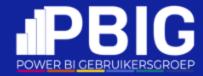

## Inzichten binnen handbereik: Power BI Mobile Reporting

**Bas Schuurmans** 

| Platinum<br>partners | creat                                                   | CS.               | <b>In S</b>                              | umma                   |
|----------------------|---------------------------------------------------------|-------------------|------------------------------------------|------------------------|
| Goud<br>partners     | Kimur                                                   | a P               | plainwater<br>de kracht van heldere data | KASPAROV<br>FINANCE&BI |
| Zilver<br>partners   | rockfeather                                             | C<br>L            | Dynamic<br>People                        | GET<br>RESPONSIVE      |
| Brons                | Hso                                                     | macaw             | ią̃bs                                    |                        |
| partners             | Quanto<br>collective analytics                          | ilionx            | valcon                                   | STAY AHEAD             |
| Community            | Data & development recruiters                           | DATA<br>CODKS     | Tabular Editor                           | · Datamanzi            |
| partners             | Power BI<br><sup>2</sup> ∉Connector <sub>⊮DAVISTA</sub> | MINOVA            | AZURROFINANCE                            | <b>DATA KINGDOM</b>    |
|                      | volda;                                                  | <b>ĐashĐata</b> . | VisionBI 🕡                               | 🙂 easydash             |

# POWER BI GEBRUIKERSGROEP

Inzichten binnen handbereik: **Power BI** Mobile Reporting

Bas Schuurmans

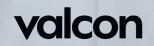

# POWER BI GEBRUIKERSGROEP

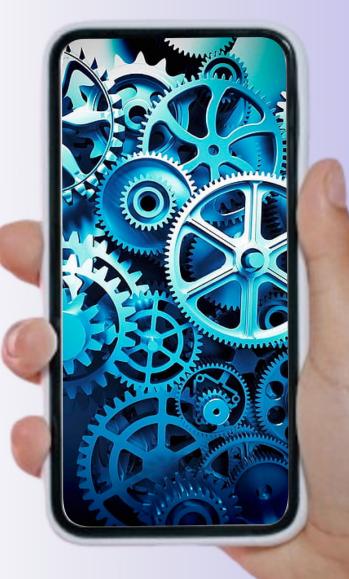

**Bas Schuurmans** 

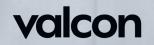

### Introduction

- Principal Business Analytics Consultant
- Valcon

#### Personal:

- o Football
- o 2 Daughters
- o Puzzles
- $\circ$  Drones

#### Favorite topics:

- o Reporting
- o Dashboarding
- <sup>5</sup> O Creating cool stuff

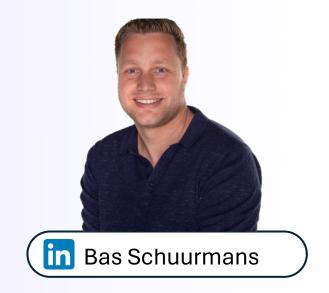

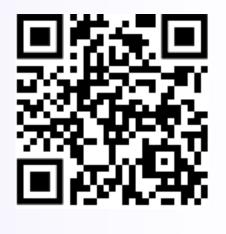

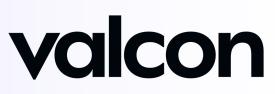

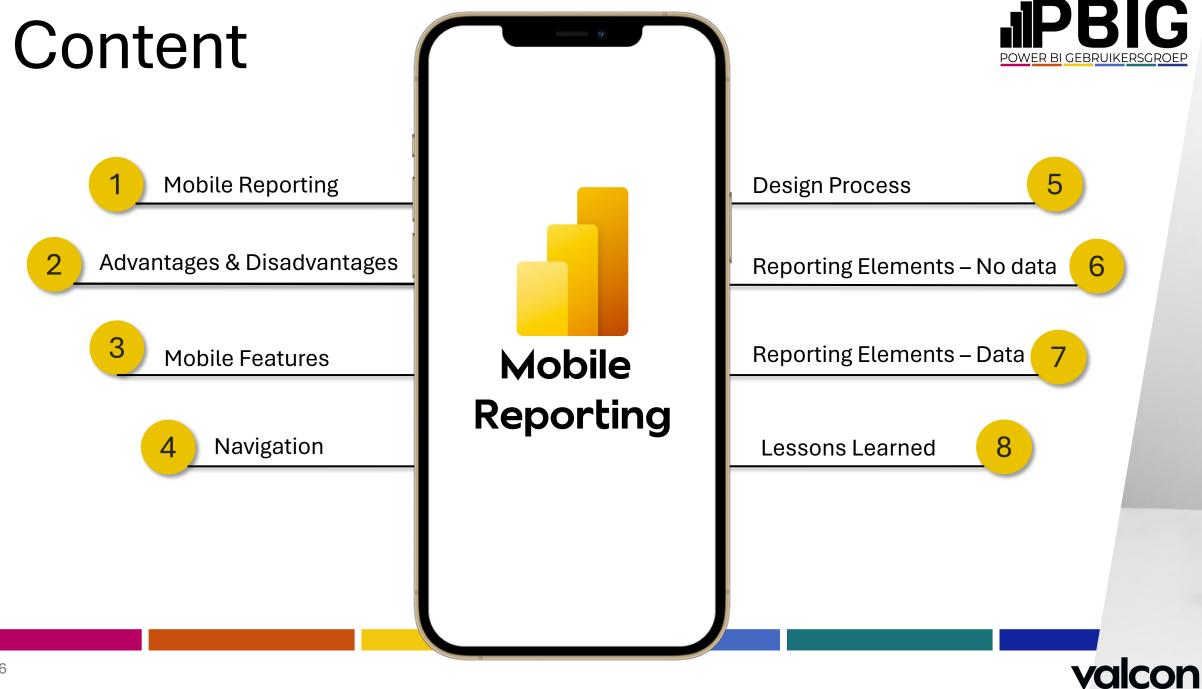

## Mobile reporting

- Laptop vs Mobile Phone
- No tablet
- No watch

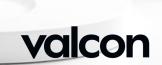

#### Mobile Reporting

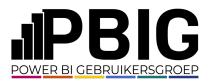

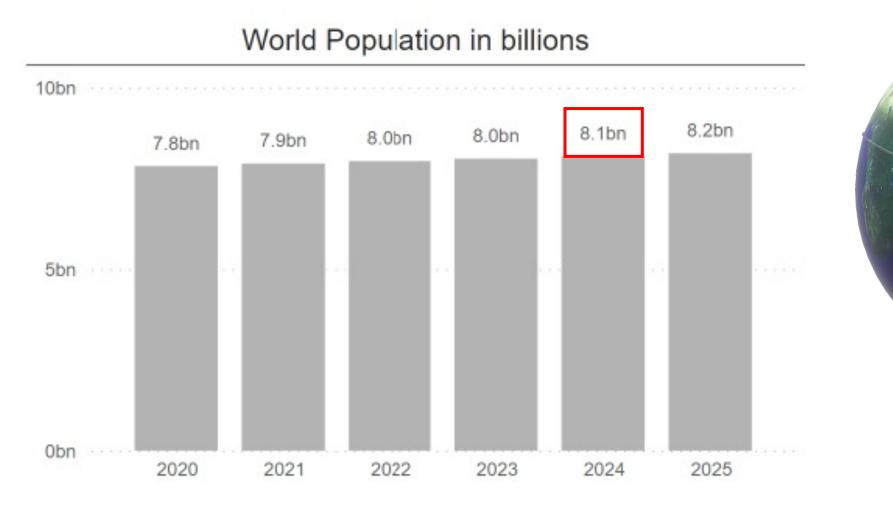

Bron: www.worldometers.info

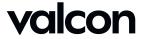

#### Mobile Reporting

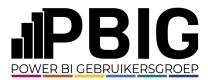

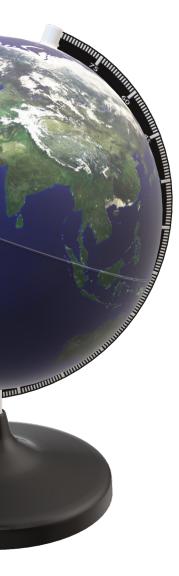

#### World Mobile users in billions

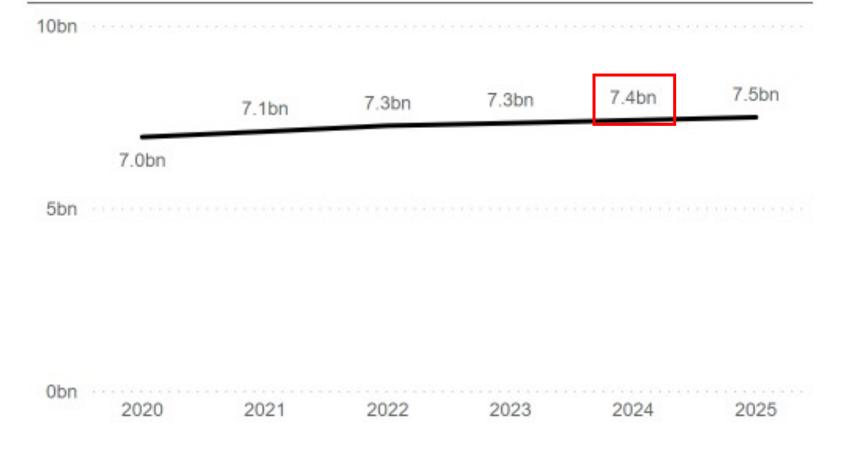

Bron: www.statista.com

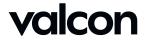

#### Mobile Reporting

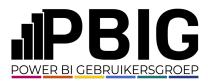

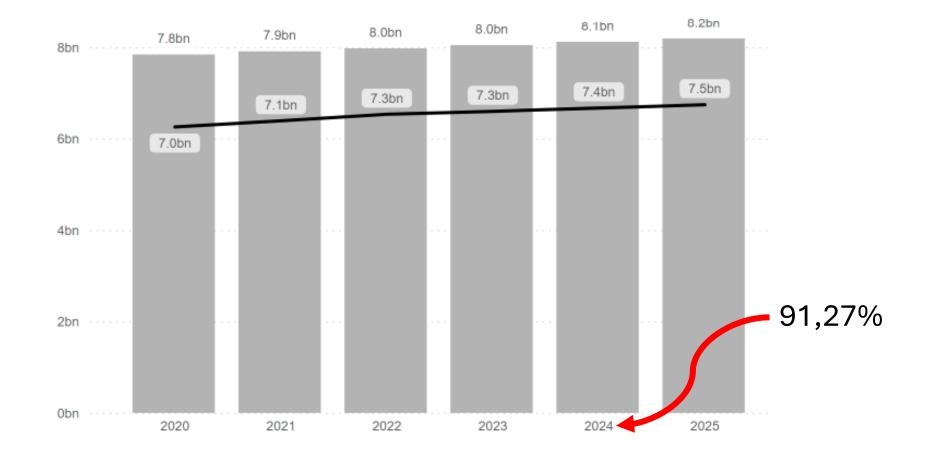

Bron: www.worldometers.info | www.statista.com

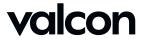

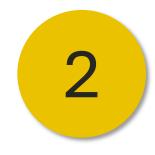

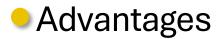

- APP Available for IOS and Android
  - Insights anywhere & anytime
    - Different Reports
      - Cool!

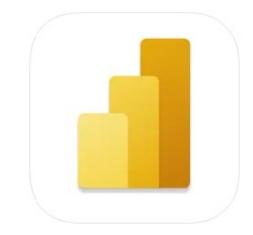

#### Microsoft Power BI 4+ Analyse van bedrijfsgegevens Microsoft Corporation #69 in Zakelijk

Gratis

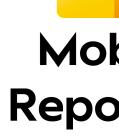

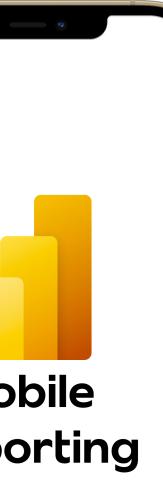

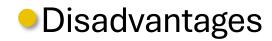

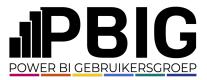

- Windows app (retired on 31-12-2023)
  - Limited Canvas
    - Takes Effort
  - Time consuming

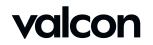

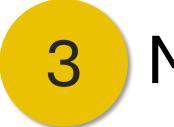

### **Mobile Features**

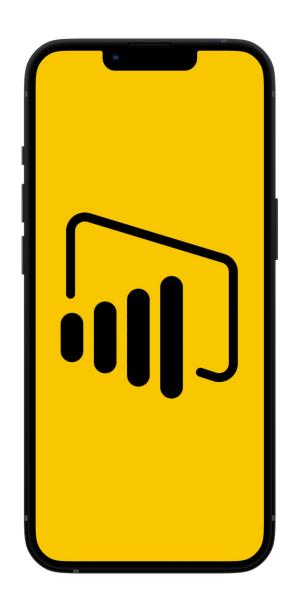

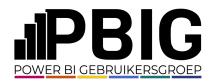

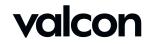

#### Mobile Features - Security

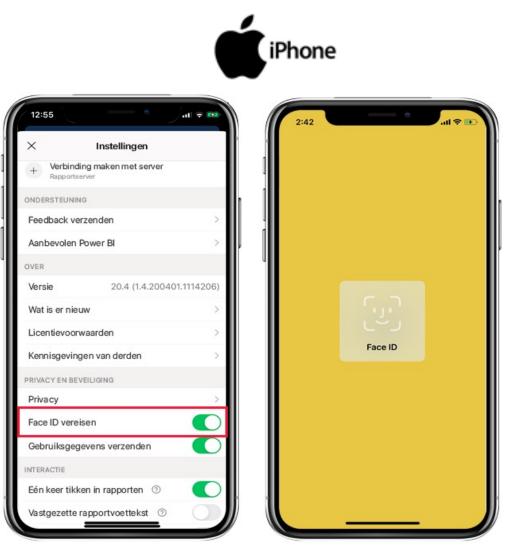

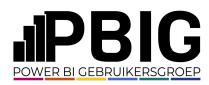

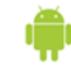

|                                                      | 19 .al 58% 🖹 20:48 uur |  |
|------------------------------------------------------|------------------------|--|
| $\leftarrow$ Instellingen                            |                        |  |
| Versie                                               | 1114315                |  |
| Wat is er nieuw                                      |                        |  |
| Meer informatie over de a                            | pp                     |  |
| Gegevens ophalen                                     |                        |  |
| Licentievoorwaarden                                  |                        |  |
| Kennisgevingen van derde                             | en                     |  |
| Privacy en beveiliging                               |                        |  |
| Privacy                                              |                        |  |
| Biometrische verificatie v                           | ereisen                |  |
| Microsoft toestaan anoni<br>gebruiksgegevens te verz |                        |  |
| Toegankelijkheid                                     |                        |  |
|                                                      | ÷                      |  |

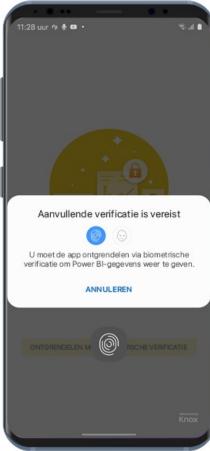

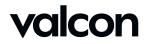

#### Mobile Features – Refresh Semantic model (July 2023)

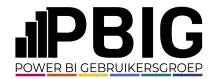

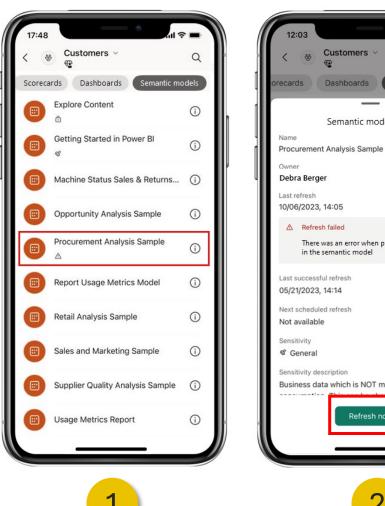

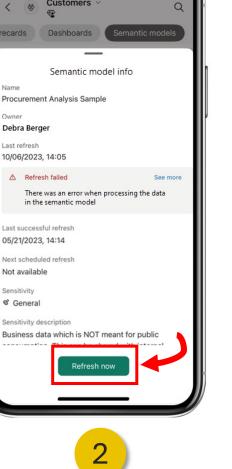

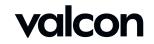

### Mobile Features – Custom Start Page (August 2023 update)

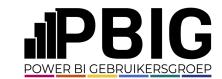

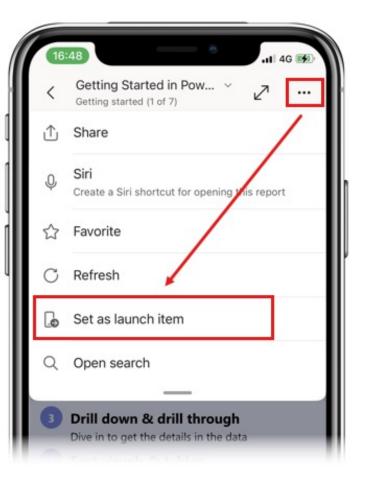

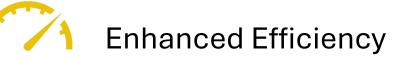

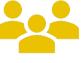

Customization and Personalization
Report 

Report
Report Page
Dashboard
Scorecard
App

Remote Configuration for Administrators

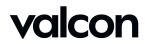

#### Mobile Features – Sample Reports (January 2024 update)

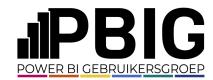

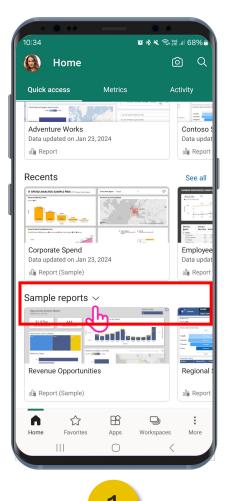

|                                                       | Explore                        |                                          |                  | ଚି                           |
|-------------------------------------------------------|--------------------------------|------------------------------------------|------------------|------------------------------|
| Data u                                                | Anal Composition of the second | , 2021                                   |                  | Sha<br>Las                   |
| ollo Rep                                              | oort                           |                                          |                  | B                            |
| More                                                  | from your o                    | org                                      |                  |                              |
| olî                                                   | Call Center                    | on lan 23 20                             | 124              |                              |
|                                                       | oli Report                     | 511 5 411 2 5, 2 5                       |                  |                              |
|                                                       | Call Center.p                  |                                          |                  | E                            |
| 0                                                     | Data updated                   |                                          | 124              |                              |
|                                                       | Adventure W                    |                                          |                  |                              |
| 0                                                     | Data updated<br>Ø Dashboard    |                                          | )24              | E                            |
| 0                                                     | L                              |                                          |                  |                              |
| Opportunity And<br>Opportunity And                    |                                |                                          | Product Carlor 🖓 | 0                            |
| \$1.97br<br>Opportunity Texes<br>Opportunity Count by | Appendent Cause                |                                          |                  | STLAZH<br>France-Genetics    |
| Partie by Sope                                        | Nerve by<br>Nerve by           | an la vo la vo la se<br>Region and State |                  | 1 deady<br>1 droppe<br>1 dea |
| Reven                                                 | ue Opportunitie                | es                                       |                  | Reg                          |
| olê Rep                                               | oort (Sample)                  |                                          |                  | oDi                          |
| ĥ                                                     |                                | B                                        | D                |                              |
| Home                                                  | Favorites                      | Apps                                     | Workspaces       | Ν                            |
|                                                       |                                | $\bigcirc$                               | <                |                              |

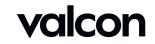

#### Mobile Features – Siri Shortcut

Gross

Margin %

42.5%

2

of

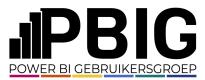

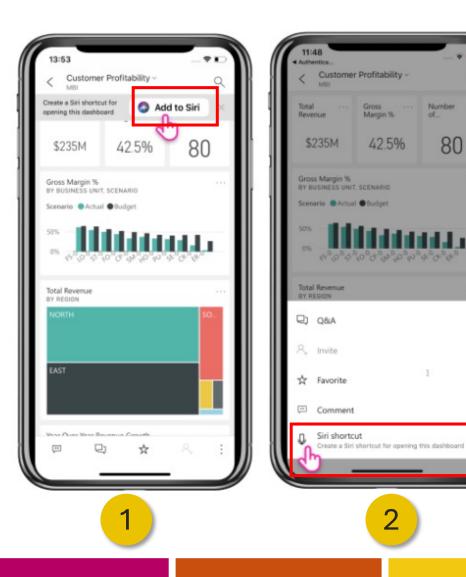

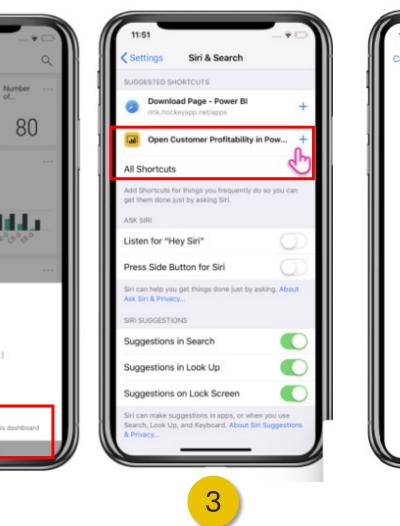

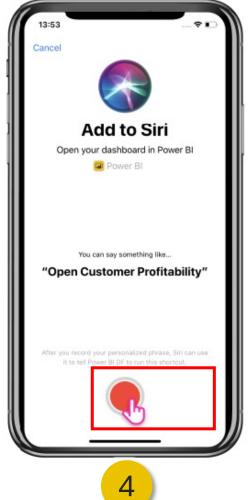

valcon

#### Mobile Features – Siri Shortcut

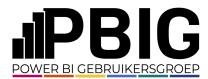

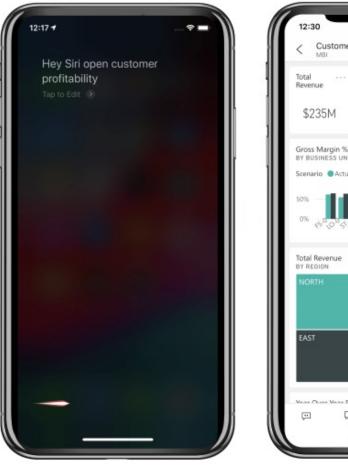

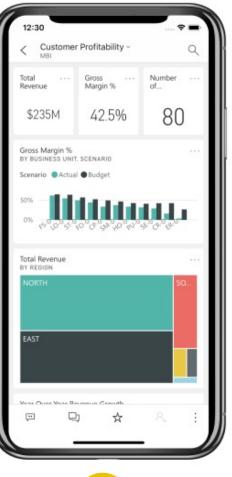

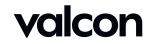

#### Optimized Report Views

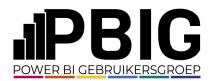

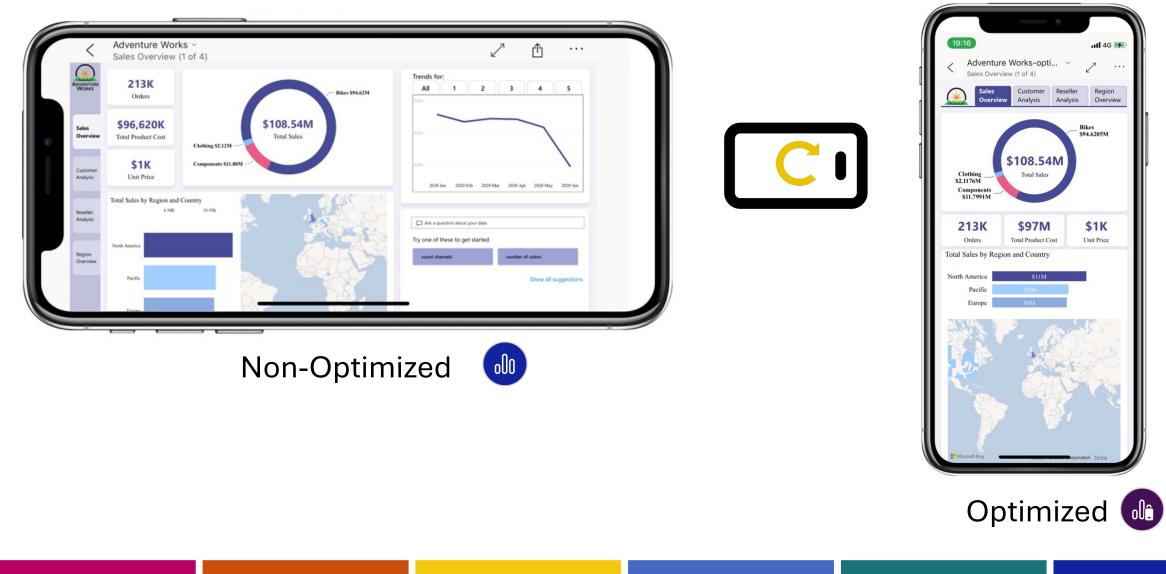

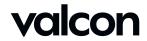

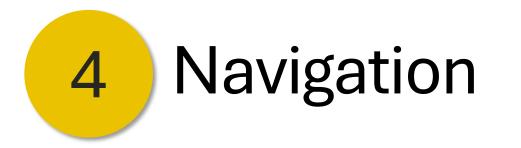

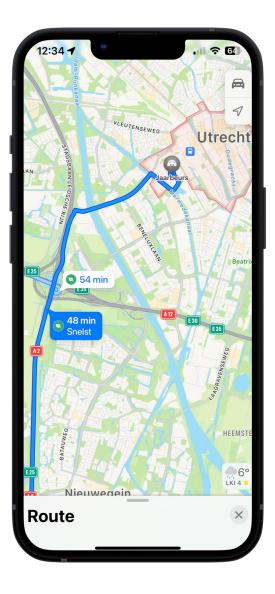

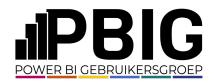

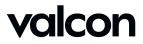

#### Navigation – Example Report

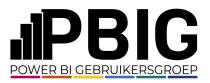

 $\equiv$ 

 $\sim$ Meer

2 ...

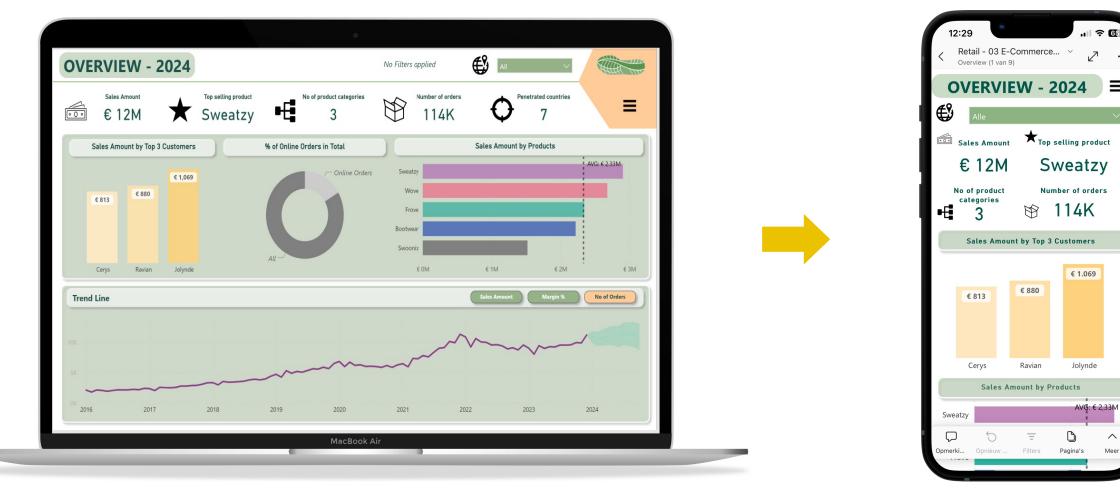

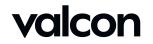

#### Navigation – by Default

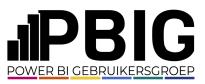

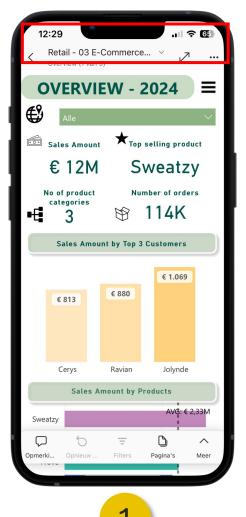

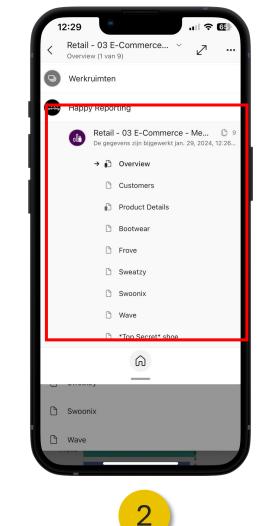

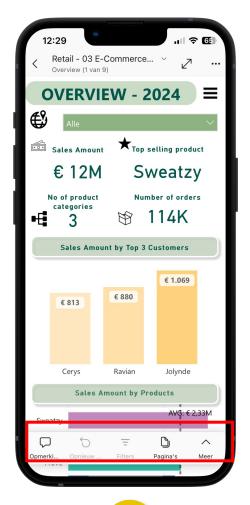

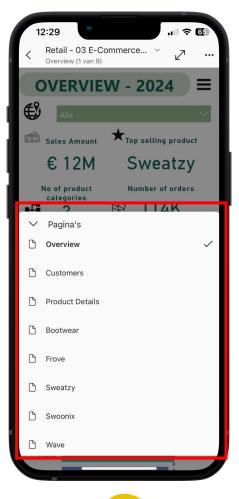

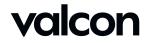

#### Navigation – by Page

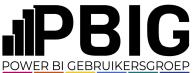

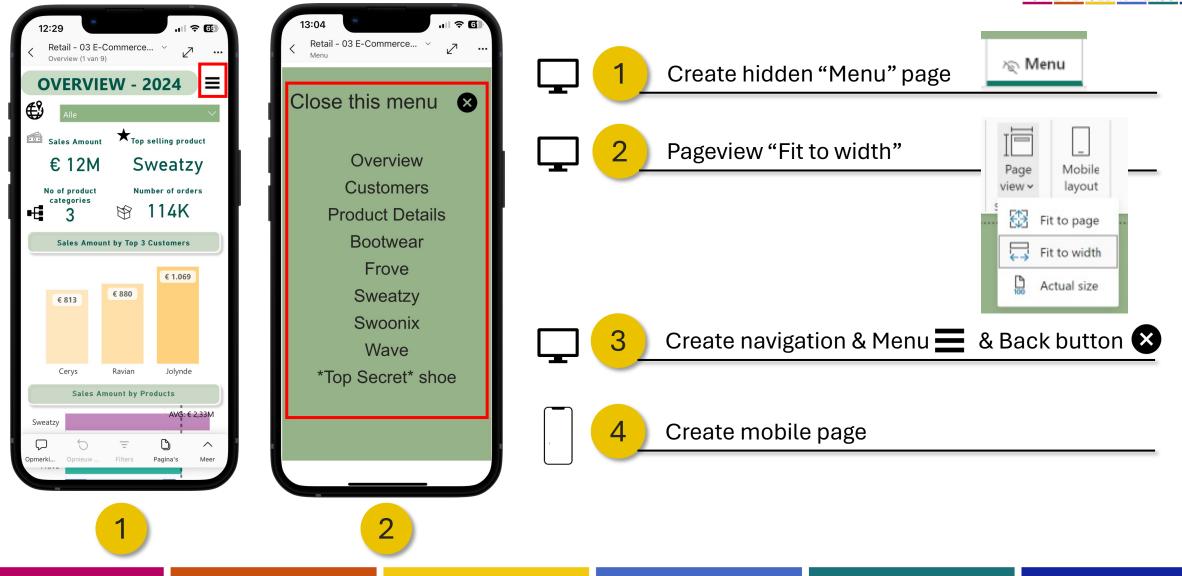

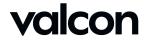

#### Navigation – by Navigator

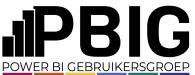

心 Visitors

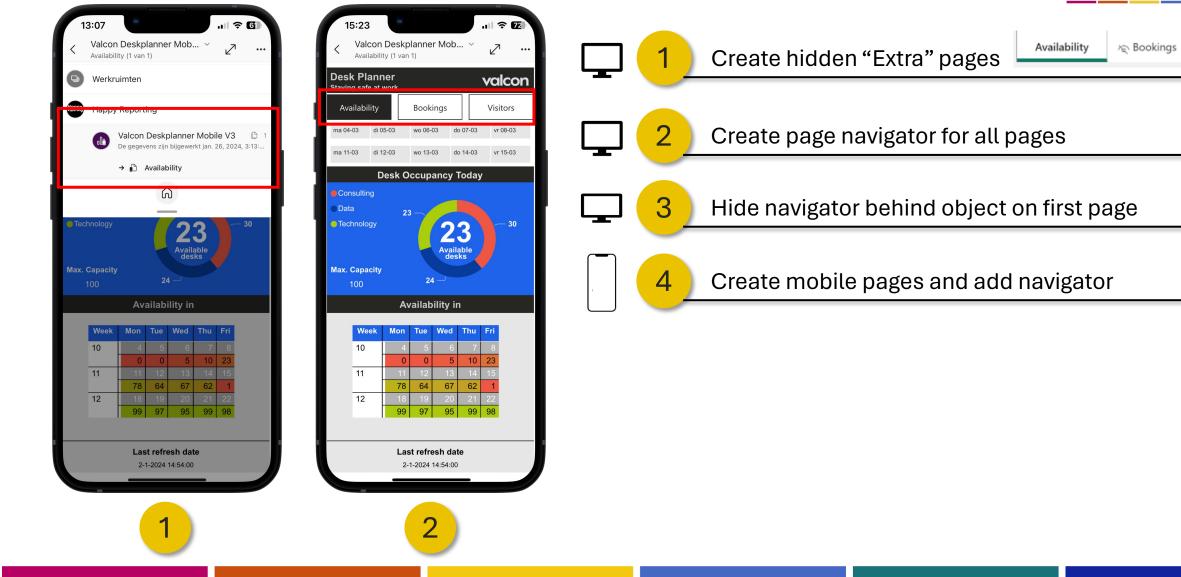

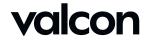

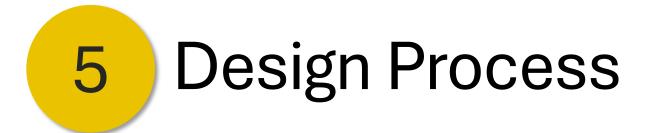

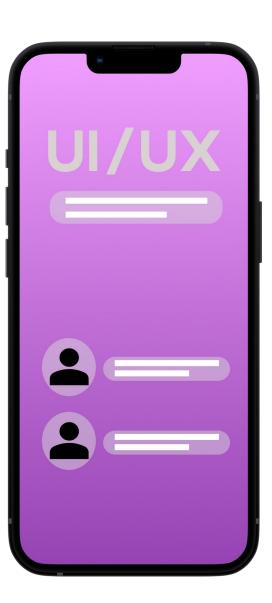

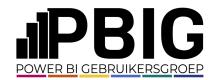

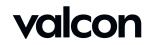

Design Process - Enhanced user experience

- Don't copy/paste from desktop
- Less is more
- Hierarchy
- K. I. S. S.

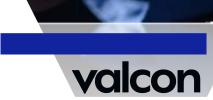

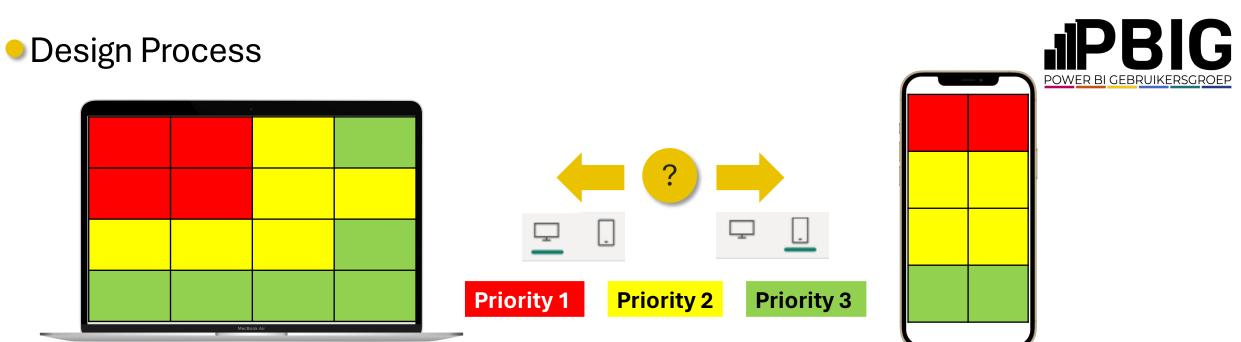

#### - New Report

- Requirements mobile or not?
- Extra items needed create first in desktop
  - Extra items place?

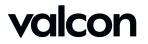

### Design Process – Example Report

### **POWER BI GEBRUIKERSGROEP**

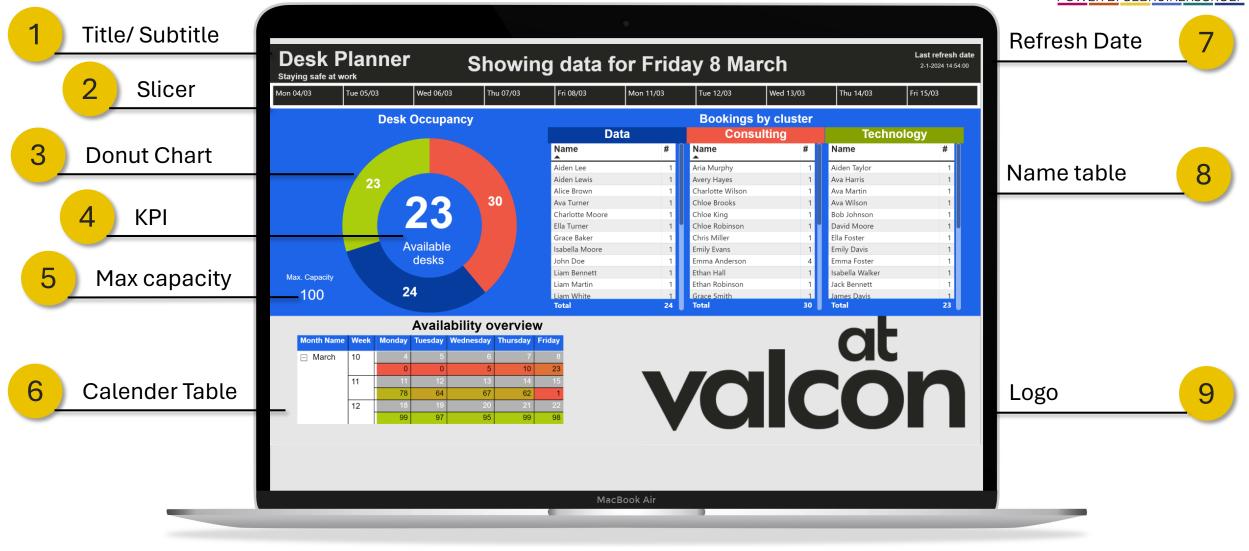

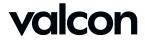

### Design Process – Example Report

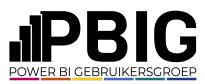

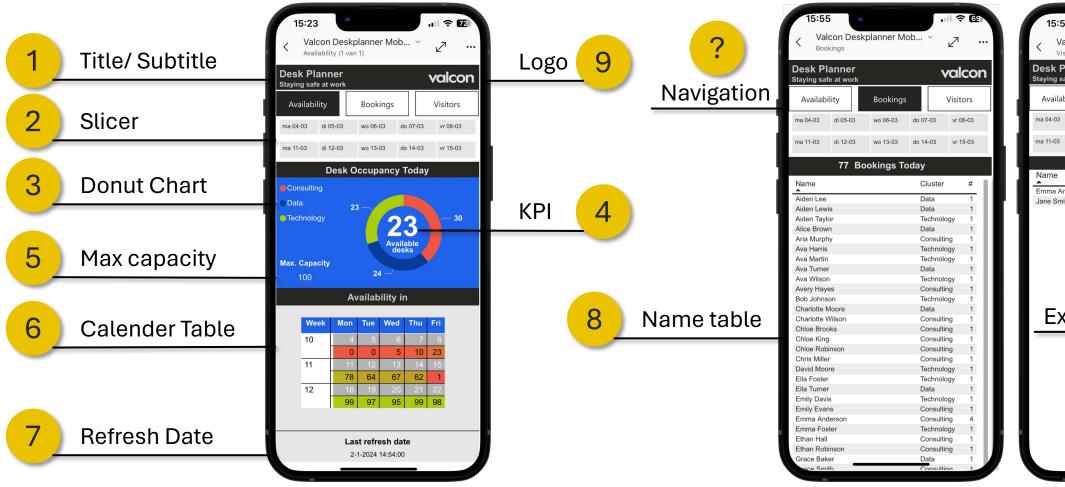

| 15:55                       |          |               |           | I 奈 (    | 9      |
|-----------------------------|----------|---------------|-----------|----------|--------|
| < Valco                     |          | skplanner Mol | b ~       | 2        |        |
| Desk Plar<br>ataying safe a |          |               |           | valco    | on     |
| Availabilit                 | у        | Bookings      |           | Visitors |        |
| ma 04-03 c                  | di 05-03 | wo 06-03      | do 07-03  | vr 08-03 |        |
| ma 11-03 d                  | di 12-03 | wo 13-03      | do 14-03  | vr 15-03 |        |
|                             | Bool     | kings with v  | isitors   |          |        |
| Name                        |          |               |           | Clus     | ster   |
| Emma Ander                  | son      |               |           | Cons     |        |
| Jane Smith                  |          |               |           | Cons     | sultin |
| Fvt                         | ra       | ?<br>Visito   | )<br>or P | ade      | •      |

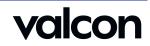

#### Design Process – Example Report

| O0     24     Liam Martin     1     Ethan Robinson     1     Jack Bennett     1       Liam White     1     1     Grace Smith     1     Jack Bennett     1       Total     24       Colspan="4">Colspan="4">Colspan="4">Colspan="4">Colspan="4">Colspan="4">Colspan="4">Colspan="4">Colspan="4">Colspan="4">Colspan="4">Colspan="4">Colspan="4"       Name Week Monday Tesday Wednesday Thursday Friday       March     10     4     5     6     7     8                                                                                                    | Mare#232323233011311411611711811024101101101101101101101101101101101101101101101101101101101101101101101101101101101101101101101101101101101101101101101101101101101101101101101101101101101101101101101101101101                                                                                                    |
|----------------------------------------------------------------------------------------------------|----------------------------------------------------------------------------------------------------|
| 23       23       30         Arial hurp       1         Aiden Lewis       1         Aiden Lewis       1         Aiden Lewis       1         Arailable       1         Available       1         Available       1         Available       1         Available       1         Adesks       1         John Doe       1         Iam Bennett       1         Iam Write       2         Available       1         John Doe       1         Iam Write       1         Iam Write       2         Available       1         John Doe       1         Iam Write       2         Iam Write       1         Iam Write       2         John Doe       1         Iam Write       2         John Doe       1         Iam Write       2         John Doe       1         Iam Martin       1         Iam Write       30         Total       30         Total       30         Jot       2                                                                                                    | Aiden Lee       1         Aiden Lee       1         Aiden Lee       1         Aiden Lee       1         Aiden Lee       1         Aiden Lewis       1         Aiden Lewis       1         Aiden Capestry       1         Dob       Ava Wilson       1         Iam Bennett       1       1         Iam Martin       1       1         Iam Martin       1       1         Total 2d       Capestrip       1         Jack Bennett       1                                                                                                    |
| 23       23       23       30         Aiden Lewis       1       Avery Hayes       1         Aiden Lewis       1       Avery Hayes       1         Aiden Lewis       1       Avery Hayes       1         Aiden Lewis       1       Avery Hayes       1         Aiden Lewis       1       Avery Hayes       1         Ava Jurner       1       Charlotte Wilson       1         Ava Ulson       1       Ava Wilson       1         Ava Ulson       1       Charlotte Wilson       1         Charlotte Moore       1       Chloe Robinson       1         Charlotte Moore       1       Chloe Robinson       1         Don De       1       Emma Anderson       1         Liam Bennett       1       Ethan Hall       1         Liam White       24       1       Total       20         Availability overview         ott       Total       20       7         Availability wednesday Thursday Friday         March       10       4       5       6       7         March       10       4       5       6       7                                                                                                    | Avery Hayes       1         Avery Hayes       1         Chole Choles Color       1         Dot       1                                                                                                    |
| Alice Brown 1 Chalotte Wilson 1 Ava Martin 1 Ava Martin 1 Chalotte Wilson 1 Chalotte Wilson 1 Ava Martin 1 Ava Wilson 1 Chalotte Wilson 1 Chalotte Wilson 1        | Ava       Ava       A                                                                                                    |
| Ava Turner       1       Chloe Brooks       1       Ava Wilson       1         Charlotte Moore       1       Chloe Brooks       1       Bob Johnson       1         Charlotte Moore       1       Chloe Robinson       1       Bob Johnson       1         Clase Baker       1       Chis Miller       1       Bob Johnson       1         Isabella Moore       1       Emma Anderson       4       1       Emma Foster       1         Liam White       1       Grace Baiker       1       Grace Baiker       1       1       Harderson       4       1         Liam White       1       Itam White       1       Ital       24       Total       30       Total       23         Othor Verview         Othor Verview         Othor Verview         Othor Verview         Othor Verview         Othor Verview         Othor Verview         Othor Verview         Othor Verview         Othor Verview         Othor Verview         Othor Verview         Othor Verview <t< td=""><td>Ava Turner       1       Chloe Brooks       1         Chaldtte Moore       1       Chloe King       1         Chaldtte Moore       1       Chloe Kobinson       1         Ella Turner       1       Chloe Kobinson       1         Choe Robinson       1       David Moore       1         Isabella Moore       1       Emily Evans       1         John Doe       1       Emily Evans       1         Liam Martin       1       Ethan Robinson       1         Itam White       1       Total       24       Total       30         Availability overview         Month Name       Week       Moday       Tursday       Friday         March       10       4       5       6       7       8</td></t<>                                                                                                    | Ava Turner       1       Chloe Brooks       1         Chaldtte Moore       1       Chloe King       1         Chaldtte Moore       1       Chloe Kobinson       1         Ella Turner       1       Chloe Kobinson       1         Choe Robinson       1       David Moore       1         Isabella Moore       1       Emily Evans       1         John Doe       1       Emily Evans       1         Liam Martin       1       Ethan Robinson       1         Itam White       1       Total       24       Total       30         Availability overview         Month Name       Week       Moday       Tursday       Friday         March       10       4       5       6       7       8                                                                                                    |
| Charlotte Moore       1       Chloe King       1       Bob Johnson       1         Lla Turner       1       Chloe Robinson       1       David Moore       1         Grace Baker       1       Chris Miller       1       Emily Evans       1       Emily Davis       1         John Doe       1       Eminy Anderson       4       1       Eminy Davis       1         John Doe       1       Ethan Hall       1       Isabella Walker       1         John Doe       1       Ethan Hall       1       Jack Bennett       1         Jiam White       24       Total       30       Total       23                                                                                                    | Available<br>desks       Charlotte Moore       1       Chloe King       1       Bob Johnson       1         Max. Capacity<br>100       24       Grace Baker       1       Chris Miller       1       Enily Evans       1         Max. Capacity<br>100       24       John Doe       1       Ethan Hall       1       Isabella Walker       1         John Doe       1       Ethan Hall       1       Isabella Walker       1         John Doe       1       Ethan Hall       1       Isabella Walker       1         John Doe       1       Ethan Hall       1       Isabella Walker       1         John Doe       1       Ethan Hall       1       Isabella Walker       1         John Doe       1       Ethan Hall       1       Isabella Walker       1         Jack Bennett       1       Ethan Hall       1       Isabella Walker       1         Jack Bennett       1       Ethan Hall       1       Isabella Walker       1         Jack Bennett       1       Ethan Hall       1       Isabella Walker       1         Month Name       Week       Monday       Tursday       Friday       30       Total       23                                                                                                    |
| Available desks       i       i       Chris Miller       i       Ella Foster       i         Capacity       00       24       i       Chris Miller       i       Ella Foster       i         Liam Bannett       i       Ethan Hall       i       Ethan Hall       i       isabella Walker       i         Liam White       1       Itala       Total       30       Total       23                                                                                                    | Available<br>desks       Available<br>desks       Grace Baker       1<br>Isabella Moore       Chris Miller       1<br>Emily Evans       Ella Foster       1<br>Emily Davis       1<br>Emily Davis       1<br>Emily Davis       1<br>Emily Davis       1<br>Emily Coster         100       24       Image: Arrow of the second second                                                                                                    |
| Available<br>desks<br>Capacity<br>00 24 Isabella Moore 1 John Doe 1 John Doe 1 Liam Bennett 1 Liam Martin 1 Liam Martin 2 Total 2 4 Emily Evans 1 Emily Evans 1 Emily Davis 1 Emma Foster 1 Jack Bennett 1 Jack Bennett 1 Jack | Available<br>desks     Isabella Moore     1       Max. Capacity     1       100     24                                                                                                    |
| Capacity<br>00     24     DataCale Microc     1<br>Liam Bennett     1<br>Liam Martin     1<br>Liam Martin<                                                                                                    | Max. Capacity     100     24     John Doe     1       I 100     24     John Doe     1       Liam Martin     1     Ethan Hall     1       Liam Multic     1     Ethan Adoinson     1       John Doe     1     Ethan Hall     1       Liam Multic     1     Ethan Hall     1       John Doe     1     Ethan Hall     1       Liam Multic     1     Ethan Hall     1       John Doe     1     Total     30                                                                                                    |
| Capacity<br>00     24     Liam Bennett<br>Liam Martin     1<br>1<br>Liam Martin     1<br>1<br>24     Ethan Hall<br>Ethan Robinson     1<br>1<br>Ethan Robinson     1<br>1<br>Total     Isabella Walker     1<br>1<br>Jack Bennett     1<br>Jack Bennett     1<br>Jack Benne                                                                                                    | Max. Capacity<br>100 24 Liam Bennett 1 Liam Martin 1 Liam Martin 1 Liam Martin 1 Liam Multe 1 Liam Martin 1 Liam Multe 1 Liam Multe 1 Liam Multe 1 Liam Martin 1 Liam Multe 1 Liam Martin 1 Liam Multe 1 Liam Martin 1 Liam Multe 1 Liam Martin 1 Liam Multe 1 Liam Martin 1 Liam Multe 1 Liam Martin 1 Liam Multe 1 Liam Multe 1 Liam Martin 1 Liam Multe 1 Liam Multe 1 Liam Multe 1 Liam Martin 1 Liam Multe 1 Liam Martin 1 Liam Multe 1 Liam Multe 1 Liam Mu |
| Japacity<br>00     24     Liam Martin<br>Liam Martin<br>Total     1<br>1<br>24     Ethan Robinson<br>Grace Smith<br>Total     1<br>1<br>30     Jack Bennett<br>1<br>James Davis<br>Total     1<br>1<br>23       Availability overview<br>onth Name     Week<br>Monday     Monday     Tuesday     Munday     Friday       March     10     4     5     6     7     8                                                                                                    | Max. Capacity<br>100 24 Liam Martin 1 Liam White 1 Grace Smith 1 James Davis 1 James Davis 1 James Dav |
| 00 24 Liam White 1 Grace Smith 1 James Davis 1 Total 23                                                                                                    | 100     24     Liam White     1     Grace Smith     1     James Davis     1       Availability overview       Month Name     Week     Monday     Tuesday     Priday       March     10     4     5     6     7     8                                                                                                    |
| Vertex         Monday         Tuesday         Wednesday         Thursday         Friday           March         10         4         5         6         7         8                                                                                                    | Vertical         Total         24         Total         30         Total         23           Month Name         Week         Monday         Tuesday         Mursday         Friday         Friday         <                                                                                                    |
| onth Name Week Monday Tuesday Wednesday Thursday Friday<br>March 10 4 5 6 7 8                                                                                                    | Month Name         Week         Monday         Tuesday         Wednesday         Third Priday           ⊡         March         10         4         5         6         7         8                                                                                                    |
| March 10 4 5 6 7 8                                                                                                    | March 10 4 5 6 7 8                                                                                                    |
|                                                                                                    |                                                                                                    |
|                                                                                                    | 0         0         5         10         23           11         11         12         13         14         15           78         64         67         62         1           12         18         19         20         21         22                                                                                                    |
|                                                                                                    | $\begin{array}{c ccccccccccccccccccccccccccccccccccc$                                                                                                    |
|                                                                                                    | 78         64         67         62         1           12         18         19         20         21         22           00         07         05         00         00                                                                                                    |
|                                                                                                    |                                                                                                    |
|                                                                                                    |                                                                                                    |
|                                                                                                    |                                                                                                    |
| 12         18         19         20         21         22                                                                                                    |                                                                                                    |

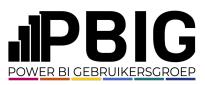

| 1!<br><        |             | on Des          |         |         | r Mob                     | ~                 | •••11    | <b>? €</b> |    |
|----------------|-------------|-----------------|---------|---------|---------------------------|-------------------|----------|------------|----|
|                |             | nner<br>at work |         |         |                           |                   | VO       |            | on |
| Ava            | ilabili     | ty              |         | Book    | ings                      |                   | Vis      | itors      |    |
| ma 04-         | 03          | di 05-03        |         | wo 06-  | 03 c                      | lo 07-03          | VI       | 08-03      |    |
| ma 11-         | 03          | di 12-03        |         | wo 13-  | 03 c                      | io 14-03          | vr       | 15-03      |    |
|                |             | Desl            | ( O     | ccup    | ancy                      | Toda              | y        |            |    |
| Con Con Tecl   | a<br>nnolog |                 | 23      |         | 2<br>Avail                | 3<br>lable<br>sks |          | — 30       |    |
| 100 24         |             |                 |         |         |                           |                   |          |            |    |
|                |             |                 | A٧      | vailab  | oility i                  | n                 |          |            |    |
|                | Wee         | k Mo            | on      | Tue     | Wed                       | Thu               | Fri      |            |    |
|                | 10          |                 | 4       | 5       | 6                         | 7                 | 8        |            |    |
|                | 11          |                 | 0<br>11 | 0<br>12 | 5<br>13                   | 10<br>14          | 23<br>15 |            |    |
|                |             |                 | 78      | 64      | 67                        | 62                | 1        |            |    |
|                | 12          |                 | 18      | 19      | 20                        | 21                | 22       |            |    |
|                |             |                 | 99      | 97      | 95                        | 99                | 98       |            |    |
| 99 97 95 99 98 |             |                 |         |         |                           |                   |          |            |    |
|                |             |                 |         |         | <b>esh da</b><br>14:54:00 |                   |          |            |    |

|    | 15:55                    |                      |            |              | - 11                | <b>?</b> ( | <u>69</u> |
|----|--------------------------|----------------------|------------|--------------|---------------------|------------|-----------|
|    | < Valo<br>Book           |                      | blanner Mc | b            | ,<br>L              | 2          |           |
|    | Desk Pla<br>Staying safe |                      |            |              | V                   | alco       | on        |
|    | Availabil                | ity                  | Bookings   |              | V                   | 'isitors   |           |
|    | ma 04-03                 | di 05-03             | wo 06-03   | do 07        | -03                 | vr 08-03   |           |
|    | ma 11-03                 | di 12-03             | wo 13-03   | do 14        | -03                 | vr 15-03   |           |
|    |                          | 77 Bo                | okings To  | day          |                     |            |           |
| í. | Name                     |                      |            | Cl           | uster               | #          |           |
|    | Aiden Lee                |                      |            | Da           | ta                  | 1          | 11        |
|    | Aiden Lewis              | S                    |            | Da           | ta                  | 1          | 11        |
|    | Aiden Taylo              | r                    |            | Te           | chnolog             | gy 1       |           |
|    | Alice Brown              |                      |            | Da           |                     | 1          | ч.        |
|    | Aria Murphy              | y                    |            |              | nsulting            |            |           |
|    | Ava Harris               |                      |            | chnolog      |                     |            |           |
|    | Ava Martin               |                      |            | chnolog      |                     |            |           |
|    |                          | Ava Turner Data      |            |              |                     | 1<br>1v 1  |           |
|    |                          | Ava Wilson Technolog |            |              |                     | .,         |           |
|    | Avery Haye<br>Bob Johnso |                      |            |              | nsulting<br>chnolog | 9 .        |           |
|    | Charlotte M              |                      |            | Da           |                     | י עו<br>1  |           |
|    | Charlotte W              |                      |            |              | nsulting            |            |           |
|    | Chloe Broo               |                      |            |              | nsulting            |            |           |
|    | Chloe King               |                      |            |              | nsulting            | -          |           |
|    | Chloe Robi               | nson                 |            |              | nsulting            |            | 11.       |
|    | Chris Miller             |                      |            | Consulting 1 |                     |            |           |
|    | David Moor               | е                    |            | Technology 1 |                     |            | 11        |
|    | Ella Foster              |                      |            |              | chnolog             |            |           |
|    | Ella Turner              |                      |            | Da           |                     | 1          |           |
|    | Emily Davis              |                      |            |              | chnolog             |            |           |
|    | Emily Evan               |                      |            |              | nsulting            |            |           |
|    | Emma And                 |                      |            |              | nsulting            | ~          |           |
| 1  | Emma Fost<br>Ethan Hall  | er                   |            |              | chnolog             |            |           |
|    | Ethan Hall<br>Ethan Robi | ncon                 |            |              | nsulting            | ·          |           |
|    | Grace Bake               |                      |            | Da           |                     | y 1<br>1   |           |
|    | Grace Smit               | _                    |            |              | nsulting            |            |           |
|    |                          |                      |            |              |                     |            |           |

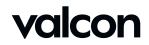

#### Design Process – Page Navigator

|                           |          |                   |                  |                            |     | Dookingo                        | by aluator |                          |             |
|---------------------------|----------|-------------------|------------------|----------------------------|-----|---------------------------------|------------|--------------------------|-------------|
|                           | U        | esk Occupano      |                  | Da                         | ita |                                 |            |                          |             |
|                           |          |                   |                  | Name                       | #   | Name                            | alung<br># | Name                     | 1010gy<br># |
|                           |          |                   |                  | <b>A</b>                   |     | <b>A</b>                        |            |                          |             |
|                           |          |                   |                  | Aiden Lee                  | 1   | Aria Murphy                     |            | Aiden Taylor             |             |
|                           |          |                   |                  | Aiden Lewis<br>Alice Brown |     | Avery Hayes<br>Charlotte Wilson |            | Ava Harris<br>Ava Martin |             |
|                           |          |                   |                  |                            |     |                                 |            |                          |             |
|                           |          |                   |                  | Charlotte Moore            |     | Chloe King                      |            |                          |             |
|                           |          |                   |                  |                            | 1   |                                 | 1          |                          |             |
|                           |          |                   |                  |                            | 1   | Chris Miller                    | 1          |                          | 1           |
|                           |          |                   |                  | Isabella Moore             | 1   |                                 | 1          |                          | 1           |
|                           |          |                   |                  | John Doe                   | 1   | Emma Anderson                   | 4          | Emma Foster              | 1           |
|                           |          |                   |                  | Liam Bennett               | 1   | Ethan Hall                      | 1          | Isabella Walker          |             |
|                           |          | •                 |                  | Liam Martin                | 1   | Ethan Robinson                  | 1          | Jack Bennett             | 1           |
|                           |          | 24                |                  |                            | 1   |                                 | 1          |                          |             |
|                           |          |                   |                  |                            |     |                                 |            |                          |             |
|                           |          |                   | lity overviev    |                            |     |                                 |            |                          |             |
| Month Name                | e Week M | onday Tuesday Wee | Inesday Thursday | Friday                     |     |                                 |            |                          | -           |
| <ul> <li>March</li> </ul> | 10       |                   |                  |                            |     |                                 |            |                          | l I         |
|                           |          |                   |                  |                            | _   |                                 |            |                          |             |
|                           | 11       |                   |                  | 15                         |     |                                 |            |                          |             |
|                           |          |                   |                  |                            |     |                                 |            |                          |             |
|                           | 12       |                   |                  |                            |     |                                 |            |                          |             |
|                           |          |                   |                  |                            |     |                                 |            |                          |             |

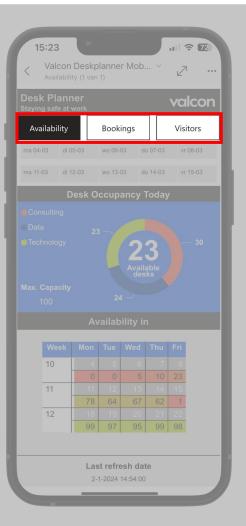

| POW                    | /ER BI   | GEBRL      | IIKERS   | SGRC    | ЭЕР |
|------------------------|----------|------------|----------|---------|-----|
| <                      |          | planner M  |          | 奈<br>∠7 | 69  |
| Desk Pl<br>staying saf |          |            |          | valc    | on  |
| Availabi               | ility    | Bookings   |          | Visitor | 's  |
| ma 04-03               | di 05-03 | wo 06-03   | do 07-03 | vr 08-0 | 03  |
| ma 11-03               | di 12-03 | wo 13-03   | do 14-03 | vr 15-( |     |
|                        | 77 Bo    | ookings To | oday     |         |     |
| Name                   |          |            | Cluste   | r       | #   |
| Aiden Lee              |          |            | Data     |         | 1   |
| Aiden Lew              | is       |            | Data     |         | 1   |
| Aiden Tayl             | or       |            | Techno   | ology   | 1   |
| Alice Brow             |          |            | Data     |         | 1   |
| Aria Murph             | ny       |            | Consu    | lting   | 1   |
| Ava Harris             |          |            | Techno   | ology   | 1   |
| Ava Martin             |          |            | Techno   | ology   | 1   |
| Ava Turner             | r        |            | Data     |         | 1   |
| Ava Wilsor             | ۱        |            | Techno   | ology   | 1   |
| Avery Hay              | es       |            |          | lting   | 1   |
| Bob Johns              | on       |            | Techno   | ology   | 1   |
| Charlotte N            | Noore    |            | Data     |         | 1   |
| Charlotte V            |          |            | Consu    |         | 1   |
| Chloe Broo             |          |            |          |         | 1   |
| Chloe King             |          |            | Consu    | 0       | 1   |
| Chloe Rob              |          |            | Consu    |         | 1   |
| Chris Mille            |          |            | Consu    |         | 1   |
| David Moo              |          |            | Techno   |         | 1   |
| Ella Foster            |          |            | Techno   | ology   | 1   |

**JIPBIG** 

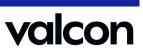

#### Design Process – Slicer

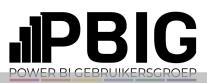

|           | De | sk Uccupanc      | v            |                 |    | Bookings         | by cluster |                 |   |
|-----------|----|------------------|--------------|-----------------|----|------------------|------------|-----------------|---|
|           |    |                  |              | Dat             |    |                  |            |                 |   |
|           |    |                  |              | Name            | #  | Name             | #          | Name            | # |
|           |    |                  |              | Aiden Lee       | 1  | Aria Murphy      | 1          | Aiden Taylor    | 1 |
|           |    |                  |              |                 |    |                  |            |                 |   |
|           |    |                  |              | Alice Brown     |    | Charlotte Wilson |            | Ava Martin      |   |
|           |    | <b>^</b>         |              | Ava Turner      |    | Chloe Brooks     |            | Ava Wilson      |   |
|           |    | -5               |              | Charlotte Moore |    | Chloe King       |            |                 |   |
|           |    |                  |              | Ella Turner     | 1  | Chloe Robinson   | 1          | David Moore     |   |
|           |    |                  |              | Grace Baker     | 1  | Chris Miller     | 1          | Ella Foster     | 1 |
|           |    |                  |              | Isabella Moore  | 1  |                  | 1          |                 | 1 |
|           |    |                  |              | John Doe        | 1  | Emma Anderson    | 4          | Emma Foster     | 1 |
|           |    |                  |              | Liam Bennett    | 1  | Ethan Hall       | 1          | Isabella Walker | 1 |
|           |    | 24               |              | Liam Martin     | 1  | Ethan Robinson   | 1          | Jack Bennett    | 1 |
|           |    |                  |              |                 | 24 |                  | 30         |                 |   |
|           |    |                  | ity overviev |                 |    |                  |            |                 |   |
| Month Nam |    | nday Tuesday Wed |              | Friday          |    |                  | _          |                 |   |
| March     | 10 |                  |              |                 |    |                  |            |                 |   |
|           |    |                  |              |                 |    |                  |            |                 |   |
|           | 11 |                  |              |                 |    |                  |            |                 |   |
|           |    |                  |              |                 |    |                  |            |                 |   |
|           | 12 |                  |              |                 |    |                  |            |                 |   |
|           |    |                  |              |                 |    |                  |            |                 |   |

| 18     | 5:23                            |                                                                                                |                                                                                                    |                                            |                                                                                  | atl 1                 | <b>२ 7</b> 2 |  |  |  |  |  |  |  |
|--------|---------------------------------|------------------------------------------------------------------------------------------------|----------------------------------------------------------------------------------------------------|--------------------------------------------|----------------------------------------------------------------------------------|-----------------------|--------------|--|--|--|--|--|--|--|
| <      |                                 | on Desk<br>pility (1 va                                                                        |                                                                                                    | er Mok                                     | o ~                                                                              | 2                     | 1            |  |  |  |  |  |  |  |
|        | <mark>k Plar</mark><br>g safe a |                                                                                                |                                                                                                    |                                            |                                                                                  | va                    | lcon         |  |  |  |  |  |  |  |
| Ava    | ailabilit                       | у                                                                                              | Book                                                                                                    | ings                                       |                                                                                  | Vis                   | itors        |  |  |  |  |  |  |  |
| ma 04- | 03 c                            | li 05-03                                                                                       | wo 06-                                                                                                    | 03                                         | do 07-03                                                                         | vr                    | 08-03        |  |  |  |  |  |  |  |
| ma 11- | 03 c                            | di 12-03                                                                                       | wo 13-                                                                                                    | 03                                         | do 14-03                                                                         | vr                    | 15-03        |  |  |  |  |  |  |  |
|        |                                 | Desk (                                                                                         | Эссир                                                                                                    | ancy                                       | Toda                                                                             | y                     |              |  |  |  |  |  |  |  |
|        |                                 |                                                                                                |                                                                                                    |                                            |                                                                                  |                       |              |  |  |  |  |  |  |  |
|        |                                 |                                                                                                |                                                                                                    |                                            |                                                                                  |                       |              |  |  |  |  |  |  |  |
|        |                                 |                                                                                                |                                                                                                    | 9                                          | 2                                                                                |                       |              |  |  |  |  |  |  |  |
|        |                                 |                                                                                                |                                                                                                    |                                            | J                                                                                |                       |              |  |  |  |  |  |  |  |
|        |                                 |                                                                                                |                                                                                                    |                                            |                                                                                  |                       |              |  |  |  |  |  |  |  |
|        |                                 |                                                                                                |                                                                                                    |                                            |                                                                                  |                       |              |  |  |  |  |  |  |  |
|        |                                 |                                                                                                |                                                                                                    |                                            |                                                                                  |                       |              |  |  |  |  |  |  |  |
|        |                                 |                                                                                                |                                                                                                    |                                            |                                                                                  |                       |              |  |  |  |  |  |  |  |
|        |                                 |                                                                                                |                                                                                                    |                                            |                                                                                  |                       |              |  |  |  |  |  |  |  |
|        |                                 |                                                                                                | vailab                                                                                                    |                                            |                                                                                  |                       |              |  |  |  |  |  |  |  |
|        | Week                            |                                                                                                |                                                                                                    | oility<br>Wed                              |                                                                                  | Fri                   |              |  |  |  |  |  |  |  |
|        | Week<br>10                      |                                                                                                |                                                                                                    |                                            |                                                                                  | Fri<br>8              |              |  |  |  |  |  |  |  |
|        |                                 | K Mon                                                                                          | <b>Tue</b><br>5<br>0                                                                                                    | <b>Wed</b>                                 | Thu<br>7<br>10                                                                   | <b>Fri</b><br>8<br>23 |              |  |  |  |  |  |  |  |
|        |                                 | Mon<br>4<br>00<br>11                                                                           | Tue<br>5<br>0 0<br>1 12                                                                                                    | Wed<br>6<br>5                              | Thu<br>7<br>10<br>14                                                             |                       |              |  |  |  |  |  |  |  |
|        | 10<br>11                        | Mon<br>4<br>00<br>11<br>78                                                                     | Tue           5           0           0           1           12           3                                                                | Wed<br>6<br>5<br>13<br>67                  | Thu<br>7<br>10<br>14<br>14<br>62                                                 |                       |              |  |  |  |  |  |  |  |
|        | 10                              | < Mon 4 7 7 8 1 1 1 7 8 1 8 1 8 1 8 1 8 1 8 1 8                                                | Tue       1     5       0     0       1     12       3     64       3     19                                                                | Wed<br>6<br>5<br>13<br>67<br>20            | Thu           7           10           14           62           21              |                       |              |  |  |  |  |  |  |  |
|        | 10<br>11                        | Mon<br>4<br>00<br>11<br>78                                                                     | Tue       1     5       0     0       1     12       3     64       3     19                                                                | Wed<br>6<br>5<br>13<br>67                  | Thu           7           10           14           62           21              |                       |              |  |  |  |  |  |  |  |
|        | 10<br>11                        | < Mon 4 7 7 8 1 1 1 7 8 1 8 1 8 1 8 1 8 1 8 1 8                                                | Tue       1     5       0     0       1     12       3     64       3     19                                                                | Wed<br>6<br>5<br>13<br>67<br>20            | Thu           7           10           14           62           21              |                       |              |  |  |  |  |  |  |  |
|        | 10<br>11                        | <ul> <li>Mon</li> <li>4</li> <li>00</li> <li>11</li> <li>78</li> <li>18</li> <li>99</li> </ul> | Tue           4         5           0         0           1         12           3         64           3         19           9         97 | Wed<br>5<br>13<br>67<br>20<br>95           | Thu           7           10           14           62           21           99 |                       |              |  |  |  |  |  |  |  |
|        | 10<br>11                        | Mon                                                                                            | Tue       5       0       12       3       64       3       9       97                                                                      | Wed<br>6<br>13<br>67<br>20<br>95<br>esh da | Thu<br>10<br>10<br>14<br>62<br>21<br>99                                          |                       |              |  |  |  |  |  |  |  |
|        | 10<br>11                        | Mon                                                                                            | Tue           4         5           0         0           1         12           3         64           3         19           9         97 | Wed<br>6<br>13<br>67<br>20<br>95<br>esh da | Thu<br>10<br>10<br>14<br>62<br>21<br>99                                          |                       |              |  |  |  |  |  |  |  |

| 15:55                    |          |            |          | . II 🤅 | 69   |
|--------------------------|----------|------------|----------|--------|------|
| <                        | con Desk | planner Mo | ob ~     | 2      | •••  |
| Desk Pla<br>Staying safe |          |            |          | val    | con  |
| Availabi                 | lity     |            |          | Visit  | ors  |
| ma 04-03                 | di 05-03 | wo 06-03   | do 07-03 | vr 0i  | 8-03 |
| ma 11-03                 | di 12-03 | wo 13-03   | do 14-03 | vr 1   | 5-03 |
|                          | 77 Bo    | okings To  | day      |        |      |
| Name                     |          |            | Cluste   | er     | #    |
| Aiden Lee                |          |            | Data     |        | 1    |
| Aiden Lewi               |          |            | Data     |        | 1    |
| Aiden Taylo              | or       |            | Techn    | ology  | 1    |
| Alice Brown              |          |            | Data     |        | 1    |
| Aria Murph               | y        |            | Consu    | Ilting | 1    |
| Ava Harris               |          |            | Techn    | ology  | 1    |
| Ava Martin               |          |            | Techn    | ology  | 1    |
| Ava Turner               |          |            | Data     |        | 1    |
| Ava Wilson               |          |            | Techn    | ology  | 1    |
| Avery Haye               | s        |            | Consu    | Ilting | 1    |
| Bob Johnso               | on       |            | Techn    | ology  | 1    |
| Charlotte N              |          |            | Data     |        | 1    |
| Charlotte V              |          |            | Consu    | Ilting | 1    |
| Chloe Broo               | ks       |            |          | 0      | 1    |
| Chloe King               |          |            | Consu    | 0      | 1    |
| Chloe Robi               |          |            | Consu    |        | 1    |
| Chris Miller             |          |            | Consu    |        | 1    |
| David Moor               | 'e       |            | Techn    |        | 1    |
| Ella Foster              |          |            | Techn    | ology  | 1    |
| Ella Turner              |          |            | Data     |        | 1    |
| Emily Davis              |          |            | Techn    |        | 1    |
| Emily Evan               |          |            | Consu    | 0      | 1    |
| Emma And                 |          |            | Consu    | 0      | 4    |
| Emma Fost                |          |            | Techn    | ology  | 1    |

Ethan Hall

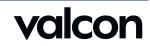

#### Design Process – Titles

|      | Ρ       | B      |     | G    |
|------|---------|--------|-----|------|
| POWE | R BI GE | BRUIKE | RSG | ROEP |

| Max       Capacity       Cata       Consulting       Technology         Max       Capacity       Cata       Available       1       Available       1         Max       Capacity       Cata       Turner       1       Name       #       Available       1         Max       Capacity       Cata       Name       #       Name       #       Name       Name       #       Name       #       Name       #                                                                                                    | Desk Occupancy Bookings by cluster                                                                                                    |                                                                                                    |                                                                                                    |                                                                                                    |                                         |
|----------------------------------------------------------------------------------------------------|----------------------------------------------------------------------------------------------------|----------------------------------------------------------------------------------------------------|----------------------------------------------------------------------------------------------------|----------------------------------------------------------------------------------------------------|-----------------------------------------|
| Available       30         Max. Capacity       Available         10       Available         24       Available         10       Available         10       Av                                                                                                    |                                                                                                    | Desk Occupancy Bookings by cluster                                                                                                    | Desk Occupancy Bookings by cluster                                                                                                    |                                                                                                    |                                         |
| 23       23       30         Ariaden Leewis       1         Aiden Leewis       1         Aiden Leewis       1         Aria Murphy       1         Aria Murphy       1                                                                                                    |                                                                                                    | Desk Occupancy Bookings by cluster Data Data Consulting Consulting                                                                                                    |                                                                                                    |                                                                                                    | #                                       |
| Ava Martin       1         Ava Turner       1         Available       30         Available       1         desks       1         Max. Capacity       24         100       24         Available       1         Iam White       1         Iam White       1         Iam White       1         Iam White       1         Iam White       1         Iam White       1         Iam White       1         Iam Martin       1         Iam Martin       1                                                                                                    | Data Data Technology                                                                                                    | Data Consulting Technology                                                                                                    | Data Consulting Technology                                                                                                    |                                                                                                    | 1                                       |
| Available<br>desks       30         Max. Capacity       24         100       24                                                                                                    | Data     Consulting     Technology       Name     #     Name     #                                                                                                    | Data     Consulting     Technology       Name     #     Name     #                                                                                                    | Data     Consulting     Technology       Name     #     Name     #                                                                                                    | Aiden Lewis 1 Avery Hayes 1 Ava Harris                                                                                                    |                                         |
| Available<br>desks       Charlotte Moore       1         Max. Capacity       Ca         100       24                                                                                                    | Data     Consulting     Technology       Name     #     Name     #       Aiden Lee     1     Aria Murphy     1                                                                                                    | Data     Consulting     Technology       Name     #     Name     #       Aiden Lee     1     Aria Murphy     1                                                                                                    | Data     Consulting     Technology       Name     *     Name     *       Aiden Lee     1     Aria Murphy     1     Aiden Taylor     1                                                                                                    |                                                                                                    |                                         |
| Max. Capacity       Available<br>desks         Max. Capacity       24         100       24         Ella Turner       1         Image: Signal and the second second                                                                                                    | DataConsultingTechnologyName#Name#Aiden Lee1Aria Murphy1Aiden Lewis1Avery Hayes1Aiden Srown1Charlotte Wilson1Ava Matrin1                                                                                                    | Data     Consulting     Technology       Name     #     Name     #       Aiden Lee     1     Aria Murphy     1     Aiden Taylor     1       Aiden Lewis     1     Aria Murphy     1     Ava Harris     1       Alce Brown     1     Charlotte Wilson     1     Ava Martin     1                                                                                                    | Data     Consulting     Technology       Name     #     Name     #       Aiden Lee     1     Aria Murphy     1     Aiden Taylor     1       Aiden Lewis     1     Aria Murphy     1     Ava Harris     1       Aice Brown     1     Charlotte Wilson     1     Ava Martin     1                                                                                                    | Ava Turner 1 Chloe Brooks 1 Ava Wilson                                                                                                    |                                         |
| Available<br>desks     Available<br>desks     Grace Baker     1       Max. Capacity<br>100     24     Image: Second Second                                                                                                    | DataConsultingTechnologyName#Name#Aiden Lee1Aria Murphy1Aiden Lewis1Avery Hayes1Aice Brown1Charlotte Wilson1Ava Turner1Chloe Brooks1Ava Wilson1Ava Wilson1                                                                                                    | DataConsultingTechnologyName#Name#Aiden Lee1Aiden Taylor1Aiden Lewis1Aider Harris1Aiden Lewis1Aider Harris1Aiden Ekwis1Charlotte Wilson1Ava Turner1Chloe Brooks1Ava Wilson1Ava Wilson1                                                                                                    | Data     Consulting     Technology       Name     #     Name     #       Aiden Lee     1     Aria Murphy     1     Aiden Taylor     1       Aiden Lewis     1     Aver Harys     1     Ava Harris     1       Alice Brown     1     Cholo Brooks     1     Ava Wilson     1                                                                                                    |                                                                                                    |                                         |
| Available<br>desks       fsabella Moore       1         Max. Capacity       1         100       24         Emily Davis       1         Emily Evans       1         Ima Bennett       1         Ima Martin       1         Ima Martin       1                                                                                                    | DataConsultingTechnologyName#Name#Aiden Lee1Aiden Lewis1Aiden Lewis1Avery Hayes1Aice Brown1Chole Brooks1Ava Turner1Chloe Brooks1Charlotte Wilson1Ava Wilson1Charlotte Moore1Chloe King1Bob Johnson1Bob Johnson1                                                                                                    | DataConsultingTechnologyName#Name#Aiden Lee1Aria Murphy1Aiden Lewis1Aria Murphy1Aice Brown1Charlotte Wilson1Avar Yumer1Chloe Brooks1Charlotte Moore1Chloe King1Bob Johnson1Bob Johnson1                                                                                                    | Data         Consulting         Technology           Name         #         Aiden Lee         1           Aiden Lewis         1         Aiden Lewis         1           Aide Lewis         1         Avery Hayes         1         Ava Harris         1           Ava Turner         1         Chalo E Kvilson         1         Ava Mition         1           Charlotte Moore         1         Chole King         1         Bob Johnson         1                                                                                                    | Charlotte Moore 1 Cholo King 1 Bob Johnson                                                                                                    |                                         |
| Max. Capacity<br>100     24     John Doe<br>Liam Bennett     Internet     Interne     Internet <td>DataConsultingTechnologyName#Name#Aiden Lee1Aria Murphy1Aiden Lewis1Aria Murphy1Aiden Lewis1Aria Murphy1Aiden Lewis1Aria Murphy1Aiden Lewis1Aria Murphy1Aiden Lewis1Avery Hayes1Aiden Lewis1Avery Hayes1Aiden Lewis1Avery Hayes1Aiden Lewis1Avery Hayes1Ava Turner1Chalo Robinson1Chalo King1Bob Johnson1Ella Turner1Chloe Robinson1David Moore1Chloe Robinson1</td> <td>DataConsultingTechnologyName#Name#Aiden Lee1Aria Murphy1Aiden Lewis1Avery Hayes1Aiden Sown1Charlotte Wilson1Ava Turner1Chiole Brooks1Charlotte Moore1Chiole King1Ella Turner1Chiole Robinson1DataChiole King1Data</td> <td>DataConsultingTechnologyName#Aria Murphy1Ariden Taylor1Ariden Leewis1Aria Murphy1Aria Murphy1Arice Brown1Avery Hayes1Ava Harris1Arize Brown1Charlotte Wilson1Ava Martin1Charlotte Moore1Chloe Brooks1Ava Wilson1Ella Turner1Chloe Rootinson1David Moore1</td> <td>Charlotte Moore 1 Charlotte Moore 1 Charlotte Moore 1 Bob Johnson<br/>Ella Turner 1 Chloe Robinson 1 Z David Moore</td> <td>1</td>                                                                                                    | DataConsultingTechnologyName#Name#Aiden Lee1Aria Murphy1Aiden Lewis1Aria Murphy1Aiden Lewis1Aria Murphy1Aiden Lewis1Aria Murphy1Aiden Lewis1Aria Murphy1Aiden Lewis1Avery Hayes1Aiden Lewis1Avery Hayes1Aiden Lewis1Avery Hayes1Aiden Lewis1Avery Hayes1Ava Turner1Chalo Robinson1Chalo King1Bob Johnson1Ella Turner1Chloe Robinson1David Moore1Chloe Robinson1                                                                                                    | DataConsultingTechnologyName#Name#Aiden Lee1Aria Murphy1Aiden Lewis1Avery Hayes1Aiden Sown1Charlotte Wilson1Ava Turner1Chiole Brooks1Charlotte Moore1Chiole King1Ella Turner1Chiole Robinson1DataChiole King1Data                                                                                                    | DataConsultingTechnologyName#Aria Murphy1Ariden Taylor1Ariden Leewis1Aria Murphy1Aria Murphy1Arice Brown1Avery Hayes1Ava Harris1Arize Brown1Charlotte Wilson1Ava Martin1Charlotte Moore1Chloe Brooks1Ava Wilson1Ella Turner1Chloe Rootinson1David Moore1                                                                                                    | Charlotte Moore 1 Charlotte Moore 1 Charlotte Moore 1 Bob Johnson<br>Ella Turner 1 Chloe Robinson 1 Z David Moore                                                                                                    | 1                                       |
| Max. Capacity<br>100       24       Liam Bennett<br>Liam Martin       tian that<br>Liam Martin       Ethan Hall       that hall       that hall <thtat hall<="" td="" th<=""><td>DataConsultingTechnologyName#Name#Aiden Lee1Aiden Lewis1Aiden Lewis1Aiden Lewis1Aiden Lewis1Aiden Lewis1Aice Brown1Avery Hayes1Ava Turner1Charlotte Wilson1Charlotte Moore1Chloe King1Ella Turner1Chloe King1Grace Baker1Chris Miller1Ella Torrer1Chloe Koinson1</td><td>DataConsultingTechnologyName#Name#Aiden Lee1Aiden Taylor1Aiden Lewis1Avery Hayes1Aice Brown1Charlotte Wilson1Ava Turner1Chole King1Charlotte Moore1Chole King1Beb Johnson1Child Moore1Charlotte Moore1Chile Robinson1Grace Baker1Chirs Miller1Ella Toxter1Chirs Miller1</td><td>Data     Consulting     Technology       Name     #     Aiden Lee     1       Aiden Lee     1     Aiden Lee     1       Aiden Leewis     1     Avery Hayes     1     Aiden Taylor     1       Aiden Leewis     1     Avery Hayes     1     Ava Harris     1       Ava Turner     1     Charlotte Wilson     1     Ava Wilson     1       Charlotte Moore     1     Cholee Rooks     1     Bob Johnson     1       Ella Turner     1     Chole Robinson     1     Ella Foster     1</td><td>Charlotte Moore 1 Charlotte Moore 1 Chloe King 1 Bob Johnson<br/>Ella Turner 1 Chloe Robinson 1 David Moore<br/>Grace Baker 1 Chris Miller 1 Ella Foster</td><td>1</td></thtat>                                                                                                    | DataConsultingTechnologyName#Name#Aiden Lee1Aiden Lewis1Aiden Lewis1Aiden Lewis1Aiden Lewis1Aiden Lewis1Aice Brown1Avery Hayes1Ava Turner1Charlotte Wilson1Charlotte Moore1Chloe King1Ella Turner1Chloe King1Grace Baker1Chris Miller1Ella Torrer1Chloe Koinson1                                                                                                    | DataConsultingTechnologyName#Name#Aiden Lee1Aiden Taylor1Aiden Lewis1Avery Hayes1Aice Brown1Charlotte Wilson1Ava Turner1Chole King1Charlotte Moore1Chole King1Beb Johnson1Child Moore1Charlotte Moore1Chile Robinson1Grace Baker1Chirs Miller1Ella Toxter1Chirs Miller1                                                                                                    | Data     Consulting     Technology       Name     #     Aiden Lee     1       Aiden Lee     1     Aiden Lee     1       Aiden Leewis     1     Avery Hayes     1     Aiden Taylor     1       Aiden Leewis     1     Avery Hayes     1     Ava Harris     1       Ava Turner     1     Charlotte Wilson     1     Ava Wilson     1       Charlotte Moore     1     Cholee Rooks     1     Bob Johnson     1       Ella Turner     1     Chole Robinson     1     Ella Foster     1                                                                                                    | Charlotte Moore 1 Charlotte Moore 1 Chloe King 1 Bob Johnson<br>Ella Turner 1 Chloe Robinson 1 David Moore<br>Grace Baker 1 Chris Miller 1 Ella Foster                                                                                                    | 1                                       |
| 100     24     Lam Martin     1     Lam Martin     1       100     24     Lam Martin     1     Grace Smith     1       100     24     Image: Smith     1     1       Availability overview       Month Name     Week     Monday     Tuesday     Friday       10     4     5     6     7     8       10     0     5     10     23       11     11     12     13     14                                                                                                    | Data         Consulting         Technology           23         1         Aiden Lee         1           Aiden Lewis         1         Aiden Lewis         1           Aiden Lewis         1         Avariable         Ava Harris         1           30         30         Available         Choe Brooks         1         Ava Wilson         1           Bia Turner         1         Chole Robinson         1         Bob Johnson         1           Ella Turner         1         Chio & Rionson         1         David Moore         1           Isabella Moore         1         Emily Davis         1         Emily Davis         1                                                                                                    | DataConsultingTechnologyName#Name#Aiden Lee1Aria Murphy1Aiden Lewis1Arey Hayes1Aice Brown1Charlotte Wilson1Ava Unner1Chole Brooks1Charlotte Moore1Chole Shoks1Bila Turner1Chole Shoks1Biase Baker1Chies Miller1Ella Turner1Chies Miller1Ella Turner1Chies Miller1Ella Turner1Chies Miller1Ella Turner1Chies Miller1Ella Turner1Chies Miller1Ella Turner1Chies Miller1Ella Turner1Chies Miller1Ella Sub Achiner1Emily Davis1                                                                                                    | DataConsultingTechnology1Name#Name#1Aiden Lewis1Aria Murphy1Aiden Taylor11Aiden Lewis1Avery Hayes1Ava Harris11Aice Brown1Charlotte Wilson1Ava Wilson11Ava Turner1Charlotte Moore1Chole Brooks1Ava Wilson11Charlotte Moore1Childe King1Bob Johnson111Brace Baker1Chiler Moore1Ella Torner1Ella Foster11Isabella Moore1Emily Evans1Emily Davis11                                                                                                    | Z3     Charlotte Moore     1     Chloe King     1     Bob Johnson       Ella Turner     1     Chloe Robinson     1     David Moore       Availlable     Grace Baker     1     Chris Miller     1     Ella Foster       Isabella Moore     1     Emily Evans     1     Emily Evans                                                                                                    |                                         |
| Month Name         Week         Monday         Tuesday         Wednesday         Thursday         Friday           Image: March         10         4         5         6         7         8           10         4         5         10         23         10         10         10         10         10         10         10         10         10         10         10         10         10         10         10         10         10         10         10         10         10         10         10         10         10         10         10         10         10         10         10         10         10         10         10         10         10         10         10         10         10         10         10         10         10         10         10         10         10         10         10         10         10         10         10         10         10         10         10         10         10         10         10         10         10         10         10         10         10         10         10         10         10         10         10         10         10         10         10 <td>Data     Consulting     Technology       1     Name     #       23     23     30       Available<br/>desks     30</td> <td>Data         Consulting         Technology           Name         #         Aiden Lee         1           Aiden Lee         1         Aiden Lee         1           Aiden Lewis         1         Avery Hayes         1         Ava Harris         1           Avery Hayes         1         Avery Hayes         1         Ava Harris         1           Ava Ulison         1         Chole Brooks         1         Ava Wilson         1           Bob Johnson         1         Chole King         1         Bob Johnson         1           Isabela Moore         1         Emily Evans         1         Emily Evans         1           John Doe         1         Emma Anderson         4         Emma Foster         1</td> <td>DataConsultingTechnology1Name#Name#1Aiden Lee1Aiden Lewis11Aiden Lewis1Avery Hayes1Ava Harris1Aiden Lewis1Avery Hayes1Ava Harris1Aiden Lewis1Avery Hayes1Ava Harris1Aiden Lewis1Avery Hayes1Ava Harris1Aiden Lewis1Charlotte Wilson1Ava Wilson1Ava Turner1Chole Brooks1Ava Wilson1Charlotte Moore1Chole King1Bob Johnson1Ella Turner1Chole King1David Moore1Isabella Moore1Emily Evans1Ella Foster1John Doe1Erma Anderson4Ermina Foster1</td> <td>Available<br/>desks     Charlotte Moore     1     Chloe King     1     Bob Johnson       Illa Turner     1     Chloe Robinson     1     David Moore       Grace Baker     1     Chris Miller     1     Ella Foster       Isabella Moore     1     Emily Evans     1     Emily Davis</td> <td>1<br/>1<br/>1<br/>1</td>                                                                                                    | Data     Consulting     Technology       1     Name     #       23     23     30       Available<br>desks     30                                                                                                    | Data         Consulting         Technology           Name         #         Aiden Lee         1           Aiden Lee         1         Aiden Lee         1           Aiden Lewis         1         Avery Hayes         1         Ava Harris         1           Avery Hayes         1         Avery Hayes         1         Ava Harris         1           Ava Ulison         1         Chole Brooks         1         Ava Wilson         1           Bob Johnson         1         Chole King         1         Bob Johnson         1           Isabela Moore         1         Emily Evans         1         Emily Evans         1           John Doe         1         Emma Anderson         4         Emma Foster         1                                                                                                    | DataConsultingTechnology1Name#Name#1Aiden Lee1Aiden Lewis11Aiden Lewis1Avery Hayes1Ava Harris1Aiden Lewis1Avery Hayes1Ava Harris1Aiden Lewis1Avery Hayes1Ava Harris1Aiden Lewis1Avery Hayes1Ava Harris1Aiden Lewis1Charlotte Wilson1Ava Wilson1Ava Turner1Chole Brooks1Ava Wilson1Charlotte Moore1Chole King1Bob Johnson1Ella Turner1Chole King1David Moore1Isabella Moore1Emily Evans1Ella Foster1John Doe1Erma Anderson4Ermina Foster1                                                                                                    | Available<br>desks     Charlotte Moore     1     Chloe King     1     Bob Johnson       Illa Turner     1     Chloe Robinson     1     David Moore       Grace Baker     1     Chris Miller     1     Ella Foster       Isabella Moore     1     Emily Evans     1     Emily Davis                                                                                                    | 1<br>1<br>1<br>1                        |
| Availability overview       Month Name     Week     Monday     Tuesday     Mursday     Friday       Image: March     10     4     5     6     7     8       10     4     5     10     23       11     11     12     13     14     15                                                                                                    | Data         Consulting         Technology           23         23         30         Name         #           Aiden Lew         1         Aiden Lewis         1           Aiden Lewis         1         Ava Harris         1           Available<br>desks         30         Available         1         Ava Wilson         1           Isabel Moore         1         Choir Moore         1         Ava Wilson         1           Isabel Moore         1         Emily Davis         1         Emily Davis         1           John Doe         1         Emma Anderson         1         Isabella Walker         1           Jak Benett         1         Ethan Hall         1         Jak Benett         1                                                                                                    | Data         Consulting         Technology           23         23         30         Name         #           Aiden Lee         1         Aiden Lee         1           Aiden Lewis         1         Avery Hayes         1         Ava Harris         1           Avery Hayes         1         Ava Wilson         1         Ava Wilson         1           Chole King         1         Chole King         1         Bob Johnson         1           Ella Turner         1         Chole King         1         Bob Johnson         1           Grace Baker         1         Emily Evans         1         Emily Evans         1           John Doe         1         Ethan Hall         1         1         Isabelinson         1           Liam Bennett         1         Ethan Rolisson         1         Jack Bennett         1                                                                                                    | Data         Consulting         Technology           23         23         30         Mame         #           Aiden Lee         1         Aiden Lewis         1           Aiden Lewis         1         Avery Hayes         1           Avery Hayes         1         Ava Harris         1           Ava Tumer         1         Chole Brooks         1         Ava Wilson         1           Charlotte Moore         1         Chole King         1         Bob Johnson         1           Ela Turner         1         Chole King         1         Bob Johnson         1           Isabella Moore         1         Emily Evans         1         Emily Davis         1           John Doe         1         Emma Anderson         4         Ethan Hall         1         1           Iam Bernett         1         Ithan Robinson         1         Jack Bernett         1                                                                                                    | Max. Capacity     Charlotte Moore     1     Chloe King     1     Bob Johnson       Image: Charlotte Moore     1     Chloe Robinson     1     David Moore       Grace Baker     1     Chris Miller     1     Ella Torner       Isabella Moore     1     Emily Evans     1     Emily Davis       John Doe     1     Emma Anderson     4     Emma Foster       Liam Martin     1     Ethan Robinson     1     Isabella Walker                                                                                                    |                                         |
| Month Name         Week         Monday         Tuesday         Wednesday         Thirday           Image: March         10         4         5         6         7         8           10         0         0         5         10         23           11         11         12         13         14         15                                                                                                    | Data         Consulting         Technology           23         23         30         Aiden Lee         1           Aiden Lewis         1         Aiden Lewis         1           Aiden Lewis         1         Avery Hayes         1           Aiden Lewis         1         Avery Hayes         1           Avery Hayes         1         Ava Wilson         1           Cholo King         1         Bob Johnson         1           Charlotte Wisen         1         Chole Robinson         1           Chole Robinson         1         Bob Johnson         1           Isabella Moore         1         Emily Davis         1           John Doe         1         Emma Anderson         4         Emma Foster         1           Liam White         1         Iam Martin         1         James Davis         1                                                                                                    | Data         Consulting         Technology           23         23         30         Name         #           23         23         30         Avery Hayes         1           Alice Brown         1         Avery Hayes         1         Avery Hayes           Chalce Brown         1         Avery Hayes         1         Avery Hayes           Available         Charlotte Moore         1         Chole Brooks         1         Ava Martin           Charlotte Moore         1         Chole King         1         Bob Johnson         1           Basbella Moore         1         Chies Boilsoon         1         Ella Tourner         1           John Doe         1         Emma Anderson         4         Emma Anderson         4           Iam Bennett         1         Ethan Robinson         1         Jack Bennett         1           Iam Martin         1         Eftan Robinson         1         Jack Bennett         1           Iam Senitt         1         Ernma Anderson         4         Ethan Robinson         1                                                                                                    | Data     Consulting     Technology       1     Name     #       1     Aiden Lewis     1       1     Aiden Lewis     1       1     Aiden Lewis     1       1     Aiden Lewis     1       1     Aice Brown     1       1     Ava Turner     1       1     Charlotte Wilson     1       1     Ava Turner     1       1     Charlotte Moore     1       1     Choe Robinson     1       1     Bob Johnson     1       1     Chice King     1       1     Bob Johnson     1       1     Chice King     1       1     Bob Johnson     1       1     Chice King     1       1     Bob Johnson     1       1     Chice King     1       1     Bob Johnson     1       1     Bob Johnson     1       1     Bob Johnson     1       1     Bob Johnson     1       1     Bob Johnson     1       1     Bob Johnson     1       1     Bob Johnson     1       1     Bob Johnson     1       1     Bob Johnson     1                                                                                                    | Max. Capacity     24     Charlotte Moore     1     Chloe King     1     Bob Johnson       1     David Moore     1     Chloe Robinson     1     David Moore       1     Isabela Moore     1     Chloe Robinson     1     Ella Foster       1     John Doe     1     Emily Davis     Emma Foster       1     Liam Bennett     1     Ethan Hall     1     Isabela Walker       1     Liam Martin     1     Ethan Robinson     1     Jack Bennett                                                                                                    | 1 1 1 1 1 1 1 1 1 1 1 1 1 1 1 1 1 1 1 1 |
| March 10 4 5 6 7 8<br>0 0 5 10 23<br>11 11 12 13 14 15                                                                                                    | Data         Consulting         Technology           23         23         30         Aiden Lee         1           Aiden Lewis         1         Aiden Lewis         1           Aiden Lewis         1         Avery Hayes         1           Aiden Lewis         1         Avery Hayes         1           Avery Hayes         1         Ava Wilson         1           Cholo King         1         Bob Johnson         1           Charlotte Wisen         1         Chole Robinson         1           Chole Robinson         1         Bob Johnson         1           Isabella Moore         1         Emily Davis         1           John Doe         1         Emma Anderson         4         Emma Foster         1           Liam White         1         Iam Martin         1         James Davis         1                                                                                                    | Data         Consulting         Technology           23         23         30         Name         #           23         23         30         Avery Hayes         1           Alice Brown         1         Avery Hayes         1         Avery Hayes           Chalce Brown         1         Avery Hayes         1         Avery Hayes           Available         Charlotte Moore         1         Chole Brooks         1         Ava Martin           Charlotte Moore         1         Chole King         1         Bob Johnson         1           Basbella Moore         1         Chies Boilsoon         1         Ella Tourner         1           John Doe         1         Emma Anderson         4         Emma Anderson         4           Iam Bennett         1         Ethan Robinson         1         Jack Bennett         1           Iam Martin         1         Eftan Robinson         1         Jack Bennett         1           Iam Senitt         1         Ernma Anderson         4         Ethan Robinson         1                                                                                                    | Data     Consulting     Technology       1     Name     #       1     Aiden Lewis     1       1     Aiden Lewis     1       1     Aiden Lewis     1       1     Aiden Lewis     1       1     Aice Brown     1       1     Ava Turner     1       1     Charlotte Wilson     1       1     Ava Turner     1       1     Charlotte Moore     1       1     Choe Robinson     1       1     Bob Johnson     1       1     Chice King     1       1     Bob Johnson     1       1     Chice King     1       1     Bob Johnson     1       1     Chice King     1       1     Bob Johnson     1       1     Chice King     1       1     Bob Johnson     1       1     Bob Johnson     1       1     Bob Johnson     1       1     Bob Johnson     1       1     Bob Johnson     1       1     Bob Johnson     1       1     Bob Johnson     1       1     Bob Johnson     1       1     Bob Johnson     1                                                                                                    | Max. Capacity     24     Charlotte Moore     1     Chloe King     1     Bob Johnson       1     David Moore     1     Chloe Robinson     1     David Moore       1     Isabelia Moore     1     Emily Evans     1     Ella Foster       1     John Doe     1     Emily Evans     1     Emily David Moore       1     Liam Bennett     1     Ethan Hall     1     Isabelia Walker       1     Liam White     1     Grace Smith     1     Jack Bennett                                                                                                    | 1<br>1<br>1<br>1<br>1<br>1<br>1<br>23   |
|                                                                                                    | DataConsultingTechnology232330Name#232330Aden Lewis1Aiden Lewis1Aden Lewis1Aiden Lewis1Avery Hayes1Avery Hayes1Ava Harris1Aria Murphy1Ava Harris1Aiden Lewis1Chole Brooks1Ava Villson1Chole Brooks1Chole Robinson1David Moore1Ella Turner1Chole Robinson1Chole Robinson1David Moore1Ella Turner1Chole Robinson1Isabella Moore1Emily Davis1Iam Bennett1Emily Davis1Iam White1Ethan Hall1Iam White1Total20Total20Total23                                                                                                    | DataConsultingTechnology232330Name#232330Avery Hayes1Aiden Lewis1Aria Murphy1Aiden Lewis1Avery Hayes1AvailableAvailable1desks1Chole Brooks1Bashella Moore1Chole Shoison1DataChole Shoison1Ava Harris1AvailableChole Brooks1Ava Wilson1Bashella Moore1Chole Shoison1Beb Johnson1Bashella Moore1Ethan Robinson1Ethan Robinson1John Doe1Ethan Robinson1Ethan Robinson1Liam White1Ethan Robinson1Jack Bennett1Jack Bennett1Grace Smith1Jack Bennett1James Davis1Total20Total23                                                                                                    | DataConsultingTechnology1Ame#232330232330Available<br>desks30Available<br>desks110024                                                                                                    | Max. Capacity<br>100 24 Charlotte Moore 1 Charlotte Moore 1 Charlotte Moore 1 Chioe King 1 Chioe King 1 Chioe K                                                                                                    | 1<br>1<br>1<br>1<br>1<br>1<br>1<br>23   |
|                                                                                                    | DataConsultingTechnology2323301Aden Lewis1Aiden Lewis1Aden Lewis1Avery Hayes1Aiden Lewis1Aden Lewis1Avery Hayes1Aiden Lewis1Avery Hayes1Ava Milson1Available1Chole Brooks1Ava Wilson1Chole King1David Moore1David Moore1Ella Turner1Chole Robinson1David Moore1Isabella Moore1Envily Evans1Envily Evans1Iam Bennett1Envily Evans1Envily Evans1Iam Martin1Itam Martin1Itam Sobinson1Iam White1Itam Sobinson1Itam Sobinson1Iam Schitty overview24Ital24Ital24                                                                                                    | Data     Consulting     Technology       Avery Hayes     1     Avery Hayes     1       Available     1     Avery Hayes     1       Available     1     Avery Hayes     1       Available     1     Avery Hayes     1       Available     1     Avery Hayes     1       Available     1     Chore Broks     1       Bob Johnson     1     Chore King     1       Data     Consulting     Technology       Max     Capacity     1     Available       Available     1     Chore Broks     1       Bob Johnson     1     Chore Bobinson     1       Iam Bennett     1     Ethan Robinson     1       Iam White     1     Image Sate     1       Iam White     1     Image Sate     1       Iam White     24     1     Image Sate                                                                                                    | Data       Consulting       Technology         1       Ame       #         1       Adden Lewis       1         1       Aiden Lewis       1         1       Aiden Lewis       1         1       Adden Lewis       1         1       Adden Lewis       1         1                                                                                                    | Max. Capacity     24     Charlotte Moore     1     Chloe King     1     Bob Johnson       Max. Capacity     24     Iam White     1     Iam White     1       100     24     Iam White     1     Iam Robinson     1       Availability overview                                                                                                    |                                         |
|                                                                                                    | Data       Consulting       Technology         23       23       30       1       1         24       23       30       1       1         Available       30       1       1       1         Available       4       1       1       1         100       24       1       1       1         Max: Capacity       24       1       1       1         11       1       1       1       1         12       10       24       1       1       1         13       1       1       1       1       1         13       1       1       1       1       1       1         14       1       1       1       1       1       1       1       1       1       1       1       1       1       1       1       1       1       1       1       1       1       1       1       1       1       1       1       1       1       1       1       1       1       1       1       1       1       1       1       1       1       1       1       1       1 <td>Data       Consulting       Technology         Amme       #       Aiden Lee       1         Aiden Lewis       1       Avery Hayes       1         Available       30       1       Avery Hayes       1         Available       1       Charlotte Moore       1       Ava Wilson       1         Charlotte Moore       1       Chole Brooks       1       Ava Wilson       1         Max. Capacity       24       Marin       1       Immer       1         John Doe       1       Iam Bennett       1       Iam Bennett       1       Iam Bennett       1       Iam Anderson       4       Iadella Wilker       1         Iam White       1       Grada       30       Total       30       Total       23</td> <td>Data       Consulting       Technology         Ame       #         Aiden Lewis       1         Aiden Lewis       1         Aiden Lewis       1         Aiden Lewis       1         Available       1         Available       1         desks       1         John Doe       1         Liam Bernett       1         Liam Martin       1         Liam Wartin       1         Liam Wartin       1         Liam Bernett       1         Liam Wartin       1         Liam Wartin       2</td> <td>Max. Capacity       24       Charlotte Moore       1       Chloc King       1       Bob Johnson       David Moore         Ion       Available       desks       1       Isabella Moore       1       Isabella Moore       1       Ichick King       1       Ichick King       Ichick King       Ichick King       Ichick King       Ichick King       Ichick King       Ichick King       Ichick King       Ichick King       Ichick King       Ichick King       Ichick King       Ichick King       I</td> <td>23</td>                                                                                                    | Data       Consulting       Technology         Amme       #       Aiden Lee       1         Aiden Lewis       1       Avery Hayes       1         Available       30       1       Avery Hayes       1         Available       1       Charlotte Moore       1       Ava Wilson       1         Charlotte Moore       1       Chole Brooks       1       Ava Wilson       1         Max. Capacity       24       Marin       1       Immer       1         John Doe       1       Iam Bennett       1       Iam Bennett       1       Iam Bennett       1       Iam Anderson       4       Iadella Wilker       1         Iam White       1       Grada       30       Total       30       Total       23                                                                                                    | Data       Consulting       Technology         Ame       #         Aiden Lewis       1         Aiden Lewis       1         Aiden Lewis       1         Aiden Lewis       1         Available       1         Available       1         desks       1         John Doe       1         Liam Bernett       1         Liam Martin       1         Liam Wartin       1         Liam Wartin       1         Liam Bernett       1         Liam Wartin       1         Liam Wartin       2                                                                                                    | Max. Capacity       24       Charlotte Moore       1       Chloc King       1       Bob Johnson       David Moore         Ion       Available       desks       1       Isabella Moore       1       Isabella Moore       1       Ichick King       1       Ichick King       Ichick King       Ichick King       Ichick King       Ichick King       Ichick King       Ichick King       Ichick King       Ichick King       Ichick King       Ichick King       Ichick King       Ichick King       I                                                                                                    | 23                                      |
| 78         64         67         62         1           12         18         19         20         21         22                                                                                                    | Data       Consulting       Technology         Aden Lee       1       Aden Lee       1         Aden Lee       1       Aden Lee       1         Aden Lee       1       Aden Lee       1         Aden Lee       1       Aden Murphy       1         Aden Lee       1       Aden Lee       1         Aden Lee       1       Aden Murphy       1         Aden Lee       1       Aden Murphy       1         Aden Lee       1       Aden Murphy       1         Aden Lee       1       Aden Murphy       1         Aden Lee       1       Aden Murphy       1         Aden Lee       1       Aden Murphy       1         Aden Lee       1       Aden Murphy       1         Aden Lee       1       Aden Murphy       1         Adatotte Moore       1       Endore       1         Ella Turner       1       Endore       1         John Doe       1       Emily Davis       1         Iam Bennett       1       Emily Davis       1         Iam Bennett       1       1       1       1         Iam Martin       1       1                                                                                                    | Data       Consulting       Technology         Available<br>desks       30<br>Available<br>desks       30<br>Available<br>desks       1<br>Aiden Lewis       1<br>Aiden Lewis       1<br>Aiden Lewis       1<br>Aiden Lewis       1<br>Aiden Lewis       1<br>Avery Hayes       1<br>Avery Hayes       1<br>Available         Max. Capacity<br>100       24       30       1<br>Available       1<br>Available       1<br>Bob Johnson       1<br>David Moore       1<br>Elia Foster       1<br>Bob Johnson       1<br>Bob Johnson       1<br>Bob Joh                                                                                                    | Data       Consulting       Technology         1       Ame       #         1       Aiden Lewis       1         1       Aiden Lewis       1         1       Aiden Lewis       1         1       Aiden Lewis       1         1       Aiden Lewis       1         1       Aiden Lewis       1         1       Available       1         1       Chafotte Moore       1         1       Chole Brooks       1         1       Chole King       1         1       Chole Brooks       1         1       Chole King       1         1       Chole King       1         1       Chole King       1         1       Chole King       1         1       Chole King       1         1       Bob Johnson       1         1       Chole King       1         1       Bob Johnson       1         1       Bob Johnson       1         1       Bob Johnson       1         1       Bob Johnson       1         1       Bob Johnson       1         1 <td< td=""><td>Available<br/>desks       Charlotte Moore       1         Max. Capacity       Available<br/>desks       Image: Charlotte Moore       1         100       24       Image: Charlotte Moore       1         Image: Charlotte Moore       1       1       1         Image: Charlotte Moore       1       1       1         Image: Charlotte Moore       1       1       1       1         Image: Charlotte Moore       1       1       1       1       1         Image: Charlotte Moore       1       1       1       1       1       1       1       1       1       1       1       1       1       1       1       1       1       1       1       1       1       1       1       1       1       1       1       1       1       1       1       1       1       1       1       1       1       1       1       1       1       1       1       1       1       1       1       1       1       1       1       1       1       1       1       1       1       1       1       1       1       1       1       1       1       1       1       1</td><td>1</td></td<>                                                                                                    | Available<br>desks       Charlotte Moore       1         Max. Capacity       Available<br>desks       Image: Charlotte Moore       1         100       24       Image: Charlotte Moore       1         Image: Charlotte Moore       1       1       1         Image: Charlotte Moore       1       1       1         Image: Charlotte Moore       1       1       1       1         Image: Charlotte Moore       1       1       1       1       1         Image: Charlotte Moore       1       1       1       1       1       1       1       1       1       1       1       1       1       1       1       1       1       1       1       1       1       1       1       1       1       1       1       1       1       1       1       1       1       1       1       1       1       1       1       1       1       1       1       1       1       1       1       1       1       1       1       1       1       1       1       1       1       1       1       1       1       1       1       1       1       1       1       1                                                                                                    | 1                                       |
|                                                                                                    | Data       Consulting       Technology         23       23       30       Image: Adding the second second seco                                                                                                    | Marc Capacity       Data       Consulting       Technology         Marx Capacity       30       1       1       1       1       1       1       1       1       1       1       1       1       1       1       1       1       1       1       1       1       1       1       1       1       1       1       1       1       1       1       1       1       1       1       1       1       1       1       1       1       1       1       1       1       1       1       1       1       1       1       1       1       1       1       1       1       1       1       1       1       1       1       1       1       1       1       1       1       1       1       1       1       1       1       1       1       1       1       1       1       1       1       1       1       1       1       1       1       1       1       1       1       1       1       1       1       1       1       1       1       1       1       1       1       1       1       1       1       1                                                                                                    | Data       Consulting       Technology         1       Adden Lewis       1       Adden Lewis       1         1       Adden Lewis       1       Adden Lewis       1         1       Adden Lewis       1       Adden Lewis       1         1       Adden Lewis       1       Adden Lewis       1         1       Adden Lewis       1       Adden Lewis       1         1       Adden Lewis       1       Adden Lewis       1         1       Adden Lewis       1       Adden Lewis       1         1       Adden Lewis       1       Adden Lewis       1         1       Adden Lewis       1       Adden Lewis       1         1       Available       1       Adden Lewis       1         1       Available       1       Adden Lewis       1       Data       Adden Lewis         1       Available       1       Immer       1       Data       Adden Lewis       1         1       Available       1       Immer       1       Data       Data       Data       Adden Lewis       1         1       Available       Addenore       1       Emily Evans       1                                                                                                    | Max. Capacity       24         Max. Capacity       24         Ion       24         Charlotte Moore       1         Iiam Bennett       1         Iiam White       1         Iotal       24                                                                                                    |                                         |
|                                                                                                    | Data       Consulting       Technology         23       23       30       1       1       1       1       1       1       1       1       1       1       1       1       1       1       1       1       1       1       1       1       1       1       1       1       1       1       1       1       1       1       1       1       1       1       1       1       1       1       1       1       1       1       1       1       1       1       1       1       1       1       1       1       1       1       1       1       1       1       1       1       1       1       1       1       1       1       1       1       1       1       1       1       1       1       1       1       1       1       1       1       1       1       1       1       1       1       1       1       1       1       1       1       1       1       1       1       1       1       1       1       1       1       1       1       1       1       1       1       1       1                                                                                                    | Marc Capacity       Data       Consulting       Technology         Marx Capacity       30       1       1       1       1       1       1       1       1       1       1       1       1       1       1       1       1       1       1       1       1       1       1       1       1       1       1       1       1       1       1       1       1       1       1       1       1       1       1       1       1       1       1       1       1       1       1       1       1       1       1       1       1       1       1       1       1       1       1       1       1       1       1       1       1       1       1       1       1       1       1       1       1       1       1       1       1       1       1       1       1       1       1       1       1       1       1       1       1       1       1       1       1       1       1       1       1       1       1       1       1       1       1       1       1       1       1       1       1       1                                                                                                    | Data       Consulting       Technology         1       Adden Lewis       1       Adden Lewis       1         1       Adden Lewis       1       Adden Lewis       1         1       Adden Lewis       1       Adden Lewis       1         1       Adden Lewis       1       Adden Lewis       1         1       Adden Lewis       1       Adden Lewis       1         1       Adden Lewis       1       Adden Lewis       1         1       Adden Lewis       1       Adden Lewis       1         1       Adden Lewis       1       Adden Lewis       1         1       Adden Lewis       1       Adden Lewis       1         1       Available       1       Adden Lewis       1         1       Available       1       Adden Lewis       1       Data       Adden Lewis         1       Available       1       Immer       1       Data       Adden Lewis       1         1       Available       1       Immer       1       Data       Data       Data       Adden Lewis       1         1       Available       Addenore       1       Emily Evans       1                                                                                                    | Max. Capacity       24         Max. Capacity       24         Ion       24         Charlotte Moore       1         Iiam Bennett       1         Iiam White       1         Iotal       24                                                                                                    |                                         |
| 99 97 95 99 98                                                                                                    | DataConsultingTechnology232330Image: State of the state of the state                                                                                                    | Data       Consulting       Technology         23       23       30       1       1       1       1       1       1       1       1       1       1       1       1       1       1       1       1       1       1       1       1       1       1       1       1       1       1       1       1       1       1       1       1       1       1       1       1       1       1       1       1       1       1       1       1       1       1       1       1       1       1       1       1       1       1       1       1       1       1       1       1       1       1       1       1       1       1       1       1       1       1       1       1       1       1       1       1       1       1       1       1       1       1       1       1       1       1       1       1       1       1       1       1       1       1       1       1       1       1       1       1       1       1       1       1       1       1       1       1       1       1                                                                                                    | Data       Consulting       Technology         23       23       30       1       1         1die Lewis       1       1       1       1         1die Brown       1       1       1       1         1die Brown       1       1       1       1         1die Brown       1       1       1       1         1die Brown       1       1       1       1         1die Brown       1       1       1       1         1die Brown       1       1       1       1         1die Brown       1       1       1       1         1die Brown       1       1       1       1         1die Brown       1       1       1       1       1         1die Brown       1       1       1       1       1       1         1die Brown       1       1       1       1       1       1       1       1       1       1       1       1       1       1       1       1       1       1       1       1       1       1       1       1       1       1       1       1       1       1 <td>Available<br/>desks       Charlotte Moore<br/>Ella Turner       1<br/>Grace Baker       Charlotte Moore<br/>Ella Turner       1<br/>Grace Baker       1<br/>Chice King       1<br/>Chice King       1<br/>David Moore         Max. Capacity<br/>100       24       Image Davis       1<br/>Chice King       1<br/>Chice King       1<br/>Chic</td> <td></td>                                                                                                    | Available<br>desks       Charlotte Moore<br>Ella Turner       1<br>Grace Baker       Charlotte Moore<br>Ella Turner       1<br>Grace Baker       1<br>Chice King       1<br>Chice King       1<br>David Moore         Max. Capacity<br>100       24       Image Davis       1<br>Chice King       1<br>Chice King       1<br>Chic                                                                                                    |                                         |
|                                                                                                    | DataConsultingTechnology2323112323111de Lee111de Lewis111de Lewis11 <td>Data       Consulting       Technology         23       23       30       1       1       1       1       1       1       1       1       1       1       1       1       1       1       1       1       1       1       1       1       1       1       1       1       1       1       1       1       1       1       1       1       1       1       1       1       1       1       1       1       1       1       1       1       1       1       1       1       1       1       1       1       1       1       1       1       1       1       1       1       1       1       1       1       1       1       1       1       1       1       1       1       1       1       1       1       1       1       1       1       1       1       1       1       1       1       1       1       1       1       1       1       1       1       1       1       1       1       1       1       1       1       1       1       1       1       1       1       1       1</td> <td>Data       Consulting       Technology         23       23       30       1       1         1die Lewis       1       1       1       1         1die Brown       1       1       1       1         1die Brown       1       1       1       1         1die Brown       1       1       1       1         1die Brown       1       1       1       1         1die Brown       1       1       1       1         1die Brown       1       1       1       1         1die Brown       1       1       1       1         1die Brown       1       1       1       1         1die Brown       1       1       1       1       1         1die Brown       1       1       1       1       1       1         1die Brown       1       1       1       1       1       1       1       1       1       1       1       1       1       1       1       1       1       1       1       1       1       1       1       1       1       1       1       1       1       1<td>Available<br/>desks       Chałotte Moore       I         Max. Capacity       Available<br/>desks       I       I         100       24       I       I</td><td></td></td>                                                                                                    | Data       Consulting       Technology         23       23       30       1       1       1       1       1       1       1       1       1       1       1       1       1       1       1       1       1       1       1       1       1       1       1       1       1       1       1       1       1       1       1       1       1       1       1       1       1       1       1       1       1       1       1       1       1       1       1       1       1       1       1       1       1       1       1       1       1       1       1       1       1       1       1       1       1       1       1       1       1       1       1       1       1       1       1       1       1       1       1       1       1       1       1       1       1       1       1       1       1       1       1       1       1       1       1       1       1       1       1       1       1       1       1       1       1       1       1       1       1       1                                                                                                    | Data       Consulting       Technology         23       23       30       1       1         1die Lewis       1       1       1       1         1die Brown       1       1       1       1         1die Brown       1       1       1       1         1die Brown       1       1       1       1         1die Brown       1       1       1       1         1die Brown       1       1       1       1         1die Brown       1       1       1       1         1die Brown       1       1       1       1         1die Brown       1       1       1       1         1die Brown       1       1       1       1       1         1die Brown       1       1       1       1       1       1         1die Brown       1       1       1       1       1       1       1       1       1       1       1       1       1       1       1       1       1       1       1       1       1       1       1       1       1       1       1       1       1       1 <td>Available<br/>desks       Chałotte Moore       I         Max. Capacity       Available<br/>desks       I       I         100       24       I       I</td> <td></td>                                                                                                    | Available<br>desks       Chałotte Moore       I         Max. Capacity       Available<br>desks       I       I         100       24       I       I                                                                                                    |                                         |
|                                                                                                    | DataConsultingTechnology232330Image: State of the state of the state                                                                                                    | Data       Consulting       Technology         23       23       30       1       1       1       1       1       1       1       1       1       1       1       1       1       1       1       1       1       1       1       1       1       1       1       1       1       1       1       1       1       1       1       1       1       1       1       1       1       1       1       1       1       1       1       1       1       1       1       1       1       1       1       1       1       1       1       1       1       1       1       1       1       1       1       1       1       1       1       1       1       1       1       1       1       1       1       1       1       1       1       1       1       1       1       1       1       1       1       1       1       1       1       1       1       1       1       1       1       1       1       1       1       1       1       1       1       1       1       1       1       1                                                                                                    | Data       Consulting       Technology         23       23       30       1       1         1die Lewis       1       1       1       1         1die Brown       1       1       1       1         1die Brown       1       1       1       1         1die Brown       1       1       1       1         1die Brown       1       1       1       1         1die Brown       1       1       1       1         1die Brown       1       1       1       1         1die Brown       1       1       1       1         1die Brown       1       1       1       1         1die Brown       1       1       1       1       1         1die Brown       1       1       1       1       1       1         1die Brown       1       1       1       1       1       1       1       1       1       1       1       1       1       1       1       1       1       1       1       1       1       1       1       1       1       1       1       1       1       1 <td>Available<br/>desks       Chałotte Moore       1<br/>Ella Turner       Chłoce King       1<br/>Chłoce King       1<br/>David Moore         Max. Capacity       Ca       Ella Turner       1<br/>Ella Moore       1<br/>Ella Moore       1<br/>Ella Moore       1<br/>Ella Turner       1<br/>Ella Turner       1<br/>Ella Turner       1<br/>Ella Koore       1<br/>Ella Koore       1<br/>Ella K</td> <td></td>                                                                                                    | Available<br>desks       Chałotte Moore       1<br>Ella Turner       Chłoce King       1<br>Chłoce King       1<br>David Moore         Max. Capacity       Ca       Ella Turner       1<br>Ella Moore       1<br>Ella Moore       1<br>Ella Moore       1<br>Ella Turner       1<br>Ella Turner       1<br>Ella Turner       1<br>Ella Koore       1<br>Ella Koore       1<br>Ella K                                                                                                    |                                         |
| 99 97 95 99 98                                                                                                    | Data       Consulting       Technology         Mame       #         Adden Lee       1         Adden Lee       1         Adden Leevis       1         Adden Leevis       1         Adden Leevis       1         Adden Leevis       1         Adden Leevis       1         Adden Leevis       1         Adden Leevis       1         Adden Leevis       1         Adden Leevis       1         Available       1         desks       1         John Doe       1         Liam Martin       1         Liam Martin       1         Liam Martin       1         Liam Martin       1         Total       24         Vertilibility overview       1         Montch Mare       Monday         Montch Mare       Monday         March       10         4       5         6       7         8       7                                                                                                    | Data       Consulting       Technology         Mame       #         Adden Lee       1         Adden Lee       1         Adden Leevis       1         Adden Leevis       1         Adden Leevis       1         Adden Leevis       1         Adden Leevis       1         Adden Leevis       1         Adden Leevis       1         Adden Leevis       1         Adden Leevis       1         Available       1         desks       1         John Doe       1         Liam Martin       1         Liam Martin       1         Liam Martin       1         Liam Martin       1         Total       24         Vertilibility overview       1         Montch Mare       Monday         Montch Mare       Monday         March       10         4       5         6       7         8       7                                                                                                    | Data       Consulting       Technology         1       Ame       #         1       Aiden Lewis       1         1       Aiden Lewis       1         1       Aiden Lewis       1         1       Aiden Lewis       1         1       Aiden Lewis       1         1       Aiden Lewis       1         1       Aiden Lewis       1         1       Available       1         1       Available       1         1       Charlotte Moore       1         1       Choe Brooks       1         1       Choe Schinson       1         1       Bob Johnson       1         1       Choe Brooks       1         1       Choe Brooks       1         1       Choe Brooks       1         1       Bob Johnson       1         1       Bob Johnson       1         1       Bob Johnson       1         1       Bob Johnson       1         1       Bob Johnson       1         1       Bob Johnson       1         1       Bob Johnson       1         1                                                                                                    | Available<br>desks       Charlotte Moore       1         Max. Capacity       Available<br>desks       Charlotte Moore       1         100       24       Charlotte Moore       1         Liam Bennett       1       Itha Robinson       1         Liam Martin       1       Itha Robinson       1         Total       24       Charlotte Moore       1         Month Name       Week       Monday       Tuesday       Yelnes         Month Name       Week       Monday       Tuesday       Friday                                                                                                    | 23                                      |
| 90 97 95 99 98                                                                                                    | Marc Capacity       Data       Consulting       Technology         Marx Capacity       30       1       1       1       1       1       1       1       1       1       1       1       1       1       1       1       1       1       1       1       1       1       1       1       1       1       1       1       1       1       1       1       1       1       1       1       1       1       1       1       1       1       1       1       1       1       1       1       1       1       1       1       1       1       1       1       1       1       1       1       1       1       1       1       1       1       1       1       1       1       1       1       1       1       1       1       1       1       1       1       1       1       1       1       1       1       1       1       1       1       1       1       1       1       1       1       1       1       1       1       1       1       1       1       1       1       1       1       1       1                                                                                                    | Marc Capacity       Data       Consulting       Technology         Marx Capacity       30       1       1       1       1       1       1       1       1       1       1       1       1       1       1       1       1       1       1       1       1       1       1       1       1       1       1       1       1       1       1       1       1       1       1       1       1       1       1       1       1       1       1       1       1       1       1       1       1       1       1       1       1       1       1       1       1       1       1       1       1       1       1       1       1       1       1       1       1       1       1       1       1       1       1       1       1       1       1       1       1       1       1       1       1       1       1       1       1       1       1       1       1       1       1       1       1       1       1       1       1       1       1       1       1       1       1       1       1       1                                                                                                    | Data       Consulting       Technology         1       Adden Lewis       1       Adden Lewis       1         1       Adden Lewis       1       Adden Lewis       1         1       Adden Lewis       1       Adden Lewis       1         1       Adden Lewis       1       Adden Lewis       1         1       Adden Lewis       1       Adden Lewis       1         1       Adden Lewis       1       Adden Lewis       1         1       Adden Lewis       1       Adden Lewis       1         1       Adden Lewis       1       Adden Lewis       1         1       Adden Lewis       1       Adden Lewis       1         1       Available       1       Adden Lewis       1         1       Available       1       Adden Lewis       1       Data       Adden Lewis         1       Available       1       Immer       1       Data       Adden Lewis       1         1       Available       1       Immer       1       Data       Data       Data       Adden Lewis       1         1       Available       Addenore       1       Emily Evans       1                                                                                                    | Available<br>desks       Charlotte Moore       1<br>Ella Tumer       Chice King       1<br>Chice King       1<br>David Moore         Max. Capacity       Available<br>desks       Image: Capacity       Image: Capacity                                                                                                    |                                         |
| 99 97 95 99 98                                                                                                    | DataConsultingTechnology232330Image: State of the state of the state                                                                                                    | Marc       Data       Consulting       Technology         1       1       1       1       1       1         1       1       1       1       1       1       1         1       1       1       1       1       1       1       1         1       1       1       1       1       1       1       1       1         1       1       1       1       1       1       1       1       1       1       1       1       1       1       1       1       1       1       1       1       1       1       1       1       1       1       1       1       1       1       1       1       1       1       1       1       1       1       1       1       1       1       1       1       1       1       1       1       1       1       1       1       1       1       1       1       1       1       1       1       1       1       1       1       1       1       1       1       1       1       1       1       1       1       1       1       1       1                                                                                                    | Data       Consulting       Technology         23       23       30       1       1         1die Lewis       1       1       1       1         1die Brown       1       1       1       1         1die Brown       1       1       1       1         1die Brown       1       1       1       1         1die Brown       1       1       1       1         1die Brown       1       1       1       1         1die Brown       1       1       1       1         1die Brown       1       1       1       1         1die Brown       1       1       1       1         1die Brown       1       1       1       1       1         1die Brown       1       1       1       1       1       1         1die Brown       1       1       1       1       1       1       1       1       1       1       1       1       1       1       1       1       1       1       1       1       1       1       1       1       1       1       1       1       1       1 <td>Available<br/>desks       Chałotte Moore       1         Max. Capacity       Cał       Chałotte Moore       1         John Doe       1       Isabella Moore       1         Liam Bennett       1       Isabella Moore       1         Liam White       1       1       Itames Davis       Emma Foster         Total       24       Total       30       Total       30         Keraitability overview         March       10       4       6       7       8       1       1       1       1       1       1       1       1       1       1       1       1       1       1       1       1       1       1       1       1       1       1       1       1       1       1       1       1       1       1       1       1       1       1       1       1       1       1       1       1       1       1       1       1       1       1       1       1       1       1       1       1       1       1       1       1       1       1       1       1       1       1       1       1       1       1       1       1</td> <td></td>                                                                                                    | Available<br>desks       Chałotte Moore       1         Max. Capacity       Cał       Chałotte Moore       1         John Doe       1       Isabella Moore       1         Liam Bennett       1       Isabella Moore       1         Liam White       1       1       Itames Davis       Emma Foster         Total       24       Total       30       Total       30         Keraitability overview         March       10       4       6       7       8       1       1       1       1       1       1       1       1       1       1       1       1       1       1       1       1       1       1       1       1       1       1       1       1       1       1       1       1       1       1       1       1       1       1       1       1       1       1       1       1       1       1       1       1       1       1       1       1       1       1       1       1       1       1       1       1       1       1       1       1       1       1       1       1       1       1       1       1                                                                                                    |                                         |
|                                                                                                    | Data       Consulting       Technology         Ame       #         Aiden Lewis       1         Aiden Lewis       1         Aiden Lewis       1         Arailable       30         Available       1         desks       1         John Doe       1         Iam Bennett       1         Iam Bennett       1         Iam Wrint       1         Iam Wrint       1         Iam Wrint       1         Iam Wrint       1         Iam Wrint       1         Iam Write       1         Iam Write       1                                                                                                    | Data       Consulting       Technology         Ame       #         Aiden Lewis       1         Aiden Lewis       1         Aiden Lewis       1         Arailable       30         Available       1         desks       1         John Doe       1         Iam Bennett       1         Iam Bennett       1         Iam Wrint       1         Iam Wrint       1         Iam Wrint       1         Iam Wrint       1         Iam Wrint       1         Iam Write       1         Iam Write       1                                                                                                    | Data       Consulting       Technology         1       Adden Lewis       1       Adden Lewis       1         1       Adden Lewis       1       Adden Lewis       1         1       Addenore       1       Imagen                                                                                                    | Available desks       Charlotte Moore       1         Max. Capacity       Available desks       1         100       24       1         Charlotte Moore       1         Iam Bennett       1         Iam White       1         Total       24                                                                                                    |                                         |
|                                                                                                    | Marx       Capacity       Data       Consulting       Technology         Max       Capacity       30       1       1       1       1       1       1       1       1       1       1       1       1       1       1       1       1       1       1       1       1       1       1       1       1       1       1       1       1       1       1       1       1       1       1       1       1       1       1       1       1       1       1       1       1       1       1       1       1       1       1       1       1       1       1       1       1       1       1       1       1       1       1       1       1       1       1       1       1       1       1       1       1       1       1       1       1       1       1       1       1       1       1       1       1       1       1       1       1       1       1       1       1       1       1       1       1       1       1       1       1       1       1       1       1       1       1       1                                                                                                    | Marx       Capacity       Data       Consulting       Technology         Max       Capacity       30       1       1       1       1       1       1       1       1       1       1       1       1       1       1       1       1       1       1       1       1       1       1       1       1       1       1       1       1       1       1       1       1       1       1       1       1       1       1       1       1       1       1       1       1       1       1       1       1       1       1       1       1       1       1       1       1       1       1       1       1       1       1       1       1       1       1       1       1       1       1       1       1       1       1       1       1       1       1       1       1       1       1       1       1       1       1       1       1       1       1       1       1       1       1       1       1       1       1       1       1       1       1       1       1       1       1       1                                                                                                    | Data       Consulting       Technology         1       Adden Lewis       1       Adden Lewis       1         1       Adden Lewis       1       Adden Lewis       1         1       Adden Lewis       1       Adden Lewis       1         1       Adden Lewis       1       Adden Lewis       1         1       Adden Lewis       1       Adden Lewis       1         1       Adden Lewis       1       Adden Lewis       1         1       Adden Lewis       1       Adden Lewis       1         1       Adden Lewis       1       Adden Lewis       1         1       Adden Lewis       1       Adden Lewis       1         1       Available       1       Adden Lewis       1         1       Available       1       Adden Lewis       1       Data       Adden Lewis         1       Available       1       Immer       1       Data       Adden Lewis       1         1       Available       1       Immer       1       Data       Data       Data       Adden Lewis       1         1       Available       Addenore       1       Emily Evans       1                                                                                                    | Available<br>desks       Charlotte Moore       1<br>Ella Turner       1<br>Grace Baker       1<br>Ella Turner       1<br>Ella Turner       1<br>Ella Turner       1<br>Ella Turner       1<br>Chris Miller       1<br>Ella Foster       1<br>Ella Foster       1<br>Estal Robinson       1<br>Ella Foster       1<br>Estal Robinson       1<br>Ella Foster       1<br>Estal Robinson       1<br>Enlity Evans       1<br>Enlity Evans                                                                                                    |                                         |
|                                                                                                    | Data       Consulting       Technology         23       23       30       1       Aiden Lee       1         Aiden Lewis       1       Aiden Lewis       1       Ava Harris       1         Available       30       1       Chorok Koore       1       Ava Harris       1         Available       desks       1       Chorok Koore       1       David Moore       1         John Doe       1       Iame Martin       1       Iame Koore       1       Ethan Hall       1       Ethan Hall       1         Iam Martin       1       Iam White       24       1       Iame Koinson       1       Iame Koinson       1         Month Name       Veek       Monday       Tuesday       Vednesday       Thursday       Friday         March       10       1       5       1       2       2       2       2                                                                                                    | Data       Consulting       Technology         23       23       30       1       Aiden Lee       1         Aiden Lewis       1       Aiden Lewis       1       Ava Harris       1         Available       30       1       Chorok Koore       1       Ava Harris       1         Available       desks       1       Chorok Koore       1       David Moore       1         John Doe       1       Iame Martin       1       Iame Koore       1       Ethan Hall       1       Ethan Hall       1         Iam Martin       1       Iam White       24       1       Iame Koinson       1       Iame Koinson       1         Month Name       Veek       Monday       Tuesday       Vednesday       Thursday       Friday         March       10       1       5       1       2       2       2       2                                                                                                    | Data       Consulting       Technology         23       23       30       1       Aiden Lee       1         Aiden Lewis       1       Aiden Lewis       1       Ava Harris       1         Available       30       1       Chorok Koore       1       Ava Harris       1         Available       desks       1       Chorok Koore       1       David Moore       1         John Doe       1       Iame Martin       1       Iame Koore       1       Ethan Hall       1       Ethan Hall       1         Iam Martin       1       Iam White       24       1       Iame Koinson       1       Iame Koinson       1         Month Name       Veek       Monday       Tuesday       Vednesday       Thursday       Friday         March       10       1       5       1       2       2       2       2                                                                                                    | Available<br>desks       Charlotte Moore       1         John Doe       1       Chioe King       1         Isabella Moore       1       Chioe King       1         John Doe       1       Emina Anderson       1         Iam Martin       1       Emina Anderson       1         Iam Martin       1       Itam Rontett       1         Iam Martin       1       Itam Rontett       1         Iam Martin       1       Itam Rontett       1         Iam Martin       1       Itam Rontett       1         Iam Martin       1       Itam Rontett       1       Itam Rontett         Iam Martin       1       Itam Rontett       1       Itam Rontett       Itam Rontett         Iam Martin       1       Itam Rontett       1       Itam Rontett       Itam Rontett       It                                                                                                    |                                         |
|                                                                                                    | Data       Consulting       Technology         23       23       30       1       1       1       1       1       1       1       1       1       1       1       1       1       1       1       1       1       1       1       1       1       1       1       1       1       1       1       1       1       1       1       1       1       1       1       1       1       1       1       1       1       1       1       1       1       1       1       1       1       1       1       1       1       1       1       1       1       1       1       1       1       1       1       1       1       1       1       1       1       1       1       1       1       1       1       1       1       1       1       1       1       1       1       1       1       1       1       1       1       1       1       1       1       1       1       1       1       1       1       1       1       1       1       1       1       1       1       1       1       1                                                                                                    | Data       Consulting       Technology         23       23       30       1       1       1       1       1       1       1       1       1       1       1       1       1       1       1       1       1       1       1       1       1       1       1       1       1       1       1       1       1       1       1       1       1       1       1       1       1       1       1       1       1       1       1       1       1       1       1       1       1       1       1       1       1       1       1       1       1       1       1       1       1       1       1       1       1       1       1       1       1       1       1       1       1       1       1       1       1       1       1       1       1       1       1       1       1       1       1       1       1       1       1       1       1       1       1       1       1       1       1       1       1       1       1       1       1       1       1       1       1       1                                                                                                    | Data       Consulting       Technology         Arailable<br>desks       30<br>Available<br>desks       Name       #<br>Aiden Lewis       Name       #<br>Aiden Lewis       Name       #<br>Aiden Lewis       1<br>Avery Hayes       1<br>Avery Hayes       1<br>Ava Harris       1<br>Ava Harris       1                                                                                                    | Available<br>desks     Charlotte Moore     1<br>Ella Turner     Chiloe King     1<br>Chiloe Robinson     1<br>Chiloe Robinson     1<br>Chiloe Robinson     1<br>Chiloe Robinson     1<br>Chiloe Robinson     David Moore       Max. Capacity     100     24     Iam Bennett     1<br>Liam Martin     1<br>Total     24     Emily Davis       March     10     10     10     10     10     10     10     10       March     10     10     10     10     10     28     10     28                                                                                                    |                                         |
|                                                                                                    | Data       Consulting       Technology         Ame       #       Adden Lee       1         Adden Lee       1       Adden Lee       1         Adden Leevis       1       Avery Hayes       1         Available       1       Avery Hayes       1         Available       1       Chole Brooks       1         Available       1       Chole King       1         Bennett       1       Chole Stonson       1         Liam Bennett       1       Ethan Robinson       1         Liam Martin       1       Total       20         Vilice       1       Total       20       Total         Liam Martin       1       Total       20       Total         Month Name       Wonday       Tuesday       Total       20         Month Name       Wed       Monday       Tuesday       Total         March       10       4       5       6       7       8                                                                                                    | Data       Consulting       Technology         Ame       #       Adden Lee       1         Adden Lee       1       Adden Lee       1         Adden Leevis       1       Avery Hayes       1         Available       1       Avery Hayes       1         Available       1       Chole Brooks       1         Available       1       Chole King       1         Bennett       1       Chole Stonson       1         Liam Bennett       1       Ethan Robinson       1         Liam Martin       1       Total       20         Vilice       1       Total       20       Total         Liam Martin       1       Total       20       Total         Month Name       Wonday       Tuesday       Total       20         Month Name       Wed       Monday       Tuesday       Total         March       10       4       5       6       7       8                                                                                                    | Data       Consulting       Technology         1       Ame       #         1       Aiden Lewis       1         1       Aiden Lewis       1         1       Aiden Lewis       1         1       Aiden Lewis       1         1       Aiden Lewis       1         1       Aiden Lewis       1         1       Aiden Lewis       1         1       Available       1         1       Charlotte Moore       1         1       Charlotte Moore       1         1       Charlotte Moore       1         1       Charlotte Moore       1         1       Charlotte Moore       1         1       Charlotte Moore       1         1       Charlotte Moore       1         1       Choe Brooks       1         1       Doh Dee       1         1       Iam Martin       1         1       Total       20         1       Total       20         1       Total       20         1       Total       20         1       Total       20         1 <td< td=""><td>Available<br/>desks       Charlotte Moore       1         Max. Capacity       Available<br/>desks       Charlotte Moore       1         100       24       Charlotte Moore       1         Liam Bennett       1       Itha Robinson       1         Liam Martin       1       Itha Robinson       1         Total       24       Charlotte Moore       1         Month Name       Week       Monday       Tuesday       Yelnes         Month Name       Week       Monday       Tuesday       Friday</td><td>1<br/>1<br/>1<br/>1<br/>1<br/>1<br/>23</td></td<>                                                                                                    | Available<br>desks       Charlotte Moore       1         Max. Capacity       Available<br>desks       Charlotte Moore       1         100       24       Charlotte Moore       1         Liam Bennett       1       Itha Robinson       1         Liam Martin       1       Itha Robinson       1         Total       24       Charlotte Moore       1         Month Name       Week       Monday       Tuesday       Yelnes         Month Name       Week       Monday       Tuesday       Friday                                                                                                    | 1<br>1<br>1<br>1<br>1<br>1<br>23        |
|                                                                                                    | Data       Consulting       Technology         Available<br>desks       30       Name       #         Available<br>desks       30       1       Available<br>desks       1         100       24       1       1       1         Max: Capacity<br>100       24       1       1       1       1         Max: Capacity<br>100       24       1       1       1       1       1         Max: Capacity<br>100       24       1       1       1       1       1       1       1         Max: Capacity<br>100       24       1       1       1       1       1       1       1       1       1       1       1       1       1       1       1       1       1       1       1       1       1       1       1       1       1       1       1       1       1       1       1       1       1       1       1       1       1       1       1       1       1       1       1       1       1       1       1       1       1       1       1       1       1       1       1       1       1       1       1       1       1       1                                                                                                    | Data       Consulting       Technology         Available<br>desks       30       Name       #         Available<br>desks       30       1       Available<br>desks       1         100       24       1       1       1         Max: Capacity<br>100       24       1       1       1       1         Max: Capacity<br>100       24       1       1       1       1       1         Max: Capacity<br>100       24       1       1       1       1       1       1       1         Max: Capacity<br>100       24       1       1       1       1       1       1       1       1       1       1       1       1       1       1       1       1       1       1       1       1       1       1       1       1       1       1       1       1       1       1       1       1       1       1       1       1       1       1       1       1       1       1       1       1       1       1       1       1       1       1       1       1       1       1       1       1       1       1       1       1       1       1                                                                                                    | Data       Consulting       Technology         1       Ame       #         1       Aiden Lewis       1         1       Aiden Lewis       1         1       Aiden Lewis       1         1       Aiden Lewis       1         1       Aiden Lewis       1         1       Aiden Lewis       1         1       Aiden Lewis       1         1       Available       1         1       Charlotte Moore       1         1       Charlotte Moore       1         1       Charlotte Moore       1         1       Charlotte Moore       1         1       Charlotte Moore       1         1       Charlotte Moore       1         1       Charlotte Moore       1         1       Choe Brooks       1         1       Doh Dee       1         1       Iam Martin       1         1       Total       20         1       Total       20         1       Total       20         1       Total       20         1       Total       20         1 <td< td=""><td>Available<br/>desks     Charlotte Moore     1<br/>Ella Turner     Chloe King     1<br/>Chloe Robinson     1<br/>Chloe Robinson     1<br/>Chloe Robinson     1<br/>Chloe Robinson     1<br/>Chloe Robinson     1<br/>Chloe Robinson     1<br/>Chloe Robinson     1<br/>Chloe Robinson     1<br/>Chloe Robinson     1<br/>Chloe King     1<br/>Chloe Robinson     1<br/>Chloe King     1<br/>Chloe King     1<br/>Chloe Robinson     1<br/>Chloe King     1<br/>Chloe King     1<br/>Chloe King     1<br/>Chloe King     1<br/>Chloe King     1<br/>David Moore     Ella Foster     1<br/>Ella Foster     1<br/>Enda     1<br/>Chloe King     1<br/>Chloe King     1<br/>David Moore     Ella Foster     1<br/>Enda     1<br/>Chloe King     1<br/>David Moore     1<br/>Ella Foster     1<br/>Enda     1<br/>Chloe King     1<br/>David Moore     1<br/>Ella Foster     1<br/>Enda     1<br/>Chloe King     1<br/>David Moore     1<br/>Ella Foster     1<br/>Enda     1<br/>David Moore     1<br/>Ella Foster     1<br/>Enda     1<br/>David Moore     1<br/>Ella Foster     1<br/>Enda     1<br/>David Moore     1<br/>Ella Foster     1<br/>Enda     1<br/>David Moore     1<br/>Ella Foster     1<br/>Enda     1<br/>David Moore     1<br/>Enda     1<br/>David Moore     1<br/>Ella Foster     1<br/>Enda     1<br/>David Moore     1<br/>Enda     1<br/>David Moore     1<br/>David Moore</td></td<> <td></td>                                                                                                    | Available<br>desks     Charlotte Moore     1<br>Ella Turner     Chloe King     1<br>Chloe Robinson     1<br>Chloe Robinson     1<br>Chloe Robinson     1<br>Chloe Robinson     1<br>Chloe Robinson     1<br>Chloe Robinson     1<br>Chloe Robinson     1<br>Chloe Robinson     1<br>Chloe Robinson     1<br>Chloe King     1<br>Chloe Robinson     1<br>Chloe King     1<br>Chloe King     1<br>Chloe Robinson     1<br>Chloe King     1<br>Chloe King     1<br>Chloe King     1<br>Chloe King     1<br>Chloe King     1<br>David Moore     Ella Foster     1<br>Ella Foster     1<br>Enda     1<br>Chloe King     1<br>Chloe King     1<br>David Moore     Ella Foster     1<br>Enda     1<br>Chloe King     1<br>David Moore     1<br>Ella Foster     1<br>Enda     1<br>Chloe King     1<br>David Moore     1<br>Ella Foster     1<br>Enda     1<br>Chloe King     1<br>David Moore     1<br>Ella Foster     1<br>Enda     1<br>David Moore     1<br>Ella Foster     1<br>Enda     1<br>David Moore     1<br>Ella Foster     1<br>Enda     1<br>David Moore     1<br>Ella Foster     1<br>Enda     1<br>David Moore     1<br>Ella Foster     1<br>Enda     1<br>David Moore     1<br>Enda     1<br>David Moore     1<br>Ella Foster     1<br>Enda     1<br>David Moore     1<br>Enda     1<br>David Moore     1<br>David Moore                                                                                                    |                                         |
|                                                                                                    | Data       Consulting       Technology         Ame       #         Aiden Lee       1         Aiden Lewis       1         Aiden Lewis       1         Available       30         Available       1         desks       1         John Doe       1         Liam Bennett       1         Liam White       1         Total       20         Availability overview       1         Kotali Ability overview       1         Month Name       Wedk       Mondy         Wonth Name       Wedk       Mondy       Tursday                                                                                                    | Data       Consulting       Technology         Ame       #         Aiden Lee       1         Aiden Lewis       1         Aiden Lewis       1         Available       30         Available       1         desks       1         John Doe       1         Liam Bennett       1         Liam White       1         Total       20         Availability overview       1         Kotali Ability overview       1         Month Name       Wedk       Mondy         Wonth Name       Wedk       Mondy       Tursday                                                                                                    | Data       Consulting       Technology         1       Ame       #         1       Aden Lewis       1         1       Aiden Lewis       1         1       Aden Lewis       1         1       Aden Core       1         1       Aden Core       1         1       Aden Core       1         1       Aden Core                                                                                                    | Available<br>desks       Charlotte Moore       1<br>Ella Tumer       Chice King       1<br>Chice Robinson       1<br>Chice Robinson       1<br>Chice Rob                                                                                                    |                                         |
|                                                                                                    | Data       Consulting       Technology         Available<br>desks       30       1       Ave Haris       1         Available<br>desks       30       1       Ave Haris       1         John Doe       1       Chois Miller       1         Iam Bennett       1       Chois Miller       1         Iam Bennett       1       Ethan Robinson       1         Iam Bennett       1       Grado Sinth       1         Iam White       1       Grado Sinth       1         Iam White       1       Grado Sinth       1         Iam White       1       Grado Sinth       1         Iam White       1       Grado Sinth       1         Iam White       1       Grado Sinth       1         Iam White       1       Grado Sinth       1         Iam White       2       0       Total       20         Kotth Name       Week       Mondy       Tuesday       Fiday                                                                                                    | Data       Consulting       Technology         Available<br>desks       30       1       Ave Haris       1         Available<br>desks       30       1       Ave Haris       1         John Doe       1       Chois Miller       1         Iam Bennett       1       Chois Miller       1         Iam Bennett       1       Ethan Robinson       1         Iam Bennett       1       Grado Sinth       1         Iam White       1       Grado Sinth       1         Iam White       1       Grado Sinth       1         Iam White       1       Grado Sinth       1         Iam White       1       Grado Sinth       1         Iam White       1       Grado Sinth       1         Iam White       1       Grado Sinth       1         Iam White       2       0       Total       20         Kotth Name       Week       Mondy       Tuesday       Fiday                                                                                                    | Data       Consulting       Technology         1       Ame       #         1       Aden Lewis       1         1       Aiden Lewis       1         1       Aden Lewis       1         1       Aden Core       1         1       Aden Core       1         1       Aden Core       1         1       Aden Core                                                                                                    | Available<br>desks       Charlotte Moore       1<br>Ella Tumer       Chice King       1<br>Chice Robinson       1<br>Chice Robinson       1<br>Chice King       1<br>David Moore         Max. Capacity       24       Image: Chice King       1<br>Ella Tumer       1<br>Chice Robinson       1<br>Chice King       1<br>Chice King       1<br>David Moore         Max. Capacity       24       Image: Chice King       1<br>Chice Robinson       1<br>Chice King       1<br>Chice King       1<br>David Moore         Iam Benett       1<br>Liam Martin       1<br>Liam White       1<br>Total       1<br>Chice King       1<br>Chice King       1<br>David Moore         Kore       1<br>Liam Martin       1<br>Liam White       1<br>Total       1<br>Chice King       1<br>Chice King       1<br>David Moore         Month Name       Week       Monday       Tuesday       Thursday       Friday                                                                                                    |                                         |
|                                                                                                    | Data       Consulting       Technology         23       23       30       1       1         24       23       30       1       1         Available       30       1       1       1         100       24       1       1       1         Max: Capacity       24       1       1       1         Max: Capacity       24       1       1       1         Max: Capacity       24       1       1       1         Max: Capacity       24       1       1       1         Max: Capacity       24       1       1       1         Max: Capacity       24       1       1       1         Max: Capacity       24       1       1       1         Max: Capacity       24       1       1       1         Iam Bennett       1       1       1       1         Iam Bennett       1       1       1       1       1         John Doe       1       1       1       1       1       1       1         Iam Bennett       1       1       1       1       1       1       1       1                                                                                                    | Data       Consulting       Technology         Amme       #       Aiden Lee       1         Aiden Lewis       1       Avery Hayes       1         Available       30       1       Avery Hayes       1         Available       1       Charlotte Moore       1       Ava Wilson       1         Charlotte Moore       1       Chole Brooks       1       Ava Wilson       1         Max. Capacity       24       Marin       1       Immer       1         John Doe       1       Iam Bennett       1       Iam Bennett       1       Iam Bennett       1       Iam Anderson       1       Iadella Wilker       1       Iadella Wilker       1       Iames Davis       1       Iames Davis       1       Iames Davis       1       Iadella Wilker       1       Iadella Wilker       1 <t< td=""><td>Data       Consulting       Technology         1       Ame       #         1       Aden Lewis       1         1       Aiden Lewis       1         1       Aden Lewis       1         1       Aden Core       1         1       Aden Core       1         1       Aden Core       1         1       Aden Core</td><td>Available<br/>desks       Charlotte Moore       1<br/>Ella Turner       Chloe King       1<br/>Chloe Robinson       1<br/>Chloe Robinson       1<br/>Chloe Robinson       David Moore         Max. Capacity<br/>100       24       Image: Charlotte Moore       1<br/>Isabella Moore       1<br/>Isabella Moore       1<br/>I</td><td></td></t<> | Data       Consulting       Technology         1       Ame       #         1       Aden Lewis       1         1       Aiden Lewis       1         1       Aden Lewis       1         1       Aden Core       1         1       Aden Core       1         1       Aden Core       1         1       Aden Core                                                                                                    | Available<br>desks       Charlotte Moore       1<br>Ella Turner       Chloe King       1<br>Chloe Robinson       1<br>Chloe Robinson       1<br>Chloe Robinson       David Moore         Max. Capacity<br>100       24       Image: Charlotte Moore       1<br>Isabella Moore       1<br>Isabella Moore       1<br>I                                                                                                    |                                         |
|                                                                                                    | Data       Consulting       Technology         23       23       30       1       1         24       23       30       1       1         Available       30       1       1       1         100       24       1       1       1         Max: Capacity       24       1       1       1         Max: Capacity       24       1       1       1         Max: Capacity       24       1       1       1         Max: Capacity       24       1       1       1         Max: Capacity       24       1       1       1         Max: Capacity       24       1       1       1         Max: Capacity       24       1       1       1         Max: Capacity       24       1       1       1         Iam Bennett       1       1       1       1         Iam Bennett       1       1       1       1       1         John Doe       1       1       1       1       1       1       1         Iam Bennett       1       1       1       1       1       1       1       1                                                                                                    | Data       Consulting       Technology         Amme       #       Aiden Lee       1         Aiden Lewis       1       Avery Hayes       1         Available       30       1       Avery Hayes       1         Available       1       Charlotte Moore       1       Ava Wilson       1         Charlotte Moore       1       Chole Brooks       1       Ava Wilson       1         Max. Capacity       24       Marin       1       Immer       1         John Doe       1       Iam Bennett       1       Iam Bennett       1       Iam Bennett       1       Iam Anderson       1       Iadella Wilker       1       Iadella Wilker       1       Iames Davis       1       Iames Davis       1       Iames Davis       1       Iadella Wilker       1       Iadella Wilker       1 <t< td=""><td>Data       Consulting       Technology         1       Ame       #         1       Aden Lewis       1         1       Aiden Lewis       1         1       Aden Lewis       1         1       Aden Core       1         1       Aden Core       1         1       Aden Core       1         1       Aden Core</td><td>Available<br/>desks       Chałotte Moore       1<br/>Ella Turner       Chlae King       1<br/>Chlae Robinson       Bob Johnson         Max. Capacity<br/>100       24       Ella Turner       1<br/>Ella Boore       Ella Kore       1<br/>Endle Moore       Ella Kore       1<br/>Endle Moore       Ella Foster       Ella Foster</td></t<> <td>1<br/>1<br/>1<br/>1<br/>1<br/>1<br/>23</td>                                                                                                    | Data       Consulting       Technology         1       Ame       #         1       Aden Lewis       1         1       Aiden Lewis       1         1       Aden Lewis       1         1       Aden Core       1         1       Aden Core       1         1       Aden Core       1         1       Aden Core                                                                                                    | Available<br>desks       Chałotte Moore       1<br>Ella Turner       Chlae King       1<br>Chlae Robinson       Bob Johnson         Max. Capacity<br>100       24       Ella Turner       1<br>Ella Boore       Ella Kore       1<br>Endle Moore       Ella Kore       1<br>Endle Moore       Ella Foster       Ella Foster                                                                                                    | 1<br>1<br>1<br>1<br>1<br>1<br>23        |
|                                                                                                    | Data       Consulting       Technology         23       23       30       1       1         24       23       30       1       1         Available       30       1       1       1         100       24       1       1       1         Max: Capacity       24       1       1       1         Max: Capacity       24       1       1       1         Max: Capacity       24       1       1       1         Max: Capacity       24       1       1       1         Max: Capacity       24       1       1       1         Max: Capacity       24       1       1       1         Max: Capacity       24       1       1       1         Max: Capacity       24       1       1       1         Iam Bennett       1       1       1       1         Iam Bennett       1       1       1       1       1         John Doe       1       1       1       1       1       1       1         Iam Bennett       1       1       1       1       1       1       1       1                                                                                                    | Data       Consulting       Technology         Amme       #       Aiden Lee       1         Aiden Lewis       1       Avery Hayes       1         Available       30       1       Avery Hayes       1         Available       1       Charlotte Moore       1       Ava Wilson       1         Charlotte Moore       1       Chole Brooks       1       Ava Wilson       1         Max. Capacity       24       Marin       1       Immer       1         John Doe       1       Iam Bennett       1       Iam Bennett       1       Iam Bennett       1       Iam Anderson       1       Iadella Wilker       1       Iadella Wilker       1       Iames Davis       1       Iames Davis       1       Iames Davis       1       Iadella Wilker       1       Iadella Wilker       1 <t< td=""><td>Data       Consulting       Technology         1       Ame       #         1       Aden Lewis       1         1       Aiden Lewis       1         1       Aden Lewis       1         1       Aden Core       1         1       Aden Core       1         1       Aden Core       1         1       Aden Core</td><td>Available<br/>desks       Charlotte Moore       1<br/>Ella Turner       Chloe King       1<br/>Chloe Robinson       1<br/>Chloe Robinson       1<br/>Chloe Robinson       David Moore         Max. Capacity<br/>100       24       Image: Charlotte Moore       1<br/>Isabella Moore       1<br/>Isabella Moore       1<br/>I</td><td></td></t<> | Data       Consulting       Technology         1       Ame       #         1       Aden Lewis       1         1       Aiden Lewis       1         1       Aden Lewis       1         1       Aden Core       1         1       Aden Core       1         1       Aden Core       1         1       Aden Core                                                                                                    | Available<br>desks       Charlotte Moore       1<br>Ella Turner       Chloe King       1<br>Chloe Robinson       1<br>Chloe Robinson       1<br>Chloe Robinson       David Moore         Max. Capacity<br>100       24       Image: Charlotte Moore       1<br>Isabella Moore       1<br>Isabella Moore       1<br>I                                                                                                    |                                         |
|                                                                                                    | Data       Consulting       Technology         23       23       30       1       1         24       23       30       1       1         Available       30       1       1       1         100       24       1       1       1         Max: Capacity       24       1       1       1         Max: Capacity       24       1       1       1         Max: Capacity       24       1       1       1         Max: Capacity       24       1       1       1         Max: Capacity       24       1       1       1         Max: Capacity       24       1       1       1         Max: Capacity       24       1       1       1         Max: Capacity       24       1       1       1         Iam Bennett       1       1       1       1         Iam Bennett       1       1       1       1       1         John Doe       1       1       1       1       1       1       1         Iam Bennett       1       1       1       1       1       1       1       1                                                                                                    | Data       Consulting       Technology         Amme       #       Aiden Lee       1         Aiden Lewis       1       Avery Hayes       1         Available       30       1       Avery Hayes       1         Available       1       Charlotte Moore       1       Ava Wilson       1         Charlotte Moore       1       Chole Brooks       1       Ava Wilson       1         Max. Capacity       24       Marin       1       Immer       1         John Doe       1       Iam Bennett       1       Iam Bennett       1       Iam Bennett       1       Iam Anderson       1       Iadella Wilker       1       Iadella Wilker       1       Iames Davis       1       Iames Davis       1       Iames Davis       1       Iadella Wilker       1       Iadella Wilker       1 <t< td=""><td>Data       Consulting       Technology         1       Ame       #         1       Aden Lewis       1         1       Aiden Lewis       1         1       Aden Lewis       1         1       Aden Core       1         1       Aden Core       1         1       Aden Core       1         1       Aden Core</td><td>Available<br/>desks       Charlotte Moore       1<br/>Ella Turner       Chloe King       1<br/>Chloe Robinson       1<br/>Chloe Robinson       1<br/>Chloe Robinson       David Moore         Max. Capacity<br/>100       24       Image: Charlotte Moore       1<br/>Isabella Moore       1<br/>Isabella Moore       1<br/>I</td><td></td></t<> | Data       Consulting       Technology         1       Ame       #         1       Aden Lewis       1         1       Aiden Lewis       1         1       Aden Lewis       1         1       Aden Core       1         1       Aden Core       1         1       Aden Core       1         1       Aden Core                                                                                                    | Available<br>desks       Charlotte Moore       1<br>Ella Turner       Chloe King       1<br>Chloe Robinson       1<br>Chloe Robinson       1<br>Chloe Robinson       David Moore         Max. Capacity<br>100       24       Image: Charlotte Moore       1<br>Isabella Moore       1<br>Isabella Moore       1<br>I                                                                                                    |                                         |
|                                                                                                    | Data       Consulting       Technology         Available<br>desks       30       1       Avery Haves       1       Avery Haves       1         Max. Capacity       24       30       1       Choice King       1       Ava Wilson       1         Max. Capacity       24       24       1       Image: Available desks       1       Image: Available desks       1                                                                                                    | Data       Consulting       Technology         Amme       #       Aiden Lee       1         Aiden Lewis       1       Avery Hayes       1         Available       30       1       Avery Hayes       1         Available       1       Charlotte Moore       1       Ava Wilson       1         Charlotte Moore       1       Chole Brooks       1       Ava Wilson       1         Max. Capacity       24       Marin       1       Immer       1         John Doe       1       Iam Bennett       1       Iam Bennett       1       Iam Bennett       1       Iam Anderson       1       Iadella Wilker       1       Iadella Wilker       1       Iames Davis       1       Iames Davis       1       Iames Davis       1       Iadella Wilker       1       Iadella Wilker       1 <t< td=""><td>Data       Consulting       Technology         1       Ame       #         1       Aden Lewis       1         1       Aiden Lewis       1         1       Aden Lewis       1         1       Aden Core       1         1       Aden Core       1         1       Aden Core       1         1       Aden Core</td><td>Available<br/>desks       Charlotte Moore       1<br/>Ella Turner       Chloe King       1<br/>Chloe Robinson       1<br/>Chloe Robinson       1<br/>Chloe Robinson       David Moore         Max. Capacity<br/>100       24       Image: Charlotte Moore       1<br/>Liam Morin       Image: Charlotte Moore       1<br/>Chloe King       1<br/>Chloe Robinson       1<br/>Chloe Robinson       1<br/>Chloe King       1<br/>Chloe Robinson       David Moore       Ella Foster       Ella Foster</td><td></td></t<>                                                                                                    | Data       Consulting       Technology         1       Ame       #         1       Aden Lewis       1         1       Aiden Lewis       1         1       Aden Lewis       1         1       Aden Core       1         1       Aden Core       1         1       Aden Core       1         1       Aden Core                                                                                                    | Available<br>desks       Charlotte Moore       1<br>Ella Turner       Chloe King       1<br>Chloe Robinson       1<br>Chloe Robinson       1<br>Chloe Robinson       David Moore         Max. Capacity<br>100       24       Image: Charlotte Moore       1<br>Liam Morin       Image: Charlotte Moore       1<br>Chloe King       1<br>Chloe Robinson       1<br>Chloe Robinson       1<br>Chloe King       1<br>Chloe Robinson       David Moore       Ella Foster       Ella Foster                                                                                                    |                                         |
|                                                                                                    | Data       Consulting       Technology         23       23       30       1       1         24       23       30       1       1         Available       30       1       1       1         100       24       1       1       1         Max: Capacity       24       1       1       1         Max: Capacity       24       1       1       1         Max: Capacity       24       1       1       1         Max: Capacity       24       1       1       1         Max: Capacity       24       1       1       1         Max: Capacity       24       1       1       1         Max: Capacity       24       1       1       1         Max: Capacity       24       1       1       1         Iam Bennett       1       1       1       1         Iam Bennett       1       1       1       1       1         John Doe       1       1       1       1       1       1       1         Iam Bennett       1       1       1       1       1       1       1       1                                                                                                    | Data       Consulting       Technology         Amme       #       Aiden Lee       1         Aiden Lewis       1       Avery Hayes       1         Available       30       1       Avery Hayes       1         Available       1       Charlotte Moore       1       Ava Wilson       1         Charlotte Moore       1       Chole Brooks       1       Ava Wilson       1         Max. Capacity       24       Marin       1       Immer       1         John Doe       1       Iam Bennett       1       Iam Bennett       1       Iam Bennett       1       Iam Anderson       1       Iadella Wilker       1       Iadella Wilker       1       Iames Davis       1       Iames Davis       1       Iames Davis       1       Iadella Wilker       1       Iadella Wilker       1 <t< td=""><td>Data       Consulting       Technology         Ame       #       Aden Lewis       1         Adden Lewis       1       Adden Lewis       1         Adden Lewis       1       Adden Lewis       1         Adden Lewis       1       Adden Lewis       1         Adden Lewis       1       Adden Lewis       1         Adden Lewis       1       Adden Lewis       1         Adden Lewis       1       Adden Lewis       1         Available       Available       1       Adden Lewis       1         Available       desks       1       Data       Adden Lewis       1         Iaw Tumer       1       Chole Brooks       1       Ava Wilson       1         Iam Bennett       1       Iam Bennett       1       Iam Bennett</td><td>Available<br/>desks       Chałotte Moore       1<br/>Ella Turner       Chlae King       1<br/>Chlae Robinson       Bob Johnson         Max. Capacity<br/>100       24       Ella Turner       1<br/>Ella Boore       Ella Kore       1<br/>Endle Moore       Ella Kore       1<br/>Endle Moore       Ella Foster       Ella Foster</td></t<> <td>23</td>                                                                                                    | Data       Consulting       Technology         Ame       #       Aden Lewis       1         Adden Lewis       1       Adden Lewis       1         Adden Lewis       1       Adden Lewis       1         Adden Lewis       1       Adden Lewis       1         Adden Lewis       1       Adden Lewis       1         Adden Lewis       1       Adden Lewis       1         Adden Lewis       1       Adden Lewis       1         Available       Available       1       Adden Lewis       1         Available       desks       1       Data       Adden Lewis       1         Iaw Tumer       1       Chole Brooks       1       Ava Wilson       1         Iam Bennett       1       Iam Bennett       1       Iam Bennett                                                                                                    | Available<br>desks       Chałotte Moore       1<br>Ella Turner       Chlae King       1<br>Chlae Robinson       Bob Johnson         Max. Capacity<br>100       24       Ella Turner       1<br>Ella Boore       Ella Kore       1<br>Endle Moore       Ella Kore       1<br>Endle Moore       Ella Foster       Ella Foster                                                                                                    | 23                                      |
|                                                                                                    | Data       Consulting       Technology         Aden Lee       1       Aden Lee       1         Aden Lee       1       Aden Lee       1         Aden Lee       1       Aden Lee       1         Aden Lee       1       Aden Murphy       1         Aden Lee       1       Aden Lee       1         Aden Lee       1       Aden Murphy       1         Aden Lee       1       Aden Murphy       1         Aden Lee       1       Aden Murphy       1         Aden Lee       1       Aden Murphy       1         Aden Lee       1       Aden Murphy       1         Aden Lee       1       Aden Murphy       1         Aden Lee       1       Aden Murphy       1         Aden Lee       1       Aden Murphy       1         Adatotte Moore       1       Endore       1         Ella Turner       1       Endore       1         John Doe       1       Emily Davis       1         Iam Bennett       1       Emily Davis       1         Iam Bennett       1       1       1       1         Iam Martin       1       1                                                                                                    | Data       Consulting       Technology         Available<br>desks       30<br>Available<br>desks       30<br>Available<br>desks       1<br>Aiden Lewis       1<br>Aiden Lewis       1<br>Aiden Lewis       1<br>Aiden Lewis       1<br>Aiden Lewis       1<br>Avery Hayes       1<br>Avery Hayes       1<br>Available         Max. Capacity<br>100       24       30       1<br>Available       1<br>Available       1<br>Bob Johnson       1<br>David Moore       1<br>Elia Foster       1<br>Bob Johnson       1<br>Bob Johnson       1<br>Bob Joh                                                                                                    | Data       Consulting       Technology         1       Ame       #         1       Aiden Lewis       1         1       Aiden Lewis       1         1       Aiden Lewis       1         1       Aiden Lewis       1         1       Aiden Lewis       1         1       Aiden Lewis       1         1       Aiden Lewis       1         1       Available       1         1       Charlotte Moore       1         1       Charlotte Moore       1         1       Charlotte Moore       1         1       Charlotte Moore       1         1       Charlotte Moore       1         1       Charlotte Moore       1         1       Charlotte Moore       1         1       Choe Brooks       1         1       Doh Dee       1         1       Iam Martin       1         1       Total       20         1       Total       20         1       Total       20         1       Total       20         1       Total       20         1 <td< td=""><td>Available<br/>desks     Chałotte Moore     1<br/>Ella Turner     Chłoce King     1<br/>Chłoce Robinson     1<br/>David Moore       Max. Capacity     24     Image Davis     Emma Foster       John Doe     1<br/>Liam Mente     1<br/>Liam Mente     Ethan Hall     1<br/>Ethan Robinson       Total     24     Total     30</td><td></td></td<>                                                                                                    | Available<br>desks     Chałotte Moore     1<br>Ella Turner     Chłoce King     1<br>Chłoce Robinson     1<br>David Moore       Max. Capacity     24     Image Davis     Emma Foster       John Doe     1<br>Liam Mente     1<br>Liam Mente     Ethan Hall     1<br>Ethan Robinson       Total     24     Total     30                                                                                                    |                                         |
|                                                                                                    | Data       Consulting       Technology         Aden Lee       1       Aden Lee       1         Aden Lee       1       Aden Lee       1         Aden Lee       1       Aden Lee       1         Aden Lee       1       Aden Murphy       1         Aden Lee       1       Aden Lee       1         Aden Lee       1       Aden Murphy       1         Aden Lee       1       Aden Murphy       1         Aden Lee       1       Aden Murphy       1         Aden Lee       1       Aden Murphy       1         Aden Lee       1       Aden Murphy       1         Aden Lee       1       Aden Murphy       1         Aden Lee       1       Aden Murphy       1         Aden Lee       1       Aden Murphy       1         Adatotte Moore       1       Endore       1         Ella Turner       1       Endore       1         John Doe       1       Emily Davis       1         Iam Bennett       1       Emily Davis       1         Iam Bennett       1       1       1       1         Iam Martin       1       1                                                                                                    | Data       Consulting       Technology         Available<br>desks       30<br>Available<br>desks       30<br>Available<br>desks       1<br>Aiden Lewis       1<br>Aiden Lewis       1<br>Aiden Lewis       1<br>Aiden Lewis       1<br>Aiden Lewis       1<br>Avery Hayes       1<br>Avery Hayes       1<br>Available         Max. Capacity<br>100       24       30       1<br>Available       1<br>Available       1<br>Bob Johnson       1<br>David Moore       1<br>Elia Foster       1<br>Bob Johnson       1<br>Bob Johnson       1<br>Bob Joh                                                                                                    | Data       Consulting       Technology         1       Ame       #         1       Aiden Lewis       1         1       Aiden Lewis       1         1       Aiden Lewis       1         1       Aiden Lewis       1         1       Aiden Lewis       1         1       Aiden Lewis       1         1       Aiden Lewis       1         1       Available       1         1       Charlotte Moore       1         1       Charlotte Moore       1         1       Charlotte Moore       1         1       Charlotte Moore       1         1       Charlotte Moore       1         1       Charlotte Moore       1         1       Charlotte Moore       1         1       Choe Brooks       1         1       Doh Dee       1         1       Iam Martin       1         1       Total       20         1       Total       20         1       Total       20         1       Total       20         1       Total       20         1 <td< td=""><td>Max. Capacity     24     Chałotte Moore     1     Chłoc King     1       John Doe     1     Grace Baker     1     Chłoc King     1       John Doe     1     Isabella Moore     1       John Doe     1     Isabella Moore     1       John Doe     1     Isabella Moore     1       John Doe     1     Isabella Moore     1       John Doe     1     Isabella Moore     1       John Doe     1     Isabella Moore     1       John Doe     1     Isabella Moore     1       John Doe     1     Isabella Moore     1       John Doe     1     Isabella Moore     1       John Doe     1     Isabella Moore     1       John Doe     1     Isabella Moore     1       John Doe     1     Isabella Moore     1       John Doe     1     Isabella Moore     1       John Doe     1     Isabella Walker     1       John Doe     1     Isabella Walker     1       John Doe     1     Total     30       Availability overview     Isabella Walker     1       Month Name     Monday     Wednesday       March     10     4     5    &lt;</td><td></td></td<>                                                                                                    | Max. Capacity     24     Chałotte Moore     1     Chłoc King     1       John Doe     1     Grace Baker     1     Chłoc King     1       John Doe     1     Isabella Moore     1       John Doe     1     Isabella Moore     1       John Doe     1     Isabella Moore     1       John Doe     1     Isabella Moore     1       John Doe     1     Isabella Moore     1       John Doe     1     Isabella Moore     1       John Doe     1     Isabella Moore     1       John Doe     1     Isabella Moore     1       John Doe     1     Isabella Moore     1       John Doe     1     Isabella Moore     1       John Doe     1     Isabella Moore     1       John Doe     1     Isabella Moore     1       John Doe     1     Isabella Moore     1       John Doe     1     Isabella Walker     1       John Doe     1     Isabella Walker     1       John Doe     1     Total     30       Availability overview     Isabella Walker     1       Month Name     Monday     Wednesday       March     10     4     5    <                                                                                                    |                                         |
|                                                                                                    | Mare       Data       Consulting       Technology         23       23       30       1       Averilable       1       Averilable       1         23       23       30       1       Averilable       1       Averilable       1         Available       0       24       1       Averilable       1       Averilable       1         100       24       1       1       1       1       1       1       1         Mare: Capacity       24       1       1       1       1       1       1       1       1       1       1       1       1       1       1       1       1       1       1       1       1       1       1       1       1       1       1       1       1       1       1       1       1       1       1       1       1       1       1       1       1       1       1       1       1       1       1       1       1       1       1       1       1       1       1       1       1       1       1       1       1       1       1       1       1       1       1       1       1                                                                                                    | Data       Consulting       Technology         Available<br>desks       30<br>Available<br>desks       30<br>Available<br>desks       1<br>Available<br>desks       1<br>Availabl                                                                                                    | Data       Consulting       Technology         1       Ame       #         1       Aiden Lewis       1         1       Aiden Lewis       1         1       Aiden Lewis       1         1       Aiden Lewis       1         1       Aiden Lewis       1         1       Aiden Lewis       1         1       Aiden Lewis       1         1       Available       1         1       Charlotte Moore       1         1       Charlotte Moore       1         1       Charlotte Moore       1         1       Charlotte Moore       1         1       Charlotte Moore       1         1       Charlotte Moore       1         1       Charlotte Moore       1         1       Choe Brooks       1         1       Doh Dee       1         1       Iam Martin       1         1       Total       20         1       Total       20         1       Total       20         1       Total       20         1       Total       20         1 <td< td=""><td>Available<br/>desks     Charlotte Moore     1<br/>Ella Turner     Chloe King     1<br/>Chloe Robinson     1<br/>David Moore       Max. Capacity<br/>100     24     Grace Baker     1<br/>Isabella Moore     1<br/>Isabella Moore     1<br/>Isa</td><td></td></td<>                                                                                                    | Available<br>desks     Charlotte Moore     1<br>Ella Turner     Chloe King     1<br>Chloe Robinson     1<br>David Moore       Max. Capacity<br>100     24     Grace Baker     1<br>Isabella Moore     1<br>Isabella Moore     1<br>Isa                                                                                                    |                                         |
|                                                                                                    | Data       Consulting       Technology         Available<br>desks       30       1       1       1       1       1       1       1       1       1       1       1       1       1       1       1       1       1       1       1       1       1       1       1       1       1       1       1       1       1       1       1       1       1       1       1       1       1       1       1       1       1       1       1       1       1       1       1       1       1       1       1       1       1       1       1       1       1       1       1       1       1       1       1       1       1       1       1       1       1       1       1       1       1       1       1       1       1       1       1       1       1       1       1       1       1       1       1       1       1       1       1       1       1       1       1       1       1       1       1       1       1       1       1       1       1       1       1       1       1       1       1 <td>Data       Consulting       Technology         Available<br/>desks       30       1       Ave Haris       1         Available<br/>desks       30       1       Ave Haris       1         John Doe       1       Chois Miller       1         Iam Bennett       1       Chois Miller       1         Iam Bennett       1       Ethan Robinson       1         Iam Bennett       1       Grado Sinth       1         Iam White       1       Grado Sinth       1         Iam White       1       Grado Sinth       1         Iam White       1       Grado Sinth       1         Iam White       1       Grado Sinth       1         Iam White       1       Grado Sinth       1         Iam White       1       Grado Sinth       1         Iam White       2       0       Total       20         Kotth Name       Week       Mondy       Tuesday       Fiday</td> <td>Data       Consulting       Technology         Ame       #       Aden Lewis       1         Adden Lewis       1       Adden Lewis       1         Adden Lewis       1       Adden Lewis       1         Adden Lewis       1       Adden Lewis       1         Adden Lewis       1       Adden Lewis       1         Adden Lewis       1       Adden Lewis       1         Adden Lewis       1       Adden Lewis       1         Available       Available       1       Adden Lewis       1         Available       desks       1       Data       Adden Lewis       1         Iaw Tumer       1       Chole Brooks       1       Ava Wilson       1         Iam Bennett       1       Iam Bennett       1       Iam Bennett</td> <td>Available<br/>desks       Charlotte Moore       1<br/>Ella Turner       Chloe King       1<br/>Chloe Robinson       1<br/>Chloe Robinson       1<br/>Chloe Robinson       David Moore         Max. Capacity<br/>100       24       Image: Charlotte Moore       1<br/>Liam Morin       Image: Charlotte Moore       1<br/>Chloe King       1<br/>Chloe Robinson       1<br/>Chloe Robinson       1<br/>Chloe King       1<br/>Chloe Robinson       David Moore       Ella Foster       Ella Foster</td> <td></td>                                                                                                    | Data       Consulting       Technology         Available<br>desks       30       1       Ave Haris       1         Available<br>desks       30       1       Ave Haris       1         John Doe       1       Chois Miller       1         Iam Bennett       1       Chois Miller       1         Iam Bennett       1       Ethan Robinson       1         Iam Bennett       1       Grado Sinth       1         Iam White       1       Grado Sinth       1         Iam White       1       Grado Sinth       1         Iam White       1       Grado Sinth       1         Iam White       1       Grado Sinth       1         Iam White       1       Grado Sinth       1         Iam White       1       Grado Sinth       1         Iam White       2       0       Total       20         Kotth Name       Week       Mondy       Tuesday       Fiday                                                                                                    | Data       Consulting       Technology         Ame       #       Aden Lewis       1         Adden Lewis       1       Adden Lewis       1         Adden Lewis       1       Adden Lewis       1         Adden Lewis       1       Adden Lewis       1         Adden Lewis       1       Adden Lewis       1         Adden Lewis       1       Adden Lewis       1         Adden Lewis       1       Adden Lewis       1         Available       Available       1       Adden Lewis       1         Available       desks       1       Data       Adden Lewis       1         Iaw Tumer       1       Chole Brooks       1       Ava Wilson       1         Iam Bennett       1       Iam Bennett       1       Iam Bennett                                                                                                    | Available<br>desks       Charlotte Moore       1<br>Ella Turner       Chloe King       1<br>Chloe Robinson       1<br>Chloe Robinson       1<br>Chloe Robinson       David Moore         Max. Capacity<br>100       24       Image: Charlotte Moore       1<br>Liam Morin       Image: Charlotte Moore       1<br>Chloe King       1<br>Chloe Robinson       1<br>Chloe Robinson       1<br>Chloe King       1<br>Chloe Robinson       David Moore       Ella Foster       Ella Foster                                                                                                    |                                         |
|                                                                                                    | Data       Consulting       Technology         Ame       #         Adden Lewis       1         Adden Lewis       1         Available       30         Available       30         Available       1         desks       1         John Doe       1         Liam Bennett       1         Liam Murhit       1         Liam Bennett       1         Liam Murhite       1         John Doe       1         Liam Bennett       1         Liam Murhite       1         Liam Bennett       1         Liam Murhite       1         John Doe       1         Liam Bennett       1         Liam Murhite       1         John Doe       1         Liam Bennett       1         Liam Muritin       1         Liam White       1         Total       20         Total       20         Availability oveerview       1         Montha wite       1         Liam Muritin       1         Liam Muritin       1         Liam Muritin       1 <t< td=""><td>Data       Consulting       Technology         Ame       #         Adden Lewis       1         Adden Lewis       1         Available       30         Available       30         Available       1         desks       1         John Doe       1         Liam Bennett       1         Liam Murhit       1         Liam Bennett       1         Liam Murhite       1         John Doe       1         Liam Bennett       1         Liam Murhite       1         Liam Bennett       1         Liam Murhite       1         John Doe       1         Liam Bennett       1         Liam Murhite       1         John Doe       1         Liam Bennett       1         Liam Muritin       1         Liam White       1         Total       20         Total       20         Availability oveerview       1         Montha wite       1         Liam Muritin       1         Liam Muritin       1         Liam Muritin       1      <t< td=""><td>Data       Consulting       Technology         Ame       #       Aden Lewis       1         Adden Lewis       1       Adden Lewis       1         Adden Lewis       1       Adden Lewis       1         Adden Lewis       1       Adden Lewis       1         Adden Lewis       1       Adden Lewis       1         Adden Lewis       1       Adden Lewis       1         Adden Lewis       1       Adden Lewis       1         Available       Available       1       Adden Lewis       1         Available       desks       1       Data       Adden Lewis       1         Iaw Tumer       1       Chole Brooks       1       Ava Wilson       1         Iam Bennett       1       Iam Bennett       1       Iam Bennett</td><td>Available<br/>desks     Charlotte Moore     1<br/>Ella Turner     Chice King     1<br/>Chice King     1<br/>Chice King     1<br/>Chice King     1<br/>Chice King     1<br/>Chice King     1<br/>Chice King     1<br/>Chice Robinson     1<br/>Chice King     1<br/>Chice King</td><td></td></t<></td></t<> | Data       Consulting       Technology         Ame       #         Adden Lewis       1         Adden Lewis       1         Available       30         Available       30         Available       1         desks       1         John Doe       1         Liam Bennett       1         Liam Murhit       1         Liam Bennett       1         Liam Murhite       1         John Doe       1         Liam Bennett       1         Liam Murhite       1         Liam Bennett       1         Liam Murhite       1         John Doe       1         Liam Bennett       1         Liam Murhite       1         John Doe       1         Liam Bennett       1         Liam Muritin       1         Liam White       1         Total       20         Total       20         Availability oveerview       1         Montha wite       1         Liam Muritin       1         Liam Muritin       1         Liam Muritin       1 <t< td=""><td>Data       Consulting       Technology         Ame       #       Aden Lewis       1         Adden Lewis       1       Adden Lewis       1         Adden Lewis       1       Adden Lewis       1         Adden Lewis       1       Adden Lewis       1         Adden Lewis       1       Adden Lewis       1         Adden Lewis       1       Adden Lewis       1         Adden Lewis       1       Adden Lewis       1         Available       Available       1       Adden Lewis       1         Available       desks       1       Data       Adden Lewis       1         Iaw Tumer       1       Chole Brooks       1       Ava Wilson       1         Iam Bennett       1       Iam Bennett       1       Iam Bennett</td><td>Available<br/>desks     Charlotte Moore     1<br/>Ella Turner     Chice King     1<br/>Chice King     1<br/>Chice King     1<br/>Chice King     1<br/>Chice King     1<br/>Chice King     1<br/>Chice King     1<br/>Chice Robinson     1<br/>Chice King     1<br/>Chice King</td><td></td></t<>                                                                                    | Data       Consulting       Technology         Ame       #       Aden Lewis       1         Adden Lewis       1       Adden Lewis       1         Adden Lewis       1       Adden Lewis       1         Adden Lewis       1       Adden Lewis       1         Adden Lewis       1       Adden Lewis       1         Adden Lewis       1       Adden Lewis       1         Adden Lewis       1       Adden Lewis       1         Available       Available       1       Adden Lewis       1         Available       desks       1       Data       Adden Lewis       1         Iaw Tumer       1       Chole Brooks       1       Ava Wilson       1         Iam Bennett       1       Iam Bennett       1       Iam Bennett                                                                                                    | Available<br>desks     Charlotte Moore     1<br>Ella Turner     Chice King     1<br>Chice King     1<br>Chice King     1<br>Chice King     1<br>Chice King     1<br>Chice King     1<br>Chice King     1<br>Chice Robinson     1<br>Chice King     1<br>Chice King                                                                                                    |                                         |
|                                                                                                    | Data       Consulting       Technology         Amme       #       Aiden Lee       1         Aiden Lewis       1       Avery Hayes       1         Available       30       1       Avery Hayes       1         Available       1       Charlotte Moore       1       Ava Wilson       1         Charlotte Moore       1       Chole Brooks       1       Ava Wilson       1         Max. Capacity       24       Marin       1       Immer       1         John Doe       1       Iam Bennett       1       Iam Bennett       1       Iam Bennett       1       Iam Anderson       1       Iadella Wilker       1       Iadella Wilker       1       Iames Davis       1       Iames Davis       1       Iames Davis       1       Iadella Wilker       1       Iadella Wilker       1 <t< td=""><td>Data       Consulting       Technology         Amme       #       Aiden Lee       1         Aiden Lewis       1       Avery Hayes       1         Available       30       1       Avery Hayes       1         Available       1       Charlotte Moore       1       Ava Wilson       1         Charlotte Moore       1       Chole Brooks       1       Ava Wilson       1         Max. Capacity       24       Marin       1       Immer       1         John Doe       1       Iam Bennett       1       Iam Bennett       1       Iam Bennett       1       Iam Anderson       1       Iadella Wilker       1       Iadella Wilker       1       Iames Davis       1       Iames Davis       1       Iames Davis       1       Iadella Wilker       1       Iadella Wilker       1       <t< td=""><td>Data       Consulting       Technology         Ame       #       Aden Lewis       1         Adden Lewis       1       Adden Lewis       1         Adden Lewis       1       Adden Lewis       1         Adden Lewis       1       Adden Lewis       1         Adden Lewis       1       Adden Lewis       1         Adden Lewis       1       Adden Lewis       1         Adden Lewis       1       Adden Lewis       1         Available       Available       1       Adden Lewis       1         Available       desks       1       Data       Adden Lewis       1         Iaw Tumer       1       Chole Brooks       1       Ava Wilson       1         Iam Bennett       1       Iam Bennett       1       Iam Bennett</td><td>Available<br/>desks       Charlotte Moore       1<br/>Ella Tumer       Chice King       1<br/>Chice Robinson       1<br/>Chice Robinson       1<br/>Chice King       1<br/>David Moore         Max. Capacity       24       Image: Chice King       1<br/>Ella Tumer       1<br/>Chice Robinson       1<br/>Chice King       1<br/>Chice King       1<br/>David Moore         Max. Capacity       24       Image: Chice King       1<br/>Chice Robinson       1<br/>Chice King       1<br/>Chice King       1<br/>David Moore         Iam Benett       1<br/>Liam Martin       1<br/>Liam White       1<br/>Total       1<br/>Chice King       1<br/>Chice King       1<br/>David Moore         Kore       1<br/>Liam Martin       1<br/>Liam White       1<br/>Total       1<br/>Chice King       1<br/>Chice King       1<br/>David Moore         Month Name       Week       Monday       Tuesday       Thursday       Friday</td><td></td></t<></td></t<>                                                                                                    | Data       Consulting       Technology         Amme       #       Aiden Lee       1         Aiden Lewis       1       Avery Hayes       1         Available       30       1       Avery Hayes       1         Available       1       Charlotte Moore       1       Ava Wilson       1         Charlotte Moore       1       Chole Brooks       1       Ava Wilson       1         Max. Capacity       24       Marin       1       Immer       1         John Doe       1       Iam Bennett       1       Iam Bennett       1       Iam Bennett       1       Iam Anderson       1       Iadella Wilker       1       Iadella Wilker       1       Iames Davis       1       Iames Davis       1       Iames Davis       1       Iadella Wilker       1       Iadella Wilker       1 <t< td=""><td>Data       Consulting       Technology         Ame       #       Aden Lewis       1         Adden Lewis       1       Adden Lewis       1         Adden Lewis       1       Adden Lewis       1         Adden Lewis       1       Adden Lewis       1         Adden Lewis       1       Adden Lewis       1         Adden Lewis       1       Adden Lewis       1         Adden Lewis       1       Adden Lewis       1         Available       Available       1       Adden Lewis       1         Available       desks       1       Data       Adden Lewis       1         Iaw Tumer       1       Chole Brooks       1       Ava Wilson       1         Iam Bennett       1       Iam Bennett       1       Iam Bennett</td><td>Available<br/>desks       Charlotte Moore       1<br/>Ella Tumer       Chice King       1<br/>Chice Robinson       1<br/>Chice Robinson       1<br/>Chice King       1<br/>David Moore         Max. Capacity       24       Image: Chice King       1<br/>Ella Tumer       1<br/>Chice Robinson       1<br/>Chice King       1<br/>Chice King       1<br/>David Moore         Max. Capacity       24       Image: Chice King       1<br/>Chice Robinson       1<br/>Chice King       1<br/>Chice King       1<br/>David Moore         Iam Benett       1<br/>Liam Martin       1<br/>Liam White       1<br/>Total       1<br/>Chice King       1<br/>Chice King       1<br/>David Moore         Kore       1<br/>Liam Martin       1<br/>Liam White       1<br/>Total       1<br/>Chice King       1<br/>Chice King       1<br/>David Moore         Month Name       Week       Monday       Tuesday       Thursday       Friday</td><td></td></t<>                                                                                                    | Data       Consulting       Technology         Ame       #       Aden Lewis       1         Adden Lewis       1       Adden Lewis       1         Adden Lewis       1       Adden Lewis       1         Adden Lewis       1       Adden Lewis       1         Adden Lewis       1       Adden Lewis       1         Adden Lewis       1       Adden Lewis       1         Adden Lewis       1       Adden Lewis       1         Available       Available       1       Adden Lewis       1         Available       desks       1       Data       Adden Lewis       1         Iaw Tumer       1       Chole Brooks       1       Ava Wilson       1         Iam Bennett       1       Iam Bennett       1       Iam Bennett                                                                                                    | Available<br>desks       Charlotte Moore       1<br>Ella Tumer       Chice King       1<br>Chice Robinson       1<br>Chice Robinson       1<br>Chice King       1<br>David Moore         Max. Capacity       24       Image: Chice King       1<br>Ella Tumer       1<br>Chice Robinson       1<br>Chice King       1<br>Chice King       1<br>David Moore         Max. Capacity       24       Image: Chice King       1<br>Chice Robinson       1<br>Chice King       1<br>Chice King       1<br>David Moore         Iam Benett       1<br>Liam Martin       1<br>Liam White       1<br>Total       1<br>Chice King       1<br>Chice King       1<br>David Moore         Kore       1<br>Liam Martin       1<br>Liam White       1<br>Total       1<br>Chice King       1<br>Chice King       1<br>David Moore         Month Name       Week       Monday       Tuesday       Thursday       Friday                                                                                                    |                                         |
|                                                                                                    | Data       Consulting       Technology         23       23       30       1       1         24       23       30       1       1         Available       30       1       1       1         100       24       1       1       1         Max: Capacity       24       1       1       1         Max: Capacity       24       1       1       1         Max: Capacity       24       1       1       1         Max: Capacity       24       1       1       1         Max: Capacity       24       1       1       1         Max: Capacity       24       1       1       1         Max: Capacity       24       1       1       1         Max: Capacity       24       1       1       1         Iam Bennett       1       1       1       1         Iam Bennett       1       1       1       1       1         John Doe       1       1       1       1       1       1       1         Iam Bennett       1       1       1       1       1       1       1       1                                                                                                    | Data       Consulting       Technology         Amme       #       Aiden Lee       1         Aiden Lewis       1       Avery Hayes       1         Available       30       1       Avery Hayes       1         Available       1       Charlotte Moore       1       Ava Wilson       1         Charlotte Moore       1       Chole Brooks       1       Ava Wilson       1         Max. Capacity       24       Marin       1       Immer       1         John Doe       1       Iam Bennett       1       Iam Bennett       1       Iam Bennett       1       Iam Anderson       4       Iadella Wilker       1         Iam White       1       Grada       30       Total       30       Total       23                                                                                                    | Data       Consulting       Technology         Ame       #       Aden Lewis       1         Adden Lewis       1       Adden Lewis       1         Adden Lewis       1       Adden Lewis       1         Adden Lewis       1       Adden Lewis       1         Adden Lewis       1       Adden Lewis       1         Adden Lewis       1       Adden Lewis       1         Adden Lewis       1       Adden Lewis       1         Available       Available       1       Adden Lewis       1         Available       desks       1       Data       Adden Lewis       1         Iaw Tumer       1       Chole Brooks       1       Ava Wilson       1         Iam Bennett       1       Iam Bennett       1       Iam Bennett                                                                                                    | Available<br>desks       Charlotte Moore       1<br>Ella Turner       Chloe King       1<br>Chloe Robinson       1<br>Chloe Robinson       1<br>Chloe Robinson       David Moore         Max. Capacity<br>100       24       Image: Charlotte Moore       1<br>Isabella Moore       1<br>Isabella Moore       1<br>I                                                                                                    |                                         |
|                                                                                                    | Data       Consulting       Technology         Available<br>desks       30       1       Ave Haris       1         Available<br>desks       30       1       Ave Haves       1       Ave Haves       1         Available<br>desks       1       Available<br>desks       1       Ava Wilson       1       Ava Wilson       1         Iam Bennett       1       Iam Bennett       1       Iam Bennett       1       Iam Bennett       1         Iam White       1       Iam Zai       23       23       1       Iam Zai       1         Korth Name       Wet       Mondy       Tuesday       Yelnesday       Turday       Fiday                                                                                                    | Data       Consulting       Technology         Available<br>desks       30       1       Avery Hayes       1       Avery Hayes       1         Available<br>desks       30       1       Charlot te Wilson       1       Avery Hayes       1         Max. Capacity       24       1       Iteme       1       1       Avery Hayes       1         Max. Capacity       24       1       Iteme       1       1       Avery Hayes       1       Avery Hayes       1       Desk       Avery Hayes                                                                                                    | Data       Consulting       Technology         Ame       #       Aden Lewis       1         Adden Lewis       1       Adden Lewis       1         Adden Lewis       1       Adden Lewis       1         Adden Lewis       1       Adden Lewis       1         Adden Lewis       1       Adden Lewis       1         Adden Lewis       1       Adden Lewis       1         Adden Lewis       1       Adden Lewis       1         Available       Available       1       Adden Lewis       1         Available       desks       1       Data       Adden Lewis       1         Iaw Tumer       1       Chole Brooks       1       Ava Wilson       1         Iam Bennett       1       Iam Bennett       1       Iam Bennett                                                                                                    | Available<br>desks       Charlotte Moore       1<br>Ella Turner       Chloe King       1<br>Chloe Robinson       1<br>Chloe Robinson       1<br>Chloe Robinson       David Moore         Max. Capacity<br>100       24       Image: Charlotte Moore       1<br>Liam Morin       Image: Charlotte Moore       1<br>Chloe King       1<br>Chloe Robinson       1<br>Chloe Robinson       1<br>Chloe King       1<br>Chloe Robinson       David Moore       Ella Foster       Ella Foster                                                                                                    |                                         |
|                                                                                                    | Data     Consulting     Technology       23     23     30       23     23       Available<br>desks     30       Max Capacity     24                                                                                                    | Data     Consulting     Technology       23     23     30       23     23       Available<br>desks     30       Max Capacity     24                                                                                                    | Data       Consulting       Technology         1       Ame       #         1       Adden Lewis       1         1       Aiden Lewis       1         1       Aiden Lewis       1         1       Adden Lewis       1         1       Adden Lewis       1         1                                                                                                    | Max. Capacity     24     Charlotte Moore     1     Chloe King     1     Bob Johnson       Max. Capacity     100     24     Chloe King     1     Chloe King     1       Max. Capacity     24     Chloe King     1     Chloe King     1       Max. Capacity     24     Chloe King     1     Chloe King     1       Chris Miller     1     Emily Evans     1     Emily Evans     1       Liam Martin     1     Liam White     1     Ethan Robinson     1       Total     24     Total     30     Total                                                                                                    |                                         |
|                                                                                                    | Max. Capacity     Data     Consulting     Technology       Max. Capacity     30     1     Available     1     Available     1       0     24     1     1     1     Available     1       100     24     1     1     1     1                                                                                                    | Max. Capacity     Data     Consulting     Technology       Max. Capacity     30     1     Available     1     Available     1       0     24     1     1     1     Available     1       100     24     1     1     1     1                                                                                                    | Data       Consulting       Technology         1       Ame       #         1       Adden Lewis       1         1       Aiden Lewis       1         1       Aiden Lewis       1         1       Adden Lewis       1         1       Adden Lewis       1         1                                                                                                    | Max. Capacity     24     Charlotte Moore     1     Chloe King     1     Bob Johnson       Max. Capacity     Available<br>desks     Charlotte Moore     1     I     I     Bob Johnson     1       100     24     Image: Capacity     Image: Capacity                                                                                                    |                                         |
|                                                                                                    | Data     Consulting     Technology       23     23     30       23     23       Available<br>desks     30       Max: Cepacity     24                                                                                                    | Data     Consulting     Technology       23     23     30       23     23       Available<br>desks     30       Max Capacity     24                                                                                                    | Data       Consulting       Technology         1       Ame       #         1       Adden Lewis       1         1       Aiden Lewis       1         1       Aiden Lewis       1         1       Adden Lewis       1         1       Adden Lewis       1         1                                                                                                    | Max. Capacity     24     Charlotte Moore     1     Chloe King     1     Bob Johnson       Max. Capacity     100     24     Image: Charlotte Moore     1     Image: Charlotte Moore     1     Image: Charlotte M                                                                                                    | 23                                      |
|                                                                                                    | DataConsultingTechnology2323301Aden Lewis1Aiden Lewis1Aden Lewis1Avery Hayes1Aiden Lewis1Aden Lewis1Avery Hayes1Aiden Lewis1Avery Hayes1Ava Milson1Available1Chole Brooks1Ava Wilson1Chole King1David Moore1David Moore1Ella Turner1Chole Robinson1David Moore1Isabella Moore1Envily Evans1Envily Evans1Iam Bennett1Envily Evans1Envily Evans1Iam Martin1Itam Martin1Itam Sobinson1Iam White1Itam Sobinson1Itam Sobinson1Iam Schitty overview24Ital24Ital24                                                                                                    | Data     Consulting     Technology       Avery Hayes     1     Avery Hayes     1       Available     1     Avery Hayes     1       Available     1     Avery Hayes     1       Available     1     Avery Hayes     1       Available     1     Avery Hayes     1       Available     1     Chore Broks     1       Bob Johnson     1     Chore King     1       Data     Consulting     Technology       Max     Capacity     1     Available       Available     1     Chore Broks     1       Bob Johnson     1     Chore King     1       Dand     Moore     1     Chore King     1       Bob Johnson     1     Chore King     1     David Moore     1       Bob Johnson     1     Emily Evans     1     Emily Davis     1       Iam Bennett     1     Ethan Robinson     1     Imme Foster     1       Iam White     1     Imme Foster     1     Imme Foster     1       Iam White     1     Imme Foster     1     Imme Foster     1       Iam White     1     Imme Foster     1     Imme Foster     1       Iam White <td< td=""><td>Data       Consulting       Technology         1       Ame       #         1       Adden Lewis       1         1       Aiden Lewis       1         1       Aiden Lewis       1         1       Adden Lewis       1         1       Adden Lewis       1         1</td><td>Max. Capacity     24     Charlotte Moore     1     Chloe King     1     Bob Johnson       Max. Capacity     100     24     Image: Charlotte Moore     1     Image: Charlotte Moore     1     Image: Charlotte M</td><td></td></td<>                                                                                                    | Data       Consulting       Technology         1       Ame       #         1       Adden Lewis       1         1       Aiden Lewis       1         1       Aiden Lewis       1         1       Adden Lewis       1         1       Adden Lewis       1         1                                                                                                    | Max. Capacity     24     Charlotte Moore     1     Chloe King     1     Bob Johnson       Max. Capacity     100     24     Image: Charlotte Moore     1     Image: Charlotte Moore     1     Image: Charlotte M                                                                                                    |                                         |
|                                                                                                    | DataConsultingTechnology2323301Aden Lewis1Aiden Lewis1Aden Lewis1Avery Hayes1Aiden Lewis1Aden Lewis1Avery Hayes1Aiden Lewis1Avery Hayes1Ava Milson1Available1Chole Brooks1Ava Wilson1Chole King1David Moore1David Moore1Ella Turner1Chole Robinson1David Moore1Isabella Moore1Envily Evans1Envily Evans1Iam Bennett1Envily Evans1Envily Evans1Iam Martin1Itam Martin1Itam Sobinson1Iam White1Itam Sobinson1Itam Sobinson1Iam Schitty overview24Ital24Ital24                                                                                                    | Data     Consulting     Technology       Avery Hayes     1     Avery Hayes     1       Available     1     Avery Hayes     1       Available     1     Avery Hayes     1       Available     1     Avery Hayes     1       Available     1     Avery Hayes     1       Available     1     Chore Broks     1       Bob Johnson     1     Chore King     1       Data     Consulting     Technology       Max     Capacity     1     Available       Available     1     Chore Broks     1       Bob Johnson     1     Chore King     1       Dand     Moore     1     Chore King     1       Bob Johnson     1     Chore King     1     David Moore     1       Bob Johnson     1     Emily Evans     1     Emily Davis     1       Iam Bennett     1     Ethan Robinson     1     Imme Foster     1       Iam White     1     Imme Foster     1     Imme Foster     1       Iam White     1     Imme Foster     1     Imme Foster     1       Iam White     1     Imme Foster     1     Imme Foster     1       Iam White <td< td=""><td>Data       Consulting       Technology         1       Ame       #         1       Adden Lewis       1         1       Aiden Lewis       1         1       Aiden Lewis       1         1       Adden Lewis       1         1       Adden Lewis       1         1</td><td>Max. Capacity     24     Charlotte Moore     1     Chloe King     1     Bob Johnson       Max. Capacity     100     24     Image: Charlotte Moore     1     Image: Charlotte Moore     1     Image: Charlotte M</td><td>1</td></td<>                                                                                                    | Data       Consulting       Technology         1       Ame       #         1       Adden Lewis       1         1       Aiden Lewis       1         1       Aiden Lewis       1         1       Adden Lewis       1         1       Adden Lewis       1         1                                                                                                    | Max. Capacity     24     Charlotte Moore     1     Chloe King     1     Bob Johnson       Max. Capacity     100     24     Image: Charlotte Moore     1     Image: Charlotte Moore     1     Image: Charlotte M                                                                                                    | 1                                       |
|                                                                                                    | Data     Consulting     Technology       1     1     1     1       1     1     1     1       1     1     1     1       1     1     1     1       1     1     1     1       1     1     1     1       1     1     1     1       1     1     1     1       1     1     1     1       1     1     1     1       1     1     1     1       1     1     1     1       1     1     1     1       1     1     1     1       1     1     1     1       1     1     1     1       1     1     1     1       1     1     1     1       1     1     1     1       1     1     1     1       1     1     1     1       1     1     1     1       1     1     1     1       1     1     1     1       1     1     1     1       1     1     1     1 <t< td=""><td>Data     Consulting     Technology       1     1     1     1       1     1     1     1       1     1     1     1       1     1     1     1       1     1     1     1       1     1     1     1       1     1     1     1       1     1     1     1       1     1     1     1       1     1     1     1       1     1     1     1       1     1     1     1       1     1     1     1       1     1     1     1       1     1     1     1       1     1     1     1       1     1     1     1       1     1     1     1       1     1     1     1       1     1     1     1       1     1     1     1       1     1     1     1       1     1     1     1       1     1     1     1       1     1     1     1       1     1     1     1       <t< td=""><td>Data       Consulting       Technology         1       Ame       #         1       Adden Lewis       1         1       Aiden Lewis       1         1       Aiden Lewis       1         1       Adden Lewis       1         1       Adden Lewis       1         1</td><td>Max. Capacity     24     Charlotte Moore     1     Chloe King     1     Bob Johnson       Max. Capacity     Available<br/>desks     Charlotte Moore     1     I     I     Bob Johnson     1       100     24     Image: Capacity     Image: Capacity</td><td></td></t<></td></t<>                                                                                                    | Data     Consulting     Technology       1     1     1     1       1     1     1     1       1     1     1     1       1     1     1     1       1     1     1     1       1     1     1     1       1     1     1     1       1     1     1     1       1     1     1     1       1     1     1     1       1     1     1     1       1     1     1     1       1     1     1     1       1     1     1     1       1     1     1     1       1     1     1     1       1     1     1     1       1     1     1     1       1     1     1     1       1     1     1     1       1     1     1     1       1     1     1     1       1     1     1     1       1     1     1     1       1     1     1     1       1     1     1     1 <t< td=""><td>Data       Consulting       Technology         1       Ame       #         1       Adden Lewis       1         1       Aiden Lewis       1         1       Aiden Lewis       1         1       Adden Lewis       1         1       Adden Lewis       1         1</td><td>Max. Capacity     24     Charlotte Moore     1     Chloe King     1     Bob Johnson       Max. Capacity     Available<br/>desks     Charlotte Moore     1     I     I     Bob Johnson     1       100     24     Image: Capacity     Image: Capacity</td><td></td></t<>                                                                                                    | Data       Consulting       Technology         1       Ame       #         1       Adden Lewis       1         1       Aiden Lewis       1         1       Aiden Lewis       1         1       Adden Lewis       1         1       Adden Lewis       1         1                                                                                                    | Max. Capacity     24     Charlotte Moore     1     Chloe King     1     Bob Johnson       Max. Capacity     Available<br>desks     Charlotte Moore     1     I     I     Bob Johnson     1       100     24     Image: Capacity     Image: Capacity                                                                                                    |                                         |
|                                                                                                    | Data     Consulting     Technology       23     23     30       23     23       Available<br>desks     30       Max. Capacity     24                                                                                                    | Data     Consulting     Technology       Avery Hayes     1     Avery Hayes     1       Available     1     Avery Hayes     1       Available     1     Avery Hayes     1       Available     1     Avery Hayes     1       Available     1     Avery Hayes     1       Available     1     Chore Broks     1       Bob Johnson     1     Chore King     1       Data     Consulting     Technology       Max     Capacity     1     Available       Available     1     Chore Broks     1       Bob Johnson     1     Chore King     1       Dand     Moore     1     Chore King     1       Bob Johnson     1     Chore King     1     David Moore     1       Bob Johnson     1     Emily Evans     1     Emily Davis     1       Iam Bennett     1     Ethan Robinson     1     Imme Foster     1       Iam White     1     Imme Foster     1     Imme Foster     1       Iam White     1     Imme Foster     1     Imme Foster     1       Iam White     1     Imme Foster     1     Imme Foster     1       Iam White <td< td=""><td>Data       Consulting       Technology         1       Ame       #         1       Adden Lewis       1         1       Aiden Lewis       1         1       Aiden Lewis       1         1       Adden Lewis       1         1       Adden Lewis       1         1</td><td>Max. Capacity     24     Charlotte Moore     1     Chloe King     1     Bob Johnson       Max. Capacity     Available     Grace Baker     1     Enlip Evans     1       100     24     Liam White     1     Ethan Nobinson     1       Kavailability overview</td><td></td></td<>                                                                                                    | Data       Consulting       Technology         1       Ame       #         1       Adden Lewis       1         1       Aiden Lewis       1         1       Aiden Lewis       1         1       Adden Lewis       1         1       Adden Lewis       1         1                                                                                                    | Max. Capacity     24     Charlotte Moore     1     Chloe King     1     Bob Johnson       Max. Capacity     Available     Grace Baker     1     Enlip Evans     1       100     24     Liam White     1     Ethan Nobinson     1       Kavailability overview                                                                                                    |                                         |
|                                                                                                    | DataConsultingTechnology232330Name#232330Avery Hayes1Aiden Lewis1Aria Murphy1Aiden Lewis1Avery Hayes1AvailableAvailable1desks1Chole Brooks1Bashella Moore1Chole Shoison1DataChole Shoison1Ava Harris1Daria Murphy1Ava Harris1Available1Chole Brooks1Ava Wilson1Babella Moore1Chole Shoison1David Moore1Babella Moore1Ethan Robinson1Ethan Robinson1John Doe1Ethan Robinson1Ethan Robinson1Liam White1IEthan Robinson1Jack Bennett1Jack Bennett1IGrace Smith1Jack Bennett1James Davis1Total20Total231                                                                                                    | DataConsultingTechnology232330Name#232330Avery Hayes1Aiden Lewis1Aria Murphy1Aiden Lewis1Avery Hayes1AvailableAvailable1desks1Chole Brooks1Bashella Moore1Chole Shoison1DataChole Shoison1Ava Harris1Daria Murphy1Ava Harris1Available1Chole Brooks1Ava Wilson1Babella Moore1Chole Shoison1David Moore1Babella Moore1Ethan Robinson1Ethan Robinson1John Doe1Ethan Robinson1Ethan Robinson1Liam White1IEthan Robinson1Jack Bennett1Jack Bennett1IGrace Smith1Jack Bennett1James Davis1Total20Total231                                                                                                    | DataConsultingTechnology1Ame#232330232330Available<br>desks30Available<br>desks110024                                                                                                    | Available<br>desksCharlotte Moore1<br>Ella TurnerChloe King1<br>Chloe RobinsonBob JohnsonMax. Capacity<br>10024Charlotte Moore1<br>Liam MartinChloe King1<br>Chloe Robinson1<br>Ella FosterMax. Capacity<br>1002424Chloe King1<br>Chloe Robinson1<br>Ella FosterTotal24Chloe King1<br>Ella Foster1<br>Ella FosterTotal24Total30Total                                                                                                    | 1<br>1<br>1<br>1<br>1<br>1<br>23        |
| March         10         4         5         6         7         8           0         0         5         10         23           11         11         12         13         14         15                                                                                                    | DataConsultingTechnologyName#Aiden Lee1Aiden Lee1Aiden Lee1Aiden Leevis1Aiden Leevis1Aiden Leevis1Avery Hayes1Aiden Leevis1Avery Hayes1AvailableAvailable1desks1Chole Brooks1Bob Johnson1Bob Johnson1DataChole King1Bob Johnson1David Moore1Chole Brooks1Bob Johnson1Babella Moore1Chole King1Bester1Babella Moore1Ethan Robinson1Emily Davis1John Doe1Ethan Robinson1Ethan Robinson1Liam White1Ethan Robinson1Jack Bennett1Janes Davis1James Davis1James Davis1Jotal24Total30Total23                                                                                                    | DataConsultingTechnologyName#Aiden Lee1Aiden Lee1Aiden Lee1Aiden Leevis1Aiden Leevis1Aiden Leevis1Avery Hayes1Aiden Leevis1Avery Hayes1AvailableAvailable1desks1Chole Brooks1Bob Johnson1Bob Johnson1DataChole King1Bob Johnson1David Moore1Chole Brooks1Bob Johnson1Babella Moore1Chole King1Bester1Babella Moore1Ethan Robinson1Emily Davis1John Doe1Ethan Robinson1Ethan Robinson1Liam White1Ethan Robinson1Jack Bennett1Janes Davis1James Davis1James Davis1Jotal24Total30Total23                                                                                                    | DataConsultingTechnology1Ame#232330232330Available<br>desks30Available<br>desks110024                                                                                                    | Available<br>desksCharlotte Moore1<br>Ella TurnerChloe King1<br>Chloe RobinsonBob JohnsonMax. Capacity<br>10024Charlotte Moore1<br>Ella FurnerChloe King1<br>Chloe Robinson1<br>Ella FosterItam Beinett1<br>Liam Martin1<br>Ethan Robinson1<br>Ethan Robinson1<br>Enlig EvansBob JohnsonMax. Capacity<br>1002424Chloe King1<br>Enlig Evans1<br>Enlig EvansEnma FosterItam White<br>Total1<br>Total24Total30Total                                                                                                    | 1<br>1<br>1<br>1<br>1<br>1<br>1<br>23   |
| March         10         4         5         6         7         8           0         0         5         10         23           11         11         12         13         14         15                                                                                                    | DataConsultingTechnologyName#Aiden Lee1Aiden Lee1Aiden Lee1Aiden Lewis1Avery Hayes1Aiden Lewis1Avery Hayes1Avery Hayes1Ava Harris1Aice Brown1Chole Brooks1Available1Available1desks1Chole King1John Doe1Ethan Robinson1Liam Mertin1Ethan Robinson1Liam Martin1Ethan Robinson1Liam Martin1Ethan Robinson1Liam Martin1Ethan Robinson1Liam Martin1Ethan Robinson1Liam White1Ethan Robinson1Total24Total20                                                                                                    | DataConsultingTechnologyName#Aiden Lee1Aiden Lee1Aiden Lee1Aiden Lewis1Avery Hayes1Aiden Lewis1Avery Hayes1Avery Hayes1Ava Harris1Aice Brown1Chole Brooks1Available1Available1desks1Chole King1John Doe1Ethan Robinson1Liam Mertin1Ethan Robinson1Liam Martin1Ethan Robinson1Liam Martin1Ethan Robinson1Liam Martin1Ethan Robinson1Liam Martin1Ethan Robinson1Liam White1Ethan Robinson1Total24Total20                                                                                                    | DataConsultingTechnology1Ame#232330232330Available<br>desks30Available<br>desks110024                                                                                                    | Available<br>desksCharlotte Moore<br>Ella TurnerChloe King<br>Chloe Robinson1<br>David Moore<br>Ella Foster<br>Ella Foster<br>Ella Foster<br>Ella MooreBob Johnson<br>David Moore<br>Ella Foster<br>Ella Foster<br>Ella Foster<br>Envily DavisBob Johnson<br>David Moore<br>Ella Foster<br>Envily Davis<br>Emma AndersonBob Johnson<br>David Moore<br>Ella Foster<br>Ella Foster<br>I ames Davis<br>TotalChloe King<br>Chloe Robinson<br>1<br>Ella Foster<br>Envily Davis<br>Emma Foster<br>Jack Bennett<br>Jack Bennett<br>TotalDavid Moore<br>Ella Foster<br>Ella Foster<br>Envily Davis<br>Emma Foster<br>Jack Bennett<br>Jack Bennett<br>Total                                                                                                    | 1<br>1<br>1<br>1<br>1<br>1<br>1<br>23   |
| Month Name         Week         Monday         Tuesday         Wednesday         Thursday         Friday           Image: March         10         4         5         6         7         8           10         0         0         5         10         23           11         111         12         13         14         15                                                                                                    | Data         Consulting         Technology           Name         #           Aiden Lee         1           Aiden Leevis         1           Aiden Leevis         1           Aiden Leevis         1           Aiden Leevis         1           Avery Hayes         1           Avery Hayes         1           Avery Hayes         1           Available         1           desks         1           Don Doe         1           Liam Bennett         1           Liam Martin         1           Liam Martin         1           John Doe         1           Liam Martin         1           Liam Martin         1           Liam Martin         1           Liam Martin         1           Liam Bennett         1           Liam Martin         1           Liam Martin         1           Liam Martin         1           Jack Bennett         1           Liam Martin         1           Liam Martin         1           Liam Martin         1           Liam Martin         1                                                                                                    | Data         Consulting         Technology           Name         #           Aiden Lee         1           Aiden Leevis         1           Aiden Leevis         1           Aiden Leevis         1           Aiden Leevis         1           Avery Hayes         1           Avery Hayes         1           Avery Hayes         1           Available         1           desks         1           Don Doe         1           Liam Bennett         1           Liam Martin         1           Liam Martin         1           John Doe         1           Liam Martin         1           Liam Martin         1           Liam Martin         1           Liam Martin         1           Liam Bennett         1           Liam Martin         1           Liam Martin         1           Liam Martin         1           Jack Bennett         1           Liam Martin         1           Liam Martin         1           Liam Martin         1           Liam Martin         1                                                                                                    | Data     Consulting     Technology       1     Name     #       1     Aiden Lewis     1       1     Aiden Lewis     1       1     Aiden Lewis     1       1     Aiden Lewis     1       1     Aice Brown     1       1     Ava Turner     1       1     Charlotte Wilson     1       1     Ava Turner     1       1     Charlotte Moore     1       1     Choe Robinson     1       1     Bob Johnson     1       1     Chice King     1       1     Bob Johnson     1       1     Chice King     1       1     Bob Johnson     1       1     Chice King     1       1     Bob Johnson     1       1     Chice King     1       1     Bob Johnson     1       1     Bob Johnson     1       1     Bob Johnson     1       1     Bob Johnson     1       1     Bob Johnson     1       1     Bob Johnson     1       1     Bob Johnson     1       1     Bob Johnson     1       1     Bob Johnson     1                                                                                                    | Available<br>desks     Charlotte Moore     1     Chloe King     1     Bob Johnson       Liar Turner     1     Chloe Robinson     1     David Moore       Isabella Moore     1     Chloe King     1     Ella Foster       John Doe     1     Emily Evans     1     Emily Davis       Liam Bennett     1     Ethan Robinson     4     Emma Foster       Liam White     1     Grace Smith     1     Jack Bennett                                                                                                    | 1<br>1<br>1<br>1<br>1<br>1<br>23        |
| Month Name         Week         Monday         Tuesday         Wendesday         Thursday         Friday           Image: March         10         4         5         6         7         8           10         0         0         5         10         23           11         11         12         13         14         15                                                                                                    | Data         Consulting         Technology           Ame         #         Aiden Lee         1           Aiden Lee         1         Aiden Lee         1           Aiden Leevis         1         Avery Hayes         1         Avery Hayes           1         Aiden Leevis         1         Avery Hayes         1         Avery Hayes           1         Aiden Lewis         1         Avery Hayes         1         Avery Hayes         1           Available         Choloe Brooks         1         Ava Wilson         1         David Moore         1           Ella Turner         1         Choloe King         1         Bob Johnson         1           Isabella Moore         1         Chor Adderson         4         Ella Foster         1           John Doe         1         Emma Anderson         4         Emma Foster         1           Liam Write         1         Grace Smith         1         Jack Bennett         1           Liam Martin         1         Grace Smith         1         Jack Bennett         1                                                                                                    | Data         Consulting         Technology           Ame         #         Aiden Lee         1           Aiden Lee         1         Aiden Lee         1           Aiden Leevis         1         Avery Hayes         1         Avery Hayes           1         Aiden Leevis         1         Avery Hayes         1         Avery Hayes           1         Aiden Lewis         1         Avery Hayes         1         Avery Hayes         1           Available         Choloe Brooks         1         Ava Wilson         1         David Moore         1           Ella Turner         1         Choloe King         1         Bob Johnson         1           Isabella Moore         1         Chor Adderson         4         Ella Foster         1           John Doe         1         Emma Anderson         4         Emma Foster         1           Liam Write         1         Grace Smith         1         Jack Bennett         1           Liam Martin         1         Grace Smith         1         Jack Bennett         1                                                                                                    | Data     Consulting     Technology       1     Name     #       1     Aiden Lewis     1       1     Aiden Lewis     1       1     Aiden Lewis     1       1     Aiden Lewis     1       1     Aice Brown     1       1     Ava Turner     1       1     Charlotte Wilson     1       1     Ava Turner     1       1     Charlotte Moore     1       1     Choe Robinson     1       1     Bob Johnson     1       1     Chice King     1       1     Bob Johnson     1       1     Chice King     1       1     Bob Johnson     1       1     Chice King     1       1     Bob Johnson     1       1     Chice King     1       1     Bob Johnson     1       1     Bob Johnson     1       1     Bob Johnson     1       1     Bob Johnson     1       1     Bob Johnson     1       1     Bob Johnson     1       1     Bob Johnson     1       1     Bob Johnson     1       1     Bob Johnson     1                                                                                                    | Available<br>desks     Charlotte Moore     1     Chloe King     1     Bob Johnson       Lia Turner     1     Chloe Robinson     1     David Moore       Grace Baker     1     Chris Miller     1     Ella Foster       John Doe     1     Emily Evans     1     Emily Davis       Liam Bennett     1     Ethan Robinson     1     Isabelia Walker       Liam White     1     Grace Smith     1     Jack Bennett                                                                                                    | 1 1 1 1 1 1 1 1 1 1 1 1 1 1 1 1 1 1 1 1 |
| Month Name         Week         Monday         Tuesday         Weinsday         Thirday           Image: March         10         4         5         6         7         8           10         0         0         5         10         23           11         11         12         13         14         15                                                                                                    | Data         Consulting         Technology           23         23         30         Name         #           Aiden Lee         1         Aiden Lee         1           Aiden Lewis         1         Avery Hayes         1         Ava Harris         1           Avery Hayes         1         Ava Wilson         1         Ava Wilson         1           Chole King         1         Chole King         1         Bob Johnson         1           Ella Turner         1         Chlee Robinson         1         David Moore         1           John Doe         1         Emily Evans         1         Emily Davis         1           Liam Bennett         1         Ethan Hall         1         1         1                                                                                                    | Data         Consulting         Technology           23         23         30         Name         #           Aiden Lee         1         Aiden Lee         1           Aiden Lewis         1         Avery Hayes         1         Ava Harris         1           Avery Hayes         1         Ava Wilson         1         Ava Wilson         1           Chole King         1         Chole King         1         Bob Johnson         1           Ella Turner         1         Chlee Robinson         1         David Moore         1           John Doe         1         Emily Evans         1         Emily Davis         1           Liam Bennett         1         Ethan Hall         1         1         1                                                                                                    | Data         Consulting         Technology           23         23         30         Mame         #           Aiden Lee         1         Aiden Lewis         1           Aiden Lewis         1         Avery Hayes         1           Avery Hayes         1         Ava Harris         1           Ava Tumer         1         Chole Brooks         1         Ava Wilson         1           Charlotte Moore         1         Chole King         1         Bob Johnson         1           Ela Turner         1         Chole King         1         Bob Johnson         1           Isabella Moore         1         Emily Evans         1         Emily Davis         1           John Doe         1         Emma Anderson         4         Ethan Hall         1         1           Iam Bernett         1         Ithan Robinson         1         Jack Bernett         1                                                                                                    | Available<br>desks     Charlotte Moore     1     Chloe King     1     Bob Johnson       Max. Capacity     Available<br>desks     Charlotte Moore     1     Chloe King     1     Bob Johnson       Max. Capacity     Maxin     1     Ella Turner     1     Chloe King     1     Bob Johnson                                                                                                    | 1 1 1 1 1 1 1 1 1 1 1 1 1 1 1 1 1 1 1 1 |
| Month Name         Week         Monday         Tuesday         Weinsday         Thursday         Friday           Image: March         10         4         5         6         7         8           10         0         0         5         10         23           11         11         12         13         14         15                                                                                                    | Data         Consulting         Technology           23         23         30         Name         #           Aiden Lee         1         Aira Murphy         1         Avery Hayes         1           Aiden Lee         1         Avery Hayes         1         Ava Harris         1           Ava Ulison         1         Avery Hayes         1         Ava Wilson         1           Availlable<br>desks         1         Chor King         1         Bob Johnson         1           John Doe         1         Emily Evans         1         Emily Evans         1           Liam Bennett         1         Liam Bennett         1         Ethan Hall         1           Liam Bennett         1         Liam Bennett         1         Jok Rennett         1                                                                                                    | Data         Consulting         Technology           23         23         30         Name         #           Aiden Lee         1         Aira Murphy         1         Avery Hayes         1           Aiden Lee         1         Avery Hayes         1         Ava Harris         1           Ava Ulison         1         Avery Hayes         1         Ava Wilson         1           Availlable<br>desks         1         Chor King         1         Bob Johnson         1           John Doe         1         Emily Evans         1         Emily Evans         1           Liam Bennett         1         Liam Bennett         1         Ethan Hall         1           Liam Bennett         1         Liam Bennett         1         Jok Rennett         1                                                                                                    | Data         Consulting         Technology           23         23         30         Mame         #           Aiden Lee         1         Aiden Lewis         1           Aiden Lewis         1         Avery Hayes         1           Avery Hayes         1         Ava Harris         1           Ava Tumer         1         Chole Brooks         1         Ava Wilson         1           Charlotte Moore         1         Chole King         1         Bob Johnson         1           Ela Turner         1         Chole King         1         Bob Johnson         1           Isabella Moore         1         Emily Evans         1         Emily Davis         1           John Doe         1         Emma Anderson         4         Ethan Hall         1         1           Iam Bernett         1         Ithan Robinson         1         Jack Bernett         1                                                                                                    | Available<br>desks     Charlotte Moore     1     Chloe King     1     Bob Johnson       Max. Capacity     Available<br>desks     Charlotte Moore     1     Chloe King     1     Bob Johnson       Max. Capacity     Maxin     1     Ella Turner     1     Chloe King     1     Bob Johnson                                                                                                    |                                         |
| Month Name         Week         Monday         Tuesday         Weinsday         Thursday         Friday           Image: March         10         4         5         6         7         8           10         0         0         5         10         23           11         11         12         13         14         15                                                                                                    | Data         Consulting         Technology           23         23         30         Name         #           Aiden Lee         1         Aiden Lee         1           Aiden Lewis         1         Avery Hayes         1         Ava Harris         1           Avery Hayes         1         Ava Harris         1         Ava Harris         1           Ava Vilable         1         Charlotte Moore         1         Chole Brooks         1         Ava Wilson         1           Bob Johnson         1         Chole King         1         Bob Johnson         1         David Moore         1           Isabela Moore         1         Emily Evans         1         Emily Davis         1         Emily Davis         1           John Doe         1         Ethan Hall         1         1         Isabella Vailker         1           Liam Bennett         1         Liam Karin         1         1         Isabella Vailker         1                                                                                                    | Data         Consulting         Technology           23         23         30         Name         #           Aiden Lee         1         Aiden Lee         1           Aiden Lewis         1         Avery Hayes         1         Ava Harris         1           Avery Hayes         1         Ava Harris         1         Ava Harris         1           Ava Vilable         1         Charlotte Moore         1         Chole Brooks         1         Ava Wilson         1           Bob Johnson         1         Chole King         1         Bob Johnson         1         David Moore         1           Isabela Moore         1         Emily Evans         1         Emily Davis         1         Emily Davis         1           John Doe         1         Ethan Hall         1         1         Isabella Vailker         1           Liam Bennett         1         Liam Karin         1         1         Isabella Vailker         1                                                                                                    | Data         Consulting         Technology           23         23         30         Mame         #           Aiden Lee         1         Aiden Lewis         1           Aiden Lewis         1         Avery Hayes         1           Avery Hayes         1         Ava Harris         1           Ava Tumer         1         Chole Brooks         1         Ava Wilson         1           Charlotte Moore         1         Chole King         1         Bob Johnson         1           Ela Turner         1         Chole King         1         Bob Johnson         1           Isabella Moore         1         Emily Evans         1         Emily Davis         1           John Doe         1         Emma Anderson         4         Ethan Hall         1         1           Iam Bernett         1         Ithan Robinson         1         Jack Bernett         1                                                                                                    | Available<br>desks     Charlotte Moore     1     Chloe King     1     Bob Johnson       Max. Capacity     Available<br>desks     Charlotte Moore     1     Chloe King     1     Bob Johnson       Max. Capacity     Maxin     1     Ella Turner     1     Chloe King     1     Bob Johnson                                                                                                    | 1                                       |
| Availability overview<br>Month Name Week Monday Tuesday Wednesday Thursday Friday<br>March 10 4 5 6 7 8<br>10 0 5 100 23<br>11 11 12 13 14 15                                                                                                    | Data         Consulting         Technology           23         23         30         Name         #           Aiden Lee         1         Aiden Lee         1           Aiden Lewis         1         Avery Hayes         1         Ava Harris         1           Avery Hayes         1         Ava Harris         1         Ava Harris         1           Ava Vilable         1         Charlotte Moore         1         Chole Brooks         1         Ava Wilson         1           Bob Johnson         1         Chole King         1         Bob Johnson         1         David Moore         1           Isabela Moore         1         Emily Evans         1         Emily Davis         1         Emily Davis         1           John Doe         1         Ethan Hall         1         1         Isabella Vailker         1           Liam Bennett         1         Liam Karin         1         1         Isabella Vailker         1                                                                                                    | Data         Consulting         Technology           23         23         30         Name         #           Aiden Lee         1         Aiden Lee         1           Aiden Lewis         1         Avery Hayes         1         Ava Harris         1           Avery Hayes         1         Ava Harris         1         Ava Harris         1           Ava Vilable         1         Charlotte Moore         1         Chole Brooks         1         Ava Wilson         1           Bob Johnson         1         Chole King         1         Bob Johnson         1         David Moore         1           Isabela Moore         1         Emily Evans         1         Emily Davis         1         Emily Davis         1           John Doe         1         Ethan Hall         1         1         Isabella Vailker         1           Liam Bennett         1         Liam Karin         1         1         Isabella Vailker         1                                                                                                    | Data         Consulting         Technology           23         23         30         Mame         #           Aiden Lee         1         Aiden Lewis         1           Aiden Lewis         1         Avery Hayes         1           Avery Hayes         1         Ava Harris         1           Ava Tumer         1         Chole Brooks         1         Ava Wilson         1           Charlotte Moore         1         Chole King         1         Bob Johnson         1           Ela Turner         1         Chole King         1         Bob Johnson         1           Isabella Moore         1         Emily Evans         1         Emily Davis         1           John Doe         1         Emma Anderson         4         Ethan Hall         1         1           Iam Bernett         1         Ithan Robinson         1         Jack Bernett         1                                                                                                    | Available<br>desks     Charlotte Moore     1     Chloe King     1     Bob Johnson       Max. Capacity     Available<br>desks     Charlotte Moore     1     Chloe King     1     Bob Johnson       Max. Capacity     Maxin     1     Ella Turner     1     Chloe King     1     Bob Johnson                                                                                                    |                                         |
| Availability overview<br>Month Name Week Monday Tuesday Wednesday Thursday Friday<br>March 10 4 5 6 7 8<br>10 0 5 100 23<br>11 11 12 13 14 15                                                                                                    | Data         Consulting         Technology           23         23         30         Name         #           Aiden Lee         1         Aiden Lee         1           Aiden Lewis         1         Avery Hayes         1           Avery Hayes         1         Avery Hayes         1           Available desks         1         Chole Brooks         1           John Doe         1         Emma Anderson         1           Liam Bennett         1         Ethan Hall         1           Liam Martin         1         Ethan Kelson         1                                                                                                    | Data         Consulting         Technology           23         23         30         Name         #           Aiden Lee         1         Aiden Lee         1           Aiden Lewis         1         Avery Hayes         1           Avery Hayes         1         Avery Hayes         1           Available desks         1         Chole Brooks         1           John Doe         1         Emma Anderson         1           Liam Bennett         1         Ethan Hall         1           Liam Martin         1         Ethan Kelson         1                                                                                                    | Data         Consulting         Technology           23         23         30         Mame         #           Aiden Lee         1         Aiden Lewis         1           Aiden Lewis         1         Avery Hayes         1           Avery Hayes         1         Ava Harris         1           Ava Tumer         1         Chole Brooks         1         Ava Wilson         1           Charlotte Moore         1         Chole King         1         Bob Johnson         1           Ela Turner         1         Chole King         1         Bob Johnson         1           Isabella Moore         1         Emily Evans         1         Emily Davis         1           John Doe         1         Emma Anderson         4         Ethan Hall         1         1           Iam Bernett         1         Ithan Robinson         1         Jack Bernett         1                                                                                                    | Available<br>desks     Charlotte Moore     1     Chloe King     1     Bob Johnson       Max. Capacity     Available<br>desks     Charlotte Moore     1     Chloe King     1     Bob Johnson       Max. Capacity     Maxin     1     Ella Turner     1     Chloe King     1     Bob Johnson                                                                                                    |                                         |
| Month Name         Week         Monday         Tuesday         Wednesday         Thursday         Friday           10         4         5         6         7         8           11         11         12         13         14         15                                                                                                    | Data         Consulting         Technology           23         23         30         Name         #           Aiden Lee         1         Aiden Lee         1           Aiden Lee         1         Aiden Lee         1           Aiden Lee         1         Avery Hayes         1           Ava Harris         1         Ava Harris         1           Ava Valiable         1         Chole Brooks         1           Bob Johnson         1         Bob Johnson         1           Isabella Moore         1         Emily Evans         1           John Dee         1         Ethan Hall         1         Isabella Walker         1           Liam Bennett         1         Ethan Hall         1         Isabella Walker         1                                                                                                    | Data         Consulting         Technology           23         23         30         Name         #           Aiden Lee         1         Aiden Lee         1           Aiden Lee         1         Aiden Lee         1           Aiden Lee         1         Avery Hayes         1           Ava Harris         1         Ava Harris         1           Ava Valiable         1         Chole Brooks         1           Bob Johnson         1         Bob Johnson         1           Isabella Moore         1         Emily Evans         1           John Dee         1         Ethan Hall         1         Isabella Walker         1           Liam Bennett         1         Ethan Hall         1         Isabella Walker         1                                                                                                    | Data     Consulting     Technology       1     Name     #       1     Aiden Lee     1       1     Aiden Lee     1       1     Aiden Lee     1       1     Aiden Lewis     1       1     Aiden Lewis     1       1     Aiden Lewis     1       1     Aiden Lewis     1       1     Aiden Lewis     1       1     Aiden Lewis     1       1     Aiden Lewis     1       1     Aiden Lewis     1       1     Aice Brown     1       1     Charlotte Wilson     1       1     Ava Wilson     1       1     Choe Robinson     1       1     Baker     1       1     Isabella Moore     1       1     Benett     1       1     Iam Benett     1       1     Iam Benett     1       1     Iam Benett     1       1     Iam Benett     1       1     Iam Benett     1       1     Iam Benett     1       1     Iam Benett     1       1     Iam Benett     1       1     Iam Benett     1       1 <t< td=""><td>Available<br/>desks     Charlotte Moore     1     Chloe King     1     Bob Johnson       Max. Capacity     Available<br/>desks     Charlotte Moore     1     Chloe King     1     Bob Johnson       Max. Capacity     Maxin     1     Ella Turner     1     Chloe King     1     Bob Johnson</td><td></td></t<>                                                                                                    | Available<br>desks     Charlotte Moore     1     Chloe King     1     Bob Johnson       Max. Capacity     Available<br>desks     Charlotte Moore     1     Chloe King     1     Bob Johnson       Max. Capacity     Maxin     1     Ella Turner     1     Chloe King     1     Bob Johnson                                                                                                    |                                         |
| Nonth Name         Week         Monday         Tuesday         Wednesday         Thursday         Friday           Image: March         10         4         5         6         7         8           11         11         12         13         14         15                                                                                                    | Data         Consulting         Technology           Name         #           Aiden Lee         1           Aiden Lewis         1           Aiden Lewis         1           Aiden Lewis         1           Aiden Lewis         1           Aiden Sown         1           Avery Hayes         1           Avery Hayes         1           Chole Brooks         1           Bob Johnson         1           Isabella Moore         1                                                                                                    | Data         Consulting         Technology           Name         #           Aiden Lee         1           Aiden Lewis         1           Aiden Lewis         1           Aiden Lewis         1           Aiden Lewis         1           Aiden Sown         1           Avery Hayes         1           Avery Hayes         1           Chole Brooks         1           Bob Johnson         1           Isabella Moore         1                                                                                                    | Data     Consulting     Technology       Name     #       Aiden Lee     1       Aiden Lewis     1       Aiden Lewis     1       Aice Brown     1       Available     1       desks     1       John Doe     1       Iam Bennett     1       Iam Bennett     1 <t< td=""><td>Available<br/>desks<br/>Max. Capacity<br/>Available<br/>Max. Capacity<br/>Available<br/>desks<br/>Available<br/>desks<br/>Availabl</td><td>1</td></t<> | Available<br>desks<br>Max. Capacity<br>Available<br>Max. Capacity<br>Available<br>desks<br>Available<br>desks<br>Availabl | 1                                       |
| Month Name         Week         Monday         Tuesday         Wednesday         Friday         Friday         Image: Friday         Friday                                                                                                    | Available desks varies of the second second                                                                                                    | Available desks varies of the second second                                                                                                    | Data     Consulting     Technology       Name     #       Aiden Lee     1       Aiden Lewis     1       Aiden Lewis     1       Aiden Lewis     1       Aice Brown     1       Charlotte Wilson     1       Ava Turner     1       Charlotte Moore     1       Ella Turner     1       Grace Baker     1       John Doe     1       Liam Bennett     1       Liam Bennett     1                                                                                                    | Available<br>desks     Charlotte Moore     1     Chloe King     1     Bob Johnson       Lila Turner     1     Chloe Robinson     1     David Moore       Grace Baker     1     Chris Miller     1     Ella Foster       John Doe     1     Emma Anderson     4     Emma Foster       Liam Bennett     1     Ethan Hall     1     Isabella Walker                                                                                                    | 1                                       |
| Month Name         Week         Monday         Tuesday         Wednesday         Thursday         Friday         Friday         Image: Friday         Friday                                                                                                    | Data     Consulting     Technology       Name     #       Aiden Leewis     1       Aiden Lewis     1       Aiden Lewis     1       Aiden Lewis     1       Ava Turner     1       Chole King     1       Chole Khore     1       Ella Turner     1       Grace Baker     1       John Doe     1       Liam Bennett     1       Hame     1       Liam Bennett     1                                                                                                    | Data     Consulting     Technology       Name     #       Aiden Leewis     1       Aiden Lewis     1       Aiden Lewis     1       Aiden Lewis     1       Ava Turner     1       Chole King     1       Chole Khore     1       Ella Turner     1       Grace Baker     1       John Doe     1       Liam Bennett     1       Hame     1       Liam Bennett     1                                                                                                    | Data     Consulting     Technology       23     23     30     Aiden Lee     1       Aiden Lewis     1     Aiden Lee     1       Aiden Lewis     1     Aiden Taylor     1       Aiden Lewis     1     Avery Hayes     1       Available     1     Cholo Brooks     1       Babella Moore     1     Cholo King     1       John Doe     1     Ethan Hall     1                                                                                                    | Available<br>desks<br>Max Canacity<br>Acconnectiv                                                                                                    | 1<br>1<br>1<br>1                        |
| Month Name         Week         Monday         Tuesday         Wednesday         Thursday         Friday         Friday         Total         Total <thtotal< th="">         Total         Total<!--</td--><td>Data         Consulting         Technology           1         Name         #         Aiden Lee         1           1         Aiden Lee         1         Aiden Lee         1           1         Aiden Lewis         1         Aiden Harris         1           1         Aiden Lewis         1         Avery Hayes         1         Ava Harris         1           1         Avery Hayes         1         Ava Harris         1         Ava Harris         1           1         Avar Harris         1         Chole Brooks         1         Ava Harris         1           1         Charlotte Moore         1         Chole King         1         Bob Johnson         1           203         Fila Turner         1         Chole King         1         Bob Johnson         1           1         Ella Turner         1         Chole King         1         Bob Johnson         1           1         Isabella Moore         1         Emily Evans         1         Emily Davis         1           1         John Doe         1         Erma Anderson         4         Erma Foster         1</td><td>Data         Consulting         Technology           1         Name         #         Aiden Lee         1           1         Aiden Lee         1         Aiden Lee         1           1         Aiden Lewis         1         Aiden Harris         1           1         Aiden Lewis         1         Avery Hayes         1         Ava Harris         1           1         Avery Hayes         1         Ava Harris         1         Ava Harris         1           1         Avar Harris         1         Chole Brooks         1         Ava Harris         1           1         Charlotte Moore         1         Chole King         1         Bob Johnson         1           203         Fila Turner         1         Chole King         1         Bob Johnson         1           1         Ella Turner         1         Chole King         1         Bob Johnson         1           1         Isabella Moore         1         Emily Evans         1         Emily Davis         1           1         John Doe         1         Erma Anderson         4         Erma Foster         1</td><td>Data         Consulting         Technology           23         23         30         Aiden Lee         1           Aiden Lewis         1         Aiden Lewis         1           Aiden Lewis         1         Aiden Havis         1           Aiden Lewis         1         Avery Hayes         1           Ava Harris         1         Ava Harris         1           Ava Turner         1         Charlotte Wilson         1           Charlotte Moore         1         Cholee King         1           Charlotte Moore         1         Chies Kohinson         1           Bob Johnson         1         Emily Evans         1           Isabella Moore         1         Emily Evans         1           John Doe         1         Erma Anderson         4         Erma Foster</td><td>Available desks       Charlotte Moore       1       Chloe King       1       Bob Johnson         John Doe       1       Chloe Robinson       1       David Moore         Isabella Moore       1       Chris Miller       1       Ella Foster         Isabella Moore       1       Emily Evans       1       Emily Davis</td><td>1</td></thtotal<> | Data         Consulting         Technology           1         Name         #         Aiden Lee         1           1         Aiden Lee         1         Aiden Lee         1           1         Aiden Lewis         1         Aiden Harris         1           1         Aiden Lewis         1         Avery Hayes         1         Ava Harris         1           1         Avery Hayes         1         Ava Harris         1         Ava Harris         1           1         Avar Harris         1         Chole Brooks         1         Ava Harris         1           1         Charlotte Moore         1         Chole King         1         Bob Johnson         1           203         Fila Turner         1         Chole King         1         Bob Johnson         1           1         Ella Turner         1         Chole King         1         Bob Johnson         1           1         Isabella Moore         1         Emily Evans         1         Emily Davis         1           1         John Doe         1         Erma Anderson         4         Erma Foster         1                                                                                                    | Data         Consulting         Technology           1         Name         #         Aiden Lee         1           1         Aiden Lee         1         Aiden Lee         1           1         Aiden Lewis         1         Aiden Harris         1           1         Aiden Lewis         1         Avery Hayes         1         Ava Harris         1           1         Avery Hayes         1         Ava Harris         1         Ava Harris         1           1         Avar Harris         1         Chole Brooks         1         Ava Harris         1           1         Charlotte Moore         1         Chole King         1         Bob Johnson         1           203         Fila Turner         1         Chole King         1         Bob Johnson         1           1         Ella Turner         1         Chole King         1         Bob Johnson         1           1         Isabella Moore         1         Emily Evans         1         Emily Davis         1           1         John Doe         1         Erma Anderson         4         Erma Foster         1                                                                                                    | Data         Consulting         Technology           23         23         30         Aiden Lee         1           Aiden Lewis         1         Aiden Lewis         1           Aiden Lewis         1         Aiden Havis         1           Aiden Lewis         1         Avery Hayes         1           Ava Harris         1         Ava Harris         1           Ava Turner         1         Charlotte Wilson         1           Charlotte Moore         1         Cholee King         1           Charlotte Moore         1         Chies Kohinson         1           Bob Johnson         1         Emily Evans         1           Isabella Moore         1         Emily Evans         1           John Doe         1         Erma Anderson         4         Erma Foster                                                                                                    | Available desks       Charlotte Moore       1       Chloe King       1       Bob Johnson         John Doe       1       Chloe Robinson       1       David Moore         Isabella Moore       1       Chris Miller       1       Ella Foster         Isabella Moore       1       Emily Evans       1       Emily Davis                                                                                                    | 1                                       |
| 100     24     Liam Martin     1<br>Liam Martin     1<br>Liam Martin <th1< td=""><td>DataConsultingTechnology1Name#Name#232330Available1Ava Haris11Aiden Lewis1Avery Hayes1Ava Haris11Avaire1Avary Hayes1Ava Haris11Avaire1Charlotte Wilson1Ava Wilson11Charlotte Moore1Chloe Brooks1Bob Johnson11Charlotte Moore1Chloe King1David Moore11Ella Turner1Chloe Robinson1Ella Foster11Isabella Moore1Emily Evans1Emily Davis1</td><td>DataConsultingTechnology1Name#Name#232330Available1Ava Haris11Aiden Lewis1Avery Hayes1Ava Haris11Avaire1Avary Hayes1Ava Haris11Avaire1Charlotte Wilson1Ava Wilson11Charlotte Moore1Chloe Brooks1Bob Johnson11Charlotte Moore1Chloe King1David Moore11Ella Turner1Chloe Robinson1Ella Foster11Isabella Moore1Emily Evans1Emily Davis1</td><td>DataConsultingTechnology232330Aviden Lee1Aiden Lewis1Aria Murphy1Avery HayesAiden Lewis1Avery Hayes1Ava HarrisAiden Lewis1Charlotte Wilson1Ava HarrisAva Urarer1Chole Brooks1Ava WilsonCharlotte Moore1Chole King1Bob Johnson1Brody Moore1Ella Turner1Chios Miller1Isabela Moore1Emily Evans1Isabela Moore1Emily Evans1</td><td>23     Charlotte Moore     1     Chloe King     1     Bob Johnson       Ela Turner     1     Chloe Robinson     1     David Moore       Grace Baker     1     Chris Miller     1     Ella Foster       Isabella Moore     1     Enris Funzione     1     Ella Foster</td><td>1<br/>1<br/>1<br/>1</td></th1<>                                                                                                    | DataConsultingTechnology1Name#Name#232330Available1Ava Haris11Aiden Lewis1Avery Hayes1Ava Haris11Avaire1Avary Hayes1Ava Haris11Avaire1Charlotte Wilson1Ava Wilson11Charlotte Moore1Chloe Brooks1Bob Johnson11Charlotte Moore1Chloe King1David Moore11Ella Turner1Chloe Robinson1Ella Foster11Isabella Moore1Emily Evans1Emily Davis1                                                                                                    | DataConsultingTechnology1Name#Name#232330Available1Ava Haris11Aiden Lewis1Avery Hayes1Ava Haris11Avaire1Avary Hayes1Ava Haris11Avaire1Charlotte Wilson1Ava Wilson11Charlotte Moore1Chloe Brooks1Bob Johnson11Charlotte Moore1Chloe King1David Moore11Ella Turner1Chloe Robinson1Ella Foster11Isabella Moore1Emily Evans1Emily Davis1                                                                                                    | DataConsultingTechnology232330Aviden Lee1Aiden Lewis1Aria Murphy1Avery HayesAiden Lewis1Avery Hayes1Ava HarrisAiden Lewis1Charlotte Wilson1Ava HarrisAva Urarer1Chole Brooks1Ava WilsonCharlotte Moore1Chole King1Bob Johnson1Brody Moore1Ella Turner1Chios Miller1Isabela Moore1Emily Evans1Isabela Moore1Emily Evans1                                                                                                    | 23     Charlotte Moore     1     Chloe King     1     Bob Johnson       Ela Turner     1     Chloe Robinson     1     David Moore       Grace Baker     1     Chris Miller     1     Ella Foster       Isabella Moore     1     Enris Funzione     1     Ella Foster                                                                                                    | 1<br>1<br>1<br>1                        |
| Max. Capacity<br>100       24       Liam Martin<br>1<br>Total       1<br>1<br>24       Ethan Robinson<br>1<br>Total       1<br>1<br>1<br>24       Jack Bennett       1<br>1<br>James Davis       1<br>1<br>Total       1<br>23         Availability overview<br>Month Name       Week       Monday       Tuesday       Wednesday       Thursday       Friday         Month Name       Week       Monday       Tuesday       Wednesday       Thursday       Friday         10       4       5       6       7       6         11       11       12       13       14       15                                                                                                    | Data     Consulting     Technology       Name     #       Aiden Lee     1       Aiden Lewis     1       Aiden Lewis     1       Aiden Lewis     1       Aira Murphy     1       Aira Murphy     1       Aira Murphy     1       Ava Harris     1       Ava Harris     1       Ava Wilson     1       Chole King     1       Ella Turner     1       Grace Baker     1       Isabella Moore     1       Emily Evans     1                                                                                                    | Data     Consulting     Technology       Name     #       Aiden Lee     1       Aiden Lewis     1       Aiden Lewis     1       Aiden Lewis     1       Aira Murphy     1       Aira Murphy     1       Aira Murphy     1       Ava Harris     1       Ava Harris     1       Ava Wilson     1       Chole King     1       Ella Turner     1       Grace Baker     1       Isabella Moore     1       Emily Evans     1                                                                                                    | DataConsultingTechnology1Name#1Aiden Lee11Aiden Lewis11Aiden Lewis11Aiden Lewis11Aiden Lewis11Aiden Lewis11Aice Brown11Charlotte Wilson11Ava Turner1Charlotte Moore11Charlotte Moore11Charlotte Moore11Charlotte Moore11Bob Johnson11Babella Moore11Isabella Moore11Enily Evans11Enily Evans1                                                                                                    | Z3     Charlotte Moore     1     Chloe King     1     Bob Johnson       Ella Turner     1     Chloe Robinson     1     David Moore       Grace Baker     1     Chris Miller     1     Ella Foster       Isabella Moore     1     Emily Evans     1     Emily Davis                                                                                                    | 1                                       |
| Max. Capacity<br>100       24       Liam Bennett<br>Liam Martin       tian that<br>Liam Martin       Ethan Hall       that hall       that hall <thtat hall<="" td="" th<=""><td>DataConsultingTechnologyName#Name#Aiden Lee1Aiden Taylor1Aiden Lewis1Aiden Taylor1Aiden Lewis1Aiden Taylor1Aiden Lewis1Aiden Taylor1Ava Turner1Charlotte Wilson1Ava Turner1Chole King1Ball Turner1Chole King1Ball Turner1Chole King1Ball Store1Chole King1Ball Store1Chole King1Ball Store1Chole Store1Ball Store1Chole Store1Bal</td><td>DataConsultingTechnologyName#Aria Murphy1Aiden Lee1Aria Murphy1Aiden Lewis1Aria Murphy1Aiden Lewis1Aria Murphy1Ava Turner1Charlotte Wilson1Ava Turner1Chole Brooks1Charlotte Moore1Chole King1Ella Turner1Chile King1Grace Baker1Chiler1</td><td>Data     Consulting     Technology       Name     #     Aiden Lee     1       Aiden Lee     1     Aiden Lee     1       Aiden Leewis     1     Avery Hayes     1     Aiden Taylor     1       Aiden Leewis     1     Avery Hayes     1     Ava Harris     1       Ava Turner     1     Charlotte Wilson     1     Ava Wilson     1       Charlotte Moore     1     Cholee Rooks     1     Bob Johnson     1       Ella Turner     1     Chole Robinson     1     Ella Foster     1</td><td>23<br/>Charlotte Moore 1 Chloe King 1 Bob Johnson<br/>Ella Turner 1 Chloe Robinson 1 David Moore<br/>Grace Baker 1 Chris Miller 1 Ella Foster</td><td>1</td></thtat>                                                                                                    | DataConsultingTechnologyName#Name#Aiden Lee1Aiden Taylor1Aiden Lewis1Aiden Taylor1Aiden Lewis1Aiden Taylor1Aiden Lewis1Aiden Taylor1Ava Turner1Charlotte Wilson1Ava Turner1Chole King1Ball Turner1Chole King1Ball Turner1Chole King1Ball Store1Chole King1Ball Store1Chole King1Ball Store1Chole Store1Ball Store1Chole Store1Bal                                                                                                    | DataConsultingTechnologyName#Aria Murphy1Aiden Lee1Aria Murphy1Aiden Lewis1Aria Murphy1Aiden Lewis1Aria Murphy1Ava Turner1Charlotte Wilson1Ava Turner1Chole Brooks1Charlotte Moore1Chole King1Ella Turner1Chile King1Grace Baker1Chiler1                                                                                                    | Data     Consulting     Technology       Name     #     Aiden Lee     1       Aiden Lee     1     Aiden Lee     1       Aiden Leewis     1     Avery Hayes     1     Aiden Taylor     1       Aiden Leewis     1     Avery Hayes     1     Ava Harris     1       Ava Turner     1     Charlotte Wilson     1     Ava Wilson     1       Charlotte Moore     1     Cholee Rooks     1     Bob Johnson     1       Ella Turner     1     Chole Robinson     1     Ella Foster     1                                                                                                    | 23<br>Charlotte Moore 1 Chloe King 1 Bob Johnson<br>Ella Turner 1 Chloe Robinson 1 David Moore<br>Grace Baker 1 Chris Miller 1 Ella Foster                                                                                                    | 1                                       |
| Max. Capacity<br>100       24       Liam Bennett<br>Liam Martin       tian that<br>Liam Martin       Ethan Hall       that hall       that hall <thtat hall<="" td="" th<=""><td>Data         Consulting         Technology           Name         #         Aiden Lee         1           Aiden Lewis         1         Aiden Lewis         1           Aiden Lewis         1         Avery Hayes         1           Avery Hayes         1         Ava Harris         1           Ava Turner         1         Chole Brooks         1           Chole King         1         Bob Johnson         1           Bio Jurner         1         Chole King         1           Chole King         1         Enstein         1</td><td>Data         Consulting         Technology           Name         #         Aiden Lee         1           Aiden Lewis         1         Aiden Lewis         1           Aiden Lewis         1         Avery Hayes         1           Avery Hayes         1         Ava Harris         1           Ava Turner         1         Chole Brooks         1           Chole King         1         Bob Johnson         1           Bor Johnson         1         Chole King         1           Grace Baker         1         Choir Miller         1</td><td>Data         Consulting         Technology           23         30         Name         #         Aria Murphy         1         Aria Murphy         1         Aria Murphy         1         Aria Murphy         1         Aria Haris         1         Avery Hayes         1         Ava Haris         1         Ava Haris         1         Ava Haris         1         Ava Haris         1         Ava Haris         1         Ava Wilson         1         Bob Johnson         1         Ella Turmer         1         Chice King         1         Bob Johnson         1         Ella Turmer         1         Chice King         1         Bob Johnson         1         David Moore         1         Ella Foster         1         1         David Moore         1         1         David Moore         1         1         David Moore         1         1         David Moore         1         1         David Moore         1         1         David Moore         1         1         David Moore         1         1         David Moore         1         1         1         David Moore         1         1         1         David Moore         1         1         1         David Moore         1         1         1         1</td><td>23<br/>Charlotte Moore 1 Chloe King 1 Bob Johnson<br/>Ella Turner 1 Chloe Robinson 1 David Moore<br/>Grace Baker 1 Chris Miller 1 Fila Eoster</td><td>1</td></thtat>                                                                                                    | Data         Consulting         Technology           Name         #         Aiden Lee         1           Aiden Lewis         1         Aiden Lewis         1           Aiden Lewis         1         Avery Hayes         1           Avery Hayes         1         Ava Harris         1           Ava Turner         1         Chole Brooks         1           Chole King         1         Bob Johnson         1           Bio Jurner         1         Chole King         1           Chole King         1         Enstein         1                                                                                                    | Data         Consulting         Technology           Name         #         Aiden Lee         1           Aiden Lewis         1         Aiden Lewis         1           Aiden Lewis         1         Avery Hayes         1           Avery Hayes         1         Ava Harris         1           Ava Turner         1         Chole Brooks         1           Chole King         1         Bob Johnson         1           Bor Johnson         1         Chole King         1           Grace Baker         1         Choir Miller         1                                                                                                    | Data         Consulting         Technology           23         30         Name         #         Aria Murphy         1         Aria Murphy         1         Aria Murphy         1         Aria Murphy         1         Aria Haris         1         Avery Hayes         1         Ava Haris         1         Ava Haris         1         Ava Haris         1         Ava Haris         1         Ava Haris         1         Ava Wilson         1         Bob Johnson         1         Ella Turmer         1         Chice King         1         Bob Johnson         1         Ella Turmer         1         Chice King         1         Bob Johnson         1         David Moore         1         Ella Foster         1         1         David Moore         1         1         David Moore         1         1         David Moore         1         1         David Moore         1         1         David Moore         1         1         David Moore         1         1         David Moore         1         1         David Moore         1         1         1         David Moore         1         1         1         David Moore         1         1         1         David Moore         1         1         1         1                                                                                                    | 23<br>Charlotte Moore 1 Chloe King 1 Bob Johnson<br>Ella Turner 1 Chloe Robinson 1 David Moore<br>Grace Baker 1 Chris Miller 1 Fila Eoster                                                                                                    | 1                                       |
| Max. Capacity<br>100     24     John Doe<br>Liam Bennett     Internet     Interne     Internet <td>DataConsultingTechnologyName#Name#Aiden Lee1Aiden Taylor1Aiden Lewis1Aira Murphy1Aice Brown1Aira Murphy1Ava Turner1Charlotte Wilson1Charlotte Moore1Chole King1Ella Turner1Chloe Robinson1DataChoe King1Data</td> <td>DataConsultingTechnologyName#Name#Aiden Lee1Aiden Taylor1Aiden Lewis1Aira Murphy1Aice Brown1Charlotte Wilson1Ava Turner1Charlotte Wilson1Charlotte Moore1Chole King1Ella Turner1Chloe Robinson1DataChore King1Data</td> <td>DataConsultingTechnologyName#Aria Murphy1Ariden Taylor1Ariden Lewis1Aria Murphy1Aria Murphy1Ariden Lewis1Aria Murphy1Aria Martin1Arize Brown1Charlotte Wilson1Ava Martin1Aria Turner1Charlotte Moore1Cholee Brooks1Ella Turner1Chloe Robinson1David Moore1</td> <td>Z3 Charlotte Moore 1 Choloe King 1 Bob Johnson<br/>Ella Turner 1 Chloe Robinson 1 David Moore</td> <td>1</td>                                                                                                    | DataConsultingTechnologyName#Name#Aiden Lee1Aiden Taylor1Aiden Lewis1Aira Murphy1Aice Brown1Aira Murphy1Ava Turner1Charlotte Wilson1Charlotte Moore1Chole King1Ella Turner1Chloe Robinson1DataChoe King1Data                                                                                                    | DataConsultingTechnologyName#Name#Aiden Lee1Aiden Taylor1Aiden Lewis1Aira Murphy1Aice Brown1Charlotte Wilson1Ava Turner1Charlotte Wilson1Charlotte Moore1Chole King1Ella Turner1Chloe Robinson1DataChore King1Data                                                                                                    | DataConsultingTechnologyName#Aria Murphy1Ariden Taylor1Ariden Lewis1Aria Murphy1Aria Murphy1Ariden Lewis1Aria Murphy1Aria Martin1Arize Brown1Charlotte Wilson1Ava Martin1Aria Turner1Charlotte Moore1Cholee Brooks1Ella Turner1Chloe Robinson1David Moore1                                                                                                    | Z3 Charlotte Moore 1 Choloe King 1 Bob Johnson<br>Ella Turner 1 Chloe Robinson 1 David Moore                                                                                                    | 1                                       |
| Available<br>desks       fsabella Moore       1         Max. Capacity       1         100       24         Emily Davis       1         Emily Evans       1         Ima Bennett       1         Ima Martin       1         Ima Martin       1                                                                                                    | DataConsultingTechnologyName#Name#Aiden Lewis1Aiden Lewis1Aice Brown1Aira Murphy1Aice Brown1Arrantis1Aira Tumer1Charlotte Wilson1Charlotte Woore1Chloe King1Bob Johnson1Bob Johnson1                                                                                                    | DataConsultingTechnologyName#Name#Aiden Lewis1Aiden Lewis1Aice Brown1Avery Hayes1Aice Brown1Charlotte Wilson1Ava Martin1Ava Martin1Airden Lewis1Charlotte Wilson1Ava Martin1Chole Brooks1Abit Chele King1Bob Johnson1                                                                                                    | DataConsultingTechnologyName#Name#Aiden Lee1Aia Murphy1Aiden Lewis1Avery Hayes1Aice Brown1Charlotte Wilson1Ava Turrer1Chole Brooks1Charlotte Moore1Chole King1Bob Johnson1Bob Johnson1                                                                                                    | Charlotte Moore 1 Chloe King 1 Bob Johnson                                                                                                    |                                         |
| Available<br>desks       fsabella Moore       1         Max. Capacity       1         100       24         Emily Davis       1         Emily Evans       1         Ima Bennett       1         Ima Martin       1         Ima Martin       1                                                                                                    | DataConsultingTechnologyName#Name#Aiden Lewis1Aiden Lewis1Aice Brown1Avery Hayes1Aice Brown1Charlotte Wilson1Ava Harris1Ava Wilson1Chole Brooks1Bob Johnson1Bob Johnson1Rob Johnson1                                                                                                    | DataConsultingTechnologyName#Name#Aiden Lee1Aiden Lewis1Aiden Lewis1Avery Hayes1Aice Brown1Charlotte Wilson1Avar Tumer1Chole Brooks1Chole King1Bob Johnson1                                                                                                    | Data         Consulting         Technology           Name         #         Aiden Lee         1           Aiden Lewis         1         Aiden Lewis         1           Aide Lewis         1         Avery Hayes         1         Ava Harris         1           Ava Turner         1         Chalo E Kvilson         1         Ava Mition         1           Charlotte Moore         1         Chole King         1         Bob Johnson         1                                                                                                    | Charlotte Moore 1 Chloe King 1 Bob Johnson                                                                                                    |                                         |
| Available<br>desks     Available<br>desks     Grace Baker     1       Max. Capacity<br>100     24     Image: Second Second                                                                                                    | DataConsultingTechnologyName#Name#Aiden Lee1Aria Murphy1Aiden Lewis1Aria Murphy1Aiden Ewis1Aria Murphy1Aiden Ewis1Aria Murphy1Aria Correction1Ava Harris1Ava Turner1Charlotte Wilson1Ava Wilson1Ava Wilson1                                                                                                    | DataConsultingTechnologyName#Name#Aiden Lee1Aria Murphy1Aiden Lewis1Aria Murphy1Aice Brown1Charlotte Wilson1Ava Turner1Chloe Brooks1Ava Wilson1Ava Wilson1                                                                                                    | Data     Consulting     Technology       Name     #     Name     #       Aiden Lee     1     Aria Murphy     1     Aiden Taylor     1       Aiden Lewis     1     Aver Harys     1     Ava Harris     1       Alice Brown     1     Cholo Brooks     1     Ava Wilson     1                                                                                                    |                                                                                                    |                                         |
| Available<br>desks     Available<br>desks     Grace Baker     1       Max. Capacity<br>100     24     Image: Second Second                                                                                                    | DataConsultingTechnologyName#Name#Aiden Lee1Aria Murphy1Aiden Lewis1Aria Murphy1Aiden Ewis1Avery Hayes1Ava Martin1Ava Martin1Ava Turner1Charlotte Wilson1Ava Wilson1Ava Wilson1                                                                                                    | DataConsultingTechnologyName#Name#Aiden Lee1Aria Murphy1Aiden Lewis1Aria Murphy1Aiden Lewis1Avar Harris1Aice Brown1Charlotte Wilson1Ava Turmer1Chloe Brooks1Ava Wilson1Ava Wilson1                                                                                                    | Data     Consulting     Technology       Name     #     Name     #       Aiden Lee     1     Aria Murphy     1     Aiden Taylor     1       Aiden Lewis     1     Aver Harris     1     Ava Harris     1       Alice Brown     1     Chałotte Wilson     1     Ava Martin     1       Ava Turner     1     Chloe Brooks     1     Ava Wilson     1                                                                                                    |                                                                                                    |                                         |
| Max. Capacity       Available<br>desks         Max. Capacity       24         100       24         Ella Turner       1         Image: Signal and the second second                                                                                                    | Data     Consulting     Technology       Name     #     Name     #       Aiden Lee     1     Aiden Taylor     1       Aiden Lewis     1     Avery Hayes     1     Avea Harris     1       Aice Brown     1     Charlotte Wilson     1     Ava Martin     1                                                                                                    | DataConsultingTechnologyName#Name#Aiden Lee1Aria Murphy1Aiden Lewis1Aiden Taylor1Aice Brown1Charlotte Wilson1Ava Martin11                                                                                                    | Data     Consulting     Technology       Name     #     Name     #       Aiden Lee     1     Aria Murphy     1     Aiden Taylor     1       Aiden Lewis     1     Avery Hayes     1     Ava Harris     1       Alice Brown     1     Charlotte Wilson     1     Ava Martin     1                                                                                                    |                                                                                                    |                                         |
| Max. Capacity       Available<br>desks         Max. Capacity       24         100       24         Ella Turner       1         Image: Signal and the second second                                                                                                    | Data     Consulting     Technology       Name     #     Name     #       Aiden Lee     1     Aria Murphy     1       Aiden Lewis     1     Avery Hayes     1       Aice Brown     1     Charlotte Wilson     1                                                                                                    | Data     Consulting     Technology       Name     #     Name     #       Aiden Lee     1     Aiden Taylor     1       Aiden Lewis     1     Avery Hayes     1       Aice Brown     1     Charlotte Wilson     1                                                                                                    | Data     Consulting     Technology       Name     #     Name     #       Aiden Lee     1     Aria Murphy     1     Aiden Taylor     1       Aiden Lewis     1     Avery Hayes     1     Ava Harris     1       Alice Brown     1     Charlotte Wilson     1     Ava Martin     1                                                                                                    | Ava Turner 1 Chice Brooks 1 Ava Wilson                                                                                                    |                                         |
| Available<br>desks       Charlotte Moore       1         Max. Capacity       Ca         100       24                                                                                                    | Data     Consulting     Technology       Name     #     Name     #       Aiden Lee     1     Aria Murphy     1       Aiden Lewis     1     Avery Hayes     1                                                                                                    | Data     Consulting     Technology       Name     #     Name     #       Aiden Lee     1     Aria Murphy     1       Aiden Lewis     1     Avery Hayes     1                                                                                                    | Data     Consulting     Technology       Name     ////////////////////////////////////                                                                                                    |                                                                                                    |                                         |
| Available<br>desks       Charlotte Moore       1         Max. Capacity       Ca         100       24                                                                                                    | Data     Consulting     Technology       Name     #     Name     #       Aiden Lee     1     Aria Murphy     1       Aiden Lewis     1     Avery Hayes     1                                                                                                    | Data     Consulting     Technology       Name     #     Name     #       Aiden Lee     1     Aria Murphy     1       Aiden Lewis     1     Avery Hayes     1                                                                                                    | Data     Consulting     Technology       Name     ////////////////////////////////////                                                                                                    |                                                                                                    |                                         |
| Available<br>desks       30         Max. Capacity<br>100       24         Available<br>desks       30         Max. Capacity<br>100       24         Available<br>desks       1         Max. Capacity<br>100       24         Available<br>desks       1         Max Mite       1         Image: Available<br>desks       1         Available<br>desks       1         Image: Available<br>desks       1         Image: Available<br>desks       24         Available<br>desks       1         Image: Available<br>desks       1         Image: A                                                                                                    | Data     Consulting     Technology       Name     #     Name     #       Aiden Lee     1     Aiden Taylor     1                                                                                                    | Data     Consulting     Technology       Name     #     Name     #       Aiden Lee     1     Aiden Taylor     1                                                                                                    | Data     Consulting     Technology       Name     *     Name     *       Aiden Lee     1     Aria Murphy     1     Aiden Taylor     1                                                                                                    |                                                                                                    |                                         |
| Available       30         Max. Capacity       Available         10       24                                                                                                    | Data     Consulting     Technology       Name     #     Name     #                                                                                                    | Data     Consulting     Technology       Name     #     Name     #                                                                                                    | Data     Consulting     Technology       Name     #     Name     #                                                                                                    |                                                                                                    |                                         |
| Available       30         Available       30         Available       1         desks       1         100       24         Available       1         100       1         Available       1         100       1         Available       1         100       1         100       1         100       1         100       1         100       1         100       1         100       1         100       1         100       1         100       1         100       1         100       1         100       1         100       1         100       1         100       1         100       1         100       1         100       1         100       1         100       1         100       1         100       1         100       1         100       1         100       1                                                                                                    | Data         Consulting         Technology           Name         #         Name         #                                                                                                    | Data         Consulting         Technology           Name         #         Name         #                                                                                                    | Data Data Technology                                                                                                    | Aiden Lee 1 Aria Murphy 1 Aiden Taylor                                                                                                    |                                         |
| 23       23       23       30         12ice Brown       1       1/1 ce Brown       1/1 ce Brown       1/1 ce Brown         1 Na Turner       1       1/1 ce Brown       1/1 ce Brown       1/1 ce Brown       1/1 ce Brown         1 Na Turner       1/1 ce Brown       1/1 ce Brown       1/1 ce                                                                                                    | Data Consulting Technology                                                                                                    | Data Consulting Technology                                                                                                    | Data Consulting Technology                                                                                                    |                                                                                                    | #                                       |
| Available       30         Max. Capacity       Available         10       Available         24       Available         10       Available         10       Available         11       11         11       11        11       11                                                                                                    |                                                                                                    |                                                                                                    |                                                                                                    |                                                                                                    |                                         |
| Arame       mame       mame                                                                                                    |                                                                                                    | Desk Occupancy Bookings by cluster                                                                                                    | Desk Occupancy Bookings by cluster                                                                                                    |                                                                                                    |                                         |

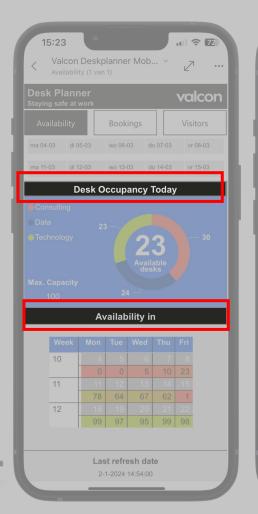

| 15:55                  | 5                 |           |          | I ? 6    |
|------------------------|-------------------|-----------|----------|----------|
| <                      | con Desk<br>kings | planner M | ob ~     | 27       |
| Desk Pl<br>Staying sat |                   |           | N        | /alco    |
| Availab                | ility             | Bookings  |          | Visitors |
| ma 04-03               | di 05-03          | wo 06-03  | do 07-03 | vr 08-03 |
| ma 11-03               | di 12-03          | wo 13-03  | do 14-03 | vr 15-03 |
|                        | 77 <u>B</u> c     | okings To | oday     |          |
| Name                   |                   |           | Cluster  | Ŧ        |
| Aiden Lee              |                   |           | Data     | 1        |
| Aiden Lew              | is                |           | Data     | 1        |
| Aiden Tayl             | or                |           | Technolo | ogy 1    |
| Alice Brow             | 'n                |           | Data     | 1        |
| Aria Murph             | ıy                |           | Consulti | ng 1     |
| Ava Harris             |                   |           | Technolo | ogy 1    |
| Ava Martin             | 1                 |           | Technolo |          |
| Ava Turne              | r                 |           | Data     | 1        |
| Ava Wilson             |                   |           | Technolo |          |
| Avery Hay              | es                |           | Consulti | ng 1     |
| Bob Johns              |                   |           | Technolo |          |
| Charlotte I            |                   |           | Data     | 1        |
| Charlotte \            |                   |           | Consulti |          |
| Chloe Bro              |                   |           |          | 0        |
| Chloe King             |                   |           | Consulti | 0        |
| Chloe Rob              |                   |           | Consulti |          |
| Chris Mille            |                   |           | Consulti | 0        |
| David Mod              |                   |           | Technolo |          |
| Ella Foster            |                   |           | Technolo |          |
| Ella Turne             |                   |           | Data     | 1        |
| Emily Dav              |                   |           | Technolo |          |
| Emily Eva              |                   |           |          |          |
| Emma And               |                   |           | Consulti | 0        |
| Emma Fos               |                   |           | Technolo |          |
| Ethan Hall             |                   |           | Consulti |          |
| Ethan Rob              |                   |           |          | ng 1     |

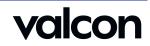

#### Design Process – Calender Table

| Name#<br>Aiden LeeName#<br>Aiden LewisName#<br>Aiden LewisAiden Lewis1<br>Aiden Lewis1<br>Aiden LewisAiden Lewis1<br>Avery Hayes1<br>Avery Hayes1<br>Bory Hayes1<br>Bory Hayes <td< th=""><th>Arme       #         23       23       30         23       23       30         24       23       30         Available       30         Available       1         desks       1         100       24         Name         Marce         Name         max. Capacity       24         100       24         Name         Name         Available         desks       1         100       24         Name         Name         Name         Available         desks       1         100       24            Name            Name            Available         Available         Available         Available         Available         Available         Available         Available         <td cols<="" th=""><th>Name#Name#232330Aiden Lee1Aiden Lewis1Aiden Lee1Aiden Lewis1Avery Hayes1Aiden Lewis1Avery Hayes1Aiden Lewis1Avery Hayes1Avery Hayes1Ava Harris1Ava Turner1Charlotte Wilson1Charlotte Moore1Charlotte Wilson1Ella Turner1Charlotte Moore1Charlotte Moore1Cholee King1Bob Johnson1David Moore1Isabella Moore1Chioe Koinson1John Doe1Emma Anderson4Liam Bennett1Ethan Robinson1Jack Bennett1Jack Bennett1Jack Bennett1Total30Total20Total23</th><th>Name       Name       Name</th><th></th><th></th><th></th><th>Des</th><th>k Occupanc</th><th></th><th></th><th></th><th></th><th></th><th></th><th></th></td></th></td<> | Arme       #         23       23       30         23       23       30         24       23       30         Available       30         Available       1         desks       1         100       24         Name         Marce         Name         max. Capacity       24         100       24         Name         Name         Available         desks       1         100       24         Name         Name         Name         Available         desks       1         100       24            Name            Name            Available         Available         Available         Available         Available         Available         Available         Available <td cols<="" th=""><th>Name#Name#232330Aiden Lee1Aiden Lewis1Aiden Lee1Aiden Lewis1Avery Hayes1Aiden Lewis1Avery Hayes1Aiden Lewis1Avery Hayes1Avery Hayes1Ava Harris1Ava Turner1Charlotte Wilson1Charlotte Moore1Charlotte Wilson1Ella Turner1Charlotte Moore1Charlotte Moore1Cholee King1Bob Johnson1David Moore1Isabella Moore1Chioe Koinson1John Doe1Emma Anderson4Liam Bennett1Ethan Robinson1Jack Bennett1Jack Bennett1Jack Bennett1Total30Total20Total23</th><th>Name       Name       Name</th><th></th><th></th><th></th><th>Des</th><th>k Occupanc</th><th></th><th></th><th></th><th></th><th></th><th></th><th></th></td>                                                                                                    | <th>Name#Name#232330Aiden Lee1Aiden Lewis1Aiden Lee1Aiden Lewis1Avery Hayes1Aiden Lewis1Avery Hayes1Aiden Lewis1Avery Hayes1Avery Hayes1Ava Harris1Ava Turner1Charlotte Wilson1Charlotte Moore1Charlotte Wilson1Ella Turner1Charlotte Moore1Charlotte Moore1Cholee King1Bob Johnson1David Moore1Isabella Moore1Chioe Koinson1John Doe1Emma Anderson4Liam Bennett1Ethan Robinson1Jack Bennett1Jack Bennett1Jack Bennett1Total30Total20Total23</th> <th>Name       Name       Name</th> <th></th> <th></th> <th></th> <th>Des</th> <th>k Occupanc</th> <th></th> <th></th> <th></th> <th></th> <th></th> <th></th> <th></th>                                                                                                    | Name#Name#232330Aiden Lee1Aiden Lewis1Aiden Lee1Aiden Lewis1Avery Hayes1Aiden Lewis1Avery Hayes1Aiden Lewis1Avery Hayes1Avery Hayes1Ava Harris1Ava Turner1Charlotte Wilson1Charlotte Moore1Charlotte Wilson1Ella Turner1Charlotte Moore1Charlotte Moore1Cholee King1Bob Johnson1David Moore1Isabella Moore1Chioe Koinson1John Doe1Emma Anderson4Liam Bennett1Ethan Robinson1Jack Bennett1Jack Bennett1Jack Bennett1Total30Total20Total23                                                                                                    | Name       Name                                                                                                    |                                                                                                    |            |           | Des                                                                                                    | k Occupanc                                                                                            |                              |    |                  |    |                 |          |  |
|----------------------------------------------------------------------------------------------------|----------------------------------------------------------------------------------------------------|----------------------------------------------------------------------------------------------------|----------------------------------------------------------------------------------------------------|----------------------------------------------------------------------------------------------------|----------------------------------------------------------------------------------------------------|------------|-----------|----------------------------------------------------------------------------------------------------|----------------------------------------------------------------------------------------------------|------------------------------|----|------------------|----|-----------------|----------|--|
| 30Aria Murphy1<br>Aria MurphyAria Murphy<br>Aria Murphy1<br>Aria Murphy<br>Aria MurphyAria Murphy<br>Aria Murphy<br>Aria Murphy1<br>Aria Murphy<br>Aria Murphy<br>Charlotte Wilson<br>Charlotte Wilson<br>Charlotte Moore<br>The Choe Brooks<br>Chois King<br>Chois King<br>Chois King<br>Chois Koinson<br>The Ender Son<br>The Ender Son<br>The Aria Murphy<br>The Aria Murphy<br>                                                                                                    | 23       23       23       30         24       23       23       30         Available<br>desks       30       1         Available<br>desks       1       1         10       24       1                                                                                                    | Aria Aria Murphy       1       Aria Murphy       1       Aria Murphy       1         Aria Murphy       1       Aria Murphy       1       Aria Murphy       1         Aria Murphy       1       Aria Murphy       1       Aria Murphy       1         Aria Murphy       1       Aria Murphy       1       Aria Murphy       1         Aria Murphy       1       Aria Murphy       1       Aria Murphy       1         Aria Murphy       1       Aria Murphy       1       Aria Murphy       1         Aria Murphy       1       Aria Murphy       1       Aria Murphy       1         Aria Murphy       1       Aria Murphy       1       Aria Murphy       1         Aria Murphy       1       Aria Murphy       1       Aria Murphy       1         Aria Murphy       1       Aria Murphy       1       Aria Murphy       1         Aria Murphy       1       Aria Murphy       1       Aria Murphy       1         Aria Murphy       1       Aria Murphy       1       Aria Murphy       1         Aria Murphy       1       Aria Murphy       1       Aria Murphy       1         Aria Murphy       1       Ari                                                                                                    | 23       23       30         30       30         Available<br>desks       30         4x. Cepacity       10         100       24                                                                                                    |                                                                                                    | Desk Occupancy Bookings by cluster                                                                                                    |            |           |                                                                                                    |                                                                                                    |                              |    |                  |    |                 |          |  |
| 30Aiden Lewis1Avery Hayes1Ava Harris1Aice Brown1Charlotte Wilson1Ava Harris1Ava Turner1Charlotte Wilson1Ava Wilson1Charlotte Moore1Cholee Brooks1Ava Wilson1Ella Turner1Chole Robinson1David Moore1IlableGrace Baker1Chis Miller1Enlip Davis1John Doe1Emily Davis1Emily Davis1Liam Bennett1Ernma Anderson4Esabella Waiker1Liam White1Grace Smith1Jack Bennett1Total24Total30Total23                                                                                                    | 23       23       30         Avery Hayes       1         Alden Lewis       1         Alden Lewis       1         Alden Lewis       1         Avery Hayes       1         Chalo Brooks       1         Ava Martin       1         Ava Martin       1         Ava Turner       1         Chalo Brooks       1         Chalo Brooks       1         Chalo Brooks       1         Chalo Brooks       1         Chalo Brooks       1         Chalo Brooks       1         Chalo Brooks       1         Chalo Brooks       1         Chalo Brooks       1         Chalo Brooks       1         Chalo Brooks       1         Chalo Brooks       1         Chalo Brooks       1         Doh Doe       1         Liam Martin       1         Liam Martin       1         Iam Martin       1         Iam Martin       1         Iam Martin       1         Iam Martin       1         Iam Martin       1         Iam Martin       1 <tr< td=""><td>23     23     Avery Hayes     1     Avery Hayes     1     Ava Harris     1       Ava Mison     1       Ava Mison     1       Ava Mison     1       Ava Mison     1       Ava Mison     1       Ava Mison     1       Ava Mison     1       Ava Mison     1       Ava Mison     1       Chole Brooks     1       Chole Brooks     1       Bob Johnson     1       Chole Robinson     1       Chole Robinson     1       Babella Moore     1       John Doe     1       Liam Bennett     1       Liam Martin     1       Total     24</td><td>23       23       Aiden Lewis       1       Avery Hayes       1       Avery Hayes       1       <td< td=""><td>Data Consulting Technology</td><td>Data Consulting Technology</td><td></td><td></td><td></td><td></td><td><b>A</b></td><td></td><td><u> </u></td><td></td><td></td><td><i>π</i></td></td<></td></tr<>                                                                                                    | 23     23     Avery Hayes     1     Avery Hayes     1     Ava Harris     1       Ava Mison     1       Ava Mison     1       Ava Mison     1       Ava Mison     1       Ava Mison     1       Ava Mison     1       Ava Mison     1       Ava Mison     1       Ava Mison     1       Chole Brooks     1       Chole Brooks     1       Bob Johnson     1       Chole Robinson     1       Chole Robinson     1       Babella Moore     1       John Doe     1       Liam Bennett     1       Liam Martin     1       Total     24                                                                                                    | 23       23       Aiden Lewis       1       Avery Hayes       1       Avery Hayes       1 <td< td=""><td>Data Consulting Technology</td><td>Data Consulting Technology</td><td></td><td></td><td></td><td></td><td><b>A</b></td><td></td><td><u> </u></td><td></td><td></td><td><i>π</i></td></td<> | Data Consulting Technology                                                                                                    | Data Consulting Technology                                                                                                    |            |           |                                                                                                    |                                                                                                    | <b>A</b>                     |    | <u> </u>         |    |                 | <i>π</i> |  |
| 30<br>Alice Brown 1<br>Ava Turner 1<br>Charlotte Wilson 1<br>Charlotte Wilson 1<br>Charlotte Wilson 1<br>Charlotte Wilson 1<br>Charlotte Wilson 1<br>Charlotte Wilson 1<br>Charlotte Wilson 1<br>Charlotte Woore 1<br>Charlotte Koore 1<br>Charlotte Koore 1<br>Charlotte Koore 1<br>Charlotte Koore 1<br>Charlotte Koore 1<br>Charlotte Koore 1<br>Charlotte Koore 1<br>Choe King 1<br>Choe King 1<br>Choe King 1<br>Choe Koolsson 1<br>Choe Koolsson 1<br>Ella Foster 1<br>Ema Anderson 4<br>Ema Anderson 4<br>Ema Anderson 4<br>Ema Anderson 4<br>Ema Anderson 4<br>Ema Anderson 4<br>Ema Anderson 4<br>Ema Anderson 4<br>Ema Anderson 4<br>Ema Anderson 4<br>Ema Anderson 4<br>Ema Roster 1<br>Jack Bennett 1<br>Liam White 1<br>Total 24<br>Vaillability overview                                                                                                    | Available       30         Available       30         Available       1         desks       1         100       24         Available       1         11       1         12       1         13       1         14       1         15       1         16       1         16       1         17       1         18       1         19       10         10       1         10       1         10       1         10       1         10       1         10       1         10       1         10       1         10       1         10       1         10       1         10       1         10       1         10       1         10       1         10       1         10       1         10       1         10       1         10       1         10       1                                                                                                    | Alice Brown       1       Ava Martin       1         Ava Turner       1       Ava Turner       1         Ava Turner       1       Chole Brooks       1       Ava Martin       1         Ava Turner       1       Chole Brooks       1       Ava Martin       1         Chole Brooks       1       Bob Johnson       1       Bob Johnson       1         Chole King       1       Bla Foster       1       Childe Robinson       1         Isabella Moore       1       Emma Anderson       4       Emma Foster       1         Iam Bennett       1       Liam Martin       1       Isabella Walker       1         Iam White       1       Grace Smith       1       James Davis       1         Total       20       1       Total       30       Total       23                                                                                                    | Alice Brown       1       Charlotte Wilson       1       Ava Martin       1         Ava Turner       1       Charlotte Wilson       1       Ava Martin       1         Ava Turner       1       Chloe Brooks       1       Ava Wilson       1         Charlotte Moore       1       Chloe Robinson       1       Bob Johnson       1         Gace Baker       1       Chris Miller       1       Ella Foster       1         Isabella Moore       1       Emma Anderson       4       Emma Foster       1         Iam Martin       1       Ethan Robinson       1       Jack Bennett       1         Liam White       1       Grace Smith       1       Jack Bennett       1                                                                                                    | Data     Consulting     Technology       Name     #     Name     #                                                                                                    | Data     Consulting     Technology       Name     #     Name     #                                                                                                    |            |           |                                                                                                    |                                                                                                    |                              | 1  |                  | 1  |                 |          |  |
| 30<br>Ava Turner 1<br>Chalotte Moore 1<br>Grace Baker 1<br>John Doe 1<br>Liam White 1<br>Liam White 1<br>Total 24<br>Vaillability overview                                                                                                    | Ava Turner       1         Chioe Brooks       1         Chioe Brooks       1         Chioe King       1         Chioe Kobinson       1         Chioe Robinson       1         Chioe Robinson       1         Chioe Robinson       1         Chioe Robinson       1         Chioe Robinson       1         Chioe Robinson       1         Chioe Robinson       1         Chioe Robinson       1         Chioe Robinson       1         Iam Bennett       1         Liam Martin       1         Liam White       1         Total       20                                                                                                    | Ava Turner 1<br>Charlotte Moore 1<br>Charlotte Moore 1 | Ava Turner     1     Chioe Brooks     1     Ava Wilson     1       Chioe Rooks     1     Chioe Rooks     1     Bob Johnson     1       Ella Turner     1     Chioe Rooks     1     Bob Johnson     1       Ella Turner     1     Chioe Rooks     1     Bob Johnson     1       Ibio desks     1     Chioe Rooks     1     David Moore     1       Isabella Moore     1     Emily Evans     1     Emily Davis     1       Ibin Doe     1     Emma Anderson     4     Emma Foster     1       Itiam Martin     1     Itake Robinson     1     Jack Bennett     1       Itiam White     1     Grace Smith     1     Jack Bennett     1                                                                                                    | Data     Consulting     Technology       Name     #     Name     #       Aiden Lee     1     Aiden Taylor     1                                                                                                    | Data     Consulting     Technology       Name     #     Name     #       Aiden Lee     1     Aria Murphy     1                                                                                                    |            |           |                                                                                                    |                                                                                                    |                              |    |                  |    |                 |          |  |
| Ella Turner       1       Chloe Robinson       1       David Moore       1         ilable       Grace Baker       1       Chris Miller       1       Ella Foster       1         Isabella Moore       1       Emily Evans       1       Emily Davis       1         John Doe       1       Emma Anderson       4       Emma Foster       1         Liam Bennett       1       Ethan Robinson       1       Jack Bennett       1         Liam White       1       Grace Smith       1       James Davis       1         Total       24       Total       30       Total       23                                                                                                    | Available<br>desks     Ella Turner     1       Max. Capacity     Chioe Robinson     1       100     24                                                                                                    | Available<br>desksElla Turner1<br>Grace BakerChloe Robinson1<br>David MooreDavid Moore1<br>Ella Foster1<br>Ella Foster1<br>Enly Davis1<br>Enly Davis1<br>Enly                                                                                                    | Available       Ella Turner       1       Chloe Robinson       1       David Moore       1         Available       Grace Baker       1       Chris Miller       1       Ella Foster       1         Isabella Moore       1       Ennily Evans       1       Ennily Davis       1         John Doe       1       Emma Anderson       4       Emma Foster       1         Liam Bennett       1       Ethan Robinson       1       Jack Bennett       1         100       24       Liam White       1       Grace Smith       1       James Davis       1                                                                                                    | Data     Consulting     Technology       Name     #     Name     #       Aiden Lee     1     Aria Murphy     1       Aiden Lewis     1     Avery Hayes     1                                                                                                    | Data     Consulting     Technology       Name     #     Name     #       Aiden Lee     1     Aiden Lewis     1       Aiden Lewis     1     Avery Hayes     1                                                                                                    |            |           | 00                                                                                                    |                                                                                                    |                              |    |                  |    |                 |          |  |
| ilable     Grace Baker     1     Chris Miller     1     Ella Foster     1       isabella Moore     1     Emily Evans     1     Emily Davis     1       iam Bennett     1     Ethan Anderson     4     Emma Foster     1       iam Martin     1     Ethan Robinson     1     Isabella Walker     1       iam White     1     Grace Smith     1     Jack Bennett     1       iam White     1     Grace Smith     1     Jack Bennett     1       iam White     1     Grace Smith     1     Jack Bennett     1       iam White     1     Total     30     Total     23                                                                                                    | Available<br>desks     Grace Baker     1<br>Isabella Moore     1<br>Isabella Moore     1<br>Ima Senett     1<br>Emily Evans     1<br>Emily Evans     1<br>Emily Davis     1<br>Emily Davis     1<br>Emily Davis       100     24     1<br>Ima Martin     1<br>Ima Martin     1<br>Ima Kenett     1<br>Ima Senett     1<br>Ima Senett       100     24     1<br>Ima Kenett     1<br>Ima Kenett     1<br>Ima Senett     1<br>Ima Senett     1<br>Ima Solavis     1<br>Ima Solavis       10     4     5     6     7     8                                                                                                    | Available<br>desks<br>1<br>100<br>Available<br>desks<br>24<br>Available<br>desks<br>24<br>Available<br>desks<br>1<br>1<br>1<br>1<br>1<br>1<br>1<br>1<br>1<br>1<br>1<br>1<br>1<br>1<br>1<br>1<br>1<br>1                                                                                                    | Available<br>desks     Grace Baker     1     Chris Miller     1     Ella Foster     1       Isabella Moore     1     Emily Evans     1     Emily Davis     1       John Doe     1     Emma Anderson     4     Emma Foster     1       Iax. Capacity     10     24     Liam Martin     1     Ethan Robinson     1     Jack Bennett     1       Liam White     1     Grace Smith     1     Jack Bennett     1                                                                                                    | Data     Consulting     Technology       Name     #     Name     #       Aiden Lee     1     Aria Murphy     1       Aiden Lewis     1     Avery Hayes     1       Aiden Evoryn     1     Charlotte Wilson     1                                                                                                    | Data     Consulting     Technology       Name     #     Name     #       Aiden Lee     1     Aria Murphy     1     Aiden Taylor     1       Aiden Lewis     1     Charlotte Wilson     1     Ava Martin     1                                                                                                    |            |           | 75                                                                                                    |                                                                                                    | Charlotte Moore              |    | Chloe King       |    |                 |          |  |
| illable<br>esks labela Moore 1<br>John Doe 1<br>Liam Bennett 1<br>Liam Martin 1<br>Liam White 1<br>Total 24 Total 30 Total 23                                                                                                    | Available<br>desks     tabella Moore     1<br>John De     1<br>Idm Bennett     1<br>Itam Bennett     1<br>Itam Bennett     1<br>Itam Bannett     1<br>Itam Bannett     Itam Bannett     Itam Bannett <td>Available<br/>desks<br/>Max. Capacity<br/>100<br/>24<br/>Isabella Moore 1<br/>John Doe 1<br/>Liam Bennett 1<br/>Liam Martin 1<br/>Liam White 1<br/>Total 24<br/>Isabella Valker 1<br/>Grace Smith 1<br/>Total 30<br/>Ital 30<br/>Ital 30<br/>Ital 30<br/>Ital 24</td> <td>Available<br/>desks     Isabella Moore     1     Emily Evans     1     Emily Davis     1       John Doe     1     Emma Anderson     4     Emma Foster     1       Iax. Cepacity     1     Liam Bennett     1     Ethan Hall     1     Isabella Walker     1       100     24     Liam White     1     Grace Smith     1     Jack Bennett     1</td> <td>DataConsultingTechnologyName#Name#Aiden Lee1Aria Murphy1Aiden Lewis1Aria Murphy1Aiden Lewis1Aria Murphy1Aice Brown1Charlotte Wilson1Ava Turner1Chole Brooks1</td> <td>DataConsultingTechnologyName#Name#Aiden Lee1Aria Murphy1Aiden Lewis1Aria Murphy1Aice Brown1Charlotte Wilson1Ava Turner1Choloe Brooks1Ava Wilson1Ava Wartin1</td> <td></td> <td></td> <td></td> <td></td> <td>Ella Turner</td> <td>1</td> <td></td> <td>1</td> <td></td> <td>1</td>                                                                                                    | Available<br>desks<br>Max. Capacity<br>100<br>24<br>Isabella Moore 1<br>John Doe 1<br>Liam Bennett 1<br>Liam Martin 1<br>Liam White 1<br>Total 24<br>Isabella Valker 1<br>Grace Smith 1<br>Total 30<br>Ital 30<br>Ital 30<br>Ital 30<br>Ital 24                                                                                                    | Available<br>desks     Isabella Moore     1     Emily Evans     1     Emily Davis     1       John Doe     1     Emma Anderson     4     Emma Foster     1       Iax. Cepacity     1     Liam Bennett     1     Ethan Hall     1     Isabella Walker     1       100     24     Liam White     1     Grace Smith     1     Jack Bennett     1                                                                                                    | DataConsultingTechnologyName#Name#Aiden Lee1Aria Murphy1Aiden Lewis1Aria Murphy1Aiden Lewis1Aria Murphy1Aice Brown1Charlotte Wilson1Ava Turner1Chole Brooks1                                                                                                    | DataConsultingTechnologyName#Name#Aiden Lee1Aria Murphy1Aiden Lewis1Aria Murphy1Aice Brown1Charlotte Wilson1Ava Turner1Choloe Brooks1Ava Wilson1Ava Wartin1                                                                                                    |            |           |                                                                                                    |                                                                                                    | Ella Turner                  | 1  |                  | 1  |                 | 1        |  |
| And a second second sec                                                                                                    | desks     John Doe     Imma Anderson     Imma Foster       100     24     Imma Anderson     Imma Anderson     Imma Foster       100     24     Imma Anderson     Imma Foster     Imma Foster       100     24     Imma Anderson     Imma Foster     Imma Foster       11     Imma Martin     Imma Foster     Imma Foster     Imma Foster       100     24     Imma Foster     Imma Foster     Imma Foster       11     Imma Foster     Imma Foster     Imma Foster     Imma Foster       100     24     Imma Foster     Imma Foster     Imma Foster       100     24     Imma Foster     Imma Foster     Imma Foster       11     Imma Foster     Imma Foster     Imma Foster     Imma Foster       100     24     Imma Foster     Imma Foster     Imma Foster       100     Imma Foster     Imma Foster     Imma Foster     Imma Foster       100     Imma Foster     Imma Foster     Imma Foster     Imma Foster       100     Imma Foster     Imma Foster     Imma Foster     Imma Foster       100     Imma Foster     Imma Foster     Imma Foster     Imma Foster                                                                                                    | Max. Capacity<br>100 24 John Doe 1 Liam Bennett 1 Liam Martin 1 Liam White 1 Grace Smith 1 Janes Davis 1 Jack Bennett 1 Janes Davis 1 Jack Bennett 1 Jack Bennett 1 Jack Benn                                                                                                    | desks     John Doe     1     Emma Anderson     4     Emma Foster     1       tax. Capacity     Liam Bennett     1     Ethan Hall     1     Isabelia Walker     1       100     24     Liam Martin     1     Grace Smith     1     Jack Bennett     1                                                                                                    | Data         Consulting         Technology           Name         #         Aiden Lee         1           Aiden Lewis         1         Aiden Lewis         1           Aiden Lewis         1         Avery Hayes         1           Ava Turner         1         Chloe Brooks         1           Childe Moore         1         Chloe Robinson         1           Ella Turner         1         Chloe Robinson         1                                                                                                    | Data         Consulting         Technology           Name         #         Aiden Lee         1           Aiden Lee         1         Aiden Lee         1           Aiden Lee         1         Aiden Lee         1           Aiden Lee         1         Avery Hayes         1           Aice Brown         1         Ava Turner         1           Charlotte Wilson         1         Ava Martin         1           Charlotte Moore         1         Bob Johnson         1           Ella Turner         1         Chloe Ropinson         1                                                                                                    |            |           |                                                                                                    |                                                                                                    |                              | 1  |                  | 1  |                 | 1        |  |
| Liam Bennett     1     Ethan Hall     1     Isabella Walker     1       Liam Martin     1     Ethan Robinson     1     Jack Bennett     1       Liam White     1     Grace Smith     1     James Davis     1       Total     24     Total     30     Total     23                                                                                                    | Max. Capacity       Liam Bennett       1       Ethan Hall       1       Isabella Walker       1         100       24       Liam Martin       1       Ethan Robinson       1       Jack Bennett       1         100       24       Total       24       Total       30       Total       1         Max. Capacity         Liam White       1       Total       24       Total       30       Total       23         Month Name       Week       Monday       Tuesday       Vednesday       Thursday       Friday         March       10       4       5       6       7       8       Friday                                                                                                    | Max. Capacity<br>100 24 Liam Bennett 1 Liam Martin 1 Liam White 1 Total 24 Liam White 1 Total 24 Liam White 1 Total 24 Liam White 2 Total 24 Liam White 2 Liam White 2 Liam Whit                                                                                                    | tax. Capacity Liam Bennett 1 Ethan Hall 1 Isabella Walker 1 Liam Martin 1 Ethan Robinson 1 Jack Bennett 1 Liam White 1 Grace Smith 1 James Davis 1                                                                                                    | DataConsultingTechnologyName#Name#Aiden Lee1Aiden Taylor1Aiden Lewis1Avery Hayes1Aiden Lewis1Avery Hayes1Aice Brown1Charlotte Wilson1Ava Turner1Chloe Brooks1Charlotte Moore1Chloe Brooks1Ella Turner1Chloe Broinson1Grace Baker1Chis Miller1Ella Foster1Chis Shinler1                                                                                                    | Data         Consulting         Technology           Name         #         Aiden Lee         1           Aiden Lee         1         Aiden Taylor         1           Aiden Lee         1         Avery Hayes         1         Aiden Taylor         1           Aiden Lee         1         Avery Hayes         1         Ava Harris         1           Ava Turner         1         Chole Brooks         1         Ava Wilson         1           Chole Konison         1         Bob Johnson         1         Bob Johnson         1           Grace Baker         1         Chris Miller         1         Ella Toster         1                                                                                                    |            |           |                                                                                                    |                                                                                                    |                              | 1  |                  | 1  |                 | 1        |  |
| Liam Martin 1<br>Liam White 1<br>Total 24 Total 30 Total 23                                                                                                    | Max. Capabily       24       Liam Martin       1       Ethan Robinson       1       Jack Bennett       1         100       24       Liam White       1       Grace Smith       1       James Davis       1         Martin       1       Ethan Robinson       1       Jack Bennett       1         Total       24       Ethan Robinson       1       Jack Bennett       1         Month Name       Week       Monday       Tuesday       Friday       Friday                                                                                                    | Max. Capacity     Liam Martin     1     Ethan Robinson     1     Jack Bennett     1       100     24     Liam White     1     Grace Smith     1     Jack Bennett     1       Total     24     Total     24     Total     30     Total     23                                                                                                    | Liam Martin     1     Ethan Robinson     1     Jack Bennett     1       100     24     Liam White     1     Grace Smith     1     James Davis     1                                                                                                    | DataConsultingTechnologyName#Name#Aiden Lewis1Aiden Lewis1Aiden Lewis1Avary Hayes1Aiden Lewis1Avary Hayes1Aiden Lewis1Avary Hayes1Avary Hayes1Ava Milson1Ava Ulison1Chioe Brooks1Chiote Kring1David Moore1Chiote King1David Moore1Ella Tumer1Chiok Miller1Grace Baker1Emily Evans1Emily Evans1Emily Evans1                                                                                                    | Data         Consulting         Technology           23         30         Available         Available         Available         Available         Available         Available         Available         Data         Consulting         Technology           1         Available         Available         Available         Available         Available         Available         Available         Available         Technology                                                                                                    |            |           |                                                                                                    |                                                                                                    |                              | 1  |                  | 4  |                 | 1        |  |
| Total 24 Total 30 Total 23                                                                                                    | Availability overview     Availability overview       Month Name     Week     Monday     Tursday     Friday       March     10     4     5     6     7     8                                                                                                    | Total 24 Total 30 Total 23                                                                                                    |                                                                                                    | Data     Consulting     Technology       Name     #       Aiden Lew     1       Aiden Lewis     1       Aiden Lewis     1       Aiden Lewis     1       Aiden Lewis     1       Aiden Lewis     1       Aiden Lewis     1       Avery Hayes     1       Ava Milson     1       Chole Brooks     1       Ava Warion     1       Chio Brooks     1       Chio Brooks     1       David Moore     1       Ella Tumer     1       Chis Miller     1       Bisbella Moore     1       John Doe     1       Emma Anderson     4       Emma Foster     1                                                                                                    | Data         Consulting         Technology           23         23         30         Aria Murphy         1         Aria Murphy         1         Aria Murphy         1         Aria Murphy         1         Aria Murphy         1         Aria Murphy         1         Aria Murphy         1         Area Harris         1         1         Area Harris         1         Charlotte Wilson         1         Area Martin         1         Area Martin         1         Area Martin         1         Area Martin         1         Area Martin         1         Area Wilson         1         Area Wilson         1         Area Wilson         1         Bob Johnson         1         Brown         1         Chole Robinson         1         Brown         1         Chole Robinson         1         Brown         1         Chole Robinson         1         Brown         1         Ella Foster         1         Ella Foster         1         Ella Foster         1         Enmity Davis         1         Enmit Poster         1         Enmit Poster         1         Enmit Poster         1         Enmit Poster         1         Enmit Poster         1         Enmit Poster         1         Enmit Poster         1         Enmit Poster         1         Enmit Poster                                                                                                    |            |           |                                                                                                    |                                                                                                    |                              | 1  |                  | 1  |                 | 1        |  |
| vailability overview                                                                                                    | Availability overview         Month Name       Week       Monday       Tuesday       Wednesday       Thirdsay       Friday         Imarch       10       4       5       6       7       8                                                                                                    |                                                                                                    |                                                                                                    | Available<br>desks<br>Max. Capacity<br>Accepacity<br>Accepacity<br>Data<br>Consulting<br>Consulting<br>Consulting<br>Consulting<br>Name<br>Mame<br>Mawe<br>Mawa<br>Mawa<br>Mawa<br>Mawa<br>Mawa<br>Mawa<br>Marin<br>1<br>Ava Milion<br>1<br>Chiloe Brooks<br>1<br>Chiloe Brooks<br>1<br>Chiloe Brooks<br>1<br>Chiloe Brooks<br>1<br>Chiloe Brooks<br>1<br>Chiloe Brooks<br>1<br>Chiloe Brooks<br>1<br>Chiloe Brooks<br>1<br>Chiloe Brooks<br>1<br>Chiloe Strisson<br>1<br>Ethan Anderson<br>4<br>Ethan Hall<br>1<br>Sabelo Nanson<br>1<br>Ethan Behrett<br>1<br>Sabelo Resertt<br>1<br>Sabelo Resertt<br>1<br>Sab | Axx. Capacity       Data     Consulting     Technology       Name     #       Aiden Lee     1       Aiden Lewis     1       Aiden Lewis     1       Aiden Lewis     1       Aiden Lewis     1       Available     1       Base     1       Charlotte Wilson     1       Available     1       Base     1       Isabella Moree     1       Iam Bennett     1       Iam Bennett     1 </td <td></td> <td></td> <td>24</td> <td></td> <td></td> <td>1</td> <td></td> <td>1</td> <td></td> <td>1</td>                                                                                                    |            |           | 24                                                                                                    |                                                                                                    |                              | 1  |                  | 1  |                 | 1        |  |
|                                                                                                    | Month Name         Week         Monday         Tuesday         Wednesday         Thursday         Friday           Image: Marcha         10         4         5         6         7         8                                                                                                    |                                                                                                    |                                                                                                    | Data     Consulting     Technology       23     23     30     Name     #       Aiden Lewis     1     Aiden Lewis     1       Aiden Lewis     1     Ava Harris     1       Ava Uilson     1     Ava Wilson     1       Ava Uilson     1     Chie Brooks     1       Chie Brooks     1     Chie Brooks     1       Ava Uilson     1     Chie Brooks     1       Chie Brooks     1     David Moore     1       Ella Turner     1     Chie Brooks     1       Ibabella Moore     1     Emily Evans     1       John Doe     1     Emma Anderson     4       Ethan Hall     1     Isabelia Walker     1       John White     1     Grace Smith     1     Jack Bennett     1                                                                                                    | Atx. Capacity<br>100 24<br>Data Consulting Technology<br>Name # Name # Name # Name # Aiden Lee 1 Aiden Lee 1 Aiden Lee                                                                                                    |            |           |                                                                                                    |                                                                                                    | Total                        |    |                  |    |                 |          |  |
|                                                                                                    | Month Name         Week         Monday         Tuesday         Wednesday         Thursday         Friday           Image: Marcha         10         4         5         6         7         8                                                                                                    | Availability overview                                                                                                    | Availability overview                                                                                                    | Data     Consulting     Technology       23     23     30     Name     #       Aiden Lewis     1     Aiden Lewis     1       Aiden Lewis     1     Ava Harris     1       Ava Uilson     1     Ava Wilson     1       Ava Uilson     1     Chie Brooks     1       Chie Brooks     1     Chie Brooks     1       Ava Uilson     1     Chie Brooks     1       Chie Brooks     1     David Moore     1       Ella Turner     1     Chie Brooks     1       Ibabella Moore     1     Emily Evans     1       John Doe     1     Emma Anderson     4       Ethan Hall     1     Isabelia Walker     1       John White     1     Grace Smith     1     Jack Bennett     1                                                                                                    | Atx. Capacity<br>100 24<br>Data Consulting Technology<br>Name # Name # Name # Name # Aiden Lee 1 Aiden Lee 1 Aiden Lee                                                                                                    |            |           | Availabil                                                                                                    | ity overvie                                                                                           | w                            |    |                  |    |                 |          |  |
|                                                                                                    |                                                                                                    |                                                                                                    |                                                                                                    | DataConsultingTechnology232330Name#232330Available1Aiden Lewis1Avary Hayes1Aiden Lewis1Avary Hayes1Aiden Lewis1Avary Hayes1Ava Valison1Ava Wilson1Ava Ulison1Ava Wilson1Childe Brooks1Childe Brooks1Ava Ulison1Childe Brooks1Childe Brooks1Childe Brooks1Childe Brooks1Childe Brooks1Childe Brooks1Childe Brooks1Childe Brooks1Childe Brooks1Childe Brooks1Childe Brooks1David Moore1Childe Brooks1Iabella Moore1Emily Davis1John Doe1Emily Davis1Liam Bennett1Ethan Robinson1Liam White1Grace Smith1Jack Bennett1Jack Bennett1Jack Bennett130Total23                                                                                                    | Arx. Capacity<br>100<br>1000<br>1000<br>1000<br>1000<br>1000<br>1000<br>1000<br>1000<br>1  | Month Name | Week Mond |                                                                                                    |                                                                                                    |                              |    |                  |    |                 |          |  |
|                                                                                                    |                                                                                                    |                                                                                                    | Month Name Week Monday Tuesday Wednesday Thursday Friday                                                                                                    | Data     Consulting     Technology       23     23     30       23     23       Available<br>desks     30       Max. Capacity     24                                                                                                    | Data     Consulting     Technology       23     23     30       Available<br>desks     30       Aax. Capacity     24                                                                                                    | March      | 10        | 4 5                                                                                                    | 6 7                                                                                                   | 8                            |    |                  |    |                 | 1        |  |
| 0 5 10 23                                                                                                    |                                                                                                    | □ March 10 4 5 6 7 8                                                                                                    |                                                                                                    | Data       Consulting       Technology         23       23       30         23       23       30         Available<br>desks       30         Max. Capacity       24                                                                                                    | Data       Consulting       Technology         23       23       30       1       1       1       1       1       1       1       1       1       1       1       1       1       1       1       1       1       1       1       1       1       1       1       1       1       1       1       1       1       1       1       1       1       1       1       1       1       1       1       1       1       1       1       1       1       1       1       1       1       1       1       1       1       1       1       1       1       1       1       1       1       1       1       1       1       1       1       1       1       1       1       1       1       1       1       1       1       1       1       1       1       1       1       1       1       1       1       1       1       1       1       1       1       1       1       1       1       1       1       1       1       1       1       1       1       1       1       1       1       1                                                                                                    |            |           | 0 0                                                                                                    | 5 10                                                                                                  | 23                           |    |                  |    |                 |          |  |
|                                                                                                    |                                                                                                    |                                                                                                    | □ March 10 4 5 6 7 8                                                                                                    | Data       Consulting       Technology         23       23       30         23       23       30         Available<br>desks       30         Max. Capacity<br>100       24                                                                                                    | Arax. Capacity       Case       Data       Consulting       Technology         100       23       23       30       1       Available       1       Available       1       Available       1       Available       1       Available       1       Available       1       Chick Brooks       1       Ava Martin       1       1       Available       1       Chick Brooks       1       Ava Martin       1       Ava Martin       1       Available       1       Chick Brooks       1       Ava Martin       1       Available       1       Available       1       Available       1       Available       1       Available       1       Available       1       David Moore       1       Emine Anderson       1       Emine Foster       1       Emine Foster <td></td> <td>11</td> <td>11 12</td> <td>13 14</td> <td>15</td> <td></td> <td></td> <td></td> <td></td> <td></td>                                                                                                    |            | 11        | 11 12                                                                                                    | 13 14                                                                                                 | 15                           |    |                  |    |                 |          |  |
| 12 13 14 15                                                                                                    |                                                                                                    | 11 11 12 13 14 15                                                                                                    | March         10         4         5         6         7         8           0         0         5         10         23           11         11         12         13         14         15                                                                                                    | Max       Capacity       Data       Consulting       Technology         Max       Capacity       23       30       1       1       1       1       1       1       1       1       1       1       1       1       1       1       1       1       1       1       1       1       1       1       1       1       1       1       1       1       1       1       1       1       1       1       1       1       1       1       1       1       1       1       1       1       1       1       1       1       1       1       1       1       1       1       1       1       1       1       1       1       1       1       1       1       1       1       1       1       1       1       1       1       1       1       1       1       1       1       1       1       1       1       1       1       1       1       1       1       1       1       1       1       1       1       1       1       1       1       1       1       1       1       1       1       1       1                                                                                                    | Arx. Capacity       Available       additional billing       Availability overview         March       10       10       10       10       10       10       10       10       10       10       10       10       10       10       10       10       10       10       10       10       10       10       10       10       10       10       10       10       10       10       10       10       10       10       10       10       10       10       10       10       10       10       10       10       10       10       10       10       10       10       10       10       10       10       10       10       10       10       10       10       10       10       10       10       10       10       10       10       10       10       10       10       10       10       10       10       10       10       10       10       10       10       10       10       10       10       10       10       10       10       10       10       10       10       10       10       10       10       10       10       10       10       10                                                                                                    |            |           |                                                                                                    | 67 62                                                                                                 |                              |    |                  |    |                 |          |  |
| 12 13 14 15                                                                                                    |                                                                                                    | 0         0         5         10         23           11         11         12         13         14         15                                                                                                    | March         10         4         5         6         7         8           0         0         5         10         23           11         11         12         13         14         15                                                                                                    | Max       Capacity       Data       Consulting       Technology         Max       Capacity       23       30       1       1       1       1       1       1       1       1       1       1       1       1       1       1       1       1       1       1       1       1       1       1       1       1       1       1       1       1       1       1       1       1       1       1       1       1       1       1       1       1       1       1       1       1       1       1       1       1       1       1       1       1       1       1       1       1       1       1       1       1       1       1       1       1       1       1       1       1       1       1       1       1       1       1       1       1       1       1       1       1       1       1       1       1       1       1       1       1       1       1       1       1       1       1       1       1       1       1       1       1       1       1       1       1       1       1                                                                                                    | Arx. Capacity       Available desks       addition       Turnser is able in Withe is able in Withe is                                                                                                    |            |           | 18 10                                                                                                    | 20 21                                                                                                 | 22                           |    |                  |    |                 |          |  |
| 12 13 14 15                                                                                                    | 78         64         67         62         1           12         18         19         20         21         22                                                                                                    | 0         0         5         10         23           11         11         12         13         14         15           78         64         67         62         1           12         18         19         20         21         22                                                                                                    | March         10         4         5         6         7         8           10         0         0         5         10         23           11         11         12         13         14         15           78         64         67         62         1           12         18         19         20         21         22                                                                                                    | Max       Capacity       Capacity       Data       Consulting       Technology         Value       23       23       30       1       1       1       1       1       1       1       1       1       1       1       1       1       1       1       1       1       1       1       1       1       1       1       1       1       1       1       1       1       1       1       1       1       1       1       1       1       1       1       1       1       1       1       1       1       1       1       1       1       1       1       1       1       1       1       1       1       1       1       1       1       1       1       1       1       1       1       1       1       1       1       1       1       1       1       1       1       1       1       1       1       1       1       1       1       1       1       1       1       1       1       1       1       1       1       1       1       1       1       1       1       1       1       1       1       <                                                                                                    | Arax. Capacity       Cata       Consulting       Technology         Available       30       Imme       Imme                                                                                                    |            |           |                                                                                                    |                                                                                                    |                              |    |                  |    |                 |          |  |
|                                                                                                    |                                                                                                    |                                                                                                    |                                                                                                    | Data     Consulting     Techn       23     23     30       23     23       23     30       Available<br>desks     30       100     24                                                                                                    | Data     Consulting     Techn       23     23     30       23     23       23     30       Available<br>desks     30       100     24                                                                                                    |            | 10        | Tuesday         Wedd           4         5           0         00           11         12           78         64 | Thursday           6         7           5         10           13         14           67         62 | Friday<br>8<br>23<br>15<br>1 |    |                  |    |                 |          |  |
|                                                                                                    |                                                                                                    |                                                                                                    | □ March 10 4 5 6 7 8<br>0 0 5 10 23                                                                                                    | DataConsultingTechnology232330Image: Second Second Secon                                                                                                    | Arx       Capacity       Can       Consulting       Technology         Arx       Capacity       Capacity                                                                                                    |            |           |                                                                                                    |                                                                                                    |                              |    |                  |    |                 |          |  |
| 12 13 14 15                                                                                                    |                                                                                                    | 11 11 12 13 14 15                                                                                                    | March         10         4         5         6         7         8           0         0         5         10         23           11         11         12         13         14         15                                                                                                    | Max       Capacity       Data       Consulting       Technology         Max       Capacity       23       30       1       1       1       1       1       1       1       1       1       1       1       1       1       1       1       1       1       1       1       1       1       1       1       1       1       1       1       1       1       1       1       1       1       1       1       1       1       1       1       1       1       1       1       1       1       1       1       1       1       1       1       1       1       1       1       1       1       1       1       1       1       1       1       1       1       1       1       1       1       1       1       1       1       1       1       1       1       1       1       1       1       1       1       1       1       1       1       1       1       1       1       1       1       1       1       1       1       1       1       1       1       1       1       1       1       1                                                                                                    | Arx. Capacity       Available       additional billing       Consulting       Technology         Arx. Capacity       Available       additional billing       additional billing                                                                                                    |            |           |                                                                                                    |                                                                                                    |                              |    |                  |    |                 |          |  |
| 12 13 14 15                                                                                                    |                                                                                                    | 11 11 12 13 14 15                                                                                                    | March         10         4         5         6         7         8           0         0         5         10         23           11         11         12         13         14         15                                                                                                    | Max       Capacity       Data       Consulting       Technology         Max       Capacity       23       30       1       1       1       1       1       1       1       1       1       1       1       1       1       1       1       1       1       1       1       1       1       1       1       1       1       1       1       1       1       1       1       1       1       1       1       1       1       1       1       1       1       1       1       1       1       1       1       1       1       1       1       1       1       1       1       1       1       1       1       1       1       1       1       1       1       1       1       1       1       1       1       1       1       1       1       1       1       1       1       1       1       1       1       1       1       1       1       1       1       1       1       1       1       1       1       1       1       1       1       1       1       1       1       1       1       1                                                                                                    | Arx. Capacity       Available       additional billing       Consulting       Technology         Arx. Capacity       Available       additional billing       additional billing                                                                                                    |            |           | 18 10                                                                                                    | 20 21                                                                                                 | 22                           |    |                  |    |                 |          |  |
| 12 13 14 15                                                                                                    |                                                                                                    | 11 11 12 13 14 15                                                                                                    | March         10         4         5         6         7         8           0         0         5         10         23           11         11         12         13         14         15                                                                                                    | Max       Capacity       Data       Consulting       Technology         Max       Capacity       23       30       1       1       1       1       1       1       1       1       1       1       1       1       1       1       1       1       1       1       1       1       1       1       1       1       1       1       1       1       1       1       1       1       1       1       1       1       1       1       1       1       1       1       1       1       1       1       1       1       1       1       1       1       1       1       1       1       1       1       1       1       1       1       1       1       1       1       1       1       1       1       1       1       1       1       1       1       1       1       1       1       1       1       1       1       1       1       1       1       1       1       1       1       1       1       1       1       1       1       1       1       1       1       1       1       1       1                                                                                                    | Arx. Capacity       Available       add       Data       Consulting       Technology         Arx. Capacity       Available       add       add                                                                                                    |            | 12        |                                                                                                    |                                                                                                    |                              |    |                  |    |                 |          |  |
|                                                                                                    |                                                                                                    |                                                                                                    | □ March 10 4 5 6 7 8                                                                                                    | Data       Consulting       Technology         23       23       30       Image: State of the state of the stat                                                                                                    | Data       Consulting       Technology         23       23       30       Image: State of the state of the stat                                                                                                    |            |           | 11         12           78         64                                                                             | 13 14<br>67 62                                                                                        | 15                           |    |                  |    |                 |          |  |
|                                                                                                    |                                                                                                    |                                                                                                    | □ March 10 4 5 6 7 8                                                                                                    | Mare       Mare                                                                                                    | Arax. Capacity       Case       Data       Consulting       Technology         100       23       23       30       1       Available       1       Ava Turner       1       Ava Turner       1       Ava Turner       1       Ava Turner       1       Ava Turner       1       Chałotte Wilson       1       Ava Harris       1       Ava Harris       1       David Moore       1       David Moore                                                                                                    |            | 11        |                                                                                                    |                                                                                                    |                              |    |                  |    |                 |          |  |
|                                                                                                    |                                                                                                    |                                                                                                    | □ March 10 4 5 6 7 8                                                                                                    | Data       Consulting       Technology         23       23       30         23       23       30         Available<br>desks       30         Max. Capacity<br>100       24                                                                                                    | Arax. Capacity       Can       Consulting       Technology         Arailable       30       1       Aiden Lee       1       Aiden Lee       1         Arailable       30       1       Aiden Lee       1       Aiden Lee       Aiden Lee       1       Aiden Lee       Aiden Lee       Aiden Lee       Aiden Lee       Aiden Lee       Aiden Lee       Aiden Lee       Aiden Lee       Aiden Lee       Aiden Lee       Aiden Lee       Aiden Lee       Aid                                                                                                    |            | 11        | 11 12                                                                                                    | 13 14                                                                                                 | 15                           |    |                  |    |                 |          |  |
|                                                                                                    |                                                                                                    |                                                                                                    | □ March 10 4 5 6 7 8                                                                                                    | Data       Consulting       Technology         Again and a construction of the second second se                                                                                                    | Arax. Capacity       Cata       Consulting       Technology         Aray Log       30       Image: Aray Log       Image: Aray Log                                                                                                    |            | 11        |                                                                                                    |                                                                                                    |                              |    |                  |    |                 |          |  |
|                                                                                                    |                                                                                                    |                                                                                                    | □ March 10 4 5 6 7 8                                                                                                    | Data       Consulting       Technology         23       23       30       Image: State of the state of the stat                                                                                                    | Arax. Capacity       Cata       Consulting       Technology         Aray Log       30       Image: Aray Log       Image: Aray Log                                                                                                    |            | 11        |                                                                                                    |                                                                                                    |                              |    |                  |    |                 |          |  |
|                                                                                                    |                                                                                                    | □ March 10 4 5 6 7 8                                                                                                    |                                                                                                    | Data       Consulting       Technology         23       23       30         23       23       30         Available<br>desks       30         Max. Capacity       24                                                                                                    | Atax. Capacity       Cata       Consulting       Technology         Atax. Capacity       4       30       1       1       1       1       1       1       1       1       1       1       1       1       1       1       1       1       1       1       1       1       1       1       1       1       1       1       1       1       1       1       1       1       1       1       1       1       1       1       1       1       1       1       1       1       1       1       1       1       1       1       1       1       1       1       1       1       1       1       1       1       1       1       1       1       1       1       1       1       1       1       1       1       1       1       1       1       1       1       1       1       1       1       1       1       1       1       1       1       1       1       1       1       1       1       1       1       1       1       1       1       1       1       1       1       1       1       1       1                                                                                                    |            |           | 0 0                                                                                                    | 5 10                                                                                                  |                              | _  |                  |    |                 |          |  |
|                                                                                                    |                                                                                                    |                                                                                                    | □ March 10 4 5 6 7 8                                                                                                    | Data       Consulting       Technology         23       23       30         23       23       30         Available<br>desks       30         Max. Capacity<br>100       24                                                                                                    | Arax. Capacity       Can       Consulting       Technology         Arailable       30       1       Aiden Lee       1       Aiden Lee       1         Arailable       30       1       Aiden Lee       1       Aiden Lee       Aiden Lee       1       Aiden Lee       Aiden Lee       Aiden Lee       Aiden Lee       Aiden Lee       Aiden Lee       Aiden Lee       Aiden Lee       Aiden Lee       Aiden Lee       Aiden Lee       Aiden Lee       Aid                                                                                                    |            |           |                                                                                                    |                                                                                                    |                              |    |                  |    |                 |          |  |
| 0 5 10 23                                                                                                    |                                                                                                    | □ March 10 4 5 6 7 8                                                                                                    |                                                                                                    | Data       Consulting       Technology         23       23       30       1       1       1       1       1       1       1       1       1       1       1       1       1       1       1       1       1       1       1       1       1       1       1       1       1       1       1       1       1       1       1       1       1       1       1       1       1       1       1       1       1       1       1       1       1       1       1       1       1       1       1       1       1       1       1       1       1       1       1       1       1       1       1       1       1       1       1       1       1       1       1       1       1       1       1       1       1       1       1       1       1       1       1       1       1       1       1       1       1       1       1       1       1       1       1       1       1       1       1       1       1       1       1       1       1       1       1       1       1       1                                                                                                    | Atax. Capacity       Cata       Consulting       Technology         Atax. Capacity       24       30       1       1       1       1       1       1       1       1       1       1       1       1       1       1       1       1       1       1       1       1       1       1       1       1       1       1       1       1       1       1       1       1       1       1       1       1       1       1       1       1       1       1       1       1       1       1       1       1       1       1       1       1       1       1       1       1       1       1       1       1       1       1       1       1       1       1       1       1       1       1       1       1       1       1       1       1       1       1       1       1       1       1       1       1       1       1       1       1       1       1       1       1       1       1       1       1       1       1       1       1       1       1       1       1       1       1       1       1                                                                                                    |            |           | 0 0                                                                                                    | 5 10                                                                                                  | 23                           |    |                  |    |                 |          |  |
| 0 5 10 23                                                                                                    |                                                                                                    | □ March 10 4 5 6 7 8                                                                                                    |                                                                                                    | Data       Consulting       Technology         23       23       30       1       Aiden Lee       1         Aiden Lewis       1       Aiden Lewis       1       Avery Hayes       1         Available       0       0       1       Ava Milson       1         Ibid Chice Brown       1       Chice Broks       1       Ava Milson       1         Chice Broks       1       Chice Broks       1       Ava Milson       1         Chice Broks       1       Chice Broks       1       David Moore       1         Chice Broks       1       Chice Broks       1       David Moore       1         Ibid Billity Overview       1       Tetal       2       Tetal       2       Tetal       2                                                                                                    | Atax. Capacity       Cata       Consulting       Technology         Atax. Capacity       24       30       1       1       1       1       1       1       1       1       1       1       1       1       1       1       1       1       1       1       1       1       1       1       1       1       1       1       1       1       1       1       1       1       1       1       1       1       1       1       1       1       1       1       1       1       1       1       1       1       1       1       1       1       1       1       1       1       1       1       1       1       1       1       1       1       1       1       1       1       1       1       1       1       1       1       1       1       1       1       1       1       1       1       1       1       1       1       1       1       1       1       1       1       1       1       1       1       1       1       1       1       1       1       1       1       1       1       1       1                                                                                                    |            |           | 0 0                                                                                                    | 5 10                                                                                                  | 23                           |    |                  |    |                 |          |  |
|                                                                                                    |                                                                                                    |                                                                                                    |                                                                                                    | Data       Consulting       Technology         23       23       30         23       23       30         Available<br>desks       30         Max. Capacity       24                                                                                                    | Atax. Capacity       Cata       Consulting       Technology         Atax. Capacity       4       30       1       1       1       1       1       1       1       1       1       1       1       1       1       1       1       1       1       1       1       1       1       1       1       1       1       1       1       1       1       1       1       1       1       1       1       1       1       1       1       1       1       1       1       1       1       1       1       1       1       1       1       1       1       1       1       1       1       1       1       1       1       1       1       1       1       1       1       1       1       1       1       1       1       1       1       1       1       1       1       1       1       1       1       1       1       1       1       1       1       1       1       1       1       1       1       1       1       1       1       1       1       1       1       1       1       1       1       1                                                                                                    |            |           | 0 0                                                                                                    | 5 10                                                                                                  | 23                           |    |                  |    |                 |          |  |
| 0 5 10 23                                                                                                    |                                                                                                    | □ March 10 4 5 6 7 8                                                                                                    |                                                                                                    | Data       Consulting       Technology         23       23       30       1       Aiden Lee       1         Aiden Lewis       1       Aiden Lewis       1       Avery Hayes       1         Available       0       0       1       Ava Milson       1         Ibid Chice Brown       1       Chice Broks       1       Ava Milson       1         Chice Broks       1       Chice Broks       1       Ava Milson       1         Chice Broks       1       Chice Broks       1       David Moore       1         Chice Broks       1       Chice Broks       1       David Moore       1         Ibid Billity Overview       1       Tetal       2       Tetal       2       Tetal       2                                                                                                    | Atax. Capacity       Cata       Consulting       Technology         Atax. Capacity       24       30       1       1       1       1       1       1       1       1       1       1       1       1       1       1       1       1       1       1       1       1       1       1       1       1       1       1       1       1       1       1       1       1       1       1       1       1       1       1       1       1       1       1       1       1       1       1       1       1       1       1       1       1       1       1       1       1       1       1       1       1       1       1       1       1       1       1       1       1       1       1       1       1       1       1       1       1       1       1       1       1       1       1       1       1       1       1       1       1       1       1       1       1       1       1       1       1       1       1       1       1       1       1       1       1       1       1       1       1                                                                                                    |            |           | 0 0                                                                                                    | 5 10                                                                                                  | 23                           |    |                  |    |                 | _        |  |
| 0 5 10 23                                                                                                    |                                                                                                    | □ March 10 4 5 6 7 8                                                                                                    |                                                                                                    | Data       Consulting       Technology         23       23       30         23       23       30         Available<br>desks       30         Max. Capacity       24                                                                                                    | Atax. Capacity       Available       adden set       adden set<                                                                                                    | _          |           | 0 0                                                                                                    | 5 10                                                                                                  | 23                           |    |                  |    |                 | _        |  |
|                                                                                                    |                                                                                                    | □ March 10 4 5 6 7 8                                                                                                    |                                                                                                    | Data       Consulting       Technology         23       23       30         23       23       30         Available<br>desks       30         Max. Capacity       24                                                                                                    | Atax. Capacity       Available       adden set       adden set<                                                                                                    |            |           | 0 0                                                                                                    | 5 10                                                                                                  | 23                           | _  |                  |    |                 |          |  |
|                                                                                                    |                                                                                                    |                                                                                                    | □ March 10 4 5 6 7 8                                                                                                    | Data       Consulting       Technology         23       23       30         23       23       30         Available<br>desks       30         Max. Capacity<br>100       24                                                                                                    | Arax. Capacity       Can       Consulting       Technology         Arailable       30       1       1       1       1       1       1       1       1       1       1       1       1       1       1       1       1       1       1       1       1       1       1       1       1       1       1       1       1       1       1       1       1       1       1       1       1       1       1       1       1       1       1       1       1       1       1       1       1       1       1       1       1       1       1       1       1       1       1       1       1       1       1       1       1       1       1       1       1       1       1       1       1       1       1       1       1       1       1       1       1       1       1       1       1       1       1       1       1       1       1       1       1       1       1       1       1       1       1       1       1       1       1       1       1       1       1       1       1       1 <td< td=""><td></td><td></td><td></td><td></td><td></td><td></td><td></td><td></td><td></td><td></td></td<>                                                                                                    |            |           |                                                                                                    |                                                                                                    |                              |    |                  |    |                 |          |  |
|                                                                                                    |                                                                                                    |                                                                                                    | □ March 10 4 5 6 7 8                                                                                                    | Data       Consulting       Technology         23       23       30         23       23       30         Available<br>desks       30         Max. Capacity<br>100       24                                                                                                    | Arax. Capacity       Can       Consulting       Technology         Arailable       30       1       1       1       1       1       1       1       1       1       1       1       1       1       1       1       1       1       1       1       1       1       1       1       1       1       1       1       1       1       1       1       1       1       1       1       1       1       1       1       1       1       1       1       1       1       1       1       1       1       1       1       1       1       1       1       1       1       1       1       1       1       1       1       1       1       1       1       1       1       1       1       1       1       1       1       1       1       1       1       1       1       1       1       1       1       1       1       1       1       1       1       1       1       1       1       1       1       1       1       1       1       1       1       1       1       1       1       1       1 <td< td=""><td></td><td>44</td><td></td><td></td><td></td><td></td><td></td><td></td><td></td><td></td></td<>                                                                                                    |            | 44        |                                                                                                    |                                                                                                    |                              |    |                  |    |                 |          |  |
|                                                                                                    |                                                                                                    |                                                                                                    | □ March 10 4 5 6 7 8                                                                                                    | Data       Consulting       Technology         23       23       30       1       1       1       1       1       1       1       1       1       1       1       1       1       1       1       1       1       1       1       1       1       1       1       1       1       1       1       1       1       1       1       1       1       1       1       1       1       1       1       1       1       1       1       1       1       1       1       1       1       1       1       1       1       1       1       1       1       1       1       1       1       1       1       1       1       1       1       1       1       1       1       1       1       1       1       1       1       1       1       1       1       1       1       1       1       1       1       1       1       1       1       1       1       1       1       1       1       1       1       1       1       1       1       1       1       1       1       1       1       1                                                                                                    | Arax. Capacity       Cata       Consulting       Technology         Aray Log       30       Image: Aray Log       Image: Aray Log                                                                                                    |            |           | 0 0                                                                                                    | 5 10                                                                                                  |                              | _  |                  |    |                 |          |  |
| 0 5 10 23                                                                                                    |                                                                                                    | □ March 10 4 5 6 7 8                                                                                                    |                                                                                                    | Data       Consulting       Technology         23       23       30         23       23       30         Available<br>desks       30         Max. Capacity       24                                                                                                    | Atax. Capacity       Cata       Consulting       Technology         Atax. Capacity       24       30       1       1       1       1       1       1       1       1       1       1       1       1       1       1       1       1       1       1       1       1       1       1       1       1       1       1       1       1       1       1       1       1       1       1       1       1       1       1       1       1       1       1       1       1       1       1       1       1       1       1       1       1       1       1       1       1       1       1       1       1       1       1       1       1       1       1       1       1       1       1       1       1       1       1       1       1       1       1       1       1       1       1       1       1       1       1       1       1       1       1       1       1       1       1       1       1       1       1       1       1       1       1       1       1       1       1       1       1                                                                                                    |            |           | 0 0                                                                                                    | 5 10                                                                                                  | 23                           |    |                  |    |                 |          |  |
|                                                                                                    |                                                                                                    |                                                                                                    |                                                                                                    | Data       Consulting       Technology         23       23       30         23       23       30         Available<br>desks       30         Max. Capacity       24                                                                                                    | Atax. Capacity       Cata       Consulting       Technology         Atax. Capacity       4       30       1       1       1       1       1       1       1       1       1       1       1       1       1       1       1       1       1       1       1       1       1       1       1       1       1       1       1       1       1       1       1       1       1       1       1       1       1       1       1       1       1       1       1       1       1       1       1       1       1       1       1       1       1       1       1       1       1       1       1       1       1       1       1       1       1       1       1       1       1       1       1       1       1       1       1       1       1       1       1       1       1       1       1       1       1       1       1       1       1       1       1       1       1       1       1       1       1       1       1       1       1       1       1       1       1       1       1       1                                                                                                    | March      | 10        | 4 5                                                                                                    | 6 7                                                                                                   | 8                            |    |                  |    |                 | 1        |  |
|                                                                                                    |                                                                                                    |                                                                                                    | Month Name   Week   Monday   Tuesday   Wednesday   Thursday   Friday                                                                                                    | Data     Consulting     Technology       23     23     30       23     23       Available<br>desks     30       Max. Capacity     24                                                                                                    | Data     Consulting     Technology       23     23     30       23     23       Available<br>desks     30       Atax. Capacity     24                                                                                                    | March      |           | 4 5                                                                                                    | 6 7                                                                                                   | 8                            |    |                  |    | UL              | 1        |  |
|                                                                                                    |                                                                                                    | Month Name Week Monday Tuesday Wednesday Thursday Friday                                                                                                    |                                                                                                    | Data     Consulting     Technology       23     23     30       23     23       Available<br>desks     30       Max. Capacity     24                                                                                                    | Data     Consulting     Technology       23     23     30       23     23       Available<br>desks     30       Atax. Capacity     24                                                                                                    |            |           | ay Tuesday Wedi                                                                                                   | nesday Thursday                                                                                       | Friday                       |    |                  | _  |                 |          |  |
|                                                                                                    |                                                                                                    |                                                                                                    |                                                                                                    | DataConsultingTechnology232330Name#232330Available1Aiden Lewis1Avary Hayes1Aiden Lewis1Avary Hayes1Aiden Lewis1Avary Hayes1Ava Valison1Ava Wilson1Ava Ulison1Ava Wilson1Childe Brooks1Childe Brooks1Ava Ulison1Childe Brooks1Childe Brooks1Childe Brooks1Childe Brooks1Childe Brooks1Childe Brooks1Childe Brooks1Childe Brooks1Childe Brooks1Childe Brooks1Childe Brooks1David Moore1Childe Brooks1Iabella Moore1Emily Davis1John Doe1Emily Davis1Liam Bennett1Ethan Robinson1Liam White1Grace Smith1Jack Bennett1Jack Bennett1Jack Bennett130Total23                                                                                                    | Arax. Capacity<br>100<br>1000<br>100<br>100<br>1 | Month Name | Week Mond |                                                                                                    |                                                                                                    |                              |    |                  |    |                 | I        |  |
|                                                                                                    | Month Name         Week         Monday         Tuesday         Wednesday         Thursday         Friday           Image: Marcha         10         4         5         6         7         8                                                                                                    |                                                                                                    |                                                                                                    | Data     Consulting     Technology       Ame     #       Aiden Lee     1       Aiden Lee     1       Aiden Lewis     1       Aiden Lewis     1       Aiden Lewis     1       Aiden Lewis     1       Aice Brown     1       Avery Hayes     1       Ava Harris     1       Ava Wilson     1       Charlotte Moore     1       Ella Turner     1       Chice Robinson     1       Bob Johnson     1       Babella Moore     1       Liam Bennett     1       Liam Mwhite     1       Liam White     1       Jarkes Smith     1                                                                                                    | Atax. Capacity<br>100 24                                                                                                    |            |           |                                                                                                    |                                                                                                    |                              |    |                  |    | Total           |          |  |
|                                                                                                    | Month Name         Week         Monday         Tuesday         Wednesday         Thursday         Friday           Image: Marcha         10         4         5         6         7         8                                                                                                    | • 0.100 · · · ·                                                                                                    |                                                                                                    | Available<br>desks<br>Max. Cepacity<br>Max. Cepacity<br>Max. Cepacity<br>Max. Cepacity<br>Max. Cepacity<br>Charle to the serve the serve the ser                                                                                                    | Data         Consulting         Technology           23         23         30         Name         #           Available<br>desks         30         Available<br>desks         30         Name         #           Atx. Capacity         Available<br>desks         1         Available<br>desks         1         Available<br>desks         1                                                                                                    |            |           |                                                                                                    |                                                                                                    |                              | 24 |                  | 30 |                 |          |  |
| vailability overview                                                                                                    | Availability overview         Month Name       Week       Monday       Tuesday       Wednesday       Thursday       Friday         Imarch       10       4       5       6       7       8                                                                                                    |                                                                                                    |                                                                                                    | Available<br>desks<br>Max. Cepacity<br>Max. Cepacity<br>Max. Cepacity<br>Max. Cepacity<br>Max. Cepacity<br>Charle to the serve the serve the ser                                                                                                    | Data         Consulting         Technology           23         23         30         Name         #           Available<br>desks         30         Available<br>desks         1         Available<br>desks         1           Atx. Capacity         Atax in         1         1         Ide note         1                                                                                                    |            |           | 24                                                                                                    |                                                                                                    |                              | 1  |                  | 1  |                 |          |  |
| Total 24 Total 30 Total 23 vailability overview                                                                                                    | Availability overview     Availability overview       Month Name     Week     Monday     Tursday     Friday       March     10     4     5     6     7     8                                                                                                    | Total 24 Total 30 Total 23                                                                                                    |                                                                                                    | Data     Consulting     Technology       Name     #       Aiden Lee     1       Aiden Lewis     1       Aiden Lewis     1       Aiden Lewis     1       Aiden Lewis     1       Aiden Lewis     1       Aiden Lewis     1       Aiden Lewis     1       Aiden Lewis     1       Aiden Lewis     1       Aiden Lewis     1       Avery Hayes     1       Ava Tarris     1       Ava Turner     1       Childe King     1       Bib Johnson     1       Dor     1       Bible Moore     1       Imma Foster     1       Iam Bennett     1                                                                                                    | Data     Consulting     Technology       Name     #       Aiden Lee     1       Aiden Lee     1       Aiden Lee     1       Aiden Lee     1       Aiden Lee     1       Aiden Lee     1       Available     1       desks     1       John Doe     1       Liam Bennett     1       Liam Bennett     1                                                                                                    |            |           | 24                                                                                                    |                                                                                                    |                              | 1  |                  | 1  |                 | 1        |  |
| Liam White 1 Grace Smith 1 James Davis 1<br>Total 24 Total 30 Total 23                                                                                                    | 100     24     Liam White 1     Grace Smith 1     James Davis 1       Total     23       Availability overview       Month Name     Week     Monday     Tuesday       March     10     4     5     6                                                                                                    | 100     24     Liam White     1     Crace Smith     1     James Davis     1       Total     24     Total     30     Total     23                                                                                                    | 100 24 Liam White 1 Grace Smith 1 James Davis 1                                                                                                    | Data     Consulting     Technology       Name     #       Aiden Lew     1       Aiden Lewis     1       Aiden Lewis     1       Aiden Lewis     1       Aiden Lewis     1       Aiden Lewis     1       Aiden Lewis     1       Avery Hayes     1       Ava Milson     1       Chole Brooks     1       Chole Brooks     1       Chole Brooks     1       Chole Brooks     1       David Moore     1       Ella Tumer     1       Chios Brisson     1       David Moore     1       John Doe     1       Emma Anderson     4       Emma Foster     1                                                                                                    | Data     Consulting     Technology       1     Name     #       1     Aiden Lee     1       1     Aiden Lewis     1       1     Aiden Lewis     1       1     Aiden Lewis     1       1     Aiden Lewis     1       1     Aiden Lewis     1       1     Aiden Lewis     1       1     Aiden Lewis     1       1     Aiden Lewis     1       1     Aiden Lewis     1       1     Aiden Lewis     1       1     Aiden Lewis     1       1     Aira Murphy     1       1     Aira Murphy     1       1     Aira Murphy     1       1     Aira Murphy     1       1     Aira Murphy     1       1     Aira Murphy     1       1     Aira Murphy     1       1     Aira Murphy     1       1     Aira Murphy     1       1     Aira Murphy     1       1     Aira Murphy     1       1     Aira Murphy     1       1     Aira Murphy     1       1     Aira Murphy     1       1     Chioe Brooks     1                                                                                                    |            |           |                                                                                                    |                                                                                                    |                              | 1  |                  | 1  |                 | 1        |  |
| Liam White 1 Grace Smith 1 James Davis 1<br>Total 24 Total 30 Total 23                                                                                                    | 100     24     Liam Martin     1     Ethan Robinson     1     Jack Bennett     1       100     24     Liam White     1     Grace Smith     1     Jack Bennett     1       Month Name     Week     Monday     Tuesday     Vednesday     Thursday     Friday       March     10     4     5     6     7     8                                                                                                    | 100     24     Liam Martin     1     Ethan Robinson     1     Jack Bennett     1       100     Liam White     1     Grace Smith     1     James Davis     1       Total     24     Total     30     Total     23                                                                                                    | Liam Martin     1     Ethan Robinson     1     Jack Bennett     1       100     24     Liam White     1     Grace Smith     1     James Davis     1                                                                                                    | Data     Consulting     Technology       Name     #       Aiden Lee     1       Aiden Lewis     1       Aice Brown     1       Avery Hayes     1       Avery Hayes     1       Chole Brooks     1       Bob Johnson     1       Bob Johnson     1       Grace Baker     1       Isabella Moore     1       Ella Foster     1       Ella Foster     1       Ella Foster     1       Ella Foster     1                                                                                                    | Data         Consulting         Technology           Name         #         Aiden Lee         1           Aiden Lewis         1         Aiden Lewis         1           Aiden Lewis         1         Avery Hayes         1           Avery Hayes         1         Avery Hayes         1           Avery Hayes         1         Avery Hayes         1           Charlotte Wolson         1         Avery Wilson         1           Charlotte Moore         1         Chole Brooks         1         Bob Johnson         1           Ella Turner         1         Chice Kolinson         1         David Moore         1           Isabella Moore         1         Ella Foster         1         Ella Foster         1                                                                                                    |            |           |                                                                                                    |                                                                                                    | Liam Bennett                 | 1  | Ethan Hall       | 1  | Isabella Walker | 1        |  |
| Liam Martin     1     Ethan Robinson     1     Jack Bennett     1       Liam White     1     Grace Smith     1     James Davis     1       Total     24     Total     30     Total     23                                                                                                    | Max. Capabily       24       Liam Martin       1       Ethan Robinson       1       Jack Bennett       1         100       24       Liam White       1       Grace Smith       1       James Davis       1         Korailability overview         Month Name       Week       Monday       Tuesday       Friday       Friday         March       10       4       5       6       7       8                                                                                                    | Max. Capacity     Liam Martin     1     Ethan Robinson     1     Jack Bennett     1       100     24     Liam White     1     Grace Smith     1     James Davis     1       Total     24     Total     24     Total     30     Total     23                                                                                                    | Liam Martin     1     Ethan Robinson     1     Jack Bennett     1       100     24     Liam White     1     Grace Smith     1     James Davis     1                                                                                                    | DataConsultingTechnologyName#Name#Aiden Lewis1Aiden Lewis1Aiden Lewis1Avary Hayes1Aiden Lewis1Avary Hayes1Avary Hayes1Ava Mison1Chole Brooks1Ava Wilson1AvailableGrace Baker1Chis Miller1ItableItable1Ella Foster1                                                                                                    | Data         Consulting         Technology           23         30         Available         Aiden Lee         1           Available         30         Available         Charlotte Moore         1           Choe Rooks         1         Available         David Moore         1                                                                                                    |            |           |                                                                                                    |                                                                                                    |                              | 1  |                  | 4  |                 | 1        |  |
| Liam Bennett     1     Ethan Hall     1     Isabella Walker     1       Liam Martin     1     Ethan Robinson     1     Jack Bennett     1       Liam White     1     Grace Smith     1     James Davis     1       Total     24     Total     30     Total     23                                                                                                    | Max. Capacity       Liam Bennett       1       Ethan Hall       1       Isabella Walker       1         100       24       Liam Martin       1       Ethan Robinson       1       Jack Bennett       1         100       24       Total       24       Total       30       Total       1         Max. Capacity         Liam White       1       Total       24       Total       30       Total       23         Month Name       Week       Monday       Tuesday       Vednesday       Thursday       Friday         March       10       4       5       6       7       8       Friday                                                                                                    | Max. Capacity<br>100 24 Liam Bennett 1 Liam Martin 1 Liam Martin 1 Liam White 1 Grace Smith 1 Janes Davis 1 Janes Davis 1 Total 2                                                                                                    | tax. Capacity Liam Bennett 1 Liam Martin 1 Ethan Hall 1 Isabella Walker 1 Jack Bennett 1 Liam White 1 Grace Smith 1 James Davis 1                                                                                                    | DataConsultingTechnologyName#Aiden Lee1Aiden Lee1Aiden Taylor1Aiden Lewis1Avery Hayes1Aiden Lewis1Charlotte Wilson1Ava Turner1Chole Brooks1Charlotte Moore1Chole King1Bob Johnson1Bob Johnson1Grace Baker1Chris Miller1Ella Turrer1Chile Robinson1Baker1Chile Robinson1                                                                                                    | Data         Consulting         Technology           Name         #         Aiden Lee         1           Aiden Lee         1         Aiden Lee         1           Aiden Lee         1         Aiden Lee         1           Aiden Lee         1         Avery Hayes         1         Ava Harris         1           Ava Turner         1         Charlotte Wilson         1         Ava Martin         1           Charlotte Moore         1         Chole Rooks         1         Ava Wilson         1           Ella Turner         1         Chile Risson         1         David Moore         1           Grace Baker         1         Chris Miller         1         Ella Foster         1                                                                                                    |            |           |                                                                                                    |                                                                                                    |                              | 1  |                  |    |                 |          |  |
| Liam Bennett     1     Ethan Hall     1     Isabella Walker     1       Liam Martin     1     Ethan Robinson     1     Jack Bennett     1       Liam White     1     Grace Smith     1     James Davis     1       Total     24     Total     30     Total     23                                                                                                    | Max. Capacity       Liam Bennett       1       Ethan Hall       1       Isabella Walker       1         100       24       Liam Martin       1       Ethan Robinson       1       Jack Bennett       1         100       24       Total       24       Total       30       Total       1         Max. Capacity         Liam White       1       Total       24       Total       30       Total       23         Month Name       Week       Monday       Tuesday       Vednesday       Thursday       Friday         March       10       4       5       6       7       8       Friday                                                                                                    | Max. Capacity<br>100 24 Liam Bennett 1 Liam Martin 1 Liam Martin 1 Liam White 1 Grace Smith 1 Janes Davis 1 Janes Davis 1 Total 2                                                                                                    | tax. Capacity Liam Bennett 1 Liam Martin 1 Ethan Hall 1 Isabella Walker 1 Jack Bennett 1 Liam White 1 Grace Smith 1 James Davis 1                                                                                                    | DataConsultingTechnologyName#Aiden Lee1Aiden Lee1Aiden Taylor1Aiden Lewis1Aiden Taylor1Aiden Lewis1Charlotte Wilson1Aiden Ewis1Charlotte Wilson1Ava Turner1Charlotte Wilson1Charlotte Moore1Chloe Brooks1Charlotte Moore1Chloe Robinson1Grace Baker1Chio King1Baker1Chio King1Chio King1Ella Foster1                                                                                                    | 23 23 30<br>Data Consulting Technology<br>Name # Aria Murphy 1 Aria Murphy 1 Aria Murphy 1 Aria Murphy 1 Aria Murphy 1 Aria Murphy 1 Aria Murphy 1 Aria Murphy 1 Aria Murphy 1 Aria Martin 1 Charlotte Wilson 1 Ara Martin 1 Charlotte Wilson 1 Charlotte Wilson 1 Charlotte Moore 1 Chiloe Kring 1 Bob Johnson 1 David Moore 1 Chiloe Robinson 1 David Moore 1 Chiloe Robinson 1 Chiloe Robinson 1 David Moore 1 Chiloe Robinson 1 Chiloe Robinson 1 Chiloe R                                                                                                    |            |           |                                                                                                    |                                                                                                    | Isabella Moore               | 1  |                  | 1  |                 |          |  |
| Asks John Doe 1 Emma Anderson 4 Emma Anderson 4 Emma Foster 1 Liam Bennett 1 Liam Martin 1 Ethan Robinson 1 Jack Bennett 1 Liam White 1 Grace Smith 1 James Davis 1 Total 24 Total 30 Total 23 vailability overview                                                                                                    | desks     John Doe     Imma Anderson     Imma Foster       100     24     Imma Anderson     Imma Anderson     Imma Foster       100     24     Imma Anderson     Imma Foster     Imma Foster       100     24     Imma Anderson     Imma Foster     Imma Foster       11     Imma Martin     Imma Foster     Imma Foster     Imma Foster       100     24     Imma Foster     Imma Foster     Imma Foster       100     24     Imma Foster     Imma Foster     Imma Foster       10     4     5     6     7     B                                                                                                    | Max. Capacity<br>100 24 John Doe 1 Emma Anderson 4 Emma Foster 1 Isabella Walker 1 Isabella Walker 1 Jack Bennett 1 Iam White 1 Grace Smith 1 James Davis 1 Total 24 Total 30 Total 23                                                                                                    | desks     John Doe     1     Emma Anderson     4     Emma Foster     1       tax. Capacity     Liam Bennett     1     Ethan Hall     1     Isabella Walker     1       100     24     Liam White     1     Ethan Robinson     1     Jack Bennett     1                                                                                                    | Data         Consulting         Technology           Name         #         Aiden Lee         1           Aiden Lee         1         Aiden Lee         1           Aiden Lewis         1         Aiden Lewis         1           Aiden Lewis         1         Avery Hayes         1           Ava Turner         1         Charlotte Wilson         1           Cholotte Moore         1         Chlobe King         1           Ella Turner         1         Chlobe Robinson         1           David Moore         1         David Moore         1 <td>Data         Consulting         Technology           Name         #         Aiden Lee         1           Aiden Lewis         1         Aiden Lee         1           Aiden Lewis         1         Avery Hayes         1           Aiden Lewis         1         Avery Hayes         1           Avary Hayes         1         Avary Harris         1           Charlotte Wilson         1         Avary Wilson         1           Charlotte Moore         1         Choloe Knoor         1           Ella Tumer         1         Chole Robinson         1           David Moore         1         David Moore         1</td> <td></td> <td></td> <td></td> <td></td> <td>Grace Baker</td> <td>1</td> <td>Chris Miller</td> <td>1</td> <td>Ella Foster</td> <td>1</td>                                                                                                    | Data         Consulting         Technology           Name         #         Aiden Lee         1           Aiden Lewis         1         Aiden Lee         1           Aiden Lewis         1         Avery Hayes         1           Aiden Lewis         1         Avery Hayes         1           Avary Hayes         1         Avary Harris         1           Charlotte Wilson         1         Avary Wilson         1           Charlotte Moore         1         Choloe Knoor         1           Ella Tumer         1         Chole Robinson         1           David Moore         1         David Moore         1                                                                                                    |            |           |                                                                                                    |                                                                                                    | Grace Baker                  | 1  | Chris Miller     | 1  | Ella Foster     | 1        |  |
| illable<br>esks isabella Moore 1<br>John Doe 1<br>Liam Bennett 1<br>Liam Martin 1<br>Liam White 1<br>Total 24 Total 30 Total 23 Total 20 Total 24 Total 24 T                                                                                                    | Available<br>desks     tabella Moore     1<br>John De     1<br>Idm Bennett     1<br>Itam Bennett     1<br>Itam Bennett     1<br>Itam Bannett     1<br>Itam Bannett     Itam Bannett     Itam Bannett <td>Available<br/>desks<br/>Max. Capacity<br/>100<br/>24<br/>Liam Martin<br/>Liam White<br/>Total<br/>24<br/>Liam Martin<br/>Liam Martin<br/>Liam Martin<br/>Total<br/>24<br/>Liam Martin<br/>Liam Martin<br/>Liam Martin<br/>Total<br/>24<br/>Liam Martin<br/>Total<br/>24<br/>Liam Martin<br/>Total<br/>24<br/>Liam Martin<br/>Total<br/>24<br/>Liam Martin<br/>Total<br/>24<br/>Liam Martin<br/>Total<br/>24<br/>Liam Martin<br/>Total<br/>24<br/>Liam Martin<br/>Total<br/>24<br/>Liam Martin<br/>Total<br/>24<br/>Liam Martin<br/>Total<br/>24<br/>Liam Martin<br/>Total<br/>24<br/>Liam Martin<br/>Total<br/>24<br/>Liam Martin<br/>Total<br/>24<br/>Liam Martin<br/>Total<br/>20<br/>Liam Martin<br/>Total<br/>20<br/>Liam Martin<br/>Total<br/>20<br/>Liam Martin<br/>Total<br/>20<br/>Liam Martin<br/>Total<br/>20<br/>Liam Martin<br/>Total<br/>20<br/>Liam Martin<br/>Total<br/>20<br/>Liam Martin<br/>Total<br/>20<br/>Liam Martin<br/>Total<br/>20<br/>Liam Martin<br/>Total<br/>20<br/>Liam Martin<br/>Total<br/>20<br/>Liam Martin<br/>Total<br/>20<br/>Liam Martin<br/>Total<br/>20<br/>Liam Martin<br/>Total<br/>20<br/>Liam Martin<br/>Total</td> <td>Available<br/>desks     Isabella Moore     1     Emily Evans     1     Emily Davis     1       John Doe     1     Emma Anderson     4     Emma Foster     1       Itax. Cepacity     1     Itam Bennett     1     Ethan Hall     1     Isabella Walker     1       100     24     1     Grace Smith     1     Jack Bennett     1</td> <td>Data         Consulting         Technology           Name         #         Aiden Lee         1           Aiden Lewis         1         Aiden Lewis         1           Aice Brown         1         Charlotte Wilson         1           Avery Hayes         1         Ava Harris         1           Chole Brooks         1         Ava Martin         1           Charlotte Moore         1         Chole King         1         Bob Johnson         1</td> <td>DataConsultingTechnologyName#Name#Aiden Lewis1Aiden Lewis1Aice Brown1Aira Murphy1Aiden TaylorAva Turner1Charlotte Wilson1Ava WilsonCharlotte Moore1Chloe Brooks1Ava Wilson</td> <td></td> <td></td> <td></td> <td></td> <td></td> <td>1</td> <td></td> <td>1</td> <td></td> <td>1</td> | Available<br>desks<br>Max. Capacity<br>100<br>24<br>Liam Martin<br>Liam White<br>Total<br>24<br>Liam Martin<br>Liam Martin<br>Liam Martin<br>Total<br>24<br>Liam Martin<br>Liam Martin<br>Liam Martin<br>Total<br>24<br>Liam Martin<br>Total<br>24<br>Liam Martin<br>Total<br>24<br>Liam Martin<br>Total<br>24<br>Liam Martin<br>Total<br>24<br>Liam Martin<br>Total<br>24<br>Liam Martin<br>Total<br>24<br>Liam Martin<br>Total<br>24<br>Liam Martin<br>Total<br>24<br>Liam Martin<br>Total<br>24<br>Liam Martin<br>Total<br>24<br>Liam Martin<br>Total<br>24<br>Liam Martin<br>Total<br>24<br>Liam Martin<br>Total<br>20<br>Liam Martin<br>Total<br>20<br>Liam Martin<br>Total<br>20<br>Liam Martin<br>Total<br>20<br>Liam Martin<br>Total<br>20<br>Liam Martin<br>Total<br>20<br>Liam Martin<br>Total<br>20<br>Liam Martin<br>Total<br>20<br>Liam Martin<br>Total<br>20<br>Liam Martin<br>Total<br>20<br>Liam Martin<br>Total<br>20<br>Liam Martin<br>Total<br>20<br>Liam Martin<br>Total<br>20<br>Liam Martin<br>Total<br>20<br>Liam Martin<br>Total                                                                                                    | Available<br>desks     Isabella Moore     1     Emily Evans     1     Emily Davis     1       John Doe     1     Emma Anderson     4     Emma Foster     1       Itax. Cepacity     1     Itam Bennett     1     Ethan Hall     1     Isabella Walker     1       100     24     1     Grace Smith     1     Jack Bennett     1                                                                                                    | Data         Consulting         Technology           Name         #         Aiden Lee         1           Aiden Lewis         1         Aiden Lewis         1           Aice Brown         1         Charlotte Wilson         1           Avery Hayes         1         Ava Harris         1           Chole Brooks         1         Ava Martin         1           Charlotte Moore         1         Chole King         1         Bob Johnson         1                                                                                                    | DataConsultingTechnologyName#Name#Aiden Lewis1Aiden Lewis1Aice Brown1Aira Murphy1Aiden TaylorAva Turner1Charlotte Wilson1Ava WilsonCharlotte Moore1Chloe Brooks1Ava Wilson                                                                                                    |            |           |                                                                                                    |                                                                                                    |                              | 1  |                  | 1  |                 | 1        |  |
| Grace Baker     1     Chris Miller     1     Ella Foster     1       Isabella Moore     1     Emily Evans     1     Emily Davis     1       John Doe     1     Emma Anderson     4     Emma Foster     1       Liam Bennett     1     Ethan Hall     1     Isabella Walker     1       Liam Martin     1     Ethan Robinson     1     Jack Bennett     1       Liam White     1     Grace Smith     1     1       Total     24     Total     30     Total     23                                                                                                    | Available<br>desks     Grace Baker     1<br>Isabella Moore     1<br>Isabella Moore     1<br>Ima Senett     1<br>Emily Evans     1<br>Emily Evans     1<br>Emily Davis     1<br>Emily Davis     1<br>Emily Davis       100     24     1<br>Ima Martin     1<br>Ima Martin     1<br>Ima Kenett     1<br>Ima Senett     1<br>Ima Senett       100     24     1<br>Ima Kenett     1<br>Ima Kenett     1<br>Ima Senett     1<br>Ima Senett     1<br>Ima Solavis     1<br>Ima Solavis       10     4     5     6     7     8                                                                                                    | Available<br>desks<br>1<br>100<br>4<br>4<br>4<br>4<br>4<br>5<br>4<br>4<br>5<br>4<br>5<br>5<br>6<br>7<br>ace Baker<br>1<br>1<br>1<br>1<br>1<br>1<br>1<br>1<br>1<br>1<br>1<br>1<br>1<br>1<br>1<br>1<br>1<br>1<br>1                                                                                                    | Available<br>desks     Grace Baker     1     Chris Miller     1     Ella Foster     1       Isabella Moore     1     Emily Evans     1     Emily Davis     1       John Doe     1     Emma Anderson     4     Emma Foster     1       Liam Bennett     1     Ethan Hall     1     Isabella Walker     1       Liam Martin     1     Ethan Robinson     1     Jack Bennett     1                                                                                                    | DataConsultingTechnologyName#Name#Aiden Lee1Aia Murphy1Aiden Lewiis1Aira Murphy1Aice Lewiis1Arain Murphy1Aice Brown1Arainter Vilson1Ava Turner1Chalotte Vilson1Ava Wilson1Ava Wilson1                                                                                                    | Data     Consulting     Technology       Name     #     Name     #       Aiden Lee     1     Aria Murphy     1       Aiden Lewis     1     Aria Murphy     1       Aice Brown     1     Cholotte Wilson     1       Ava Turner     1     Cholotte Brooks     1                                                                                                    |            |           |                                                                                                    |                                                                                                    |                              | 1  |                  |    |                 |          |  |
| Ella Turner1Chloe Robinson1David Moore1Grace Baker1Chris Miller1Ella Foster1Isabella Moore1Emily Evans1Emily Davis1John Doe1Emma Anderson4Emma Foster1Liam Bennett1Ethan Robinson1Isabella Walker1Liam White1Grace Smith11Jack Bennett1Total24Total30Total23                                                                                                    | Available<br>desks       Available<br>desks       Image: Capacity       Image: Capacity                                                                                                    | Available<br>desksElla Turner1<br>Grace BakerChloe Robinson1<br>Chris MillerDavid Moore1<br>Ella FosterDavid Moore1<br>Ella Foster1<br>Ella Foster <td>Available<br/>desks     Ella Turner     1     Chloe Robinson     1     David Moore     1       John Doe     1     Chris Miller     1     Ella Foster     1       John Doe     1     Emma Anderson     4     Emma Foster     1       100     24     Liam Martin     1     Ethan Robinson     1     Jack Bennett     1</td> <td>Data     Consulting     Technology       Name     #     Name     #       Aiden Lee     1     Aria Murphy     1     Aiden Taylor     1       Aiden Lewis     1     Aria Murphy     1     Aiden Taylor     1       Aiden Sown     1     Charlotte Wilson     1     Ava Martin     1</td> <td>Data     Consulting     Technology       Name     #     Name     #       Aiden Lee     1     Aria Murphy     1       Aiden Lewis     1     Arie Wry Hayes     1       Alice Frown     1     Charlotte Wilson     1</td> <td></td> <td></td> <td></td> <td></td> <td>Charlotte Moore</td> <td></td> <td>Chloe King</td> <td></td> <td></td> <td></td>                                                                | Available<br>desks     Ella Turner     1     Chloe Robinson     1     David Moore     1       John Doe     1     Chris Miller     1     Ella Foster     1       John Doe     1     Emma Anderson     4     Emma Foster     1       100     24     Liam Martin     1     Ethan Robinson     1     Jack Bennett     1                                                                                                    | Data     Consulting     Technology       Name     #     Name     #       Aiden Lee     1     Aria Murphy     1     Aiden Taylor     1       Aiden Lewis     1     Aria Murphy     1     Aiden Taylor     1       Aiden Sown     1     Charlotte Wilson     1     Ava Martin     1                                                                                                    | Data     Consulting     Technology       Name     #     Name     #       Aiden Lee     1     Aria Murphy     1       Aiden Lewis     1     Arie Wry Hayes     1       Alice Frown     1     Charlotte Wilson     1                                                                                                    |            |           |                                                                                                    |                                                                                                    | Charlotte Moore              |    | Chloe King       |    |                 |          |  |
| Ella Turner       1       Chloe Robinson       1       David Moore       1         Grace Baker       1       Chris Miller       1       Ella Foster       1         Isabella Moore       1       Emily Evans       1       Emily Davis       1         John Doe       1       Emma Anderson       4       Emma Foster       1         Liam Bennett       1       Ethan Robinson       1       Isabella Walker       1         Liam White       1       Ethan Robinson       1       Jack Bennett       1         Total       24       Total       30       Total       23                                                                                                    | Available<br>desks     Ella Turner     1       Max. Capacity     Chioe Robinson     1       100     24                                                                                                    | Available<br>desksElla Turner1Chloe Robinson1David Moore1Isabella Moore1Chris Miller1Ella Foster1Isabella Moore1Emily Evans1Emily Davis1John Doe1Emma Anderson4Emma Foster1Liam Bennett1Ethan Hall1Isabella Walker110024Liam Martin1Ethan Robinson1Jack Bennett1James Davis1Total2324Total23                                                                                                    | Available<br>desks     Ella Turner     1     Chloe Robinson     1     David Moore     1       Available<br>desks     Isabella Moore     1     Chris Miller     1     Ella Foster     1       John Doe     1     Emily Evans     1     Emma Foster     1       Iax. Capacity     1     Liam Bennett     1     Ethan Robinson     1     Isabella Walker     1       100     24     Liam White     1     Grace Smith     1     James Davis     1                                                                                                    | Data     Consulting     Technology       Name     #     Name     #       Aiden Lee     1     Aria Murphy     1     Aiden Taylor     1       Aiden Lewis     1     Aria Murphy     1     Aiden Taylor     1       Aiden Sown     1     Charlotte Wilson     1     Ava Martin     1                                                                                                    | Data     Consulting     Technology       Name     #     Name     #       Aiden Lee     1     Aria Murphy     1       Aiden Lewis     1     Arie Wry Hayes     1       Alice Frown     1     Charlotte Wilson     1                                                                                                    |            |           |                                                                                                    |                                                                                                    |                              |    |                  |    |                 |          |  |
| Charlotte Moore       1       Chloe King       1       Bob Johnson       1         Ella Turner       1       Chloe Robinson       1       David Moore       1         illable       Grace Baker       1       Chris Miller       1       Ella Foster       1         Isabella Moore       1       Emily Evans       1       Ella Foster       1         John Doe       1       Ethan Hall       1       Isabella Walker       1         Liam Benett       1       Ethan Rabinson       1       Jack Bennett       1         Liam White       1       Grace Smith       1       James Davis       1         Total       24       Total       30       Total       23                                                                                                    | Available<br>desks       Charlotte Moore       1         Max. Capacity       24         100       24         Charlotte Moore       1         Index Capacity       24         Index Capacity       24      <                                                                                                    | Available<br>desks<br>100<br>24                                                                                                    | Available<br>desks     Charlotte Moore     1     Chloe King     1     Bob Johnson     1       Available<br>desks     Ella Turner     1     Chloe Robinson     1     David Moore     1       Isabella Moore     1     Chris Miller     1     Ella Foster     1       Isabella Moore     1     Ernily Evans     1     Ella Foster     1       Iam Bennett     1     Erthan Robinson     1     Isabella Walker     1       Iam Martin     1     Erthan Robinson     1     Jack Bennett     1       Iam Write     1     Grace Smith     1     Jack Bennett     1                                                                                                    | Data     Consulting     Technology       Name     #     Aria Murphy     1       Aiden Lee     1     Aria Murphy     1       Aiden Lewis     1     Avery Hayes     1                                                                                                    | Data     Consulting     Technology       Name     #     Aria Murphy     1       Aiden Lewis     1     Avery Hayes     1                                                                                                    |            |           |                                                                                                    |                                                                                                    |                              |    |                  |    |                 |          |  |
| Charlotte Moore       1       Chloe King       1       Bob Johnson       1         Ella Turner       1       Chloe Robinson       1       David Moore       1         illable       Grace Baker       1       Chris Miller       1       Ella Foster       1         Isabella Moore       1       Emily Evans       1       Ella Foster       1         John Doe       1       Ethan Hall       1       Isabella Walker       1         Liam Benett       1       Ethan Rabinson       1       Jack Bennett       1         Liam White       1       Grace Smith       1       James Davis       1         Total       24       Total       30       Total       23                                                                                                    | Available<br>desks       Charlotte Moore       1         Max. Capacity       24         100       24         Charlotte Moore       1         Index Capacity       24         Index Capacity       24      <                                                                                                    | Available<br>desks<br>100<br>24                                                                                                    | Available<br>desks     Charlotte Moore     1     Chloe King     1     Bob Johnson     1       Available<br>desks     Ella Turner     1     Chloe Robinson     1     David Moore     1       Isabella Moore     1     Chris Miller     1     Ella Foster     1       Isabella Moore     1     Ernily Evans     1     Ella Foster     1       Iam Bennett     1     Erthan Robinson     1     Isabella Walker     1       Iam Martin     1     Erthan Robinson     1     Jack Bennett     1       Iam Write     1     Grace Smith     1     Jack Bennett     1                                                                                                    | Data     Consulting     Technology       Name     #     Name     #       Aiden Lee     1     Aria Murphy     1     Aiden Taylor     1                                                                                                    | Data     Consulting     Technology       Name     #     Name     #       Aiden Lee     1     Aria Murphy     1     Aiden Taylor     1                                                                                                    |            |           |                                                                                                    |                                                                                                    | Alice Brown                  |    | Charlotte Wilson |    | Ava Martin      |          |  |
| 30 Ava Turner 1<br>Chałotte Moore 1<br>Grace Baker 1<br>John Doe 1<br>Liam Bennett 1<br>Liam White 1<br>Liam White 1<br>Total 24 Total 30 Total 23 Validation 1<br>Validability overview                                                                                                    | Ava Turner       1         Chioe Brooks       1         Chioe Brooks       1         Chioe King       1         Chioe Kobinson       1         Chioe Robinson       1         Chioe Robinson       1         Chioe Robinson       1         Chioe Robinson       1         Chioe Robinson       1         Chioe Robinson       1         Chioe Robinson       1         Chioe Robinson       1         Chioe Robinson       1         Iam Bennett       1         Liam Martin       1         Liam White       1         Total       20                                                                                                    | Ava Turner       1       Charlotte Moore       1       Charlotte Moore       1       Bob Johnson       1         Available desks       Available       1       Charlotte Moore       1       Chioe Brooks       1       Bob Johnson       1         Max. Capacity       24       Chore       1       Ethan Robinson       1       Ethan Robinson       1         Itiam White       1       Itiam White       1       Ethan Robinson       1       Isabella Walker       1         Itiam White       1       Itiam White       1       Itiam Son       1       Itiam Son       1         Itiam White       1       Itiam Xohi       1       Itiam Xohi       1       Iti                                                                                                    | 223<br>Available<br>desks30Ava Turner<br>Charlotte MooreChice Brooks1<br>Chice KingAva Wilson1<br>Bob Johnson1<br>David Moore1<br>David Moore1<br>I<br>David Moore1<br>I<br>David Moore1<br>David Moore1<br>I<br>David Moore1<br>David Moore1<br>I<br>David Moore1<br>David Moore1<br>David Moore1<br>David Moore1<br>David Moore1<br>David Moore1<br>David Moore1<br>David Moore1<br>David Moore1<br>David Moore1<br>David                                                                      | Data     Consulting     Technology       Name     #     Name     #       Aiden Lee     1     Aria Murphy     1     Aiden Taylor     1                                                                                                    | Data     Consulting     Technology       Name     #     Name     #       Aiden Lee     1     Aria Murphy     1     Aiden Taylor     1                                                                                                    |            |           |                                                                                                    |                                                                                                    |                              |    |                  |    |                 |          |  |
| 30<br>Aua Turner 1<br>Charlotte Wilson 1<br>Ava Turner 1<br>Charlotte Wilson 1<br>Ava Turner 1<br>Charlotte Wilson 1<br>Charlotte Wilson 1<br>Charlotte Wilson 1<br>Charlotte Wilson 1<br>Charlotte Wilson 1<br>Charlotte Moore 1<br>Ella Turner 1<br>Grace Baker 1<br>Jahn Doe 1<br>Liam Martin 1<br>Liam Martin 1<br>Liam White 1<br>Total 24<br>Vaillability overview                                                                                                    | Available       30         Available       30         Available       1         desks       1         100       24         Available       1         11       1         12       1         13       1         14       1         15       1         16       1         16       1         17       1         18       1         19       10         10       1         10       1         10       1         10       1         10       1         10       1         10       1         10       1         10       1         10       1         10       1         10       1         10       1         10       1         10       1         10       1         10       1         10       1         10       1         10       1         10       1                                                                                                    | Aice Brown       1       Charlotte Wilson       1       Ava Martin       1         Ava Turner       1       Chio Brooks       1       Ava Martin       1         Ava Turner       1       Chio Brooks       1       Ava Milson       1         Ava Turner       1       Chio Brooks       1       Bob Johnson       1         Babella Moore       1       Chio Brooks       1       Bob Johnson       1         Isabella Moore       1       Emily Evans       1       Emily Davis       1         Iam Bennett       1       Ethan Anderson       4       Ernma Foster       1         Iam White       1       Grace Smith       1       Jake Bennett       1         Iam White       1       Grace Smith       1       Jake Bennett       1         Iam White       1       Grace Smith       1       Jake Bennett       1         Iam White       1       Grace Smith       1       Jake Bennett       1         John       24       Yotal       30       Yotal       23                                                                                                    | Alice Brown       1       Charlotte Wilson       1       Ava Martin       1         Ava Turner       1       Chioe Brooks       1       Ava Martin       1         Charlotte Moore       1       Chioe King       1       Bob Johnson       1         Charlotte Moore       1       Chioe King       1       Bob Johnson       1         Grace Baker       1       Chiris Miller       1       Ella Foster       1         Isabella Moore       1       Emily Evans       1       Emily Davis       1         Iam Bennett       1       Ethan Robinson       1       Isabella Walker       1         Iam Martin       1       Ethan Robinson       1       Jack Bennett       1         Iam Mvite       1       Grace Smith       1       James Davis       1                                                                                                    | Data     Consulting     Technology       Name     #     Name     #                                                                                                    | Data     Consulting     Technology       Name     #     Name     #                                                                                                    |            |           |                                                                                                    |                                                                                                    |                              |    |                  |    |                 |          |  |
| 30<br>Alice Brown 1<br>Ava Turner 1<br>Chałotte Wilson 1<br>Ava Turner 1<br>Chałotte Works 1<br>Chałotte Moore 1<br>Chałotte Moore 1<br>Chałotte Moore 1<br>Chałotte Moore 1<br>Chałotte Moore 1<br>Chałotte Moore 1<br>Grace Baker 1<br>John Doe 1<br>Liam Martin 1<br>Ela Turner 1<br>Chioe King 1<br>Chioe Kobinson 1<br>Ela Foster 1<br>Emily Evans 1<br>Ethan Hall 1<br>Liam White 1<br>Total 24<br>Vaillability overview                                                                                                    | Available       30         Available       30         Available       1         desks       1         100       24         Available       1         11       1         12       1         13       1         14       1         15       1         16       1         16       1         17       1         18       1         19       10         10       1         10       1         10       1         10       1         10       1         10       1         10       1         10       1         10       1         10       1         10       1         10       1         10       1         10       1         10       1         10       1         10       1         10       1         10       1         10       1         10       1                                                                                                    | Alice Brown       1       Charlotte Wilson       1       Ava Martin       1         Ava Turner       1       Chioe Brooks       1       Ava Martin       1         Ava Turner       1       Chioe Brooks       1       Ava Milson       1         Bib Johnson       1       Chioe King       1       Bob Johnson       1         Charotte Moore       1       Chioe King       1       Bob Johnson       1         Ibabelia Moore       1       Ella Turner       1       Chioe Koinson       1       Emily Davis       1         John Doe       1       Emma Anderson       4       Emma Foster       1       1         Liam Martin       1       Liam Martin       1       Grace Smith       1       James Davis       1         Total       24       1       Total       30       Total       23                                                                                                    | Alice Brown       1       Charlotte Wilson       1       Ava Martin       1         Ava Turner       1       Childe Brooks       1       Ava Martin       1         Ava Turner       1       Childe Brooks       1       Ava Wilson       1         Charlotte Moore       1       Childe Ring       1       Bob Johnson       1         Grace Baker       1       Childe Ring       1       Ella Foster       1         Isabella Moore       1       Emily Evans       1       Emily Davis       1         Iam Bennett       1       Liam Martin       1       Ethan Robinson       1       Isabella Walker       1         Iam Martin       1       Liam White       1       Grace Smith       1       Jack Bennett       1                                                                                                    | Data Consulting Technology                                                                                                    | Data Data Consulting Technology                                                                                                    |            |           |                                                                                                    |                                                                                                    |                              | 1  |                  | 1  | Aiden Taylor    | 1        |  |
| 30Aiden Lewis1<br>Alce BrownAvery Hayes1<br>Charlotte WilsonAva Harris1<br>Ava Marrin1<br>Ava Wilson30Ava Turner1<br>Charlotte Moore1<br>Chloe Brooks1<br>Ava Wilson1<br>Bob Johnson1<br>David Moore1<br>David Moore1<br>David Moore1<br>David Moore1<br>Ella Foster1<br>Ella Foster                                                                                                    | 23       23       30         Avery Hayes       1         Alden Lewis       1         Alden Lewis       1         Alden Lewis       1         Avery Hayes       1         Chalo Brooks       1         Ava Martin       1         Ava Martin       1         Ava Turner       1         Chalo Brooks       1         Chalo Brooks       1         Chalo Brooks       1         Chalo Brooks       1         Chalo Brooks       1         Chalo Brooks       1         Chalo Brooks       1         Chalo Brooks       1         Chalo Brooks       1         Chalo Brooks       1         Chalo Brooks       1         Chalo Brooks       1         Chalo Brooks       1         Doh Doe       1         Liam Martin       1         Liam Martin       1         Iam Martin       1         Iam Martin       1         Iam Martin       1         Iam Martin       1         Iam Martin       1         Iam Martin       1 <tr< td=""><td>23       23       30         Aiden Lewis       1       Avery Hayes       1       Ava Harris       1         Aice Brown       1       Avery Hayes       1       Ava Harris       1         Aice Brown       1       Charlotte Wilson       1       Ava Martin       1         Ava Wilson       1       Charlotte Wilson       1       Ava Wilson       1         Charlotte Moore       1       Chloe Robinson       1       David Moore       1         Ella Turner       1       Chloe Robinson       1       David Moore       1         Isabella Moore       1       Eminy Evans       1       Eminy Evans       1         Max. Capacity       24       1       Eminy Evans       1       Eminy Evans       1         Iam Bennett       1       Eminy Evans       1       Eminy Evans       1       Eminy Evans       1         Iam Martin       1       Iam Martin       1       Erase Evans       1       Jack Bennett       1         Iam Martin       1       Iames Davis       1       Iames Davis       1       Iames Davis       1         Iam Martin       1       Iam Zat       24       Total       20</td><td>23       23       Aiden Lewis       1       Avery Hayes       1       Ava Harris       1         Alice Brown       1       Aice Brown       1       Charlotte Wilson       1       Ava Martin       1         Ava Turner       1       Charlotte Wilson       1       Ava Martin       1         Charlotte Moore       1       Chloe Brooks       1       Bob Johnson       1         Charlotte Moore       1       Chloe Robinson       1       David Moore       1         Isabella Moore       1       Chris Miller       1       Ella Foster       1         John Doe       1       Emma Anderson       4       Emma Foster       1         Liam Martin       1       Ethan Robinson       1       Jack Bennett       1         Liam Write       1       Ethan Robinson       1       Jack Bennett       1</td><td>Data Consulting Technology</td><td>Data Consulting Technology</td><td></td><td></td><td></td><td></td><td></td><td>#</td><td></td><td>#</td><td>Name</td><td>#</td></tr<>                                                                                                    | 23       23       30         Aiden Lewis       1       Avery Hayes       1       Ava Harris       1         Aice Brown       1       Avery Hayes       1       Ava Harris       1         Aice Brown       1       Charlotte Wilson       1       Ava Martin       1         Ava Wilson       1       Charlotte Wilson       1       Ava Wilson       1         Charlotte Moore       1       Chloe Robinson       1       David Moore       1         Ella Turner       1       Chloe Robinson       1       David Moore       1         Isabella Moore       1       Eminy Evans       1       Eminy Evans       1         Max. Capacity       24       1       Eminy Evans       1       Eminy Evans       1         Iam Bennett       1       Eminy Evans       1       Eminy Evans       1       Eminy Evans       1         Iam Martin       1       Iam Martin       1       Erase Evans       1       Jack Bennett       1         Iam Martin       1       Iames Davis       1       Iames Davis       1       Iames Davis       1         Iam Martin       1       Iam Zat       24       Total       20                                                                                                    | 23       23       Aiden Lewis       1       Avery Hayes       1       Ava Harris       1         Alice Brown       1       Aice Brown       1       Charlotte Wilson       1       Ava Martin       1         Ava Turner       1       Charlotte Wilson       1       Ava Martin       1         Charlotte Moore       1       Chloe Brooks       1       Bob Johnson       1         Charlotte Moore       1       Chloe Robinson       1       David Moore       1         Isabella Moore       1       Chris Miller       1       Ella Foster       1         John Doe       1       Emma Anderson       4       Emma Foster       1         Liam Martin       1       Ethan Robinson       1       Jack Bennett       1         Liam Write       1       Ethan Robinson       1       Jack Bennett       1                                                                                                    | Data Consulting Technology                                                                                                    | Data Consulting Technology                                                                                                    |            |           |                                                                                                    |                                                                                                    |                              | #  |                  | #  | Name            | #        |  |
| 30<br>30<br>30<br>30<br>30<br>30<br>30<br>30<br>30<br>30                                                                                                    | 23       23       23       30         24       23       23       30         Available<br>desks       30       1         Available<br>desks       1       1         10       24       1                                                                                                    | Available<br>desks<br>100<br>100<br>100<br>100<br>100<br>100<br>100<br>10                                                                                                    | 23       23       30         30       30         Available<br>desks       30         4xx. Cepacity       10         100       24                                                                                                    |                                                                                                    |                                                                                                    |            |           |                                                                                                    |                                                                                                    |                              |    |                  |    |                 |          |  |
| Name       #       Name       #         Aiden Lee       1       Aria Murphy       1         Aiden Lewis       1       Avery Hayes       1         Aice Brown       1       Avery Hayes       1         Aice Brown       1       Avery Hayes       1         Charlotte Wilson       1       Ava Matrin       1         Charlotte Moore       1       Chole Brooks       1         Charlotte Moore       1       Chole Robinson       1         Ella Turner       1       Chole Robinson       1         Grace Baker       1       Chise King       1       Beb Johnson         John Doe       1       Emily Davis       1       Emily Davis       1         Liam Bennett       1       Grace Smith       1       Babella Walker       1         Liam White       1       Grace Smith       1       Babella Walker       1         Jack Bennett       1       Grace Smith       1       Jack Bennett       1         Liam White       1       Total       30       Total       23         vaillability overview       24       Xalia       30       Total       23                                                                                                    | Arme       #         23       23       30         23       23       30         24       30       1         Available       1       1         Available       1       1         desks       1       1         100       24       1         Name         Marce         100       24         Name         Name         11       1         12       1         130       1         140       1         140       1         140       1         140       1         140       1         140       1         140       1         140       1         140       1         140       1         140       1         140       1         140       1         140       1         140       1         141       1         141       1         141       1         141       1 <td>Name       #       Name       #         23       23       30       1       Aiden Lee       1         Aiden Lewis       1       Aiden Lee       1       Avery Hayes       1       Avery Hayes       1         Aiden Lewis       1       Avery Hayes       1       Ava Harris       1         Aiden Lewis       1       Avery Hayes       1       Ava Harris       1         Aiden Lewis       1       Avery Hayes       1       Ava Harris       1         Ava Turner       1       Charlotte Moore       1       Elba Vision       1         Charlotte Moore       1       Elba Vision       1       David Moore       1         Ilam Bennett       1       Imme Anderson       4       Emina Foster       1         Ilam Martin       1       Imme Foster       1       Jack Bennett       1         Ilam Martin       1       Imme Foster       1       Jack Bennett       1         Ilam Martin       1       Imme Foster       1       Jack Bennett       1         Ilam Martin       1       Imme Foster       1       Jack Bennett       1         Ilam Martin       1       1       1       &lt;</td> <td>Name       #       Name       #         Aiden Lee       1       Aia Murphy       1       Aiden Taylor       1         Aiden Lewis       1       Avery Hayes       1       Avery Hayes<!--</td--><td></td><td></td><td></td><td>Des</td><td>k Occupanc</td><td></td><td></td><td></td><td></td><td></td><td></td><td></td></td>                                                                                                    | Name       #       Name       #         23       23       30       1       Aiden Lee       1         Aiden Lewis       1       Aiden Lee       1       Avery Hayes       1       Avery Hayes       1         Aiden Lewis       1       Avery Hayes       1       Ava Harris       1         Aiden Lewis       1       Avery Hayes       1       Ava Harris       1         Aiden Lewis       1       Avery Hayes       1       Ava Harris       1         Ava Turner       1       Charlotte Moore       1       Elba Vision       1         Charlotte Moore       1       Elba Vision       1       David Moore       1         Ilam Bennett       1       Imme Anderson       4       Emina Foster       1         Ilam Martin       1       Imme Foster       1       Jack Bennett       1         Ilam Martin       1       Imme Foster       1       Jack Bennett       1         Ilam Martin       1       Imme Foster       1       Jack Bennett       1         Ilam Martin       1       Imme Foster       1       Jack Bennett       1         Ilam Martin       1       1       1       <                                                                                                    | Name       #       Name       #         Aiden Lee       1       Aia Murphy       1       Aiden Taylor       1         Aiden Lewis       1       Avery Hayes       1       Avery Hayes </td <td></td> <td></td> <td></td> <td>Des</td> <td>k Occupanc</td> <td></td> <td></td> <td></td> <td></td> <td></td> <td></td> <td></td>                                                                             |                                                                                                    |                                                                                                    |            | Des       | k Occupanc                                                                                                    |                                                                                                    |                              |    |                  |    |                 |          |  |

| Availa<br><b>k Pla</b><br>ng safe | bility (1 van                                         |                                                                                                    |                                                                                                    |                                                                                                    |                                                                                                    |                                                                                                    |                                                                                                    |
|-----------------------------------|-------------------------------------------------------|----------------------------------------------------------------------------------------------------|----------------------------------------------------------------------------------------------------|----------------------------------------------------------------------------------------------------|----------------------------------------------------------------------------------------------------|----------------------------------------------------------------------------------------------------|----------------------------------------------------------------------------------------------------|
|                                   |                                                       |                                                                                                    |                                                                                                    |                                                                                                    | Ľ                                                                                                    |                                                                                                    |                                                                                                    |
|                                   |                                                       |                                                                                                    |                                                                                                    |                                                                                                    | va                                                                                                    |                                                                                                    | n                                                                                                    |
| ailabilit                         | у                                                     | Book                                                                                                    | ings                                                                                                    |                                                                                                    | Vis                                                                                                    | itors                                                                                                    |                                                                                                    |
|                                   |                                                       | wo 06-                                                                                                    |                                                                                                    |                                                                                                    | VI                                                                                                    |                                                                                                    |                                                                                                    |
|                                   |                                                       | wo 13-                                                                                                    |                                                                                                    | lo 14-03                                                                                                    | VI                                                                                                    |                                                                                                    |                                                                                                    |
|                                   | Desk O                                                | ccup                                                                                                    | ancy                                                                                                    | Today                                                                                                    | /                                                                                                    |                                                                                                    |                                                                                                    |
|                                   |                                                       |                                                                                                    |                                                                                                    |                                                                                                    |                                                                                                    |                                                                                                    |                                                                                                    |
|                                   |                                                       |                                                                                                    |                                                                                                    |                                                                                                    |                                                                                                    |                                                                                                    |                                                                                                    |
|                                   |                                                       |                                                                                                    | 9                                                                                                    | 2                                                                                                    |                                                                                                    |                                                                                                    |                                                                                                    |
|                                   |                                                       |                                                                                                    | 4                                                                                                    | J                                                                                                    |                                                                                                    |                                                                                                    |                                                                                                    |
|                                   |                                                       |                                                                                                    |                                                                                                    |                                                                                                    |                                                                                                    |                                                                                                    |                                                                                                    |
|                                   |                                                       |                                                                                                    |                                                                                                    |                                                                                                    |                                                                                                    |                                                                                                    |                                                                                                    |
|                                   |                                                       |                                                                                                    |                                                                                                    |                                                                                                    |                                                                                                    |                                                                                                    |                                                                                                    |
|                                   | Α                                                     | /ailab                                                                                                    | ility i                                                                                                    | n                                                                                                    |                                                                                                    |                                                                                                    |                                                                                                    |
| Wee                               | k Mon                                                 | Tue                                                                                                    | Wed                                                                                                    | Thu                                                                                                    | Fri                                                                                                    |                                                                                                    | ٦                                                                                                    |
| 10                                | 4                                                     | 5                                                                                                    | 6                                                                                                    | 7                                                                                                    | 8                                                                                                    |                                                                                                    |                                                                                                    |
|                                   | 0                                                     | 0                                                                                                    | 5                                                                                                    | 10                                                                                                    | 23                                                                                                    |                                                                                                    |                                                                                                    |
| 11                                | 11                                                    | 12                                                                                                    | 13                                                                                                    | 14                                                                                                    | 15                                                                                                    |                                                                                                    |                                                                                                    |
|                                   | 78                                                    | 64                                                                                                    | 67                                                                                                    | 62                                                                                                    | 1                                                                                                    |                                                                                                    |                                                                                                    |
| 12                                |                                                       |                                                                                                    |                                                                                                    |                                                                                                    | _                                                                                                    |                                                                                                    |                                                                                                    |
|                                   | 99                                                    | 97                                                                                                    | 95                                                                                                    | 99                                                                                                    | 98                                                                                                    |                                                                                                    |                                                                                                    |
|                                   |                                                       |                                                                                                    |                                                                                                    |                                                                                                    |                                                                                                    |                                                                                                    |                                                                                                    |
|                                   | Las                                                   | st refre                                                                                                    | esh da                                                                                                    | to                                                                                                    |                                                                                                    |                                                                                                    |                                                                                                    |
|                                   | 1-03<br>nsulting<br>ta<br>chnolog<br>100<br>Wee<br>10 | I-03     di 12-03       Insulting     Image: Capacity       Capacity     2:       Capacity     10       Ion     And Image: Capacity       Ion     And Image: Capacity </td <td>1-03 di 12-03 wo 13-<br/>Desk Occup<br/>nsulting<br/>ta 23<br/>Capacity 24<br/>Capacity 24<br/>Capaci</td> <th>1-03     di 12-03     wo 13-03     o       Desk Occupancy       nsulting       ta       23       Capacity       100       Availability i       Veek     Mon       10     4     5     6       10     4     5     6       11     11     12     13       78     64     67       12     18     19     20       99     97     95</th> <td>1-03     di 12-03     wo 13-03     do 14-03       Desk Occupancy Today       nsulting<br/>ta<br/>chnology       23       Quartical States of States of Sta</td> <td>1-03       di 12-03       wo 13-03       do 14-03       wa         Desk Occupancy Today         nsulting<br/>ta chnology         Capacity<br/>100         Availability in         Note the set of the set of the set</td> <td><math display="block">\begin{array}{c c c c c c c } \hline 1 &amp; 1 &amp; 1 &amp; 1 &amp; 1 &amp; 1 \\ \hline 1 &amp; 1 &amp; 1 &amp; 1 &amp; 1 \\ \hline 1 &amp; 1 &amp; 1 &amp; 1 &amp; 1 \\ \hline 1 &amp; 1 &amp; 1 &amp; 1 &amp; 1 \\ \hline 1 &amp; 1 &amp; 1 &amp; 1 &amp; 1 \\ \hline 1 &amp; 1 &amp; 1 &amp; 1 &amp; 1 \\ \hline 1 &amp; 1 &amp; 1 &amp; 1 &amp; 1 \\ \hline 1 &amp; 1 &amp; 1 &amp; 1 &amp; 1 \\ \hline 1 &amp; 1 &amp; 1 &amp; 1 &amp; 1 \\ \hline 1 &amp; 1 &amp; 1 &amp; 1 &amp; 1 &amp; 1 \\ \hline 1 &amp; 1 &amp; 1 &amp; 1 &amp; 1 \\ \hline 1 &amp; 1 &amp; 1 &amp; 1 &amp; 1 \\ \hline 1 &amp; 1 &amp; 1 &amp; 1 &amp; 1 \\ \hline 1 &amp; 1 &amp; 1 &amp; 1 &amp; 1 \\ \hline 1 &amp; 1 &amp; 1 &amp; 1 &amp; 1 \\ \hline 1 &amp; 1 &amp; 1 &amp; 1 &amp; 1 \\ \hline 1 &amp; 1 &amp; 1 &amp; 1 &amp; 1 \\ \hline 1 &amp; 1 &amp; 1 &amp; 1 &amp; 1 \\ \hline 1 &amp; 1 &amp; 1 &amp; 1 &amp; 1 \\ \hline 1 &amp; 1 &amp; 1 &amp; 1 &amp; 1 \\ \hline 1 &amp; 1 &amp; 1 &amp; 1 &amp; 1 \\ \hline 1 &amp; 1 &amp; 1 &amp; 1 &amp; 1 \\ \hline 1 &amp; 1 &amp; 1 &amp; 1 &amp; 1 \\ \hline 1 &amp; 1 &amp; 1 &amp; 1 \\ \hline 1 &amp; 1 &amp; 1 &amp; 1 \\ \hline 1 &amp; 1 &amp; 1 &amp; 1 \\ \hline 1 &amp; 1 &amp; 1 &amp; 1 \\ \hline 1 &amp; 1 &amp; 1 &amp; 1 \\ \hline 1 &amp; 1 &amp; 1 &amp; 1 \\ \hline 1 &amp; 1 &amp; 1 &amp; 1 \\ \hline 1 &amp; 1 &amp; 1 &amp; 1 \\ \hline 1 &amp; 1 &amp; 1 &amp; 1 \\ \hline 1 &amp; 1 &amp; 1 \\ \hline 1 &amp; 1 &amp; 1 &amp; 1 \\ \hline 1 &amp; 1 &amp; 1 \\ \hline 1 &amp; 1 &amp; </math></td> | 1-03 di 12-03 wo 13-<br>Desk Occup<br>nsulting<br>ta 23<br>Capacity 24<br>Capacity 24<br>Capaci | 1-03     di 12-03     wo 13-03     o       Desk Occupancy       nsulting       ta       23       Capacity       100       Availability i       Veek     Mon       10     4     5     6       10     4     5     6       11     11     12     13       78     64     67       12     18     19     20       99     97     95 | 1-03     di 12-03     wo 13-03     do 14-03       Desk Occupancy Today       nsulting<br>ta<br>chnology       23       Quartical States of States of Sta | 1-03       di 12-03       wo 13-03       do 14-03       wa         Desk Occupancy Today         nsulting<br>ta chnology         Capacity<br>100         Availability in         Note the set of the set of the set | $\begin{array}{c c c c c c c } \hline 1 & 1 & 1 & 1 & 1 & 1 \\ \hline 1 & 1 & 1 & 1 & 1 \\ \hline 1 & 1 & 1 & 1 & 1 \\ \hline 1 & 1 & 1 & 1 & 1 \\ \hline 1 & 1 & 1 & 1 & 1 \\ \hline 1 & 1 & 1 & 1 & 1 \\ \hline 1 & 1 & 1 & 1 & 1 \\ \hline 1 & 1 & 1 & 1 & 1 \\ \hline 1 & 1 & 1 & 1 & 1 \\ \hline 1 & 1 & 1 & 1 & 1 & 1 \\ \hline 1 & 1 & 1 & 1 & 1 \\ \hline 1 & 1 & 1 & 1 & 1 \\ \hline 1 & 1 & 1 & 1 & 1 \\ \hline 1 & 1 & 1 & 1 & 1 \\ \hline 1 & 1 & 1 & 1 & 1 \\ \hline 1 & 1 & 1 & 1 & 1 \\ \hline 1 & 1 & 1 & 1 & 1 \\ \hline 1 & 1 & 1 & 1 & 1 \\ \hline 1 & 1 & 1 & 1 & 1 \\ \hline 1 & 1 & 1 & 1 & 1 \\ \hline 1 & 1 & 1 & 1 & 1 \\ \hline 1 & 1 & 1 & 1 & 1 \\ \hline 1 & 1 & 1 & 1 & 1 \\ \hline 1 & 1 & 1 & 1 \\ \hline 1 & 1 & 1 & 1 \\ \hline 1 & 1 & 1 & 1 \\ \hline 1 & 1 & 1 & 1 \\ \hline 1 & 1 & 1 & 1 \\ \hline 1 & 1 & 1 & 1 \\ \hline 1 & 1 & 1 & 1 \\ \hline 1 & 1 & 1 & 1 \\ \hline 1 & 1 & 1 & 1 \\ \hline 1 & 1 & 1 \\ \hline 1 & 1 & 1 & 1 \\ \hline 1 & 1 & 1 \\ \hline 1 & 1 & $ |

|     |    | D       | B      |      | G    |
|-----|----|---------|--------|------|------|
| PO۱ | ME | R BI GI | EBRUIK | ERSG | ROEF |

| <                          | con Desk | planner M  | ob ~               | 2.       |
|----------------------------|----------|------------|--------------------|----------|
| esk Pl                     |          |            | `                  | valcor   |
| Availab                    | ility    |            |                    | Visitors |
| na 04-03                   | di 05-03 | wo 06-03   | do 07-03           | vr 08-03 |
| na 11-03                   | di 12-03 | wo 13-03   | do 14-03           | vr 15-03 |
|                            | 77 Bo    | ookings To | oday               |          |
| Name                       |          |            | Cluster            | #        |
| Aiden Lee                  |          |            | Data               | 1        |
| Aiden Lew                  | is       |            | Data               | 1        |
| Aiden Tayl                 | or       |            | Technol            | ogy 1    |
| Alice Brow                 |          |            | Data               | 1        |
| Aria Murph                 | ıy       |            | Consult            | ing 1    |
| Ava Harris                 |          |            | Technol            | ogy 1    |
| Ava Martin                 |          |            | Technol            |          |
| Ava Turne                  |          |            | Data               | 1        |
| Ava Wilsor                 |          |            | Technol            |          |
| Avery Hay                  |          |            |                    | 0        |
| Bob Johns                  |          |            | Technol            |          |
| Charlotte M                |          |            | Data               | 1        |
| Charlotte \                |          |            | Consult            |          |
| Chloe Broo                 |          |            | Consult            |          |
| Chloe King                 |          |            | Consult            | 0        |
| Chloe Rob<br>Chris Mille   |          |            |                    | 0        |
| Chris Mille<br>David Moo   |          |            | Consult            |          |
| Ella Foster                |          |            | Technol<br>Technol |          |
| Ella Foster<br>Ella Turnei |          |            | Data               | ogy 1    |
| Emily Davi                 |          |            | Technol            |          |
| Emily Evar                 |          |            |                    |          |
| Emma And                   |          |            |                    | 0        |
| Emma Fos                   |          |            | Technol            |          |
| Ethan Hall                 |          |            |                    |          |
|                            |          |            | Consult            |          |
| Grace Bak                  |          |            | Data               | 1        |

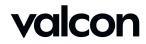

### Design Proces – Where the magic happends

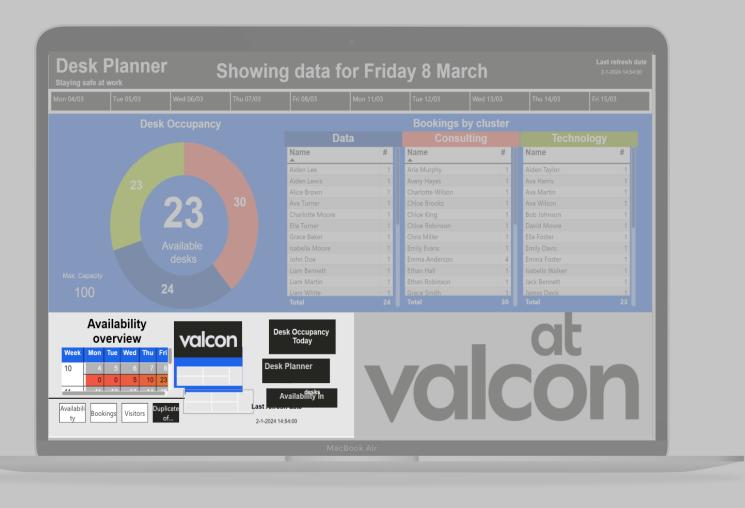

| Selection            |                       | ·· » |  |
|----------------------|-----------------------|------|--|
| Layer order          | Tab or                | rder |  |
| ▲ ▼ SI               | how                   | Hide |  |
| > Header             |                       | o    |  |
| Date Filter NORM     | AAL                   | ٥··· |  |
| > Bookings           | ٥···                  |      |  |
| > Desk Occupancy     | ٥···                  |      |  |
| Availability overvie | ₽W                    | \$   |  |
| HIDE SHAPE           |                       | \$   |  |
| ∽Mobile              |                       | ···· |  |
| Availability ove     | Availability overview |      |  |
| Page navigator       | Page navigator        |      |  |
| Date_filter PAR      | Date_filter PART 1    |      |  |
| Date_filter PAR      | Date_filter PART 2    |      |  |
| Logo                 | Logo                  |      |  |
| M_Header             | M_Header              |      |  |
| M_Desks              |                       | ٥    |  |
| M_Available          |                       | ٥    |  |
| M_Title Desk         | M_Title Desk          |      |  |
| M_Sub_header         |                       | ٥··· |  |
| M_Shpe               |                       | o    |  |
| M_Calenda_Sub        | )                     | o    |  |
| M_Blue               |                       | ٥··· |  |
| Last refresh dat     | e                     | ٥··· |  |

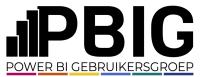

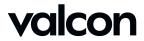

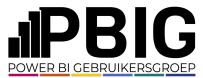

# Report Elements – <del>No data</del>

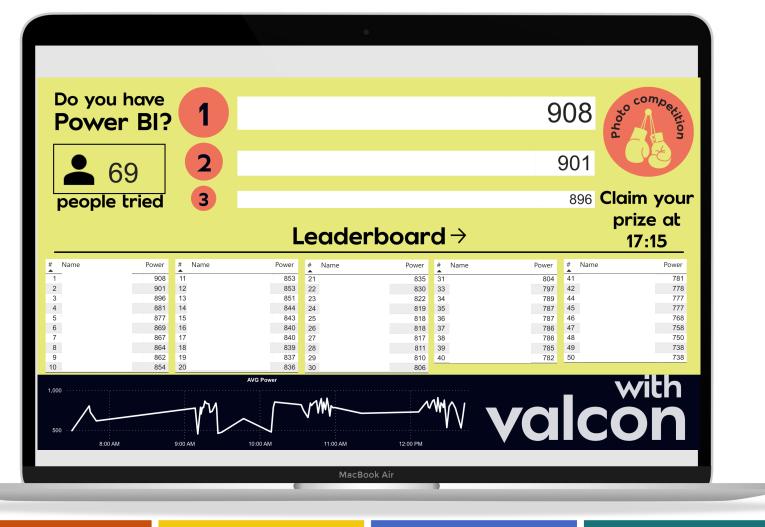

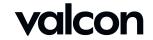

#### Report Elements - Difference

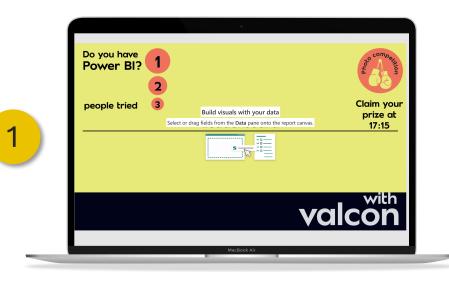

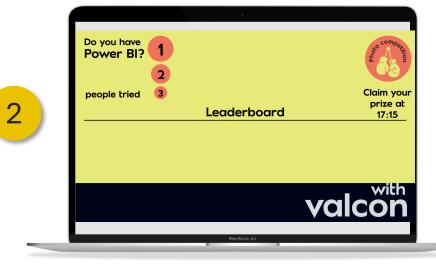

| 1         |                        |             | 2         |  |  |
|-----------|------------------------|-------------|-----------|--|--|
| ection    | $\cdots \gg$           | Selection   | »         |  |  |
| er order  | Tab order<br>Show Hide | Layer order | Tab order |  |  |
| Your page |                        | • •         | Show Hide |  |  |
| , ,       |                        | Text box    | o         |  |  |
|           |                        | Text box    | o         |  |  |
|           |                        | Text box    | o         |  |  |
|           |                        | Image       | ···       |  |  |
|           |                        | Image       | ···       |  |  |
|           |                        | Shape       | o         |  |  |

Selection

Layer order

**A V** 

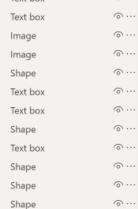

14

Text box

o...

o...

o...

#### **JPBIG** POWER BI GEBRUIKERSGROEP

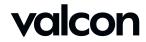

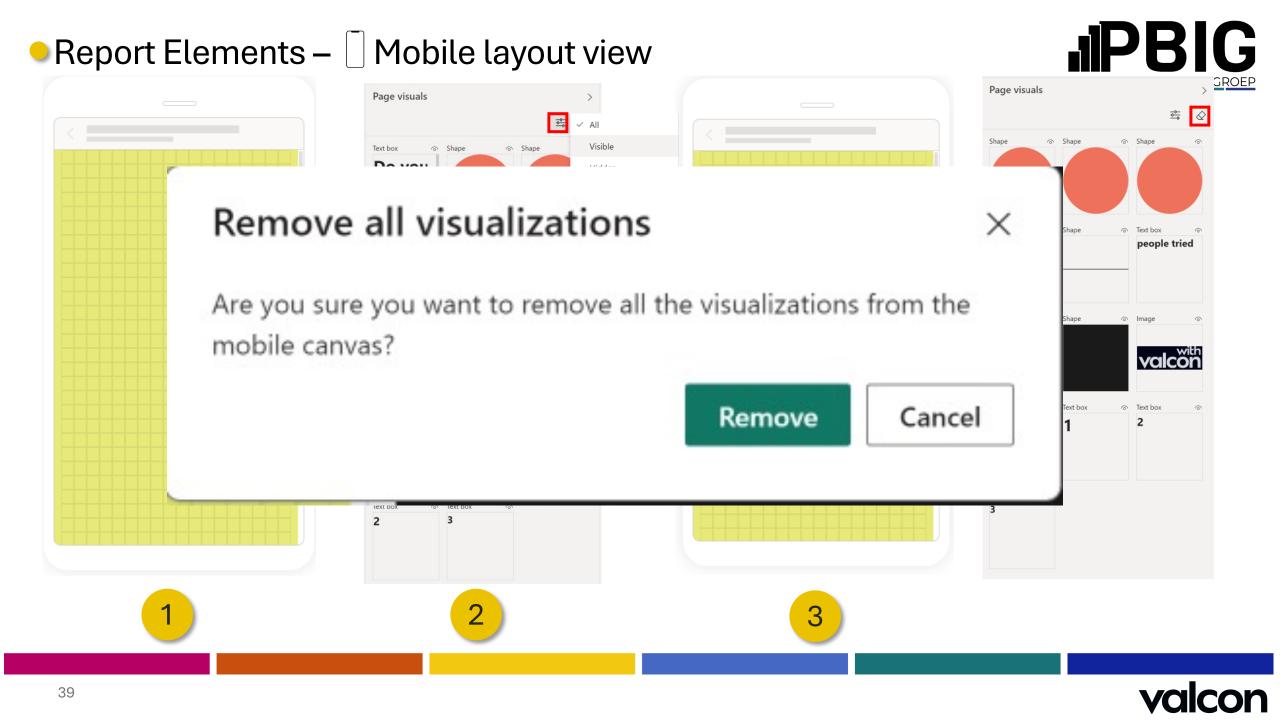

### Report Elements – Mobile layout view

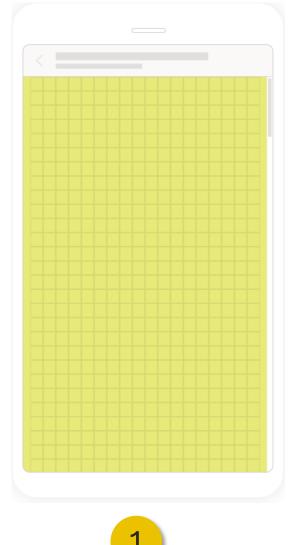

# Mobile layout view Page visuals Page visuals

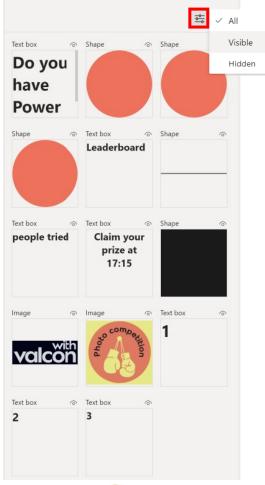

2

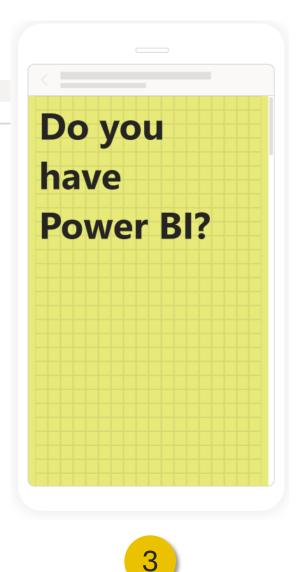

**JIPBIG** ROEP Page visuals -<u>0-</u>  $\Diamond$  Shape Shape Shape Shape Text box Text box Leaderboard people tried Text box Shape Image **Claim your** prize at valcon 17:15 Image Text box Text box 2 Text box 3

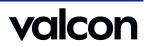

#### Report Elements

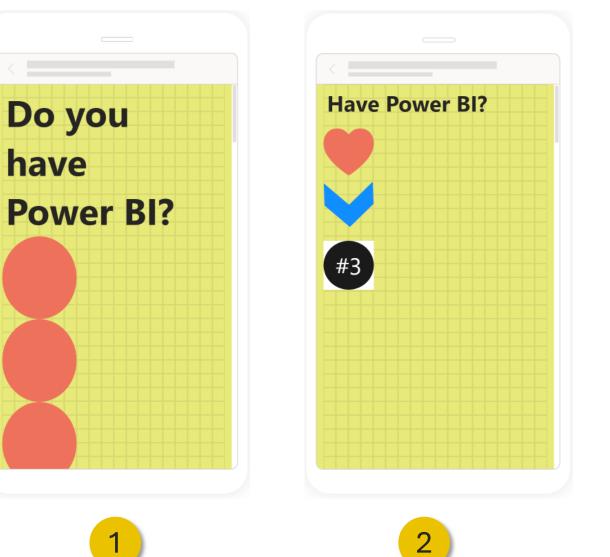

- Text changed

- Size

- Shape
- Color
- Background
- Added #3

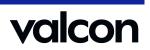

**JPBIG** 

POWER BI GEBRUIKERSGROEP

## Report Elements – I Mobile Changes

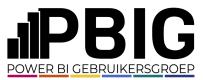

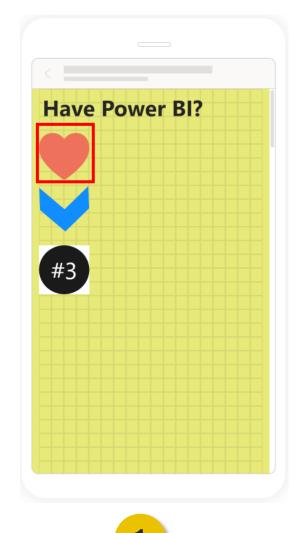

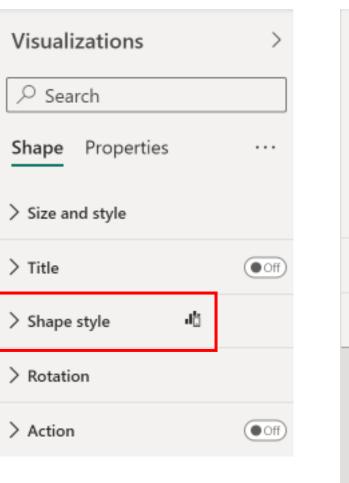

| Visualizations >         |     |        |
|--------------------------|-----|--------|
| ♀ Search                 |     |        |
| Shape Properties         |     |        |
| > Size and style         |     |        |
| > Title                  |     | Off    |
| $\checkmark$ Shape style | ď   |        |
| ✓ Shape                  | цģ  |        |
| Shape                    | di. |        |
| Heart                    |     | $\sim$ |

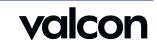

## Report Elements – I Mobile Changes

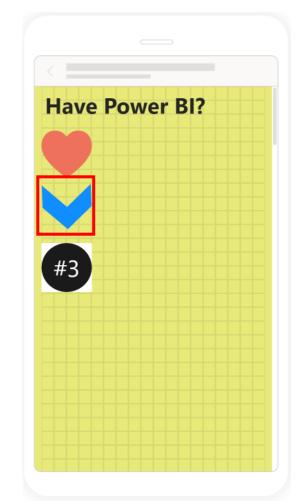

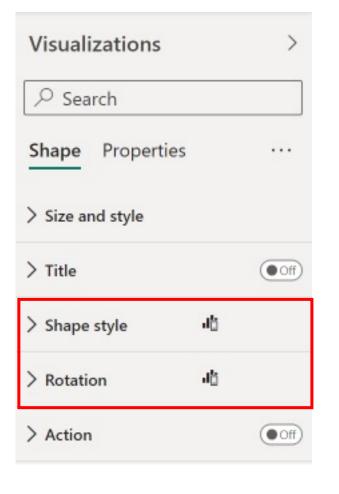

| ✓ Shape style Ⅰů                                                                                                    | ∼ Rotation 📲                                                                                                    |
|----------------------------------------------------------------------------------------------------|----------------------------------------------------------------------------------------------------|
| <ul> <li>✓ Shape</li> <li>✓ Shape</li> <li>✓ Shape</li> <li>✓ Shape</li> <li>✓ Chevron arrow</li> <li>✓</li> <li>✓</li></ul> | All     □     □     □       0°     ○     ○     □       Shape     □     □       88°     ○     □       Text     ○     ○ |
| Fill     Image: Color     Image: Color       Color     Image: Color $fx$ $fx$ Transparency       0 %     0                                                                                                    | Clear mobile changes                                                                                                  |

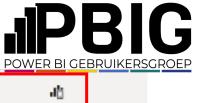

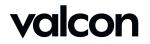

### Report Elements – I Mobile Changes

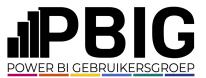

Your changes will **only** appear in the **mobile layout** 

Some setting in this category have been changed in the **mobile layout** and **won't** inherit changes made in desktop

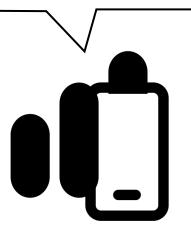

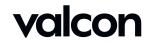

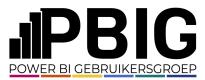

# Report Elements – Data

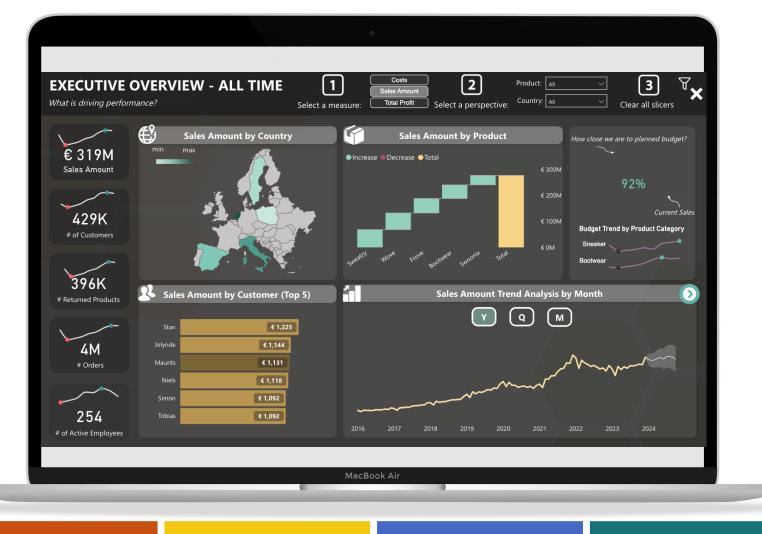

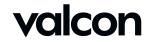

#### Report Elements – Data

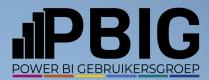

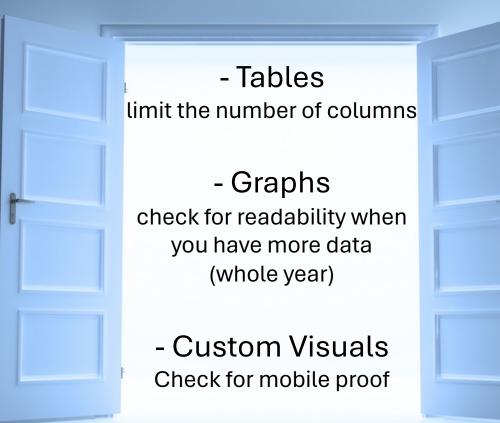

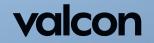

#### Report Elements – Drill through | Desktop

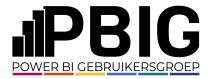

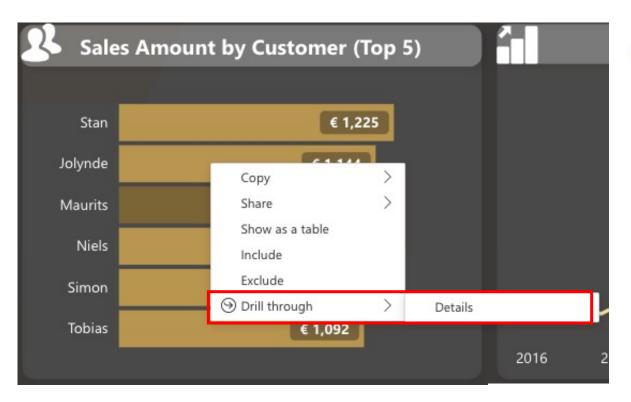

| CustomerID | FirstName   | LastName   | Gender   |
|------------|-------------|------------|----------|
| C344066    | Jolynde     | Vis        | Female   |
| Date       | ProductName | e Quantity | NetPrice |
| 29/06/2021 | Bootwear    | 1          | 75       |
| 02/06/2023 | Bootwear    | 1          | 75       |
| 02/06/2023 | Sweatzy     | 1          | 50       |
| 02/06/2023 | Swoonix     | 2          | 130      |
| 03/06/2023 | Bootwear    | 3          | 215      |
| 03/06/2023 | Frove       | 1          | 63       |
| 03/06/2023 | Wove        | 2          | 116      |
| 03/07/2023 | Bootwear    | 1          | 75       |
| 03/07/2023 | Frove       | 2          | 120      |
| 03/07/2023 | Sweatzy     | 2          | 100      |
| 03/07/2023 | Swoonix     | 1          | 65       |
| 03/07/2023 | Wove        | 1          | 60       |
| Total      |             | 18         | 1,144    |

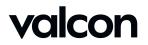

#### Report Elements - Drill through | Mobile

.... 🗢 🗗

•••

2

€ 1.225

€ 1.144

€ 1.131

€ 1.118

€ 1.092

€ 1.092

|                                                | il - 01 Executive Ove Υ<br>tive Overview (1 van 1)                                              | <   | 4:55<br>Retail - 01 Executive Ove ×<br>Executive Overview (1 van 1) |
|------------------------------------------------|-------------------------------------------------------------------------------------------------|-----|---------------------------------------------------------------------|
| Stan                                           | € 1.225                                                                                         | Sta | an € 1.                                                             |
| Jolynde<br>Maurits<br>Niels<br>Simon<br>Tobias | <ul> <li>€ 1.144</li> <li>€ 1.131</li> <li>€ 1.118</li> <li>€ 1.092</li> <li>€ 1.092</li> </ul> |     | ted €1.144 €1.131<br>erzoeken €1.118<br>Details €1.092              |
|                                                | 1                                                                                               |     | 2                                                                   |

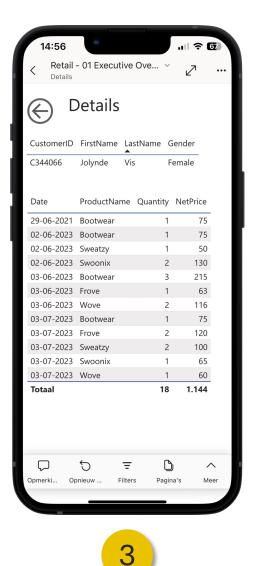

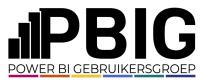

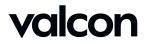

#### Report Elements – Mouse-over | Desktop

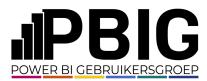

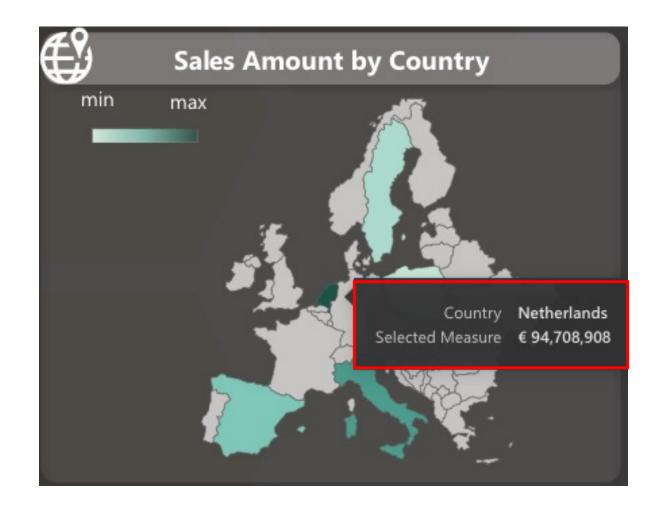

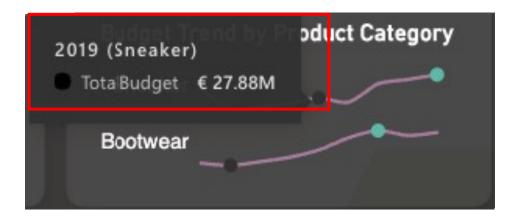

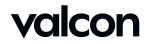

#### Report Elements - Mouse-over | Mobile

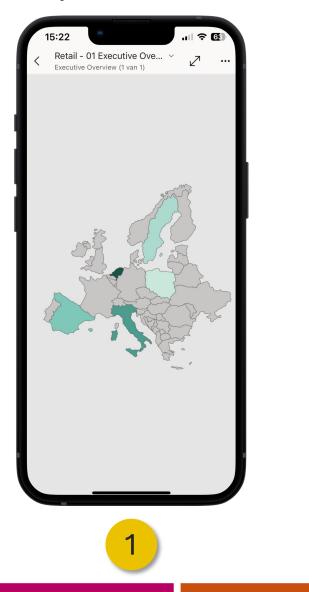

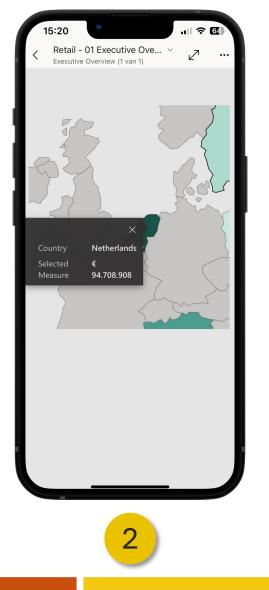

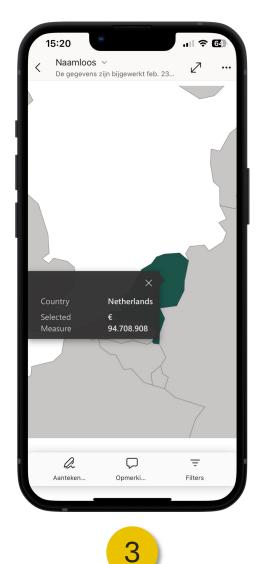

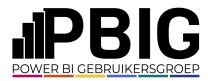

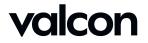

#### Report Elements - Mouse-over | Mobile

| 15:47<br>Retail - 01 Executive Ove ~ 27 ···<br>Executive Overview (1 van 1) | 15:47     III < 5       Ketail - 01 Executive Over      Image: Comparison of the secutive Overview (1 van 1) |
|-----------------------------------------------------------------------------|----------------------------------------------------------------------------------------------------|
| Budget Trend by Product Category                                            | Budget Trend by Product Category<br>2019 (Sneaker)<br>● TotalBudget € 27,88M<br>Bootwear                     |
| 1                                                                           | 2                                                                                                    |

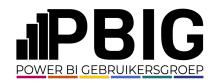

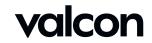

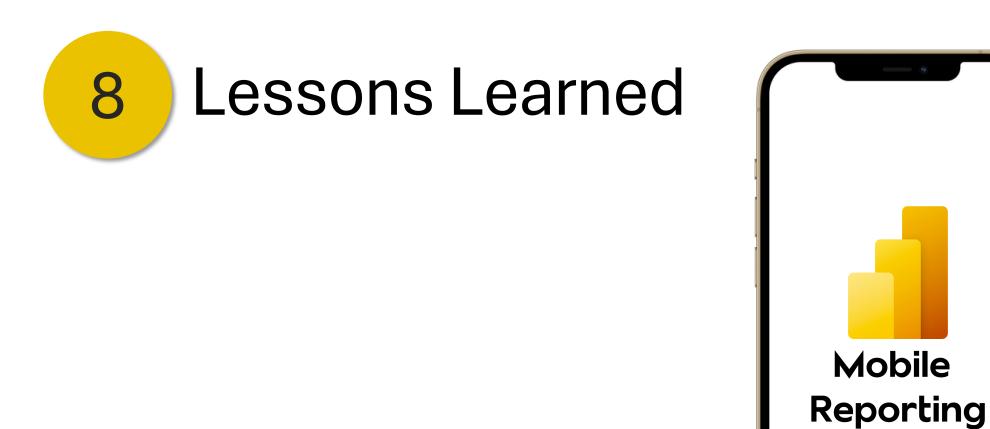

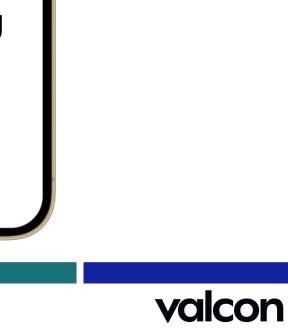

PBIG

POWER BI GEBRUIKERSGROEP

# Thanks for your attention! If you have more questions.....

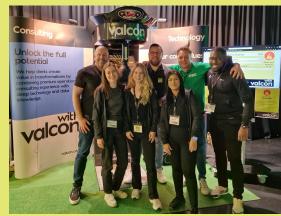

# you can visit our stand and maybe win a prize!

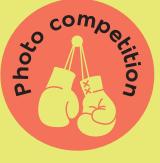

#### Do you have Power BI?

#### 1. Photo competition: Win a dinner voucher of 150 Euro

Take a creative photo of yourself with your score and post it on LinkedIn with a creative text. Make sure to include:

- These hashtags: #valconpbi and #implementingthefuture
- A personal tag: @basschuurmans
- A company tag: @valcon

The most creative photo and text combination secures the win!

#### 2. High power competition: Win a sports gift bag

Your unique number to participate:

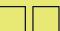

Claim the prize by achieving the highest score!

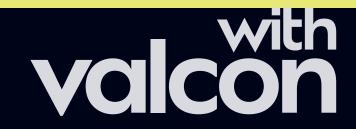

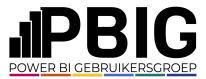

# Session evaluation

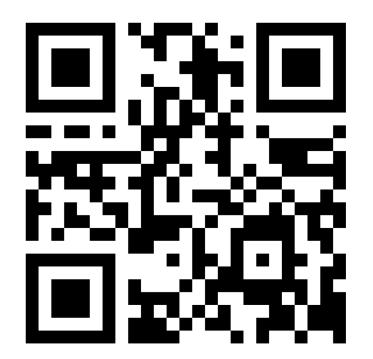

## **Event evaluation**

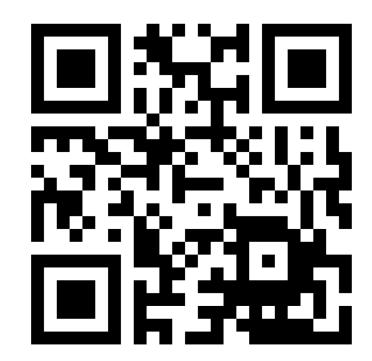

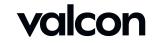